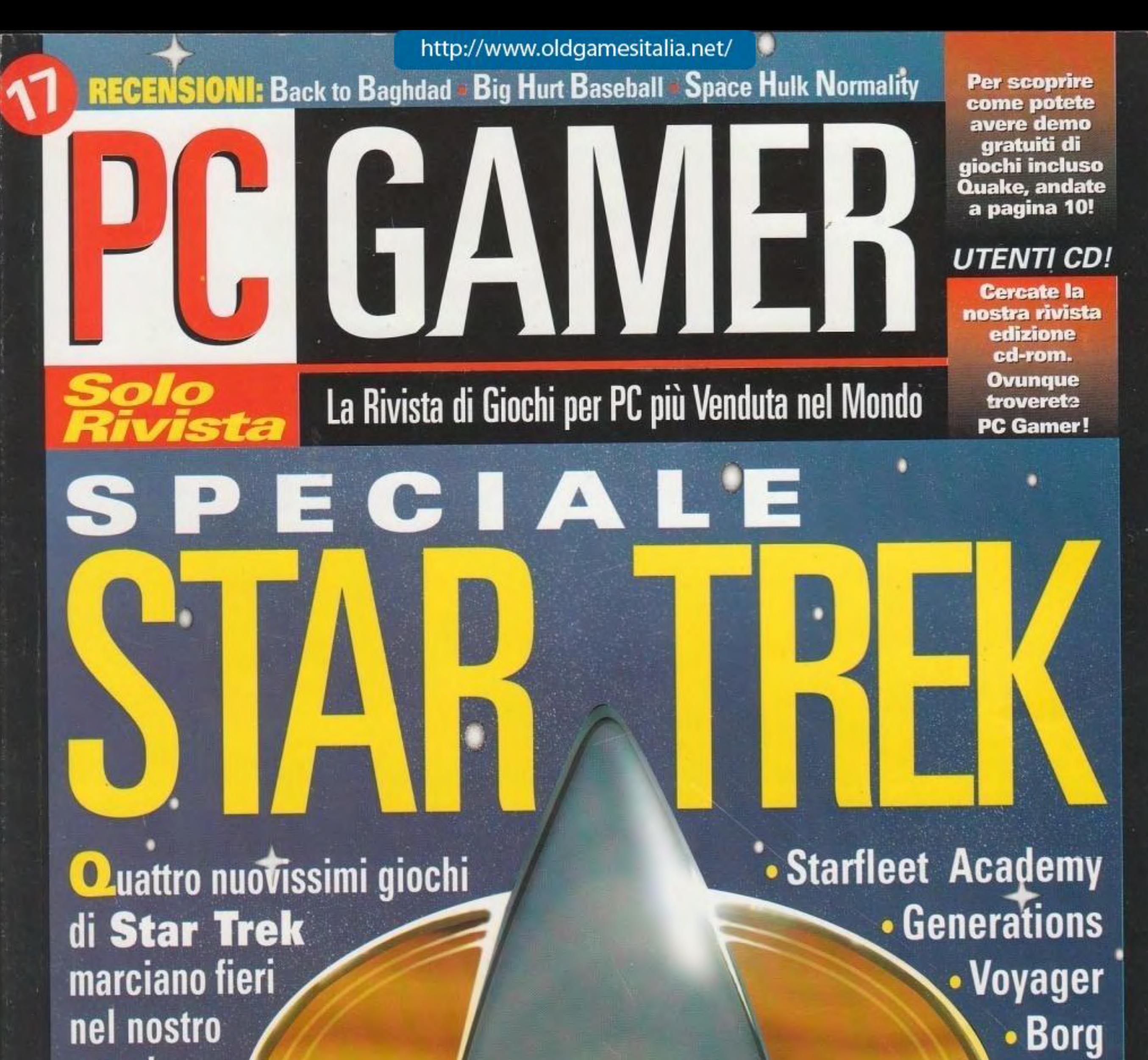

grande omaggio per il 30° anniversario

**Come la id Software** ha creato uno dei giochi più attesi dell'anno

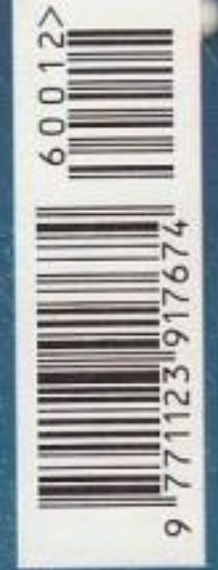

Anno II N. 12 Ottobre 1996 Solo 6.000 lire

**IIIIII** Quake, AH-64D Longbow, Terra Nova, le Dark Portål, e molti altri giochi suolati alla nerfezional http://www.oldgamesitalia.net/ http://www.oldgamesitalia.net/

http://www.oldgamesitalia.net/ FINSON ENT

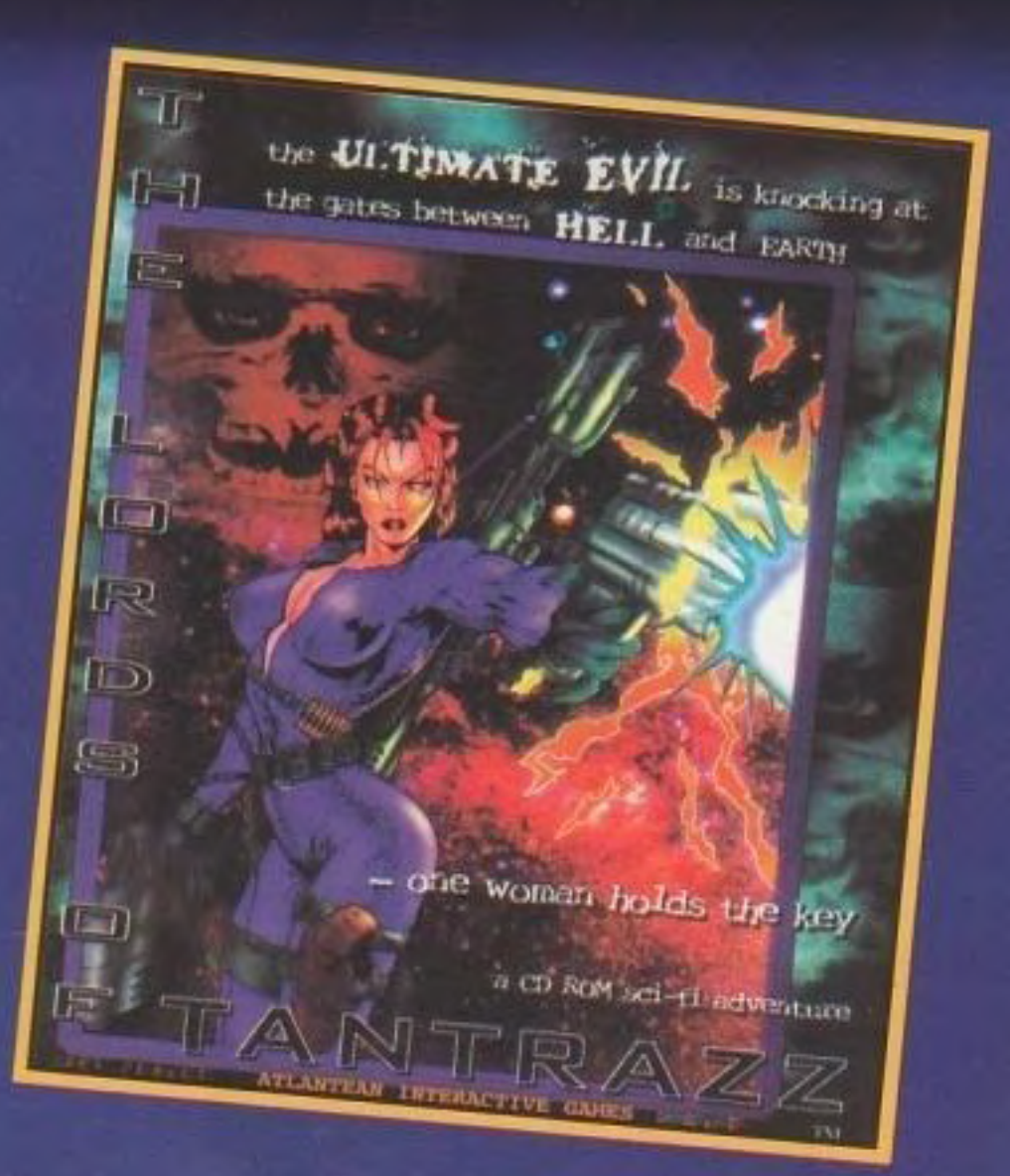

### THE LORDS OF TANTRAZZ

Unisciti al Super-Agente Veronica Callahan in una mortale missione di ricerca e salvataggio. Quando i Signori di Tantrazz si mostrano, i cancelli dell'inferno si aprono e tu sei l'unico che potrà aiutare Veronica a salvare il mondo.

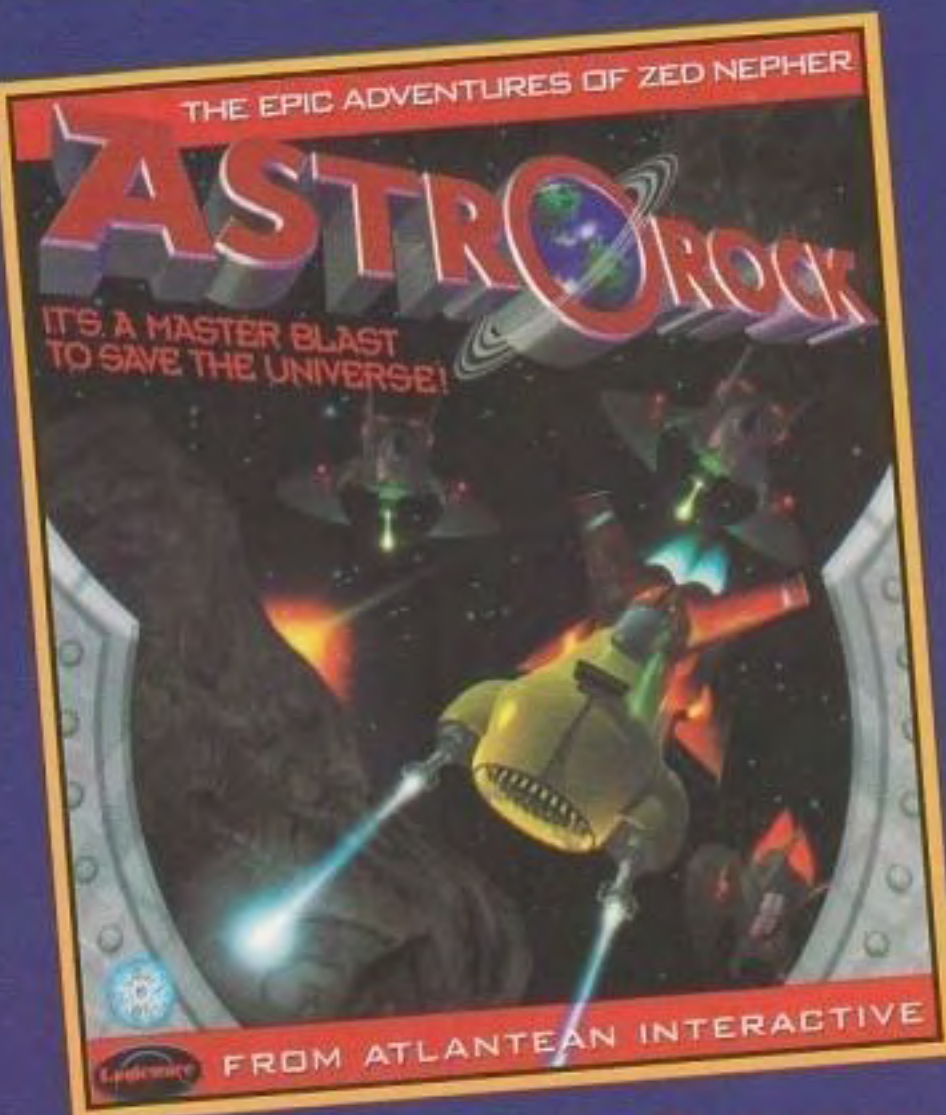

### **CATFIGHT**

Undici guerriere, tra le più feroci dell'universo,<br>si affrontano in Catfight, il primo combattimento tra donne per conquistare il potere supremo.

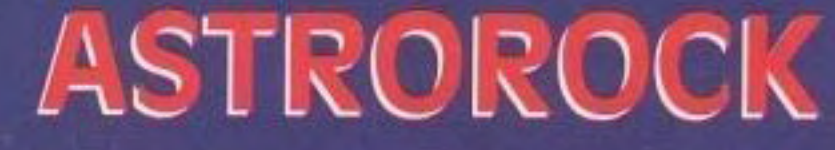

È il 1999. Orde di mutanti alieni vogliono invadere la galassia. Zed Nepher, a colpi di Rock&Roll, deve ricacciarli indietro.

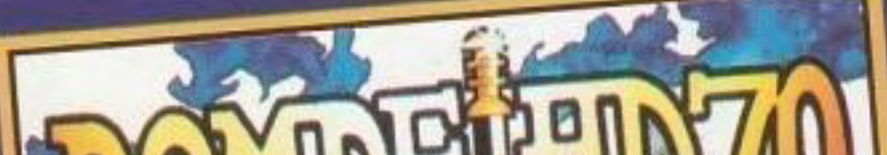

 $\mathbb{N}$ 

 $\mathbf{a}$   $\mathbf{o}$ 

**VERSIONE** 

**ITALIANA** 

### POMPEI **AD79**

Una serie di atroci delitti sconvolgono la vita tranquilla della cittadina vesuviana. Annius, inviato speciale dell'imperatore, dovrà lottare contro tremende forze oscure prima di arrivare alla verità e vendicare la morte del fraterno amico Lentulo, barbaramente assassinato.

Adventure Game

Nessuna pietà per l'avversario è la regola che insanguinerà le arene dove si svolgeranno gli incontri. Riuscirai a resistere, conquistando il tuo posto tra i potenti?

**HEUTIMATEFEMPLEM** 

http://www.oldgamesitalia.net/

RA IN GIOCO!

### CLUB<sub>21</sub>

La protagonista di Club 21, Tara, ti guiderà in un mondo virtuale dove potrai giocare a Black Jack e assistere a eccezionali strip-tease nei locali più in voga della tua città! Quindi siediti, fai la tua puntata e stai a vedere cosa succede quando si vince a Club 21!

### **ALLEY CATS**

**VERSIONE** 

**ITALIANA** 

Benvenuto al Twin Peeks Bowl-O-Rama, dove i vestiti cadono come birilli. Gioca e fai strike con le più eleganti giocatrici<br>di bowling. Divertiti con Candy la bionda<br>esplosiva, Rachel la smaliziata ed Elizabeth la professoressa.

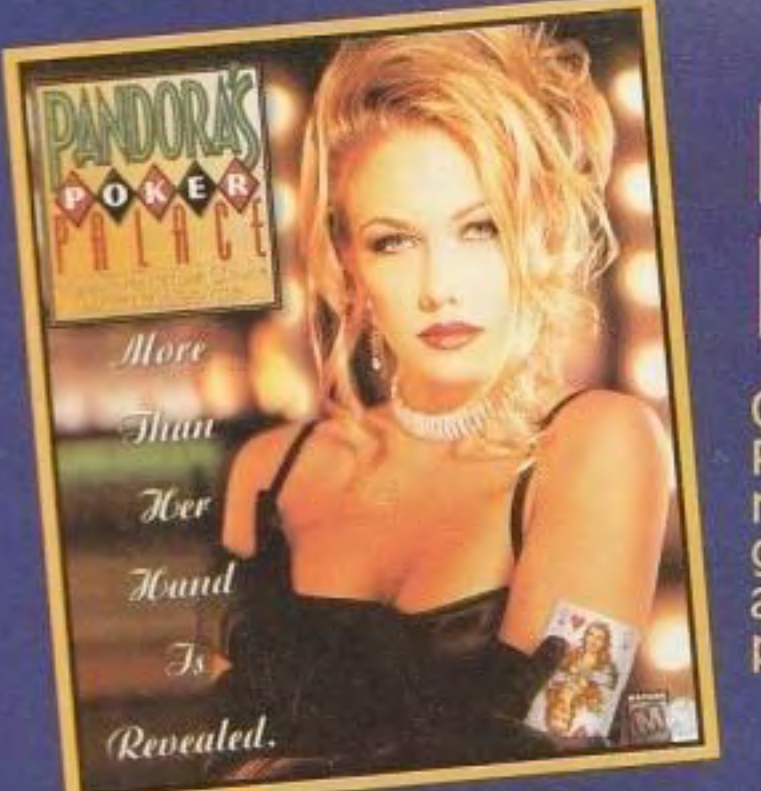

### PANDORA'S POKER PALACE

Gioca un poker differente con Pandora's

Questi programmi li trovi anche a: ANCONA - CD OFFICE -Via Martiri della Resistenza 66 ANCONA - COMPUTER UNION -Via De Gasperi 22 **BERGAMO - MEGABYTE 2 -**Via Scuri 4 **BOLOGNA - COMPUTER UNION -**Via dè Carracci 6 **BRESCIA - COMPUTER UNION -**Viale Piave 203 **BRESCIA - MEGABYTE -**Via XXV Aprile 14/A BRESCIA (Molinetto di Mazzano) - INFOMARKET -Via De Gasperi 6 c/o "Il Triangolo" CAGLIARI - COMPUTER DISCOUNT -Viale G. Marconi 222 COMO - VOBIS MICROCOMPUTER -Via Varese 98 COMO (Erba) - ELTRONGROS -Via Prealpi 3 **COSENZA - SIRANGELO COMPUTER -**Via Alimena 27 **GENOVA - VOBIS MICROCOMPUTER -**Piazza della Vittoria 97/R MILANO - PHOTO DISCOUNT -Piazza De Angeli 3 MILANO - VOBIS MICROCOMPUTER -Via Comelico 30 MILANO (Corsico) - MICRONIX COMPUTER CENTER -Viale Italia 23/25 MILANO (Legnano) - MEDASTORE -Via Saronnese 16 MILANO (Vimodrone) - MISTER BIT -Strada Padana Superiore 292 c/o "Città Mercato" MODENA - VOBIS MICROCOMPUTER -Via dei Giardini 463 PARMA - ALPHA BIT -Via M. D'Azeglio 54 PAVIA - ASSITEC -Via Trieste 97/A-B REGGIO CALABRIA (Palmi) - PAOLO GUERRA -Viale Rimembranze 13 REGGIO EMILIA - COMPUTERLINE -Via S. Rocco 10/C ROMA - MICROCENTER -Via della Grande Muraglia 62/64 ROMA (Pomezia) - SPAZIO IN -Via Roma 39 SASSARI - PROGRES -

Poker Palace, Stella Stevens ti intratterrà nel suo stupendo Casinò, dove potrai giocare a poker contro le più belle e abili ragazze. Devi essere molto bravo per vincere, ma ne vale la pena!

### ISLAND PERIL

L'imperatore delle forze del male è riuscito a fuggire dalla trappola in cui era stato imprigionato, ed ha rapito la tua amata figlia per costringerti a seguirlo nella sua fortezza, dove ti aspettano prove tremende. Dovrai affrontare pericoli mortali e nemici sanguinari per salvare tua figlia dai crudeli artigli dell'imperatore.

http://www.oldgamesitalia.net/

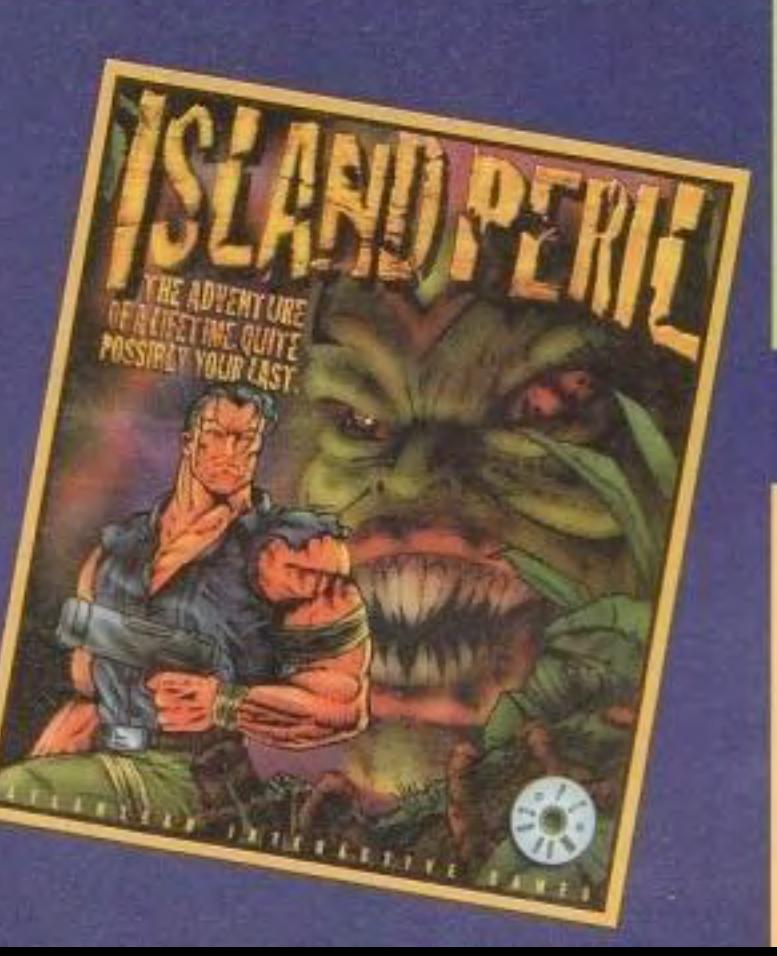

Via Duca degli Abruzzi 48 TORINO - ALEX COMPUTER -Corso Francia 333/4 TORINO - ALEX COMPUTER -Via Tripoli 179/B TORINO (Grugliasco) - ALEX COMPUTER -Via Crea 10 c/o "Le Gru" **VARESE - COMPUTER UNION -**Via Merini 14 angolo Via Cairoli VARESE (Busto Arsizio) - BUSTO BIT -Via Gavinana 17 VARESE (Busto Arsizio) - CD BUSTO -Via A. Volta 1 VARESE (Gallarate) - MEDIAWORLD -Viale Milano 99/103 REPUBBLICA DI SAN MARINO - SERRAVALLE -ELECTRONICS S.A. - Via 5 Febbraio

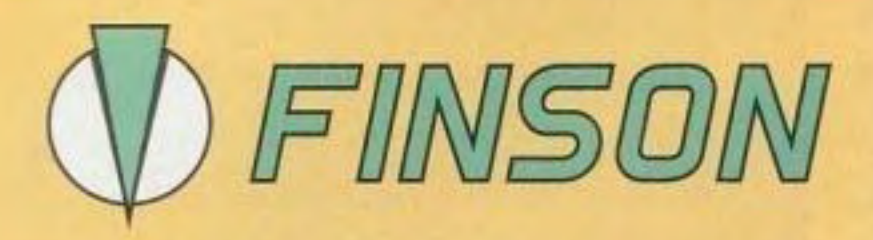

FINSON srl - Via Montepulciano, 15 - 20124 Milano (ITALY) Теl. (02) 66987036 г.а. - Fax (02) 66987027 г.а.

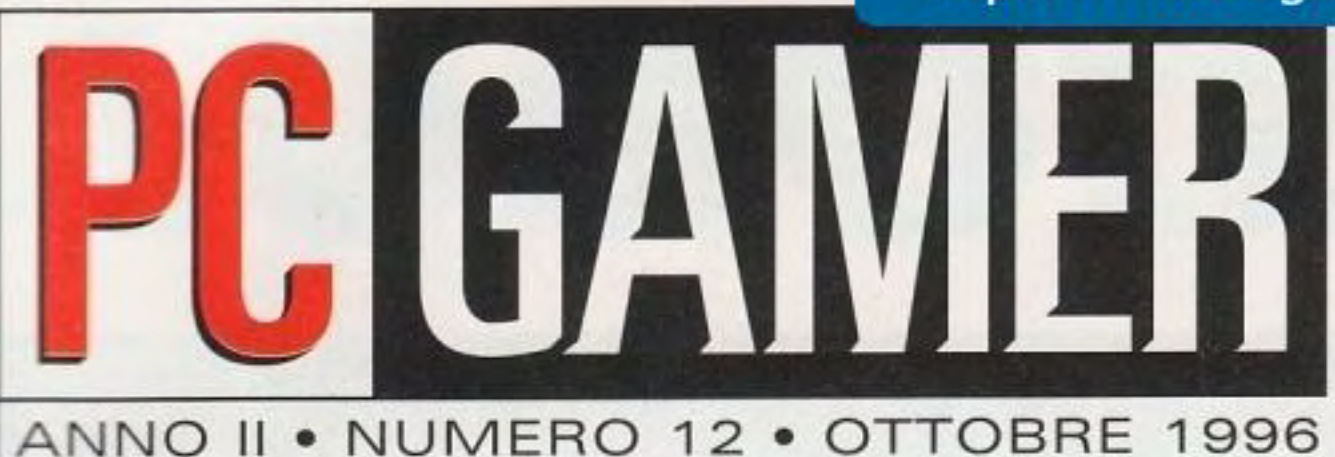

**Cover Story** 

 $\blacksquare$  -

701.9

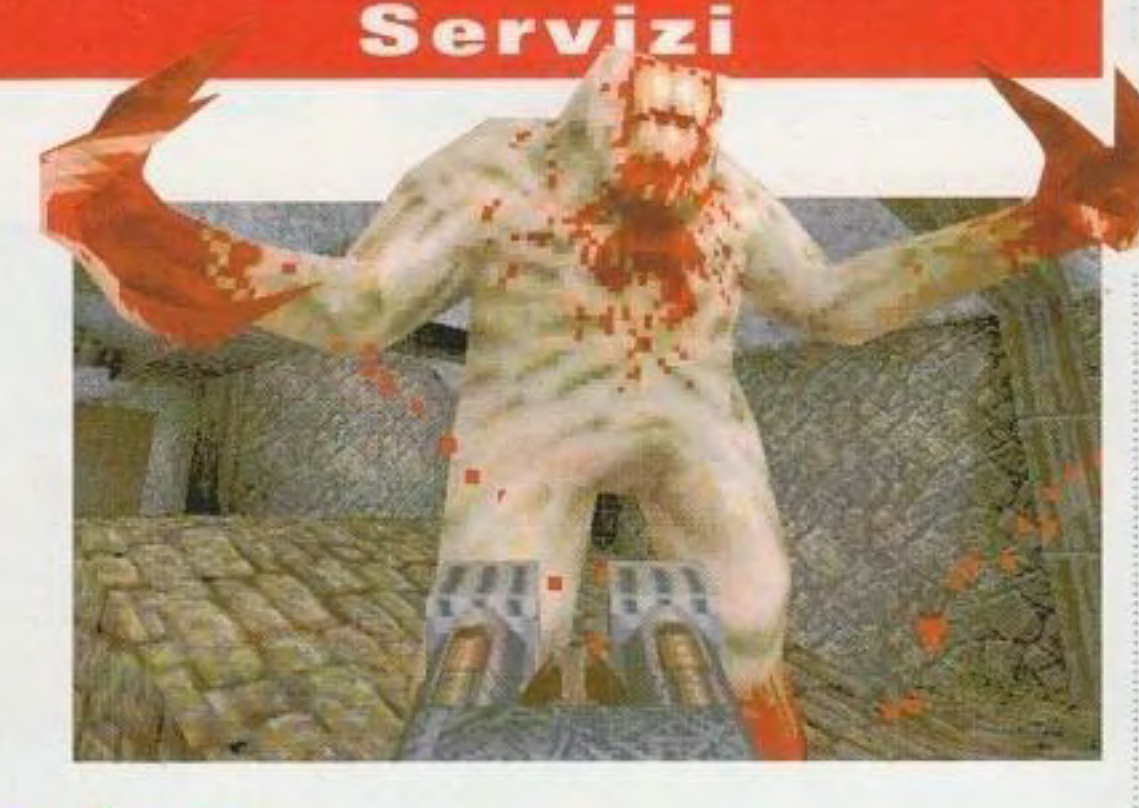

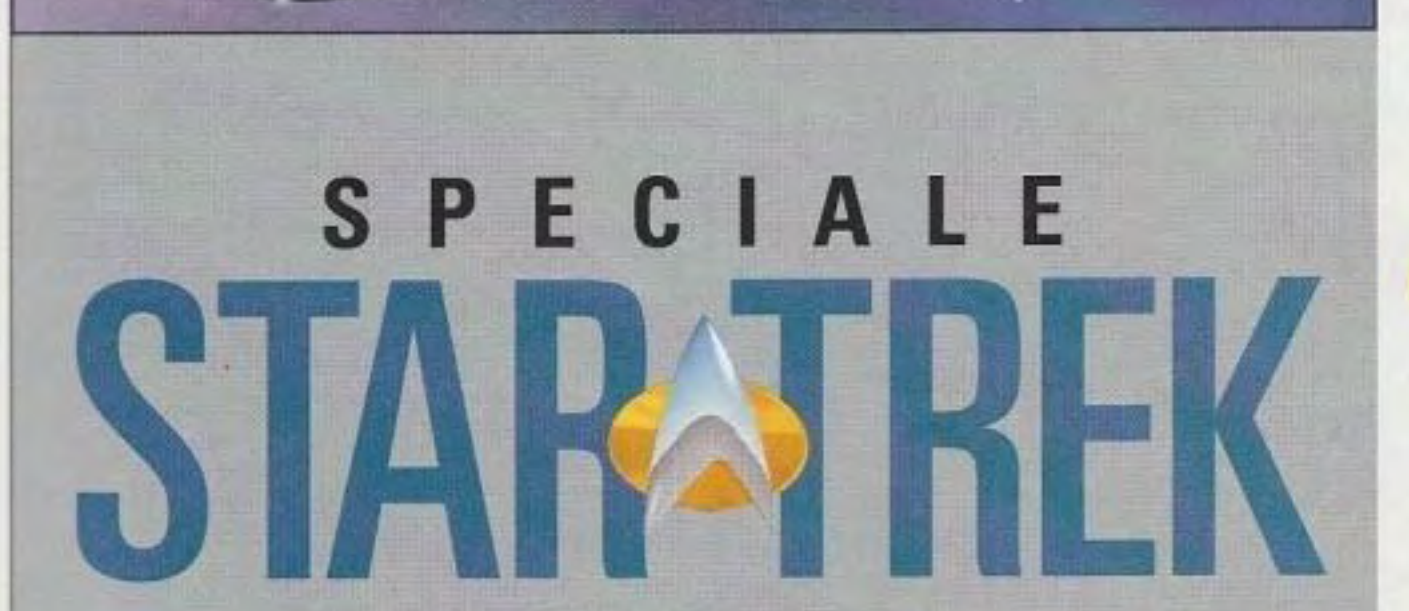

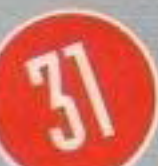

Il potere e l'influenza della Federazione sono arrivati dappertutto, dalla televisione e dai film ai libri e ai giochi per computer. Adesso, nel 30° anniversario della venerabile apparizione sulla Terra di Star Trek. sono arrivati quattro nuovi giochi per computer sui nostri dispositivi avanzati di esplorazione. Seguiteci mentre andiamo decisi là dove nessuna rivista è mai andata prima d'ora!

La terra si è aperta, gli incubi si sono trasformati in realtà e un'orda di mostri che brandiscono armi si è rovesciata dalla prossima dimensione. Sl, si tratta di Quake, l'ultimo trionfo della id Software.

Un piccolo passo per l'uomo, un balzo gigantesco per i giochi per computer: provate questi prossimi titoli bollenti!

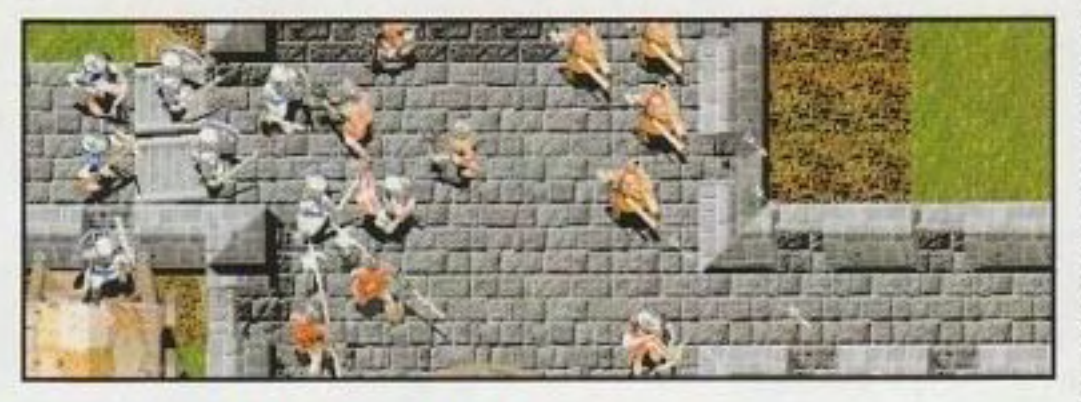

#### http://www.oldgamesitalia.net/

### <sup>40</sup>**Ouake**

No, non si tratta della barra , spaziatrice della vostra tastiera, ma di una nuova avventura fantascientifica nella quale ognuno conosce il vostro nome, anche se è quello di Gleepmox di Altair IV.

http://www.oldgamesitalia.net/

#### **Scoop!**

#### <sup>24</sup>Lords of the Realm Il

Questo notevole seguito combina una strategia basata sui turni al combattimento in tempo reale.

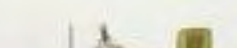

#### <sup>26</sup>**M1A2 Abrams**

Il vanto e la gioia dei militari americani prende vita sul PC, con un po' di aiuto da parte della lnteractive Magie.

#### 29 The Space Bar

### " - --- - - -

Ah, il gusto fresco e limpido<br>delle reviews di PC Gamer. Conversazioni con Bill Gates, Dean delle reviews di PC Gamer. recensioni accurate sui giochi più recenti. 67 Accessori

- 
- 

#### **Reviews Rubriche**

Sono garantite per Devlin della ID4 e Stewart Bonn della placare la vostra sete di AnyRiver, oltre alle notizie sui prossimi<br>hardware e software...

64 Chaos Overlords Non siamo riusciti a trovare il nostro redattore per giorni e giorni, fino a **56** Chronicles of the Sword quando non ci siamo resi conto che stava giocando a golf sugli ultimi

48 American Civil War: In questa prima puntata della grande From Sumter to Appomatox copertura hardware di PC Gamer, abbiamo prestato il nostro orecchio S7 Back to Baghdad collettivo a un'intera gamma di speaker per PC.

#### **71** Extended Play

49 Battle Arena Toshinden

Il nostro collaboratore più "sveglio" Settlers II prende il controllo della rubrica della simulazione, guidandola lassu **60** Smart Games Challenge 1 **nell'azzurro selvaggio delle** simulazioni di volo.

- 
- 
- S4 Expect No Mercy campi della Electronic Arts.
- 46 Frank Thomas Big Hurt Baseball 69 Giochi Educativi
- **SS** Indiana Jones and mondo del software su CDI. His Desktop Adventures 73 Wargame
- 
- 
- 
- 
- 
- Si Space Hulk: Vengeance 74 Centrale Strategica of the Blood Angels Penetriamo nei segreti di Quake e delle
- 60 Terror T.R.A.X.: Track of the Vampire
	-
- 

Exapitalism di Rollerblade e aspettate vicino alla porta. Il numero di novembre di PC ............... Gamer sarà presto in edicola!

#### **Tutto CD**

#### Il CD di PC Gamer

Come installare e giocare con i nostri fantastici demo? Leggete le spiegazioni e soprattuto giocate con il nostro CD!

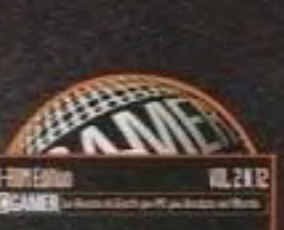

Ouake

6

Tutte le ultime novità dal fantastico

6<sup>1</sup> Knight's Chase **Assegniamo le stellette argentate ai** giochi di guerra che hanno so lasciato un segno nel corso dell'anno.

#### Normality **66 Sim News**

sue missioni, scopriamo i livelli di Warcraft Il e risolviamo Terra Nova Il.

#### The Muppets Inside 82 Nel prossimo numero

Tirate fuori il vestito migliore, un paio

### **PC** GAMER Ottobre 1996

DIRETTORE RESPONSABILE: Maria Cristina Barigazzi DIRETTORE EDITORIALE: Carlo Barigazzi **ART DIRECTOR: S. Carol Ellison CAPOREDATTORE: Patrizia Lovera CAPOSERVIZIO: Mario Giugni REVIEWS EDITOR: Vasco Gullace LRYOUT:** Monica Mazzetti **ASS. ART DIRECTOR: Luisa Mannucci ASSISTANT REVIEWS EDITOR: Nando Violi TRADUZIONI: Massimo Volpe** 

COLLABORATORI EDIZIONE ITALIANA: Stefano Garanzini, Loris Valobra, Tino Santalmassi, Lilli Testa, Valeria Guccini, Gilda Paurosi

**FOTOEDIZIONI** REDRZIONE, Tel. 02/93900380 Pubblicità 02/93904408 via Buzzi 4, 20017 Mazzo di Rho (MI)

PC GAMER è la versione italiana di PC GAMER, la rivista di videogames per PC più venduta nel mondo

I diritti d'autore 1996 sugli articoli tradotti e ristampati in questo numero sulla base dell'edizione americana di PC GAMER appartengono alla Imagine Publications, Inc., 1350 Old Bayshore Highway, Suite 210, Burlingame, CA 94010, Usa. Tutti i diritti della versione inglese e di quella italiana sono riservati. Pubblicato sulla base dell'edizione

. ..............

americana di PC GAMER, con l'autorizzazione della Imagine Publications, Inc., Usa. Si vieta espressamente la riproduzione totale o parziale in qualsiasi forma o lingua, senza l'autorizzazione scritta della Imagine Publications, Inc.

Distribuzione: A&G Marco via Fortezza N.27 - 20126 MILANO Tel. 02/25261

Fotolito: Futurgraphic s.r.l. Grezzago (MI)

Stampa: Tiber s.r.l. Via Della Volta, 179 - 25124 Brescia

Periodico mensile registrato al Trib. di Milano n.440 del 9/8/95

**Codice ISSN 1123-9174** 

La garanzia sul buon funzionamento di ogni dimostrativo viene fornita dal produttore del gioco stesso. PC GAMER cerca di rendere la rivista il più fruibile possibile ma non si assume nessuna responsabilità diretta e indiretta sui dati presenti sulla macchina ospite. I supporti magnetici sono stati testati con gli ultimi prodotti antivirus disponibili alla data di stampa non si garantisce comunque l'integrità del prodotto.

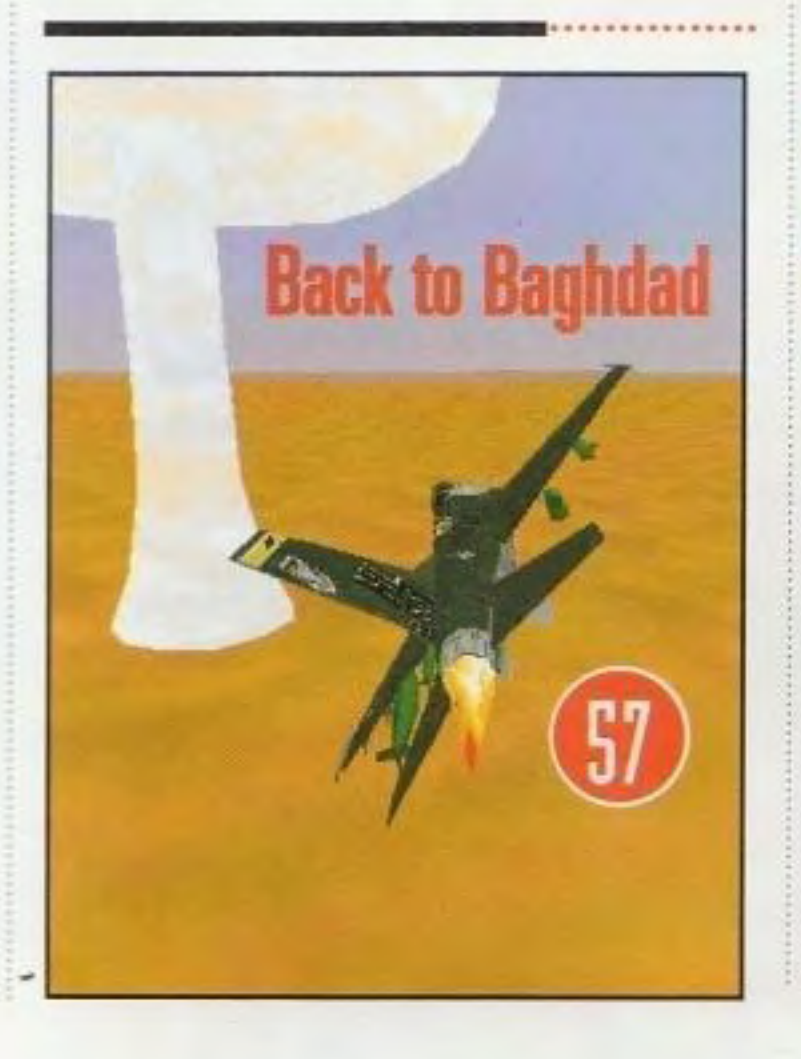

#### http://www.oldgamesitalia.net/ http://www.oldgamesitalia.net/

PC GAMER **S** 

### NEL CD

#### INSTALLAZIONE . COME GIOCARE . SUGGERIMENTI UTILI

# Coconut regna supremo

ncora una volta benvenuti nei sotterranei di PC Gamer, dove il nostro centralinista, Coconut Monkey, sta finalmente iniziando ad adattarsi. Invece di lasciarsi attrarre dal nostro solito gioco "Picchia il Nuovo Assunto", ci ha rovesciato addosso i tavoli, lasciandosi cadere dalle travi del tetto sulle nostre teste come una noce di cocco matura. Un colpo alla testa in genere fa si che lo lasciamo solo, almeno per un po'. E noi allora abbiamo deciso di lasciarlo in pace, anzi di accoglierlo tra i nuovi membri della nostra squadra. Stiamo intanto ancora aspettando il verdetto sul nuovo gioco di Coconut Monkey, Gravy Trader. Il nostro recensore è solitamente abbastanza affidabile, ma ha la tendenza alla smemoratezza. Dio sa che Coconut Monkey è stato un tipo duro da trattare. Potete vedere il suo lavoro più recente sul CD di questo mese: si tratta di un gioco per Windows freeware intitolato Death from Above. Vi piacerà.

### **Entrate nel nostro mondo**

Iniziate nell'appartato corridoio che porta all'ascensore nascosto di PC Gamer. Muovete sullo schermo il puntatore del vostro mouse e noterete che si trasforma in una freccia.

Clickate e vi muoverete nella dire zione della freccia. Clickate sulla maniglia della porta per aprire l'a scensore, poi clickate in avanti per entrare. Giratevi intorno fino a quando non avrete di fronte la parte anteriore dell'ascensore e sore. (Se avete bisogno di altro aiuto con l'ascensore, controllate i nostri suggerimenti).

Una volta giunti nel vostro ufficio, potete muovervi usando il mouse. Per provare i demo dei giochi, fate click sul jukebox. Quando siete pronti per andarvene, muovete il mouse nella parte alta dello schermo e vi comparirà un'opzione per uscire.

### **Avvio veloce del CD**

L'interfaccia è di tipo Windows per cui l'impostazione è semplicissima:

- 1 Inserite il CD e caricate Windows.
- 2 Dall'opzione ESEGUI (nel menu File in Windows 3.1 o nel menu Avvio in Windows 95) inserire X:SETUP dove la lettera X indica l'unità CD-ROM.

Dopo aver visitato i nostri uffici, il jukebox apparirà nell'ingresso. È la scorciatoia per evitare l'ascensore e accedere ai demo nelle prossime sessioni.

3 Questo creerà il gruppo di icone relative a PC Gamer. Fate click sull'icona e il CD verrà lanciato automaticamente.

#### Suggerimento

Salvaguardia dei file di sistema per Windows 95. Per la PIENA fruizione dei giochi Windows 3.1 e Windows 95, il sistema DEVE essere installato correttamente. completo di tutte le librerie necessarie. Nel caso alcuni programmi abbiano rimosso delle librerie (DLL) di Windows 95, il sistema archivia per sicurezza questi file nella sottodirectory SYSBCKUP. Per ripristinare la piena funzionalità basta copiare l'intera directory SYSBCKUP nella directory SYSTEM di Windows 95 con il comando: COPY CAwindows\SYSBCKUP\\*.\* **COPY C:\windows\SISTEM** 

dove C. windows è la directory contenente Windows 95.

Questo e l'ascensore. Click sulla maniglia per entrare

#### http://www.oldgamesitalia.net/

### Come usare il Jukebox

#### Configurazione di sistema

5

486/33; 4MB RAM; 8MB di spazio sull'hard-disk; Mouse (Gli utenti di Win 3.1 si assicurino che **SHARE.EXE sia** *installatal* 

Questa configurazione è necessaria per poter caricare solo l'interfaccia del nostro programma. Ciascun demo del gioco avrà bisogno di proprie caratteristiche di installazione, per cui assicuratevi di averle lette attentamente.

#### Suggerimenti per l'ascensore

Così siete penetrati nell'ascensore, eh ? Begli ospiti vi siete dimostrati. Se non riuscite a immaginare come far scendere l'ascensore nei

#### corciatoie di installazione

Nel caso in cui l'interfaccia non carichi o non funzioni correttamente sulla vostra macchina, potete ugualmente installare tutti i demo, facendo completamente a meno della stessa. Per installare manualmente un demo, date un'occhiata al riguadro dei Comandi posto a destra. Il riquadro contiene un elenco di demo insieme alle rispettive directory e ai relativi comandi per l'installazione. Per far funzionare il tutto usando il riquadro dei Comandi, per prima cosa accendete il vostro CD-ROM drive e portatevi sull'apposita directory scrivendo CD\DIRECTORY, dove DIRECTORY sta per una di quelle elencate nella tabella dei Comandi vicino al gioco che state tentando di installare. Una volta che siete nella directory corretta, battete il Comando di Installazione e poi premete Invio. Per esempio, per installare il demo di Star **Fighter PC** Battete CD\SFDEMO e premete Invio Battete SFRUNME.BAT e premete Invio Il demo di Star Fighter PC sarà installato sul vostro PC.

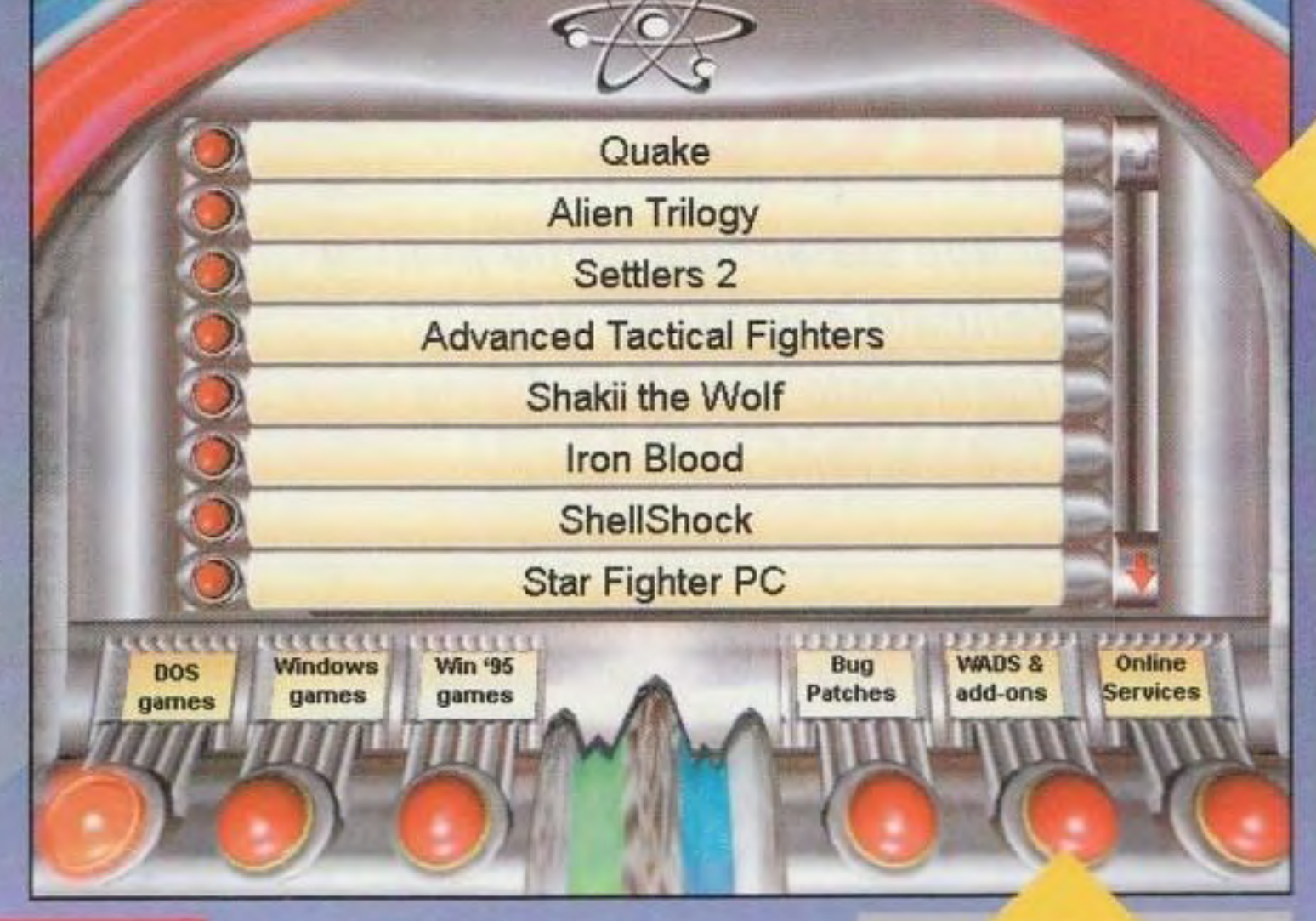

nostri uffici, iniziate a ragionare come un ladro di macchine. Avete mai manomesso un ascensore? Un click sui cavi usciti quando il pannello di controllo si è aperto e vi troverete a scendere verso il mondo di PC Gamer.

Demo

Fate click su uno dei sei bottoni delle categorie e il demo relativo a quella categoria apparirà sullo schermo.

Con un click sul nome del demo a cui siete interessati vi appariranno le relative informazioni.

#### Attenzione utenti di Windows 95

La nuova interfaccia di PC Gamer dovrebbe funzionare bene su Windows 95. Per installare e far funzionare alcuni demo di giochi DOS potrebbe essere necessario dover avviare nuovamente (reboot) una sessione DOS. Se i video appaiono come sequenze a tutto schermo, dovreste inserire l'opzione Multimedia nel Control Panel e definirla View in Window.

Sommario dei Demo e loro installazione

**Directory** 

Comandi d'installazione

Numero di pagina

\*necessaria l'installazione tramite Windows. Lemmings Paintball, M1A2 Abrams e Return to Arcade richiedono Windows 95.

目 豆目

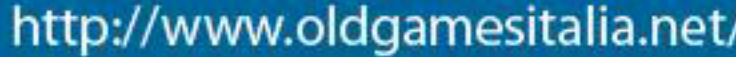

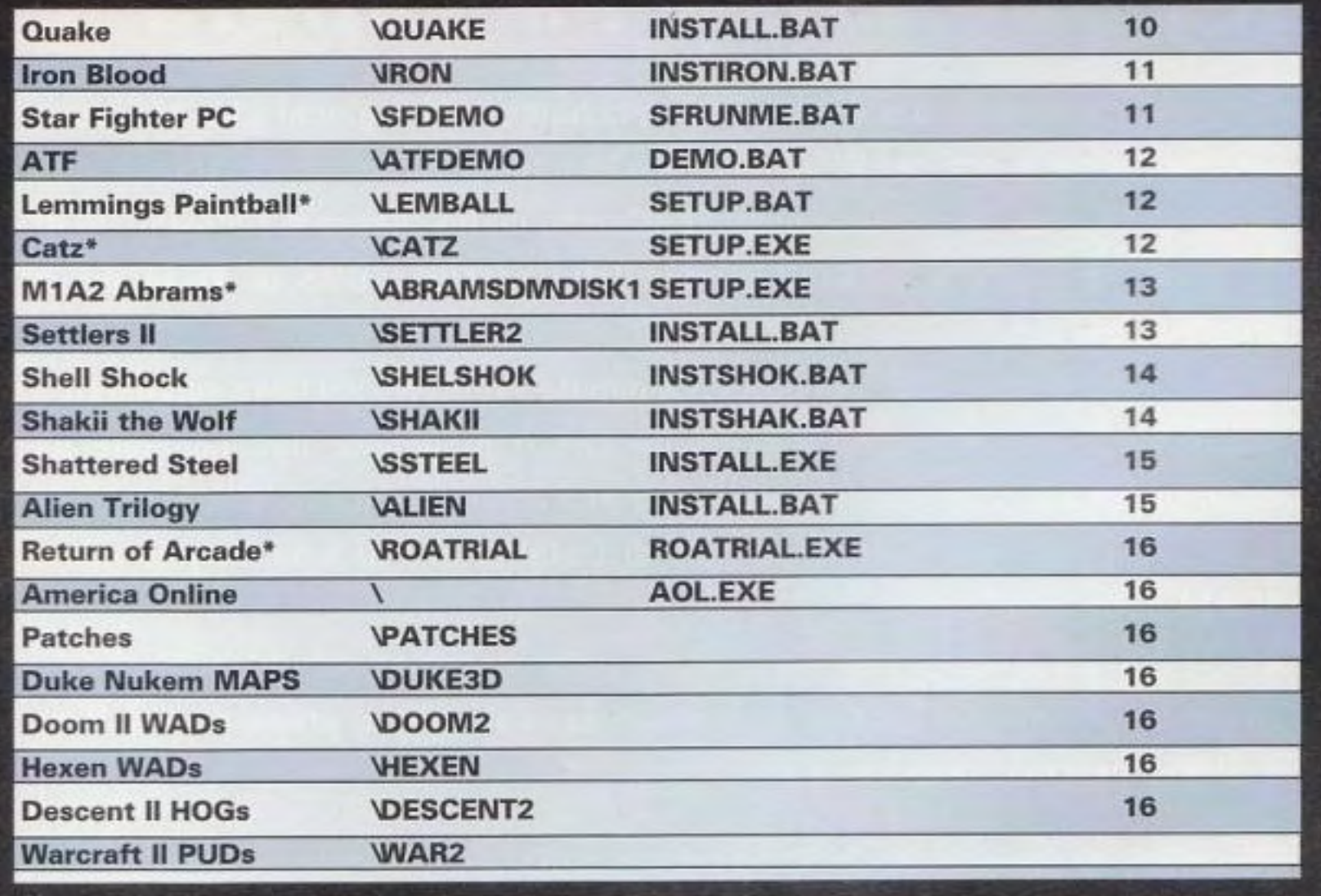

http://www.oldgamesitalia.net/

PC GAMER

#### **HELP CD**

# • • **1n 1nea**

*In caso qualcuno di voi non sia ancora molto pratico delle non difficili ma delicate operazioni generali che riguardano il funzionamento del CD vi diamo in queste pagine alcune indicazioni .*  . . . . . . -------------------------

1. Il jukebox è diventato il centro di installazione e sostituisce il menù grafico precedente 2. Il jukebox presenta 6 bottoni di scelta. I 6 bottoni fanno riferimento alle sei tipologie di programmi presenti sul CO-ROM: -Giochi OOS -Giochi Windows (3.1, 3.11 oppure 3.11 WorkGroup) -Giochi per Windows 95 -Correzioni -File Wads & accessori -Servizi Online 3. Il jukebox *è* disponibile DALLA SECONDA ESECUZIONE del navigatore subito vicino alla porta di entrata alla

#### redazione di PC GAMER.

1. La categoria dei giochi DOS racchiude tutti i giochi che non sono espressamente scritti per Windows 3.X o Windows 95. Solo molto raramente i giochi DOS sono "Windows compatibili", anzi molto spesso è sconsigliato di far eseguire i giochi DOS all'interno della sessione DOS di Windows o Windows 95.

4. In alcuni casi i giochi non possono essere installati o eseguiti dall'interno del jukebox, ma richiedono una sessione 005 di Windows oppure di Windows 95 o addirittura una chiusura completa di Windows.

3. Leggere attentamente le note di installazione di ogni singolo gioco PRIMA della installazione.

' Is. In presenza di dati importanti sulla macchina ospite consigliamo vivamente di fare un backup di archivio dei dati stessi, prima di installare qualsiasi programma della rivista stessa.

5. Esiste la possibilità di accedere in modo veloce al menù di installazione veloce dei giochi 005 senza passare per il jukebox. Basta posizionarsi sul disco CD ROM (esempio con "D:" più invio, dove "D:" è l'identificativo dell'unità che contiene il CO-ROM) e dare il comando "MENU", con la pressione dell' invio, apparirà il menù testuale per /"installazione dei giochi.

> Prima, una parola sulla memoria in generale. I computer moderni sono equipaggiati con più di 1 mega di memoria (4 o 8 Mb sono oggi la norma delle configurazioni). Il primo Mb è diviso in due sezioni conosciute come BASSA o CONVENZIONALE. che sono i primi 640k di memoria e la memoria ALTA o HIGH memory, che è la parte rimanente del primo megabyte. Tutta la memoria sopra il primo megabyte è chiamata memoria XMS o estesa.

Tuttavia, moltissimi programmi commerciali non usano la RAM XMS in modo automatico. 11 90% del software disponibile in negozio opera in modo primario nella area di memoria convenzionale. Il blocco da 640K è dove

#### http://www.oldgamesitalia.net/

#### **Alcune cose da sapere**

Ogni gioco (DOS, Windows 3.X oppure Windows 95) deve soddisfare i 2. requisiti minimi della macchina ospite che il produttore dell'ambiente ha stabilito per il funzionamento corretto, se non diversamente specificato.

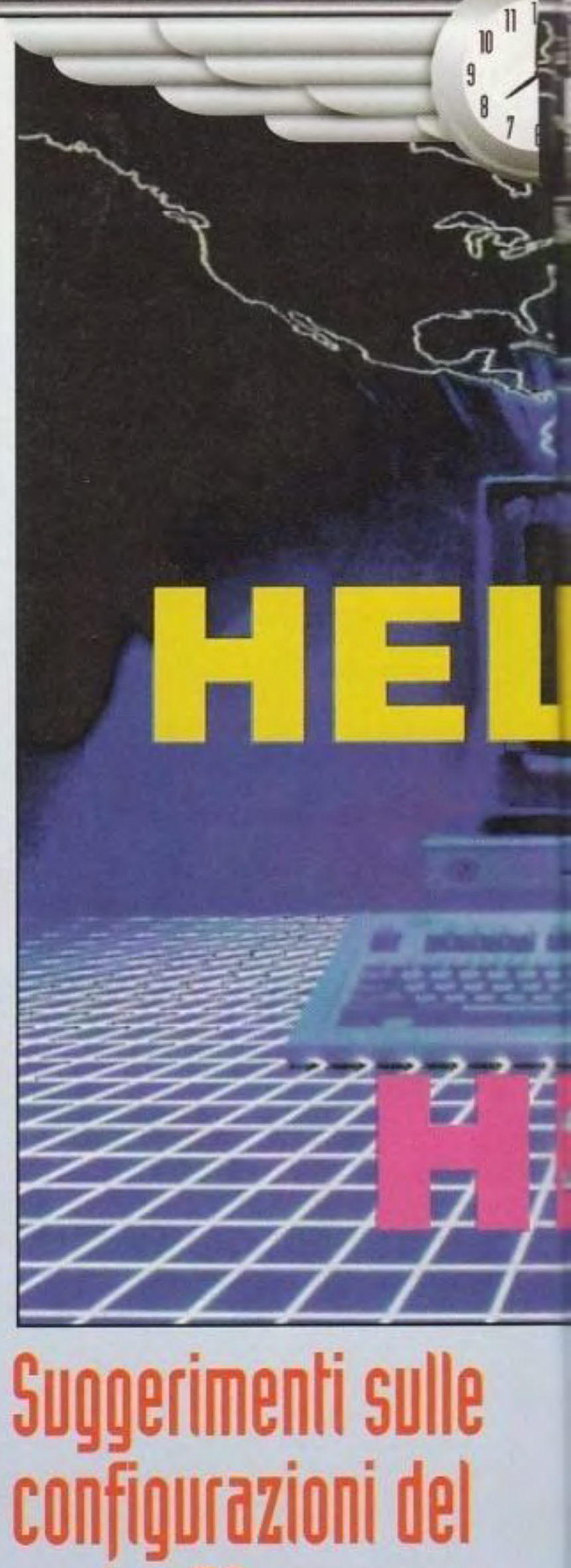

### **vostro PC** [per giochi OOSJ

#### Memoria di base

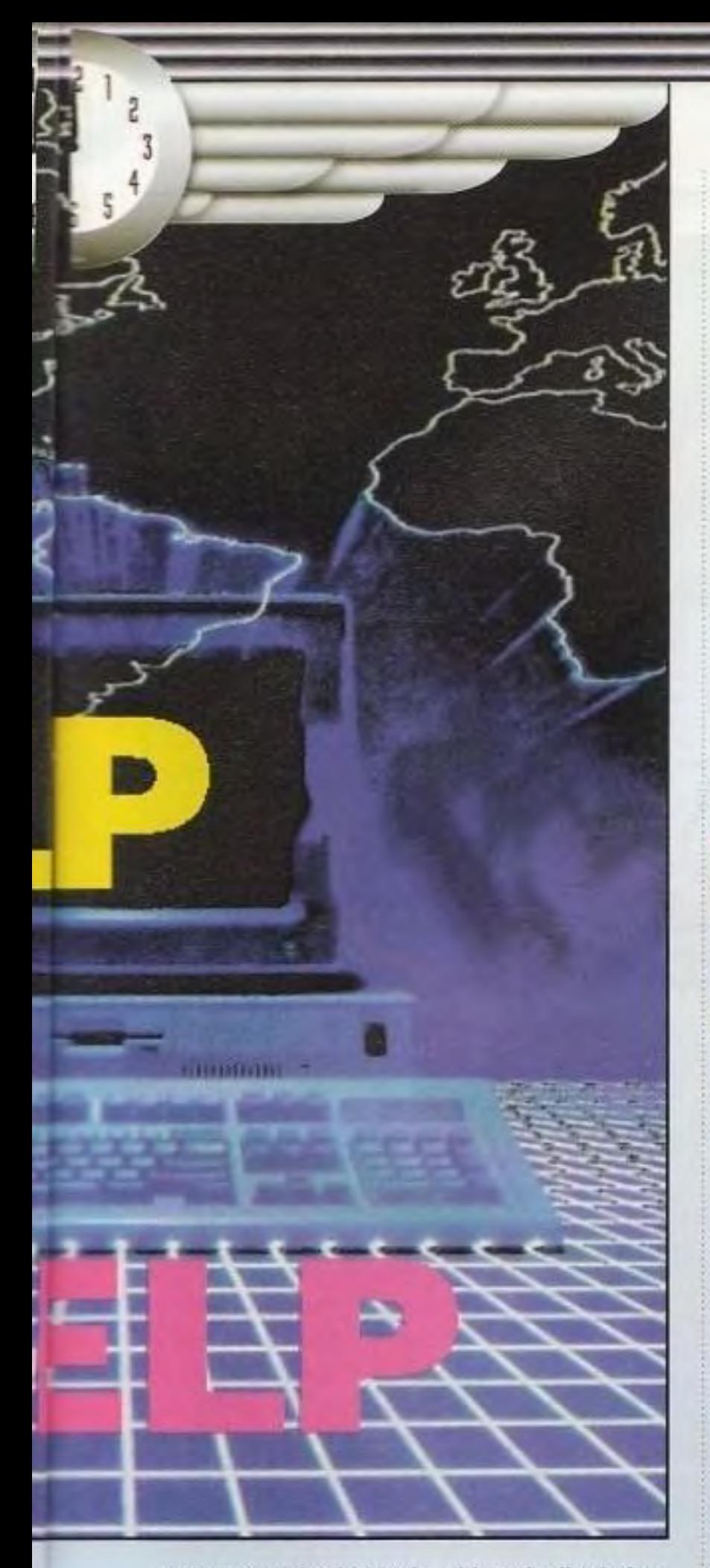

vengono caricati i 'device drivers' e il relativo software incluso il DOS, il driver del mouse, della scheda audio, e il driver del CO-ROM, e così via. Queste utility sono in competizione con i programmi per la memoria nella area dei 640K. Quanto tutto ciò che è in RAM non può trovare spazio, conflitti e crash arrivano.

Molto di questo traffico può essere

#### http://www.oldgamesitalia.net/

#### **HELP CD**

alleviato con una utility come il MEMMA· KER.EXE che è in dotazione al DOS 6.X e superiori. L'utility carica alcuni o tutti i device drivers nella memoria ALTA. Ma ci sono solo poche centinaia di Kilobyte di memoria ALTA disponibili, quindi può capitare che rimangano alcuni drivers e utility nello spazio di Memoria Convenzionale. Se si dovessero caricare alcuni ambienti in modo automatico (come DOS Shell o Microsoft Windows, o un menù programmi, per dirne alcuni) la situazione nei 640K peggiora molto. Per complicare il tutto, i programmi con suono e grafica spinta, usano molte delle risorse dei 640K disponibili. Per controllare di quanta memoria bassa disponiamo bisogna utilizzare il comando del DOS "MEM" e dare invio. Sotto la dicitura "Dimensione massima di un programma eseguibile" possiamo trovare il numero di bytes disponibili.

#### L'utility MEMMAKER

3) Se necessario bisogna rispondere "SI" o "Yes", alla domanda se i programmi richiedono della memoria EMS.

Dopo il riawio del computer al prompt del DOS, si può digitare MEM, e premere il tasto INVIO. Qui troverete indicata la memoria libera CONVENZIONALE e la EMS, e anche la Estesa, rispettivamente.

#### Gestori RAM di terze parti

Ci sono diversi modi per liberare la memoria richiesta, dipende dalla Situazione.

Se non si possiede il DOS 6, bisogna prendere in considerazione l'acquisto di un Gestore di Memoria Professionale come QEMM della Quarterdeck. Queste utility sono il modo più professionale e sofisticato per controllare la memoria in tutte le situazioni, e facili da usare. Per fare ciò si deve acquistare del software addizzionale. Bisogna notare che tutta l'industria produce prodotti che utilizzano suoni e grafica intensamente (MultiMedia), e ogni pacchetto software richiederà la disponibilità di migliore memoria convenzionale, come di migliore disponibilità di memoria EMS.

In altre parole l'acquisto di un pacchetto di Gestione di Memoria sarà un buon investimento per il futuro. memoria libera CONVENZIONALE e la EMS, di Gestione di Memoria sarà un buon e anche la Estesa, rispettivamente.<br>
e a contra Estesa de contra e contra e contra e contra e contra e contra e contra e contra e contra e contra e

#### Il disco di "boot

Esiste un modo estremo per liberare memoria, un disco di Awio. Questo è un floppy per awiare il computer con solo lo stretto necessario per far girare il programma in questione.

Come gia'detto, usare un Memory Manager è indispensabile e vi sono diversi modi per fare ciò. Se si usa il DOS 6 o superiore, si ha già una potente utility per migliorare l'HIMEM.SYS e EMM386, di nome MEMMAKER.EXE. Si trova nella directory DOS. Ogni volta che ci si trova in difficoltà con la memoria, operare seguendo questi passi :

Per creare il Boot Disk, mettere un floppy nel floppy drive A: poi digitare il comando:

> Per copiare i files, digitare i comandi: COPY C:\AUTOEXEC.BAT A:\ Premere il tasto di INVIO. e anche: COPY C:\CONFIG.SYS A 'I Poi premere l'INVIO ancora...

11 Andare al prompt DOS. 21 Scrivere MEMMAKER, e poi premere INVIO.

Bisognerà rispondere in modo affermativo. La stessa cosa si deve fare per il file CONFIG.SYS sul disoo di avvio (BOOT DISK).

Come prima, uscire e salvare a questo punto.

Ora abbiamo un disco di Avvio (assicurarsi sempre che nel disco A: la porta del floppy sia chiusa) e riavviare la macchina. Per vedere se abbiamo ora guadagnato più memoria convenzionale XMS ed EMS, digitare

Poi premere INVIO. Ci dovrebbero essere più K di memoria CONVENZIONALE e più K di memoria EMS disponibili per far girare il gioco.

Se per caso non fosse così, verificare allora i passi del lavoro con le istruzioni qui sopra, in modo da essere sicuri di non aver dimenticato qualcosa, e provare a fare MEM ancora.

#### http://www.oldgamesitalia.net/

PC GAMER

-9

FORMAT A:/S

Premere il tasto INVIO.

Poi, bisogna copiare i seguenti files sul disoo: AUTOEXEC.BAT e CONFIG.

L'AUTOEXEC.BAT è il file che lancia le utility necessarie al funzionamento del computer; invece il file CONFIG.SYS racchiude i driver per il funzionamento di base del sistema.

Ora modificate i files per rimuovere tutto quello che non è necessario per il funzionamento del gioco. Per modificare l'AUTOEXEC.BAT del floppy, digitate: EDIT A'\AUTOEXEC.BAT

poi premete l'INVlO. Uno schermo blu appare con le informazioni del file batch.

Per modificare le informazioni, muovere il cursore sulla linea e poi, usare il tasto CANC per cancellare il testo, e poi usare l'INS per addizionare o sovrascrivere il testo.

Bisogna CANCELLARE tutto tranne le righe:

@ECHO OFF PROMPT=\$P\$G PATH=C:\;C:\DOS SET TEMP=C:\DOS

\*NOTA: le linee in questione possono anche essere leggermente differenti da quelle sopra, importante è il concettol

Quando sono finite queste operazioni, dal menù File, con il mouse o il comando ALT-F e scegliere Esci, verrà proposto di salvare il file.

> Digitare il comando: EDIT A-\CONFIG.SYS Poi premere l'INVIO.

Compare nuovamente lo schermo blu, con la lista delle linee di DEVICE e altre cosucce.

Bisogna cancellare tutte le linee tranne le seguenti linee:

DEVICE=C:\DOS\HIMEM.SYS DEVICE=C:\DOS\EMM386.EXE RAM

HIGHSCAN 3000 FILEs-25

BUFFERS=10

DOS=HIGH,UMB

\*NOTA: se le linee nel CONFIG.SYS non sono uguali fate in modo che lo siano. Le tre eccezioni sono i drivers per i CD·ROM (possono essere sia nell'AUTOEXEC.BAT che nel CONFIG.SYS, dipende dal costruttore), i driver per la scheda audio, e ogni driver per la compressione del disoo necessario.

I driver del CO-ROM e della scheda audio sono in genere .EXE o .COM che nel nome hanno la parola "CD" o il nome del produttore abbreviato, il che rende i driver facilmente visibili.

L'utility per la COMPRESSIONE del disco (se esiste!) dovrebbe essere un file .SYS, sia DOUBLESPACE U'utility del DOS 6.X), che STACKER o SUPERSTORE (due note utility di terze parti), usano un driver .SYS.

Le linee che contengono questo tipo di DRIVER, con il comando DEVICE davanti NON DEVONO venire cancellate!

Invece se iniziano con :DEVICE bisognerebbe modificarlo in modo che la riga **inizi con:** 

DEVICEHIGH=

#### **NEL CD**

# Quake

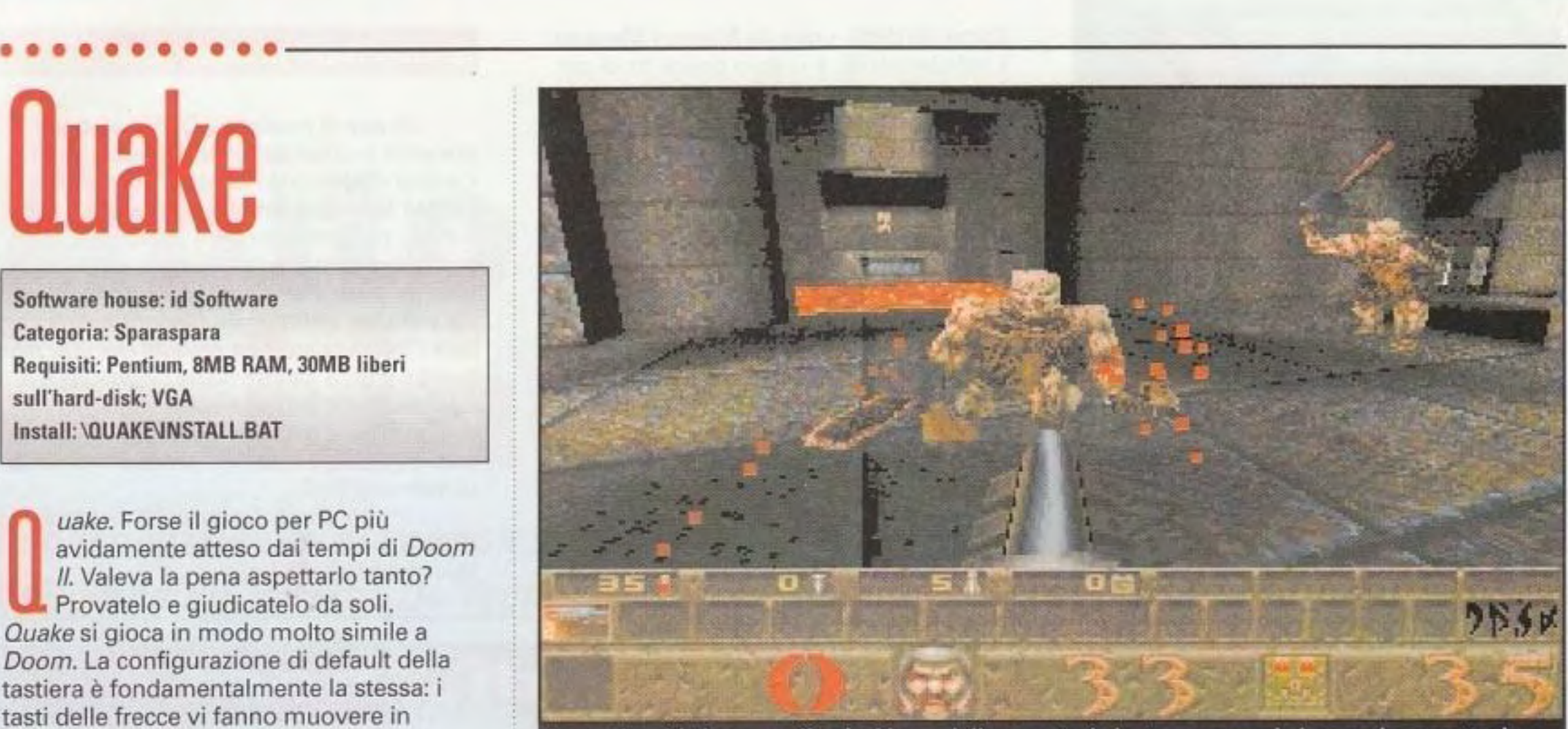

Software house; id Software Categoria: Sparaspara Requisili: Pentium. 8MB RAM. 30MB liberi sull'hard-disk; VGA Install: \QUAKE\INSTALL.BAT

> A questi orchi piace scagliarvi addosso delle granate da lontano e usare le loro seghe a nastro da vicino. State abbastanza lontani in modo da evitare quegli ananas e potrete farli fuori.

prescelta e mantenere introverete un fucile, un superfucile, un premuto il tasto Alt vi lanciarazzi e un lanciagranate che funziona consente di sparare una piuttosto bene per lanciare le granate sventagliata da un lato dietro gli angoli. Per usarle, battete i tasti all'altro con i tasti numerici corrispondenti al numerino posto direzionali. Una grossa accanto all'arma nella barra di stato che differenza è che la barra i corre lungo il fondo dello schermo.

spaziatrice non apre più le Ci sono sette livelli da poter porte: vi fa saltare. Per esplorare, ognuno pieno da morire di folli premere dei bottoni o mostruosità; perciò, l'abbondanza di aprire una porta, basta munizioni è fondamentale per la vostra andare loro addosso. sopravvivenza. Avrete a che fare con orchi Se vi siete abituati a usare che lanciano granate, cani rabbiosi e anche

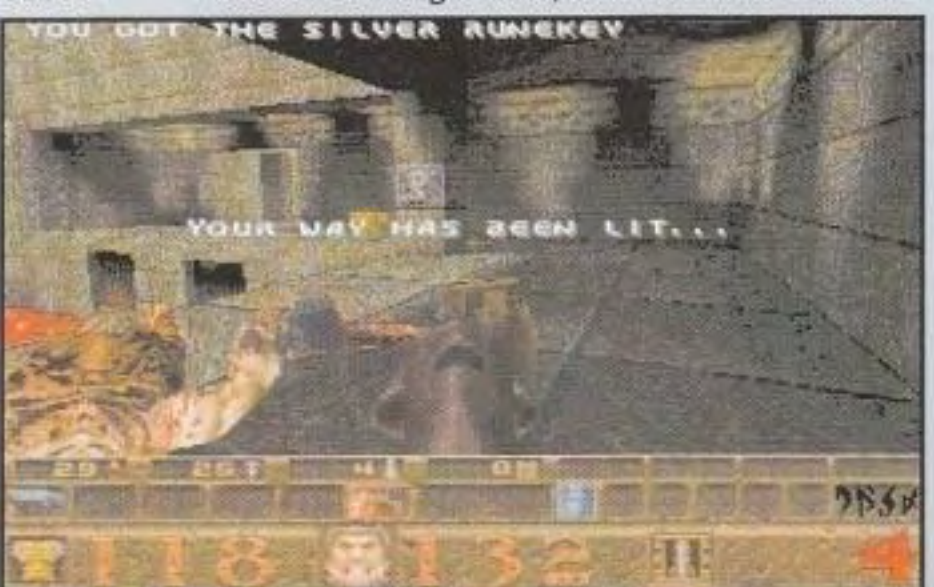

uake. Forse il gioco per PC più avidamente atteso dai tempi di Doom Il. Valeva la pena aspettarlo tanto? **Provatelo e giudicatelo da soli.** Ouake si gioca in modo molto simile a Doom. La configurazione di default della tastiera è fondamentalmente la stessa: i tasti delle frecce vi fanno muovere in avanti e all'indietro e vi fanno girare; il

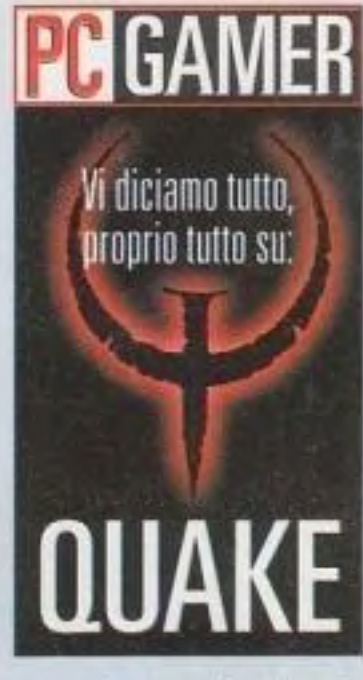

**PC CAMER** tasto Control vi consente di<br>
prescelta e mantenere sparare con l'arma un'impostazione diversa rispetto a

•' I  $\cdots$ 

Dappertutto in Quake ci sono tutti i tipi di tranelli, di trappole e di segreti nascosti. Per i dettagli - compresi i codici-trucco - andate<br>alla Centrale Strategica di questo mese.

quella classica di Doom, troverete i tasti di Ouake completamente configurabili dal menu Opzioni. Un controllo più avanzato è disponibile tramite il sistema di testo del gioco; basta provare il file TECHINFO.TXT per avere delle informazioni dettagliate sul modo di usare la console comandi del gioco (simile a quella dello Scontro mortale di Ouake). Sono disponibili grandi quantità di armi per fare fuori le mostruosità che incontrerete. Oltre ai buoni, vecchi fucili da caccia a una o due canne,

#### http://www.oldgamesitalia.net/

#### **SUGGERIMENTI**

alcuni zombi (eccovi un suggerimento: l'unico modo per uccidere uno zombi è quello di farlo saltare per aria in mille pezzi con una granata o con il lanciarazzi). E state attenti alla creatura lancia-fulmini che cammina con passo dinoccolato: trovatevi sui suoi passi e state certi che vi farà arrosto (un altro suggerimento: se ci riuscite. tenete una colonna o un pilastro fra voi e questa creatura, in modo tale che possiate ripararvi quando il fulmine sta per saettare). Tenete d'occhio anche il livello nascosto a bassa gravità. Si chiama Ziggurat Vertigo, e scuoterà il vostro mondo. Nelle partite multi-giocatore, è particolarmente divertente.

Impostare una partita multi-giocatore su una LAN è questione di un attimo. Dal menu scegliete una persona che deve fungere da server. Dopo aver scelto il numero di giocatori e il livello dal quale iniziare. gli altri giocatori possono entrare scegliendo dal menu "Cercare partite in rete locale". Ogni persona può impostare il proprio nome e colore. Viene supportato anche il gioco a squadre. Anche se il demo supporta solo quattro persone alla volta nel caos del QuakeMatching, la versione completa consentirà a un massimo di sedici giocatori di scontrarsi.

A mano a mano che vi fate strada verso il grande capo, il gioco vi darà delle indicazioni su che cosa fare dopo, come questo suggerimento su un corridoio oscurato.

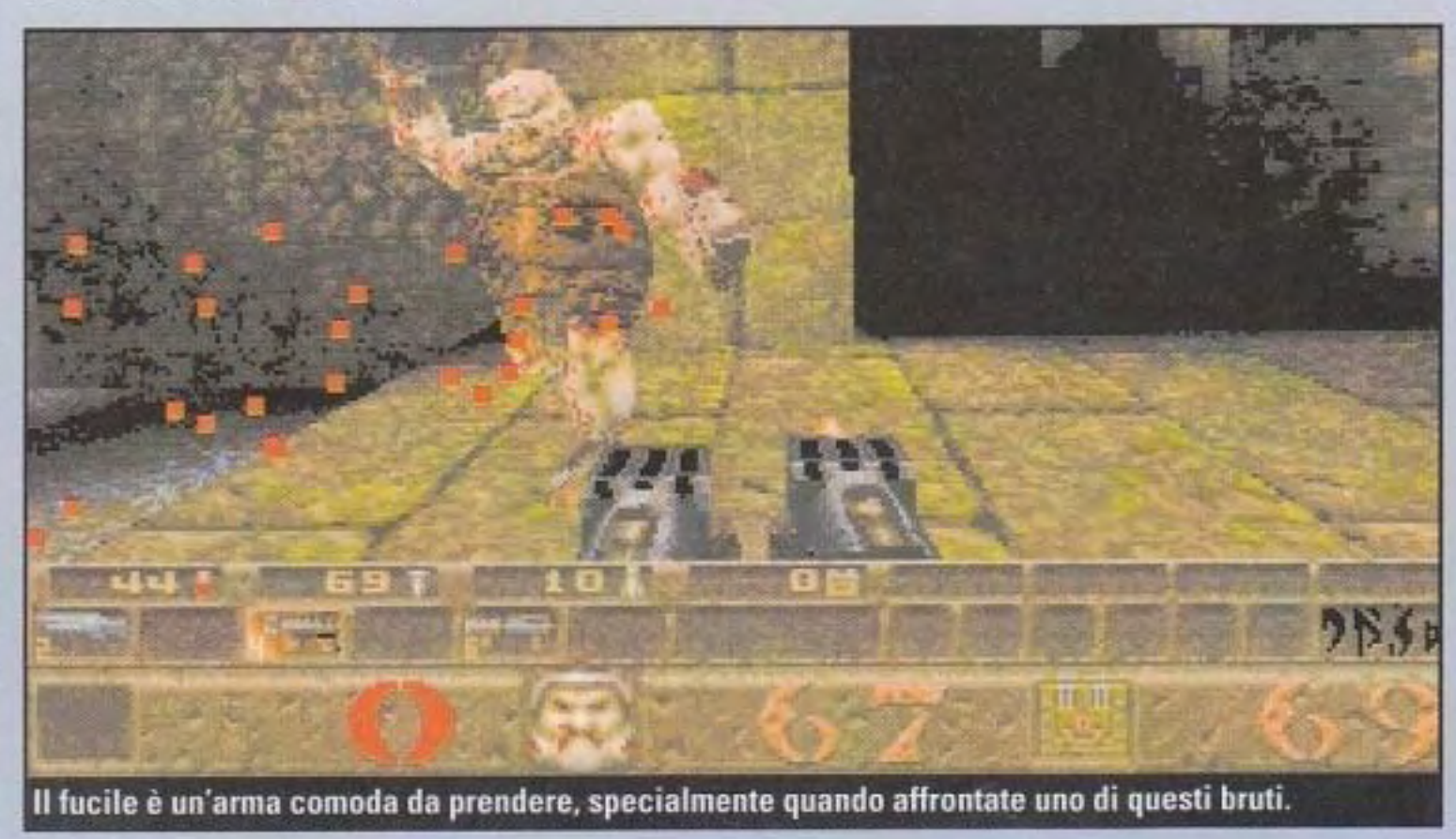

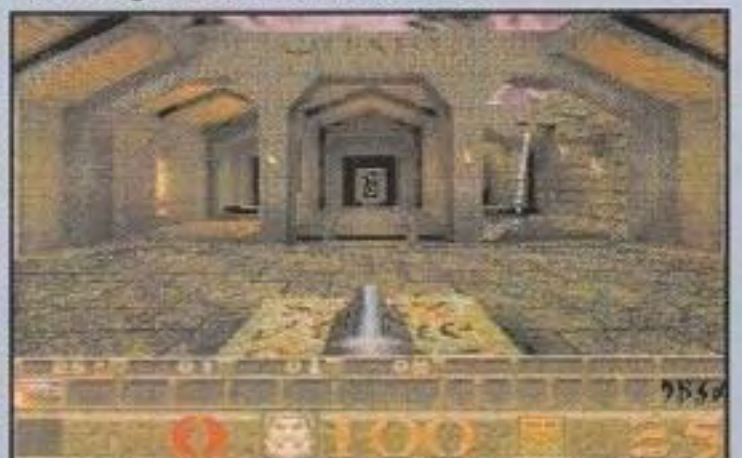

Quake ha il menu per la selezione del livello più interattivo mai apparso. Scegliete il vostro livello camminando in uno dei tre corridoi.

#### **NEL CD**

# **Star Fighter PC**

Software house: 3DO **Categoria: Azione** Requisiti: 486/33: 6MB RAM: 19MB liberi sull'hard· disk; VGA lnslall:\SFOEMO\SFRUNME.BAT

n una conversione della sua<br>piattaforma per videogiochi,<br>*Fighter* della 3DO vi mette ne<br>di pilotaggio di un caccia future piattaforma per videogiochi, Star Fighter della 3DO vi mette nella cabina di pilotaggio di un caccia futuristico che combatte il male presente nella galassia. La cosa più notevole di questo

gioco è l'effetto che le vostre armi hanno sui pianeti che attaccate: | 2200 potete creare valli e laghi semplicemente sparando sul terreno, dato che la terraferma si ritrae davanti alla vostra enorme potenza di fuoco. E. • naturalmente, molte potenti esplosioni segneranno il vostro cammino mentre muovete guerra al nemico.

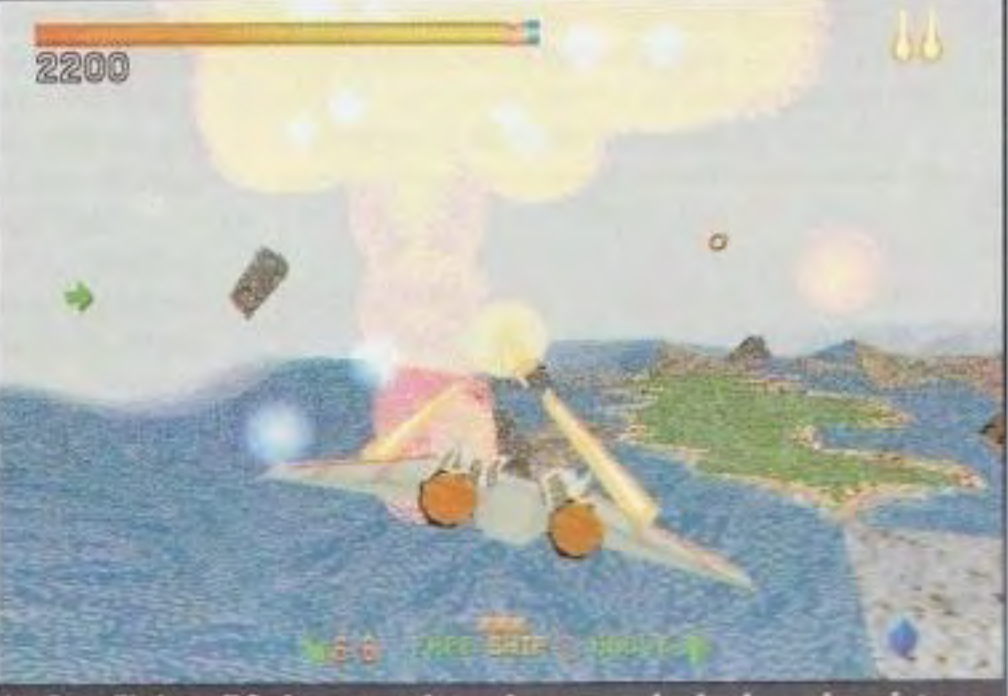

In Star Fighter PC ci sono molte colorate esplosioni a cui assistere. Non abbiamo mai saputo che far saltare i palazzi producesse un tale effetto ad arcobaleno!

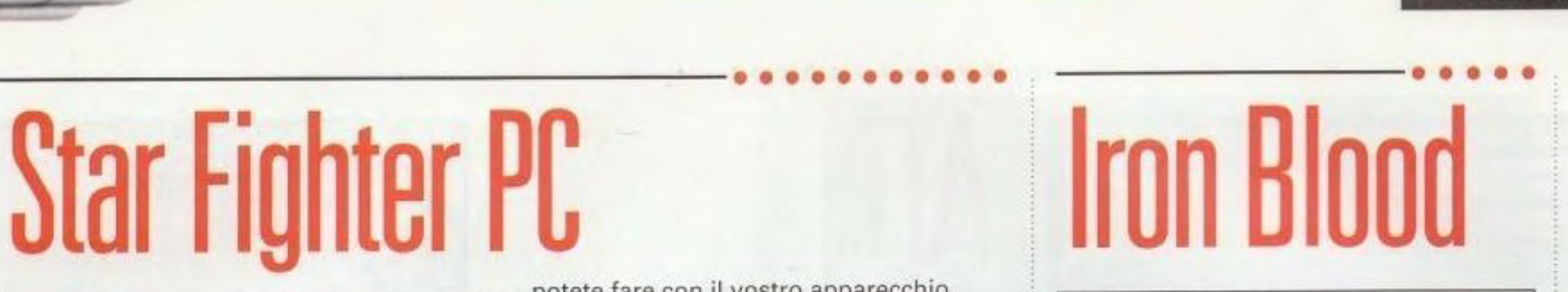

Software house: Microforum Categoria: Sparaspara Requisiti: 386; 2MB RAM; 2MB liberi sull"hard· disk; VGA lnstall: \IRON\INSTIRON.BAT

quando le parti di ricambio<br>
meccaniche per gli uomini<br>
diventano una realtà, a qualcuno<br>
tocca assicurare che la tecnologia<br>
non venga usata contro la razza umana. uando le parti di ricambio meccaniche per gli uomini diventano una realtà, a qualcuno tocca assicurare che la tecnologia Voi controllare il robot Bunker per esplorare il nascondiglio di una forza malvagia che usa la tecnologia per il proprio interesse. Usate i tasti direzionali per controllare il movimento, il tasto Alt per saltare e il tasto Control per dare un pugno. Per mettere in pausa l'azione, premete F1, e premete F10 per abbandonare. A mano a mano che vi muovete lungo il livello uccidendo i robot nemici. potete guadagnare dei rifornimenti che renderanno più lungo il vostro pugno o più alto il vostro salto. Vi conserveranno in un solo pezzo abbastanza a lungo per terminare l'unico livello del demo.

Il gioco è semplice da giocare: il joystick è supportato, ma il controllo sembra essere migliore con la tastiera o con un gamepad. Per dare un'occhiata a quello che

potete fare con il vostro apparecchio, premete Control·H per il menu di aiuto all'interno del gioco. Il vostro obiettivo è piuttosto diretto: eliminare le Installazioni nemiche e renderle inutilizzabili.

Quando il compito è realizzato, riceverete un messaggio per ritornare alla vostra astronave madre.

### --------------------------------------------· ......... . **ruill Auuvg**

Software House: Redazione PC Gamer Categorie: Azione Requisiti: Windows 3.1, 4 MB RAM Monitor colore, Mouse INSTALL: {X:}MONKEY\SETUP.EXE dove X è la lettera del vostro CD-ROM

I caccia nemici abbondano e lo stesso vale anche per gli obiettivi che da terra risponderanno al fuoco. State attenti ai missili terra-aria che vi lanceranno addosso: alcuni colpi diretti e sarete un relitto.

deve catturare gli animali o le persone<br>che scendono dall'alto dello schermo. 1 gioco si svolge su un palcoscenico. Il personaggio principale è un leone che deve catturare gli animali o le persone Più velocemente si prendono i personaggi, più elementi scenderanno dall'alto, nello stesso tempo più punti verranno assegnati.

#### TASTI FUNZIONE F2: nuova partita CTRL+S: suoni attivi/disattivi CTRL+P: pausa per terminare o ALT+F4.

State attenti una volta che uscite nell'area esterna. C'è un robot grande, brutto e cattivo pronto a colpirvi: fareste bene a essere veloci con quel tasto per saltare se sperate di sopravviverei

L'abilità e la velocità sono i segreti di questo semplice gioco.

Questo è il primo gioco proposto dalla nuova mascotte di PC Gamer, attendiamo le novità per i prossimi numeri.

I **comandi:**  Freccia destra : destra Freccia sinistra: sinistra

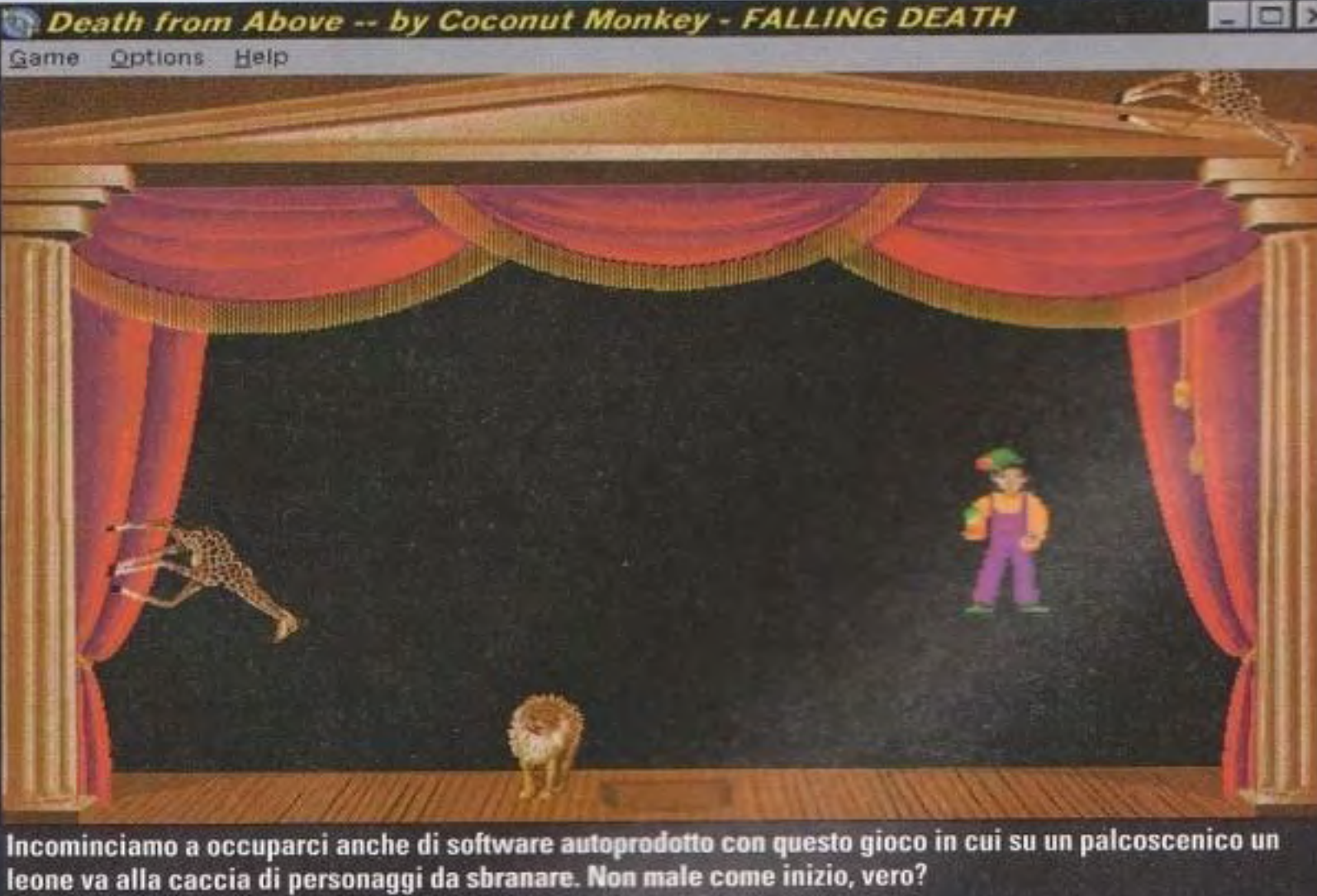

#### PC GAMER TT

#### http://www.oldgamesitalia.net/

#### **NEL CD**

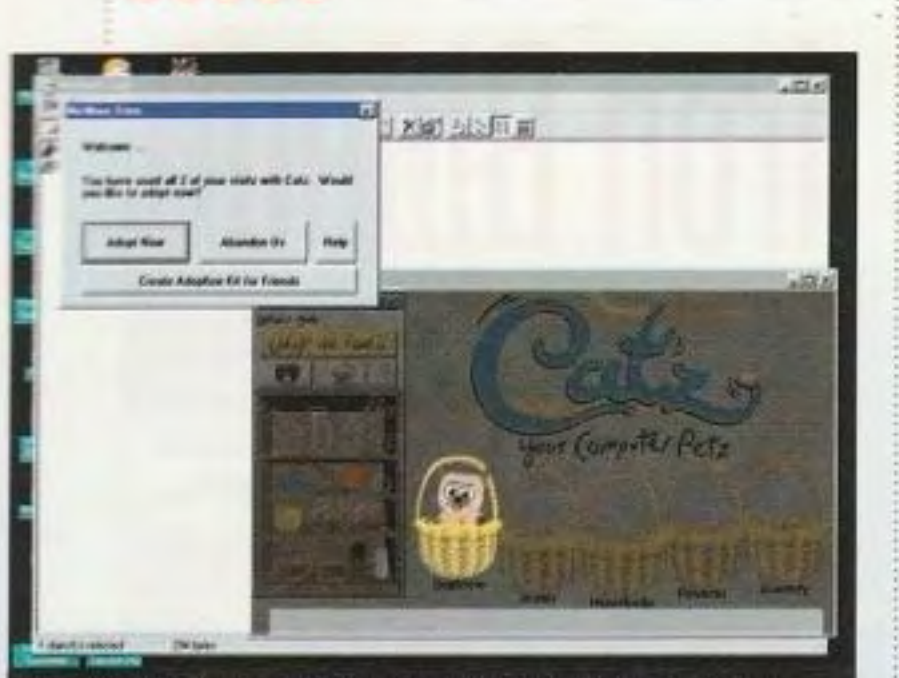

Il kit per l'adozione di Catz vi dà un periodo di tempo limitato per giocare con cinque diversi gattini computerizzati. Provate il gomitolo: questi cybergatti si divertono quasi quanto quelli veri.

## **z**

Software house: Virgin Categoria: Simulazione Requisiti: 486DX/SO: 4MB RAM; 15MB liberi sull'hard-disk; VGA; Windows 3.1 lnstall: \CATZ\SETUP.EXE

U n po' di tempo fa, la P.F. Magie feoe un programmino fantastico chiamato Dogz, ma lasciò metà del pubblico amante degli animali in grande attesa della naturale mossa successiva. Adesso, finalmente *Carz* fa seguito al suo cugino canino, consentendovi di adottare un micetto che possa vagare sulla vostra scrivania.

Software house: Origin Categoria: Simulazione di volo Requisiti: 486DX2/66; 8MB RAM; 8MB liberi sull'hard-disk; SVGA video con 1MB; Mouse lnstall:\ATFDEMO\DEMO.BAT

Ecco come funziona: il demo di *Catz*  vi consente di giocare con cinque gattini diversi per due visite di un quarto d'ora ciascuna. Se ne trovate uno che volete far diventare vostro, potete chiamare un numero verde per ordinare la versione completa di *Catz.* Riceverete un codice che sbloccherà nuove caratteristiche del demo per tenervi occupati fino all'arrivo del prodotto complato. La versione completa di *Cstz* non solo vi darà un accesso illimitato al vostro animaletto, ma il gattino con il quale inizierete alla fine si trasformerà in un gatto adulto.

#### http://www.oldgamesitalia.net/

Requisiti: Windows 95; 486; 8MB RAM; 8MB liberi sull'hard-disk; SVGA Install: \LEMBALL\SETUP.BAT

I nuovo gruppo di simulazione della Origin, la Jane's Combat Simulations, si dedica alla produzione di alcune fra le simulazioni militari più realistiche e piacevoli che mai si siano viste sui PC, come Advanced Tactical Fighters. In Advanced Tactical Fighters, volerete su una vasta gamma di aerei a reazione contro un formidabile nemico computerizzato, oppure contro i vostri amici in modalità multi-giocatore.

si cacceranno adesso? Questa<br>tratta di una guerra senza qua<br>due clan di Lemming. Le loro h, quei pazzi Lemming: in che pasticci si cacceranno adesso? Questa volta, si tratta di una guerra senza quartiere fra munizioni? Avete indovinato: vernice. Questo gioco di strategia/azione vi impegnerà non solo la mente, ma anche i riflessi mentre mandate la vostra squadra di soldati dalla testa pelosa a catturare le bandiere nemiche e a sparare con tutti gli altri Lemming. Tuttavia, se uno dei vostri Lemming viene colpito, non vi preoccupate per il piccolo roditore (sono roditori, no?): sarà sì fuori gioco, ma non fuori dalla

Il demo vi dà due minuti di tempo di

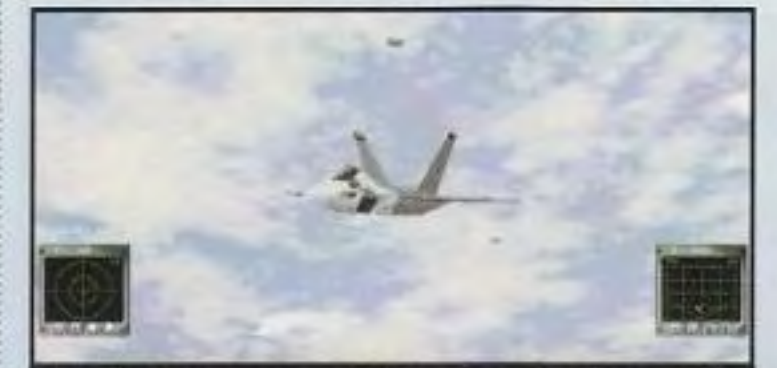

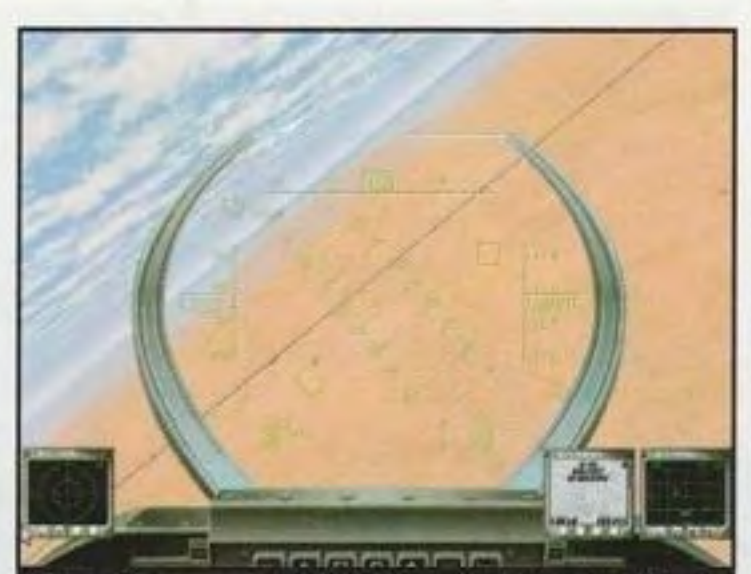

Ci vorrà una mano ferma per abbattere i velivoli nemici. Ricordate soltanto di rallentare; se andate a tutto gas, non riuscirete a fare le virate strette che vi permetteranno di scrollarvi di dosso i cattivi e di mettervi alle loro spalle.

volo. La vostra missione è semplice: abbattere il maggior numero possibile dei quattro aerei nemici prima di essere colpiti o prima che finisca il tempo. La vostra unica arma è il cannone che sì annida sul muso del vostro aereo: dovrete perciò andare molto vicino al bersaglio.

Nel file README.TXT che il demo installa sul vostro hard-disk si trova un dettagliato riassunto dei comandi da tastiera. Stampatelo e tenetelo a portata di mano quando decollate. Troverete anche le istruzioni di collegamento per fare una partita multi-giocatore. Su una rete locale potrete combattere contro un massimo di sette dei vostri amici, oppure potete scontrarvi direttamente tramite modem o collegamento seriale. Provatelo.

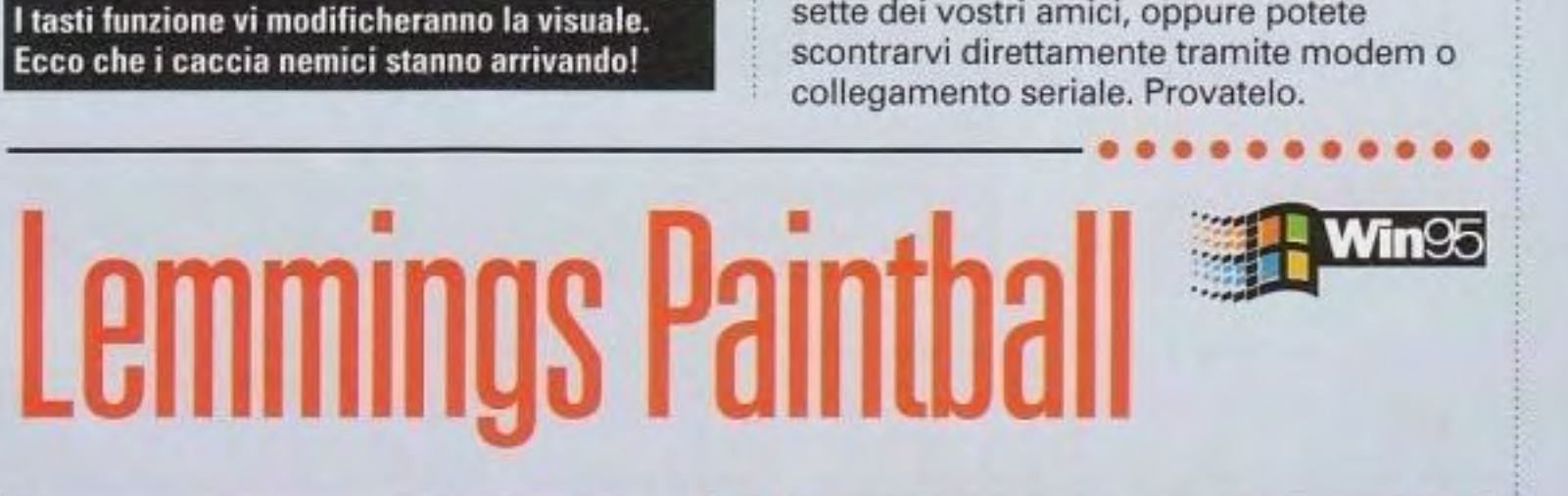

Software housa: Psygnosis Categoria: Strategia/Azione

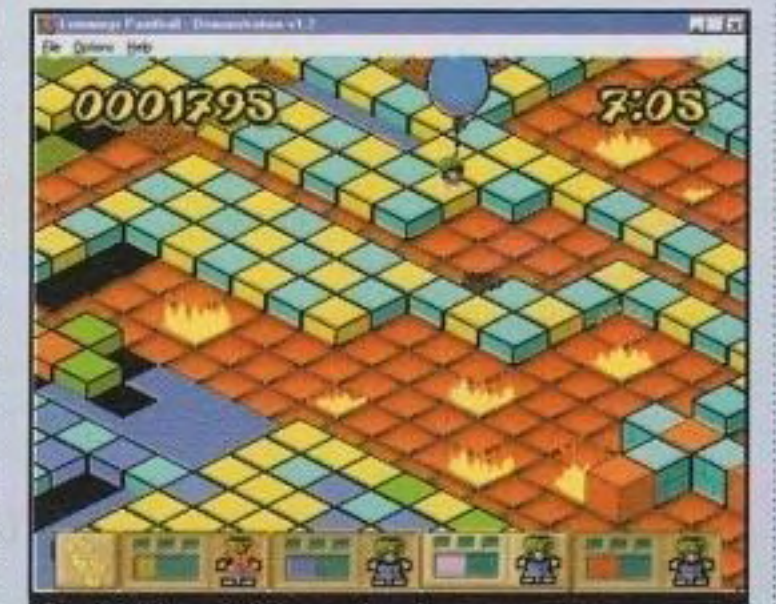

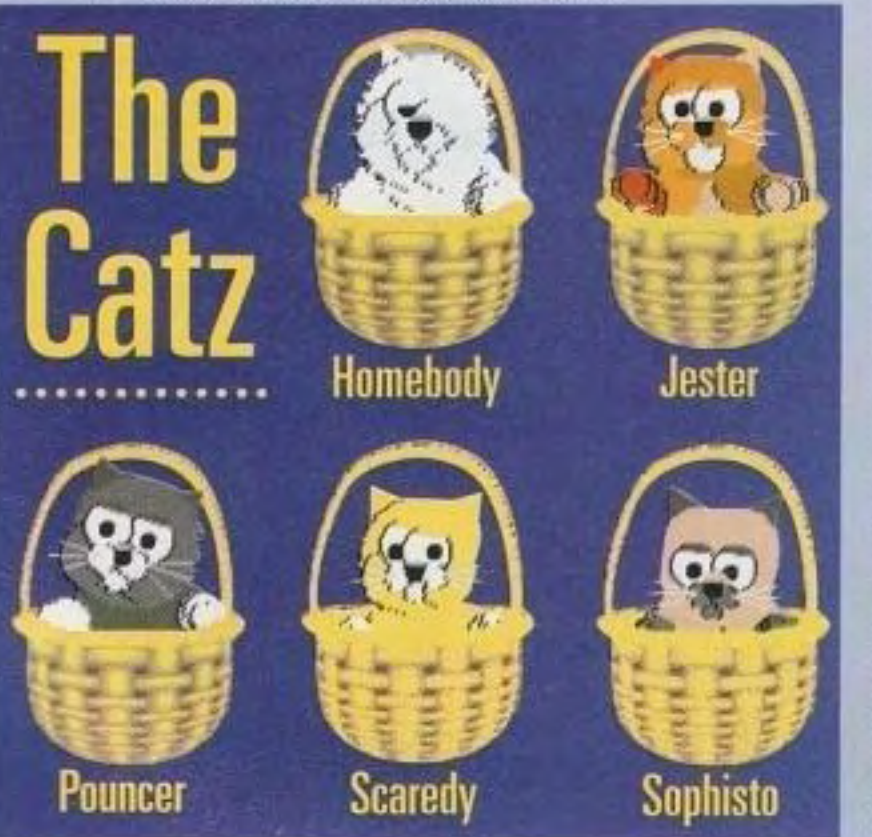

#### **SUGGERIMENTI**

E' molto difficile colpire un Lemming in movimento. Nelle scene in cui il vostro piccolino può essere sopraffatto da molti nemici, una buona idea è quella di tenerlo in movimento mentre spara le sue raffiche.

Quei birbanti di Lemming hanno una nuova missione, ma devono ancora guardarsi dai soliti pericoli del loro ambiente.

guerra. Come in altri giochi dei Lemming, il vostro controllo è tramite mouse. Per muovere un Lemming. clickate con il pulsante sinistro del mouse. Per sparare un colpo, clickate con il pulsante destro. Il vostro obiettivo è quello di catturare le bandiere nemiche, una bandiera per ogni Lemming. In altre parole, se ci sono quattro bandiere da strappare, per vincere dovrete guidare almeno 4 Lemming al sicuro attraverso lo scenario. Il demo contiene solo alcuni dei molti livelli del gioco completo.

**NEL CD** 

# **Settlers II**

Software house: Blue Byte Software Categoria: Strategia Requisiti: 486; SMB RAM; 61MB lìberi sull'hard·· disk; SVGA: Mouse Install: \SETTLERZ\INSTALL.BAT

l a premessa è semplice: dopo un naufragio su una strana isola, siete il responsabile della costruzione di una colonia e dovete fare in modo che la gente sotto il vostro controllo sopravviva. Ci saranno anche altri che cercheranno di colonizzare, perciò state attenti a vicini non amichevoli.

lavoratori sono visibili sullo schermo mentre si occupano delle loro faccende. Se lo desiderate, potete esercitare il vostro<br>controllo da Dio osservando tutti i loro i passi mentre si occupano delle loro attività quotidiane. Anche il livello di dettaglio merita di essere osservato. Per esempio. quando si trova in mezzo a due compiti, un lavoratore

Il demo comprende uno scenario in stile tutorial che potete giocare, nonché un gioco in forma libera. Il tutorìal vi dà dei suggerimenti su ciò che dovreste costruire e in che ordine farlo. Se seguite questa guida, otterrete dei buoni risultati. Nella modalità in forma libera, potete lavorare a vostra discrezione. In un modo o nell'altro. per avere succeso dovrete fare attenzione alle necessità della vostra popolazione.

I ricognitori perlustreranno la zona e i geologi scopriranno nuove sorgenti d'acqua, come fiumi sotterranei, e depositi di metalli. Raramente un gioco di simulazione vi da una tale sensazione di potenza.

Noterete subito che tutti i vostrì

può aprire un giornale e leggere delle vostre ultime conquiste tecnologiche. Potrete vedere edifici prendere forma da terra verso l'alto mentre i lavoratori tagliano la legna, raccolgono pietre dalle cave e costruiscono nuovi rifugi.

Anche se il gioco usa ovviamente il mouse come mezzo principale di controllo, ci sono diversi comandi da tastiera che vi verranno estremamente comodi mentre giocate. Potete dar loro un' occhiata quando siete dentro al gioco vero e proprio. Un altro metodo è quello di usare il vostro editore di testi preferito per guardare (o stampare) il file KEYS.ENG nella directory \DATA\TXT2 che il demo installa sul vostro hard-disk.

# **M1A2 Abrams**

Software house: Interactive Magic Cetegorin: Simulazione Requisiti Windows 95; 486; SMB RAM; 32MB Hberi sull'hard·disk; SVGA: Mouse lnstall: \ABRAMSDM\DISK1\SETUP.EXE

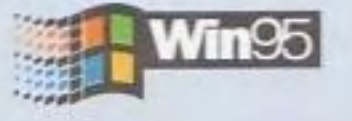

Quando iniziate il gioco nel vostro carro armato, è possibile colpire quasi tutti gli obiettivi sul campo senza muovere il carro armato stesso. Vedete se riuscite a colpire tutti gli obiettivi visibili dalla vostra posizione iniziale. Alcuni di essi sono alquanto lontani, ma potete usare l'ingrandimento per prendere la mira.

a lnteractive Magie sta lavorando sodo per creare una delle simulazioni di carri armati più realistiche mai viste sul PC. Come mostra questo demo versione pre-alfa, fino a questo momento sta facendo un discreto lavoro.

In questo demo non c'è molto da fare se non andare in giro e sparare (d'altra parte, che cos'altro potreste volere7J, ma mostra la semplicità dell'interfaccia che controlla tutti gli aspetti del vostro carro armato. Per vedere un elenco completo dei comandi da tastiera, premete Control-H quando Iniziate il gioco. I tasti che userete maggiormente sono i tasti di funzione: essi spostano la vostra visuale alle varie stazioni poste sul vostro carro armato. Potete guidare il mezzo in campagna, far saltare per aria altri veicoli e dare un'occhiata di prima mano a come funziona il gioco. La lnteractive Magie. però, vi spinge a ricordarvi che si tratta di un anticipo molto prematuro, e che nella versione

http://www.oldgamesitalia.net/

PC GAMER

 $13$ 

#### http://www.oldgamesitalia.net/

finale ci saranno molte migliorie. Per ulteriori informazioni su questa simulazione di carri armati, controllate la nostra rubrica Scoop!

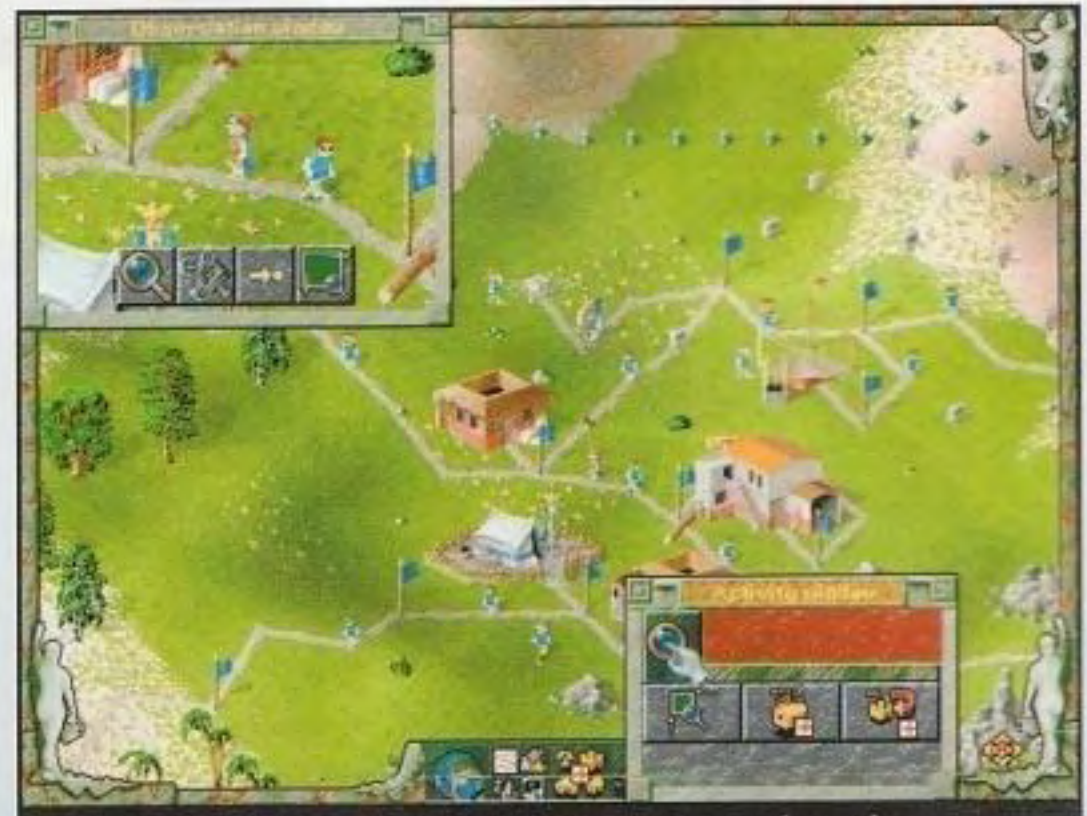

Mentre costruite la vostra colonia, potete osservare i vostri operosissimi lavoratori mentre si occupano delle loro attività preferite. Potete anche tirarne fuori uno dalla massa e seguirlo dappertutto nella vita di ogni giorni. E' un po' indiscreto ma si fa!.

#### **SOLO PER GIOCO**

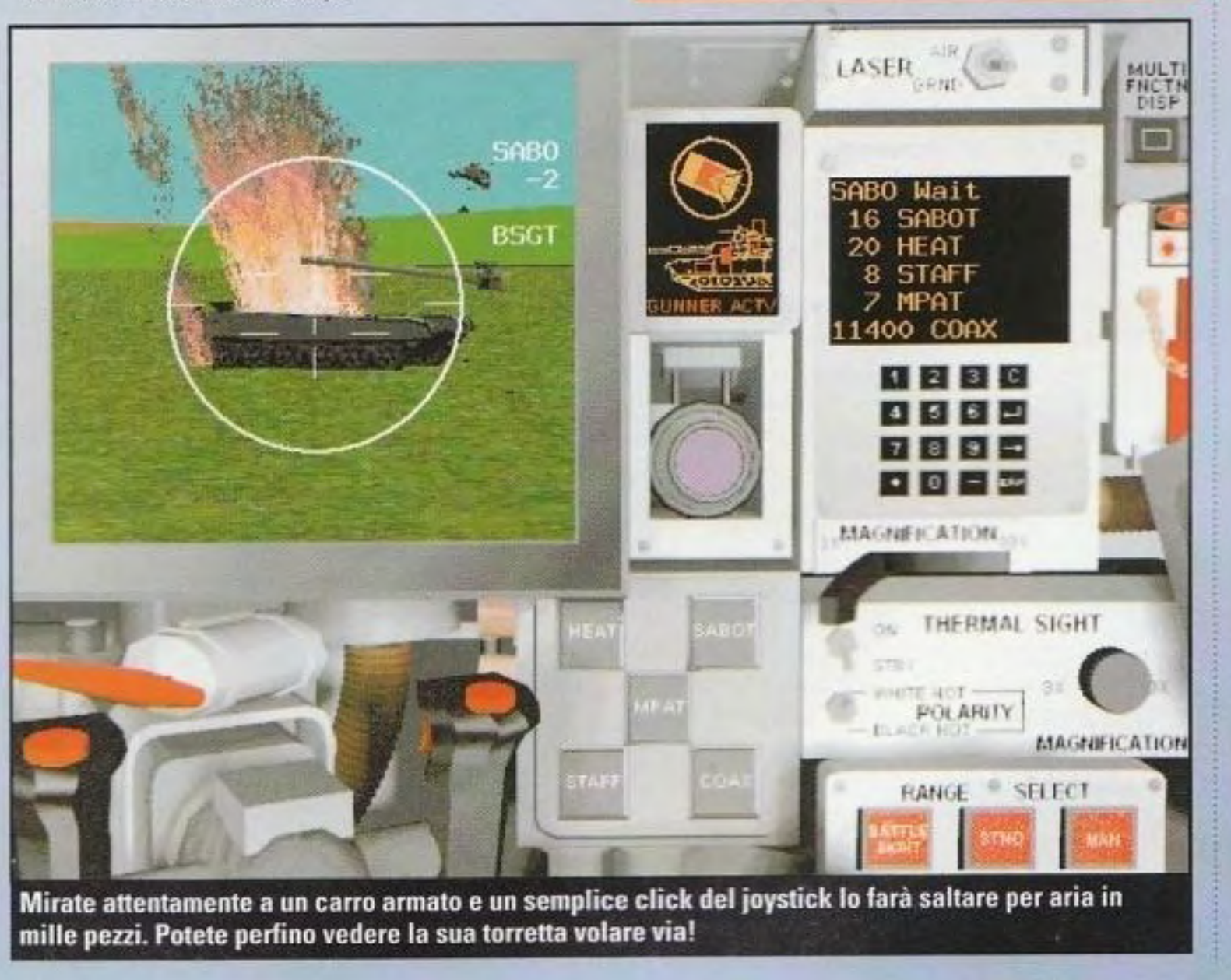

Software house'. Eidos Categoria: Azione Requisiti: 486; 8MB RAM; 6MB liberi sull'harddisk VGA Install: \SHELSHOK\INSTSHOK.BAT

#### **NEL CD**

# ShellShock

Software house: Microforum Categoria: Gioco di piattaforma Requisiti: 386; 2MB RAM: 2MB liberi sull'hard· disk; VGA lnstall: \SHAKINNSTS HAK.BAT

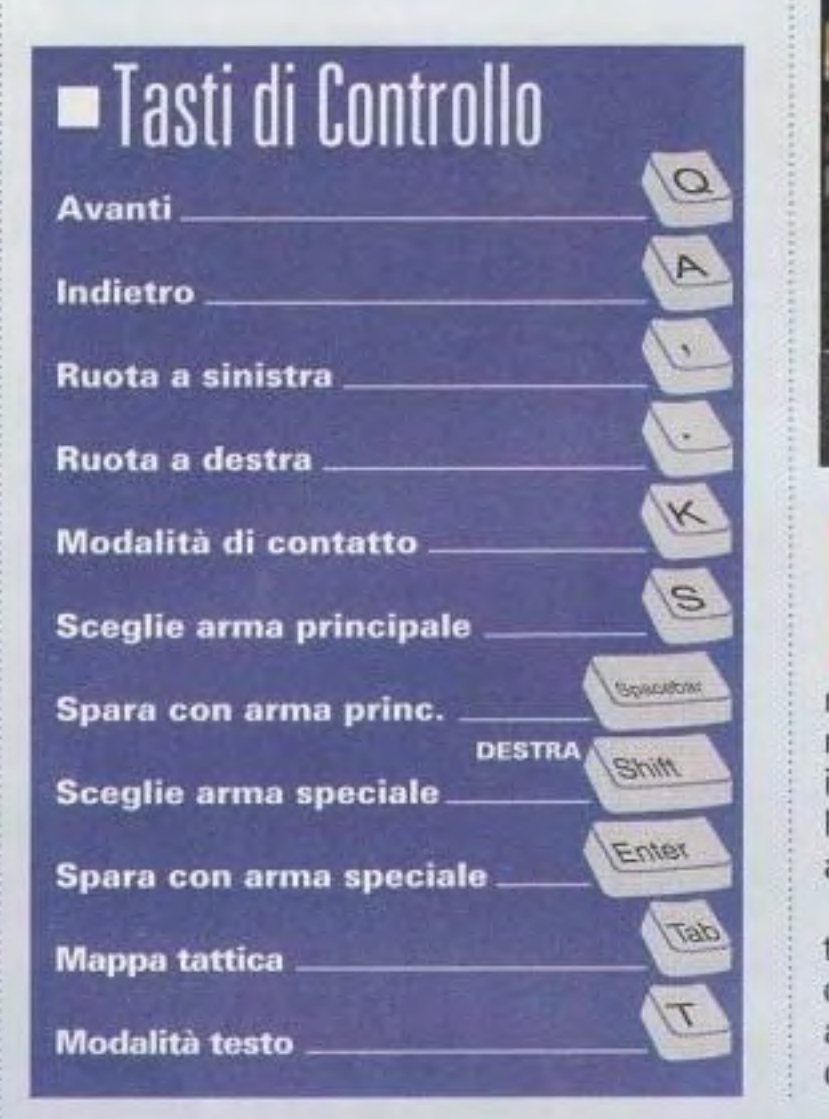

regno dal perfido Midnight Sword,<br>adesso deve combattere per<br>ritornare alla terra che giustamente overo Shakii. Estromesso dal suo adesso deve combattere per ritornare alla terra che giustamente gli appartiene. Ma non è tutto; deve anche dimostrare a Midnight Sword chi comandai

### • • **e**

n un remoto futuro, New York City è<br>il campo di battaglia fra i Wardenz,<br>una gang maniaca di commando<br>dotati di carri armati, e il resto del<br>mondo. Voi assumete il ruolo del il campo di battaglia fra i Wardenz, una gang maniaca di commando dotati di carri armati, e il resto del mondo. Voi assumete il ruolo del membro più nuovo di questo interessante gruppo e il vostro primo lavoro è quello di provare la vostra abilità in battaglia.

Il controllo di Shakii the Wolf è simile a quello che si trova in un altro dei demo di questo mese, lron 8/ood: le frecce fanno muovere Shakii e il tasto Alt lo fa saltare. Premete Control per un colpo dei potenti artigli di Shakii. Fl metterà il gioco in pausa e F10 lo abbandonerà.

Mentre si fa strada verso Midnight Sword, Shakii incontrerà inevitabilmente delle creature che vogliono fargli del male. La sua salute può essere ripristinata mangiando: se trovate del

http://www.oldgamesitalia.net/

#### http://www.oldgamesitalia.net/

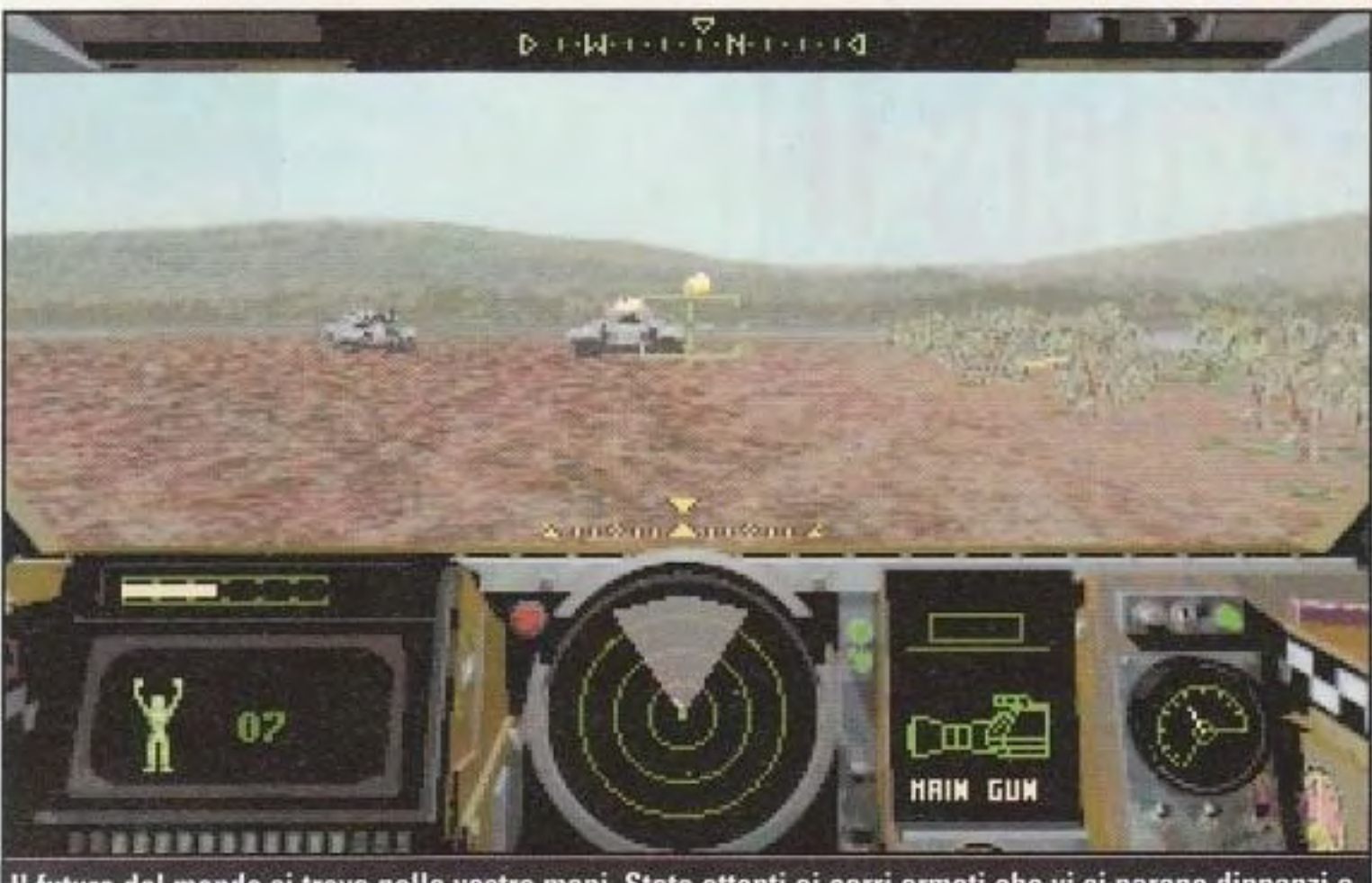

Il futuro del mondo si trova nelle vostre mani. State attenti ai carri armati che vi si parano dinnanzi e continuate a muovervi, o le navi nell'acqua vi elimineranno completamente dal gioco.

Per iniziare, provate i comandi da tastiera qui elencati. Il demo comprende un livello soltanto e finirà automaticamente quando ucciderete dieci nemici. Il vostro compito è quello

cibo in giro, andateci sopra e premete la

freccia verso il basso per iniziare a masticare. Il demo vi porterà fino al

di salvare alcuni prigionieri di guerra, ma non vi fate trarre in inganno: potete ugualmente far saltare per aria quasi tutto.

In realtà, dovrete affrontare qualche schermaglia per avere la meglio sul vostri amici. L'azione è infuocata e pesante: perciò, muovetevi rapidamente. Se state fermi per troppo tempo, le navi da guerra al largo della costa vi bombarderanno con un volume di fuoco sufficiente a distruggere un piccolo isolato della città I

••••

Secondo Livello della versione completa. Dovrete temporizzare attentamente i vostri salti e stare attenti alle api che tormentano Shakii.

Una volta che siete miracolosamente giunti in cima al livello verticale, avrete a che fare con il Dio dell'Acqua: è un brutto tipo e se non

state attenti e dove mettete i piedi e cadete giù dalle nuvole, per voi è finita.

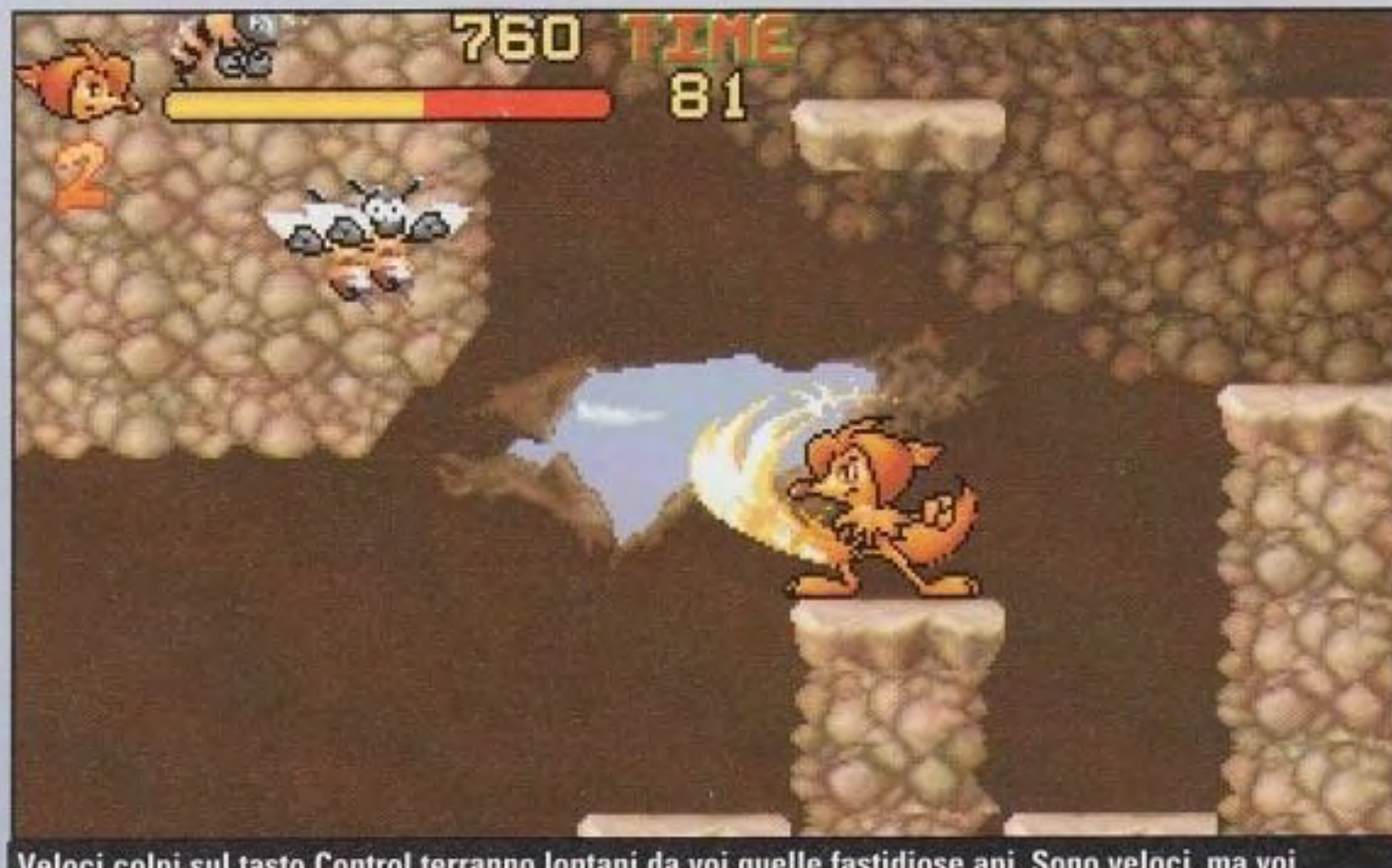

Veloci colpi sul tasto Control terranno lontani da voi quelle fastidiose api. Sono veloci, ma voi dovete essere più veloci di loro se non intendete rimanere uccisi.

# **Shattered Steel**

Software house: lnterplay **Categoria: Azione** Requisiti: 486DX2/66; 8MB RAM; 30MB liberi sull'hard-disk: SVGA; Mouse lnstall: \SSTEEL\INSTALL.EXE

### • • 1en Irilog

Software house: Acclaim Categoria: Sparaspara Requisiti: 486; SMB RAM; 2M8 liberi sull'hard· disk; VESA-compatibile VGA

bbene sì, sono tornati. È proprio vero che quei dannati alieni possono essere difficili da fare **fuori.** La Compagnia è tornata ai suoi vecchi trucchi, sottoponendo innocenti coloni alle larve aliene per farle entrare di nascosto nei loro laboratori. Il vostro compito. come potete immaginare, è quello di fermare la minaccia aliena all'umanità.

Il demo contiene due livelli del gioco completo. Si gioca in modo molto simile a Doom, e ha anche gli stessi comandi: per esempio, i tasti delle frecce per muovere, il tasto Control per fare fuoco con le vostre armi e lo Spazio per aprire le porte. In basso a destra noterete uno schermo radar che vi avvertirà della presenza di alieni nelle vicinanze. Scegliete fra ermi diverse premendo i tasti dei numeri. Non c'è inventario: quando raccogliete qualcosa, la usate

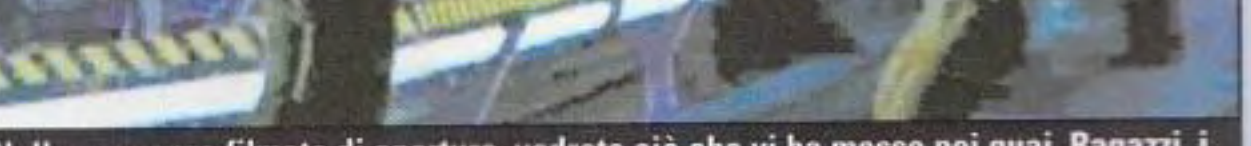

Nella sequenza filmata di apertura, vedrete ciò che vi ha messo nei guai. Ragazzi, i grandi fucili non sono di grande aiuto contro un alieno veloce, vero?

diventeranno più chiari. Accedete alla mappa premendo Tab.

#### http://www.oldgamesitalia.net/

l a guerra planetaria è sempre stata una possibilità concreta. Ma quando la Ford Toyota Co. e la Universal Pharmaceuticals sono sbarcate sul pianeta Tarnok IV, la potenza militare della Marina Centrale ha messo fine al precedente. Come conseguenza. in tutte le grandi aziende il personale armato è

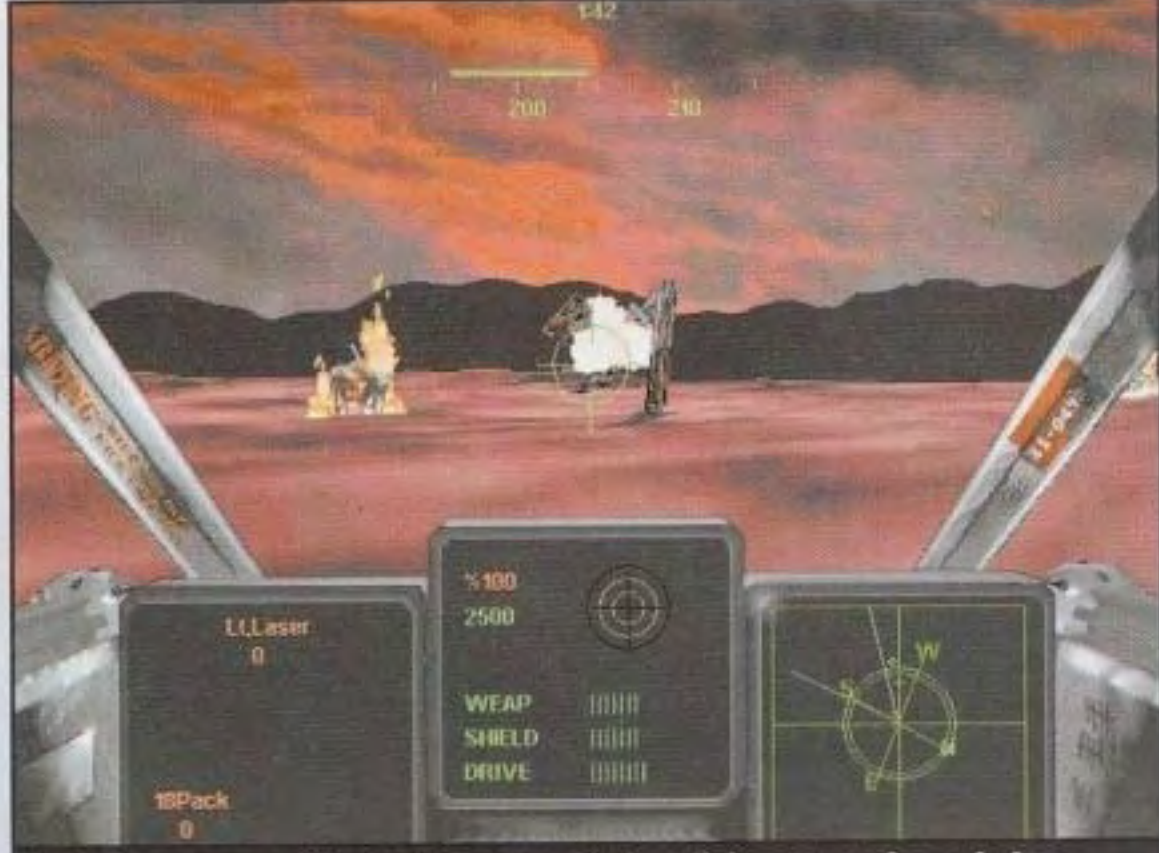

I robot non sono solitanto dei protagonisti cattivi, ma quando esplodono generano anche dei bei colori. Loro malgrado...

"risolutore di problemi". Shattered Steel fa svolgere quel ruolo in una varietà di missioni in tutto il pianeta, da operazioni di salvataggio a quelle di pura distruzione. Comandate il vostro planet runner con una combinazione di mouse e di tastiera: i tasti delle frecce regolano la direzione e la velocità alla quale viaggiate, mentre il mouse controlla l'orientamento della cabina di pilotaggio. Per sparare una raffica di laser, premete il pulsante sinistro del mouse. Per lanciare dei razzi, premete il pulsante destro del mouse.

Per maggiori dettagli e ulteriori comandi da tastiera, non mancate di leggere il file README.TXT, installato sul vostro hard-disk quando viene installato il demo. Il demo vi proporrà diverse missioni nelle quali cimentarvi. ma se volete andare avanti dovete essere rapidi.

limitato e si è reso necessario creare delle forze d'attacco costituite da un solo uomo che possa avere la capacità di fuoco e le capacità di un piccolo esercito. Entrate nel

Planet Runner. un'unità meccanizzata che può soddisfare i compiti di un migliaio di uomini armati.

immediatamente. Cercate il dispositivo Automap. Esso disporrà automatl· camente Il livello sul quale vi trovate in questo momento e i vostri obiettivi

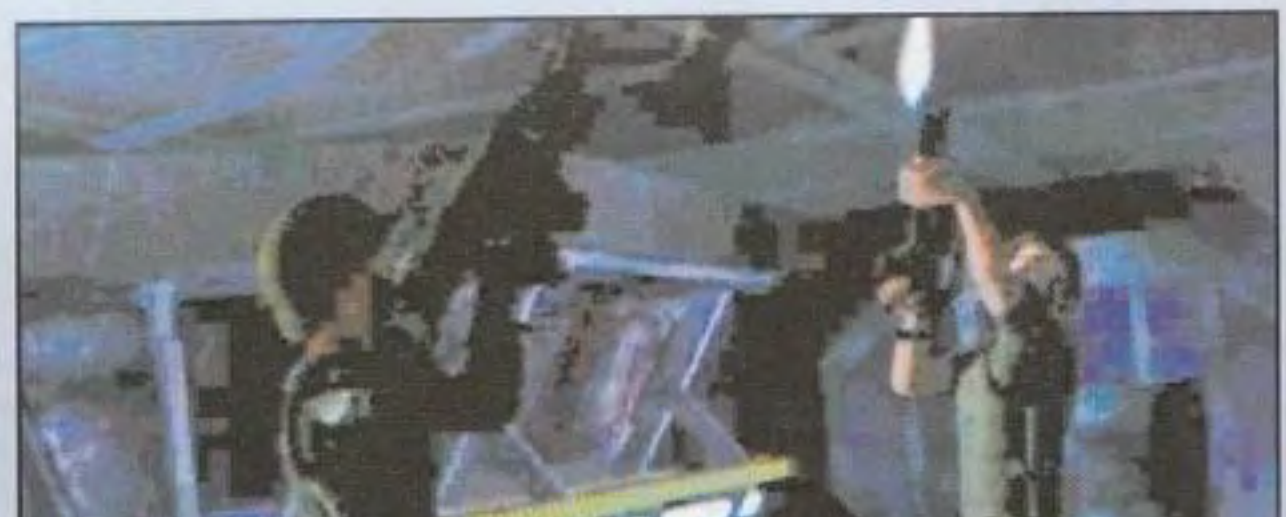

#### Install: \ALIEN\INSTALL.BAT

Voi siete un **mercenario**  assunto da una grande azienda per fare da

#### **SUGGERIMENTI**

**NEL CD** 

Molti giocatori abituati ai giochi **MechWarrior o EarthSiege** potrebbero tentare automaticamente di usare il mouse insieme alla tastiera. Tuttavia, noi abbiamo trovato che un metodo alternativo può funzionare meglio: usate semplicemente la tastiera. Grazie all'auto-puntamento, potrete disfarvi rapidamente dei nemici più ostici.

Inoltre, tenete le orecchie aperte ai rumori che vi circondano; gli alieni adulti fanno un suono leggermente diverso da quello prodotto dai loro

simili più piccoli che si attaccano al viso. Dato che la varietà grande e brutta è molto più difficile da uccidere. è una buona idea sapere che cosa vi troverete ad affrontare prima di aprire una porta.

#### **SUGGERIMENTI**

Quando iniziate la Prima Missione, il vostro obiettivo è quello di eliminare i barili che bloccano alcuni dei corridoi. Dato che la vostra pistola serve a poco contro di essi, vi viene dato il vago comando di "trovare sistemi alternativi". In altre parole, trovate il grande e comodo fucile da caccia e sbarazzatevi dei barili. Ma state attenti: le munizioni per il fucile da caccia sono limitate e vorrete usarle contro i grandi alieni. Vi suggeriamo di fare fuori gli alieni che si avvinghiano alla faccia con la pistola, qualcosa che si può ottenere con un solo colpo.

PC GAMER

# **Return of Arcade**

**Software house: Microsoft Categoria: Azione** Requisiti: Windows 95; 486; 8MB RAM; 5MB liberi sull'hard-disk; SVGA Install: \ROATRIAL\ROATRIAL.EXE

incredibile pensare che i giochi che una volta, quando eravamo giovani, ci sono costati così tanti gettoni in sale-giochi dall'aria viziata, piene di gomme da masticare, appiccicose e assordanti, adesso possono essere giocati nella comodità della nostra casa grazie alla cortesia della Microsoft

Return of Arcade ci porta ancora una volta i classici e in questo demo del prodotto, Pac-Man incede impettito. Completo con la grafica e il sonoro originali, il demo vi sfida a seguire in un labirinto il tipetto affamato mentre mangia i punti ed evita i fantasmi. Come vi aspettate, controllate Pac-Man con i tasti direzionali. Non c'è tasto il di sparo o il pulsante per saltare di cui preoccuparsi: basta evitare i fantasmi. Il demo di Pac-Man comprende due livelli: abbastanza per ricordarvi quello che vi siete persi. Il prodotto completo Return of Arcade comprende anche Dig Dug, Galaxian e Pole Position. L'unica

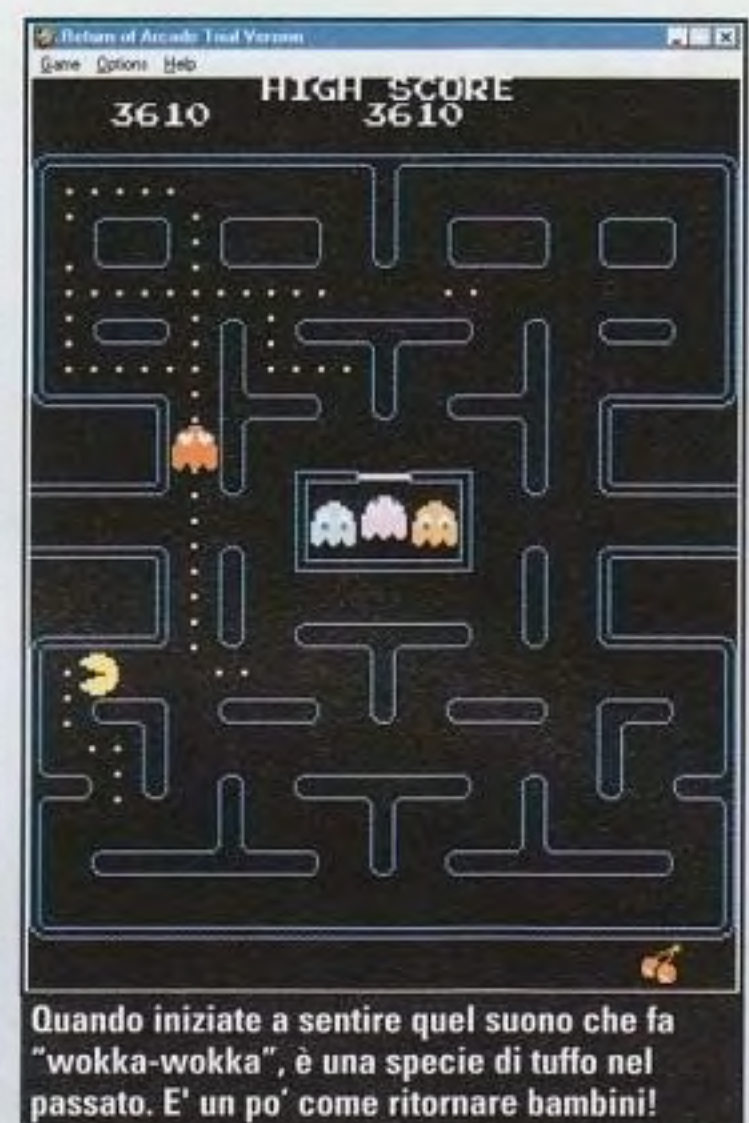

differenza rispetto alle versioni originali di questi giochi è che, se ottenete il punteggio più alto, potranno vederlo solo i vostri amici e i vostri familiari!

# **America Online**

Requisiti: 386/33; 4MB RAM; 4MB liberi sull'hard-

soli \$9,95 mensili, che comprende cinque ore (ogni ora aggiuntiva costa \$ 2,95). Vi ricordiamo che però telefonare negli States non è poi così economico...

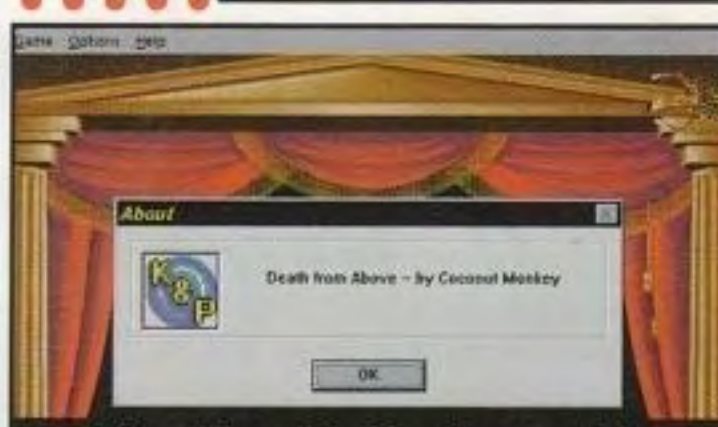

Death from Above è il primo gioco prodotto dalla redazione di PC Gamer. Provatelo!

# **Juovi livelli** e aggiunte

ite che il vostro gioco è rotto? Noi abbiamo ciò che serve per ripararlo. Il redattore di Extended Play ha fatto il giro dei servizi in linea, cercando le toppe che vi servono. Quelle che descrive nella rubrica di questo mese si trovano nella directory \ PATCHES del CD. Provatele.

Per quanto riguarda le aggiunte di questo mese, abbiamo delle cose veramente fantastiche. La nostra caccia solo ai livelli migliori di Duke Nukem 3D finalmente ha dato i suoi frutti e i risultati sono "Bridges", un'intensa arena multi-giocatore a grandi altezze, e "Sand", il divertimento più grande che potreste avere fra le piramidi. Entrambi sono grandi livelli di DukeMatch: assicuratevi perciò di avere alcuni amici a portata di mano.

Compreso nella collezione di questo mese, c'è anche "Ultra Doom 2X," un file .EXE con toppe speciali e dei livelli aggiuntivi per Doom II. Questo cambierà la sega a nastro in una serie di artigli animali e la mitragliatrice a nastro nell'arma più potente mai vista in Doom. Ci sarà questo e ci saranno anche dei nuovi mostri: noi ne siamo rimasti stupiti e lo sarete anche voi. Controllate il file README.TXT per maggiori informazioni. Naturalmente, saremmo negligenti se non citassimo il contributo di Coconut Monkey di questo mese. Il freeware Death from Above è il suo ultimo capolavoro. Provatelo! Per alcune delle toppe e dei livelli aggiuntivi inclusi nel nostro CD, avrete bisogno di usare un programma chiamato PKUNZIP per scompattare i file archiviati (quelli con estensione .ZIP). Si tratta di una utility shareware che si può trovare quasi dappertutto in linea, compreso il nostro sito di rete all'indirizzo http://www.pcgamer.com. Per i dettagli su come usare PKUNZIP e come caricare la toppa o il livello aggiuntivo da voi scelto, controllate i file README.TXT posti nell'apposita directory (per esempio, DOOM2 per i WADS di Doom 2) sul CD.

#### disk; VGA; Windows 3.1; Modem Install: VAOL.EXE

no dei leader dei servizi in linea, America Online offre una gamma completa di utilities per percorrere l'Autostrada Informatica. Potrete inviare posta elettronica in tutto il mondo, partecipare a conferenze dal vivo con celebrità e leader della comunità scientifica e accedere a un mondo di file da scaricare, di persone con le quali parlare e di informazioni con le quali arricchire la vostra vita.

Nello stesso pacchetto del CD, troverete un numero di conto e una password che vi permetterà di provare AOL. Semplicemente installando il software e inserendo il numero e la password, avrete dieci ore e il primo mese di servizio gratuito. Dopo di ciò, il vostro costo sarà di

NOTA SPECIALE, Adesso, su America Online potete usare il browser di rete Netscape Navigator. Una volta che vi abbonate, potrete farlo installare e farlo funzionare selezionando Keyword dal menu Go To e battendo "Netscape".

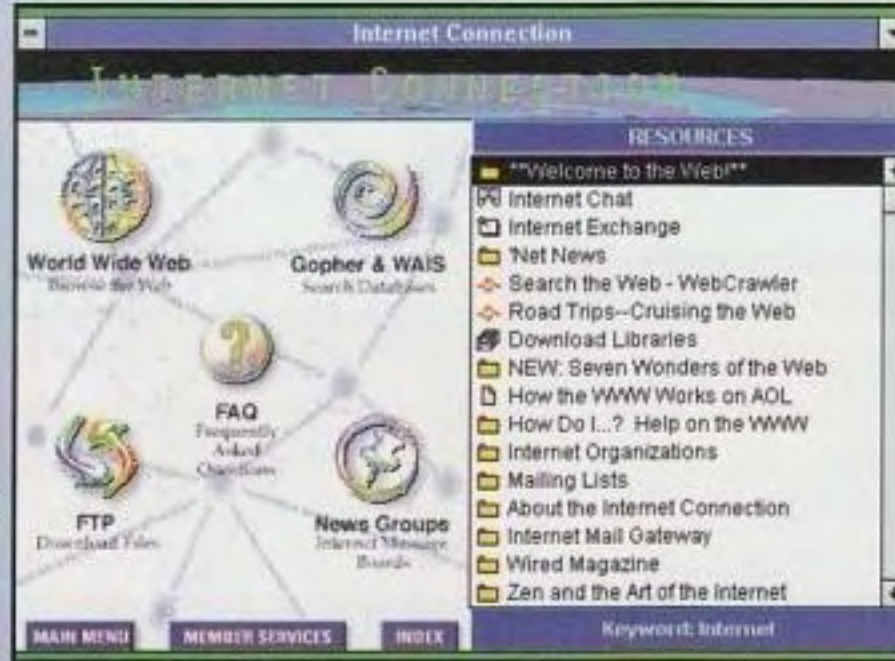

Con America Online, avrete non solo accesso a Internet, ma anche a una serie di caratteristiche speciali.

#### http://www.oldgamesitalia.net/

**DICK PC GAMER** http://www.oldgamesitalia.net/

### ESCLUSIVO! **Hollywood va sul PC**

#### I creatori di Independence Day renderanno The 10th Planet il primo gioco per PC cinematico?

Ii ultimi anni hanno visto i<br>giochi per PC diventare<br>sempre più cinematici, giochi per PC diventare sempre più cinematici, mentre video di movimento e astronomici budget di produzione si sono messi insieme per

> "Questo mondo intero di Futura Shock e intrattenimento The Elder interattivo è davvero agli albori e non volevamo perdere il treno." - Dean Devlin, **Centropolis** Entertainment più di un

gioco sembri veramente un film. Ma tutto questo può cambiare con la prima vera collaborazione fra talenti di giochi e di film. poiché la Bethesda Softworks. produttore di

> Terminator: Scrolls: Arena, si é associata alla Centropolis Entertainment, il produttore di Independence Day. Qualcosa di più di una

produrre un genere assolutamente nuovo di "film interattivi". Ma come molti hanno osservato, ìl problema di queste aspirazioni cinematiche è che esse hanno

bisogno di un vero e proprio talento cinematico per dare loro la spinta per decollare e, anche se hanno l'entusiasmo, i progettisti di giochi sono privi della necessaria esperienza artistica per fare in modo che un pubblicitaria, questa collaborazione prevede che la Bethesda lavori in stretto contatto con il talento chiave della Centropolis per produrre un gioco fantascientifico veramente cinematico. Per esempio, la storia e il progetto fondamentale

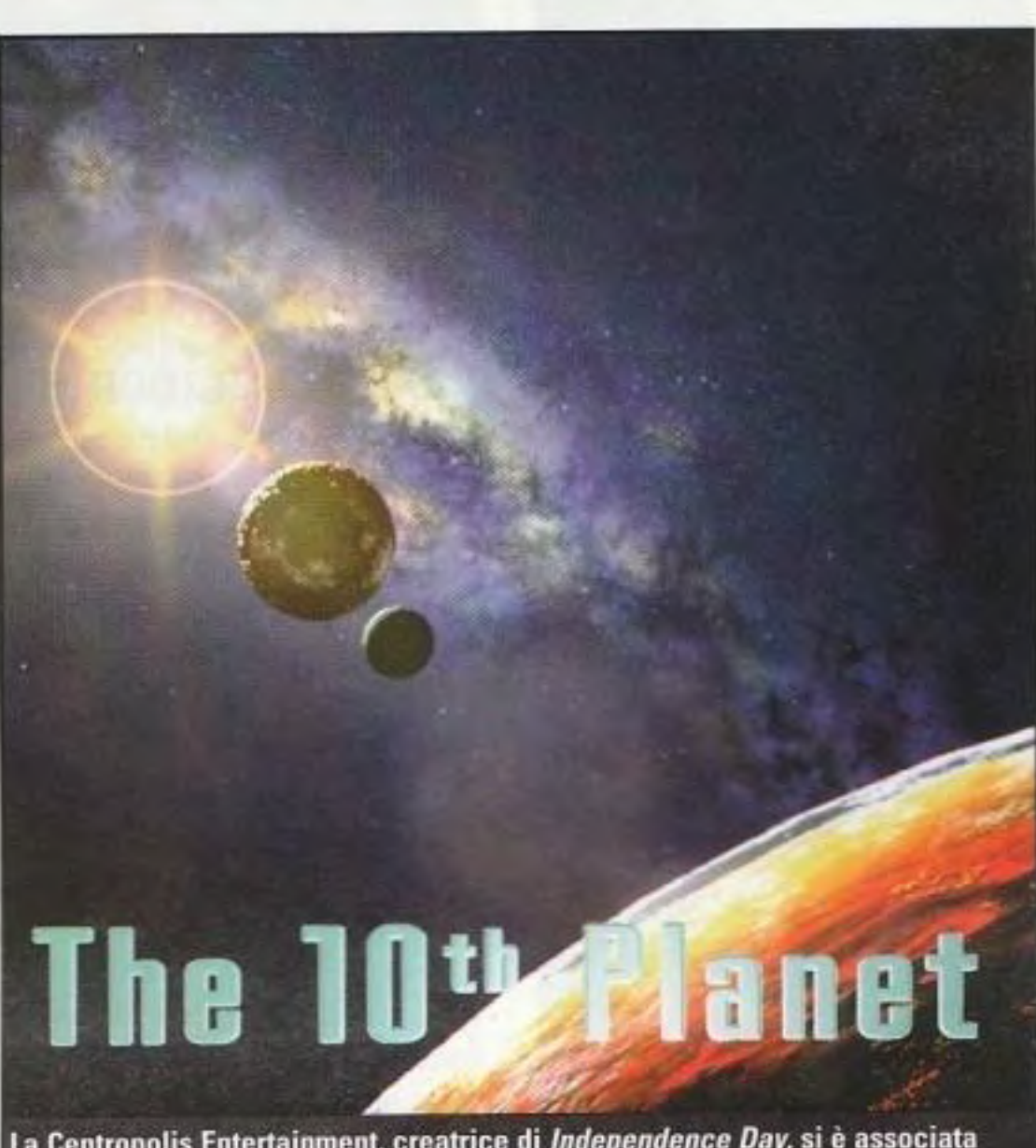

in modo che la cosa sia altrettanto piacevole. •L'idea di questo mondo di intrattenimento assolutamente interattivo è dawero agli albori e non volevamo perdere il treno," continua Devlin. "Adesso è il momento giusto per provare a esplorare l'idea di raccontare una storia in modo interattivo, una cosa che non abbiamo mai fatto prima d'ora. Una delle cose che non mi piacciono nei videogiochi è che nella maggior parte dei casi molti dei disegni sembrano tratti dai fumetti. Ho pensato che se potessimo fare in modo che queste cose sembrino molto più simili a quello che succede nei nostri film, giocare con questi giochi sarebbe un'esperienza molto più emozionante."

PC GAMER **TV** 

Attualmente, Devlin sta mettendo a punto degli elementi della trama di 10th Planet, che richiama dei ricordi di uno dei suoi film precedenti, Stargate. La storia fa parte della mitologia della fantascienza, l'idea di un pianeta emergente nel nostro sistema solare e del quale in precedenza era ignota l'esistenza," spiega. La vicinanza fra la Bethesda e la Centropolis è tale che si è dovuto ritardare temporaneamente il gioco perché il gruppo degli effetti speciali della Centropolis si è concentrato sul completamento di Independence Day. Ma, come spiega Devlin: "Questo è successo qualche mese fa e ora siamo giunti a un sistema che può continuare ad andare avanti da solo, perché non volevamo ritardarlo oltre." Completato lndependenca Day, la Centropolis è ritornata a lavorare a tempo pieno con la Bethesda su 10th Planet, quasi pronto.

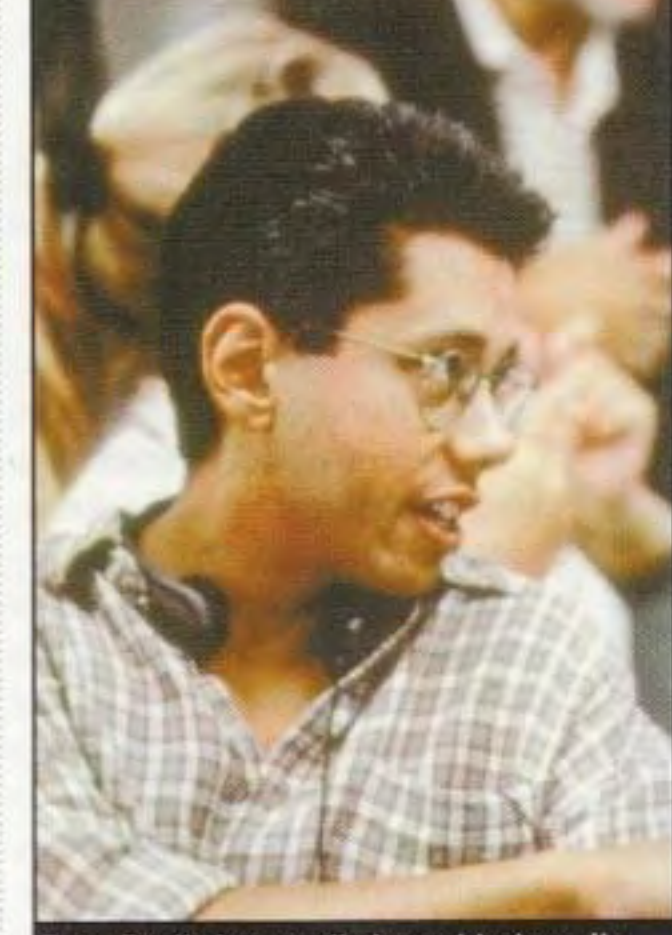

Dean Devlin ha contribuito moltissimo alla storia e al progetto fondamentale di The 10th Planet.

del gioco sono stati scritti da Oean Oevlin, co·autore e produttore di Independence Day, mentre il progettista della produzione del film, Oliver Scholl, sta facendo personalmente la supervisione degli ambienti e della tecnologia degli alieni del gioco. Per Devlin e il suo gruppo, è un interessante allontanamento dal mondo della realizzazione tradizionale dei film. "Si tratta di un modo assolutamente non lineare di raccontare una storia." dice. "É un'esperienza in cui la manipolazione è molto minore rispetto a quando si scrive un film, nel quale fondamentalmente si guida il

#### http://www.oldgamesitalia.net/

http://www.oldgamesitalia.net/

NEWS • ANTICIPAZIONI • INDISCREZIONI

CUS

La Centropolis Entertainment, creatrice di Independence Day, si è associata con la Bethesda Softworks per creare The 10th Planet.

pubblico attraverso alti e bassi. Adesso, dobbiamo cercare di manipolare il pubblico affinché taccia le scelte di cui ha bisogno per avere successo e, quando fa delle altre scelte, dobbiamo fare

#### FOCUS http://www.oldgamesitalia.net/ ..................................................................................................................................................

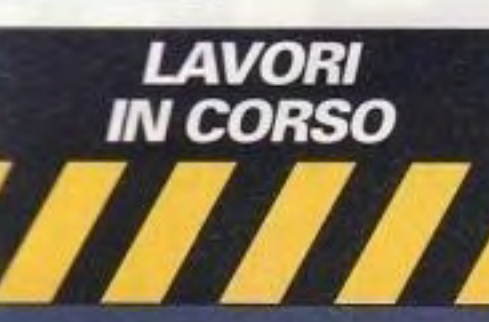

a molto discussa convergenza di musica, film e multimedialità continua senza soste. Come possiamo vedere, i primi due giochi di "Lavori in Corso" di questo mese, affondano le loro radici nel settore musicale. Di questi tempi, sembra che tutti vogliano fare giochi su CD-ROM.

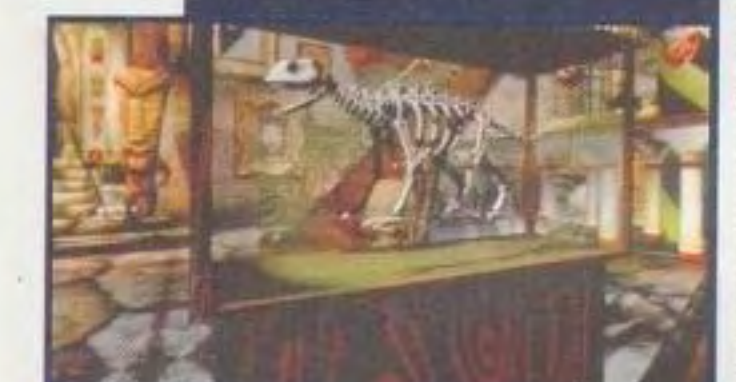

Il mondo visivo di 9 è stato creato dall'artista **Mark Ryden.** 

> Recentemente, abbiamo visto parecchi giochi dai nomi brevi, come Ze D, e adesso arriva 9, prodotto dalla Tribeca Interactive, un nuovo editore di giochi creato da Robert De Niro come parte della sua società **Tribeca Productions. "I** Mezzi Digitali offrono un modo nuovo ed eccitante per raccontare delle storie," dice De Niro. "La Tribeca approfitterà di questa nuova forma d'arte allo scopo di creare avventure coinvolgenti e mosse dai personaggi come 9." Per questo gioco, presteranno la loro voce vere e proprie celebrità; tra di esse, James **Belushi, Christopher Reeve,** Cher, e Steven Tyler e Joe Perry degli Aerosmith. In questo titolo, il giocatore viaggia verso una casa di vacanza abbandonata che deve essere restaurata, Continua a pag 19

**THE PC GAMER** 

http://www.oldgamesitalia.net/

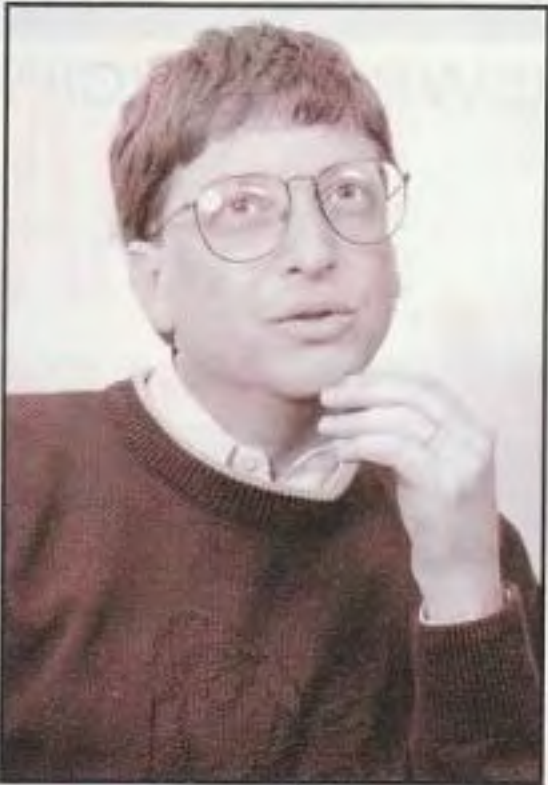

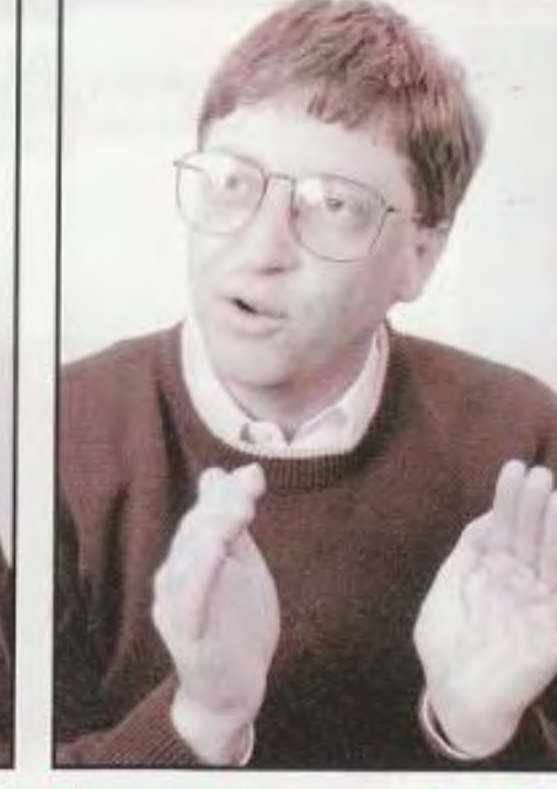

**Gates e i giochi** 

Cosa ha in mente il capo della Microsoft

**N on c'è nessun dubbio<br>
che la Microsoft sia<br>
l'azienda di software più<br>
importante nel mondo dei PC, ma** che la Mie rosoft sia l'azienda di software più fino a poco tempo fa il suo impegno nei giochi è stato alquanto limitato. Ma, evidentemente, le cose stanno cambiando. Bill Gates ha recentemente parlato con Next Generation, la pubblicazione sorella di PC Gamer. a proposito dell'accresciuto coinvolgimento della Microsoft nei giochi. "In una certa misura, abbiamo sempre avuto le mani in pasta," dice l'occhialuto multimiliardario. "Inserire uno o due giochi con il sistema operativo è sempre stata una buona mossa e vedrete che la faremo sempre."

"Se promettiamo cli ottenere una grafica su PC migliore di quella che si può ottenere su una stazione di lavoro della Silicon Graphics. siamo sicuri che ne otterremo una migliore di quella di un dispositivo da 200 dollari."

I giochi per PC soffrono da molto tempo di problemi di installazione e di configurazione che ne hanno limitato l'attrattiva come piattaforma per i giochi. Cosi, solo recentemente, con l'introduzione di Windows 95 e di DirectX, la Microsoft ha iniziato a rivolgersi ai problemi creati dall'architettura aperta del PC. "Dopo aver consegnato Windows 3.1, abbiamo visto l'imbarazzo di quanto era difficile installare i giochi e i conflitti fra i giochi per DDS e le applicazioni di produttività," dice Gates. "E abbiamo visto che ciò tratteneva il mercato dei computer. In realtà non avreste dovuto avere un amico esperto che scavava nel vostro file di configurazione. E i giochi facevano pane di tutto ciò. Cosi, una parte del nostro obiettivo è stato quello di rendere il PC una piattaforma più stabile."

dollari."<br>
Fare i modo che i giochi per PC funzionino davvero è nell'interesse di tutti. "l'uso del PC nell'ambiente domestico è in aumento e il gioco ne costituisce una grande parte. Alla gente piace giocare e la maggior parte delle cose che si fanno per migliorare i giochi sono cose che si applicano anche ad altro software. Intendo dire, permettere all'audio di suonare meglio e alla grafica di essere più veloce. I giochi sono un ottimo sistema per misurare i progressi. perché gli autori di giochi sono super· esigenti e fondamentalmente hanno ignorato Windows. Fino a Windows 95, il modo di scrivere un gioco era quello di scriverlo intorno al sistema operativo. Anche Flight Simulator della stessa Microsoft era un prodotto DDS e solo ora ne stiamo facendo una versione per Windows." Ma le recenti innovazioni della Microsoft fanno qualcosa di più che semplificare soltanto i problemi di installazione: il loro obiettivo a lungo termine è quello di rendere il PC la migliore

mondo è iniziata circa tre anni fa, ma queste cose richiedono tempo. Così, abbiamo preso le persone veramente valide, e alcuni dei risultati super-avanzati di questo impegno non si vedranno sul mercato par un paio di anni. Poi, potremo dire. "Ehi, pensiamo di essere molto più avanti anche della stazione di lavoro della Silicon Graphics più costosa che si possa comprare oggi, e ai prezzi di un PC."

Gates ammette che ciò significa una notevole concorrenza con le consola dedicate per i giochi, come la Sony PlayStation. "Sa promettiamo di ottenere una grafica su PC migliore di quella che si può ottenere su una stazione di lavoro della Silicon Graphics, siamo assolutamente sicuri che ne otterremo una migliore di quella di un dispositivo da 200 dollari. Siamo in ritardo, ma i PC che state per vedere. forse fra sei mesi - sicuramente entro i prossimi 12 mesi • saranno molto oltre questo punto. Voglio dire che il grande concetto fondamentale è che se usate la TV come monitor potete abbassare notevolmente il prezzo. Ma poi, non appena iniziate ad avere un monitor decente, potreste fare il passo decisivo e comprarvi un *Pc:·*  La connettività Internet è un altro punto di forza del PC e Gates vede gli standard posti da Windows 95 come un aiuto nell'ammorbidire il passaggio al gioco via Internet. "I tempi lunghi, troppe volte esasperanti e le cadute di segnale che si hanno su Internet sono un problema per molti giochi e vedrete un gran numero di persone abili nel maneggiare computer affrontare questo problema".

#### http://www.oldgamesitalia.net/

piattaforma disponibile per giocare. "L'impegno di fare la migliore architettura grafica del

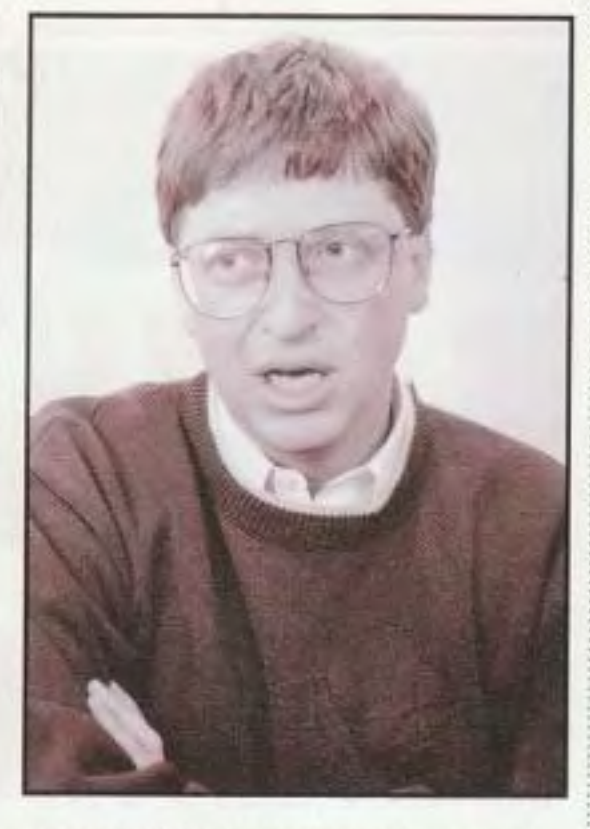

#### **FOCUS**

### *Costruitevi* **la vostra** *rete*

#### Un nuovo prodotto per il gioco multi-player

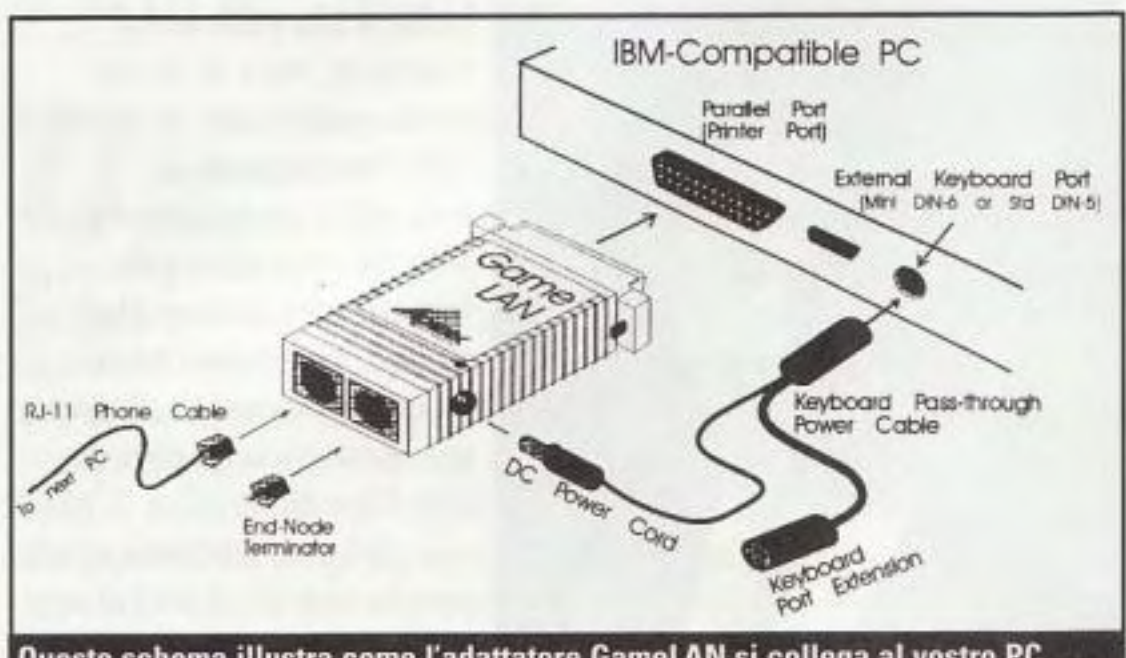

Questo schema illustra come l'adattatore GameLAN si collega al vostro PC.

Le battaglie in rete sono<br>
innegabilmente una delle<br>
per PC. Non c'è niente di meglio *e* battaglie in rete sono innegabilmente una delle forme più piacevoli di gioco che arrostire cinque o sei vostri amici in una festa sanguinolenta di Quake oppure superare in abilità sette amici in una colossale battaglia a Warcraft Il. Ma la triste verità è che i migliori giochi multi-player sono stati largamente confinati agli uffici e ad altre aree dove

Fino a oggi. La Appexx Technologias ha messo a punto un economico kit per reti fai-date per giocatori di ogni dove. Usando degli adattatori GameLAN, i giocatori possono mettere in rete tre, quattro o più computer e scoprire che cosa si

esistono grandi quantità di PC collegati in rete, qualcosa alla quale la maggior parte dei giocatori per PC non ha accesso.

Per ulteriori informazioni, contattate direttamente la Appexx o visitatene il sito di rete  $\hbox{\tt (http://www.apexxtech.com.)}$ ........................................................................................................................................ ...........

sono persi. E' possibile concatenare a margherita fino a dodici computer.

Il GameLAN Starter Kit viene commercializzato con due adattatori di rete. venticinque piedi di cavo telefonico RJ-11, il software per la connessione e un CO di giochi shareware e demoware per rete, compresi Warcraft Il e Ouke Nukem 30.

Il protocollo I-Force della lmmersion è stato presentato all'ultima conferenza degli sviluppatori di giochi per computer e la prima periferica

Il prezzo stimato al dettaglio è di S 150. Il kit aggiuntivo GamelAN per un utente viene con un solo adattatore e si ritiene verrà venduto a circa *\$* 80.

Se si divide il costo della rete fra i numerosi utenti, il prezzo diventa a questo punto un costo piuttosto ragionevole, paragonabile a un nuovo CD-ROM drive, una scheda audio o un acceleratore tridimensionale

#### **Adventures** of the Smart Patrol

### **Un sacco di**  *movimento*

Presentato un nuovo protocollo per ottenere il feedback forzato (e il joystick balla!)

*L* feedback forzato nei joystick già *a* lmmersion Corporation ha prodotto il protocollo I-Force, un nuovo standard per il adottato da diversi produttorì.

Il feedback forzato è uno sviluppo nella tecnologia dei joystick che consente ai giochi di inviare al joystick dei dati, provocando beccheggi, rollii e movimenti al joystick stesso per simulare gli effetti nell'ambiente del gioco. Oggi, potete vedere questo tipo di tecnologia nelle sale-giochi, dove le macchine si muovono e fanno rumore quando i giocatori vengono colpiti.

dotata di I-Force dovrebbe essere lanciata quest'autunno. Alcuni dei primi prodotti che saranno disponibilì saranno un

#### http://www.oldgamesitalia.net/

joystìck della CH Products e della

volante di guida con feedback forzato della lnteractive ID e dei mentre la linea della Gravis seguirà all'inizio del 1997.

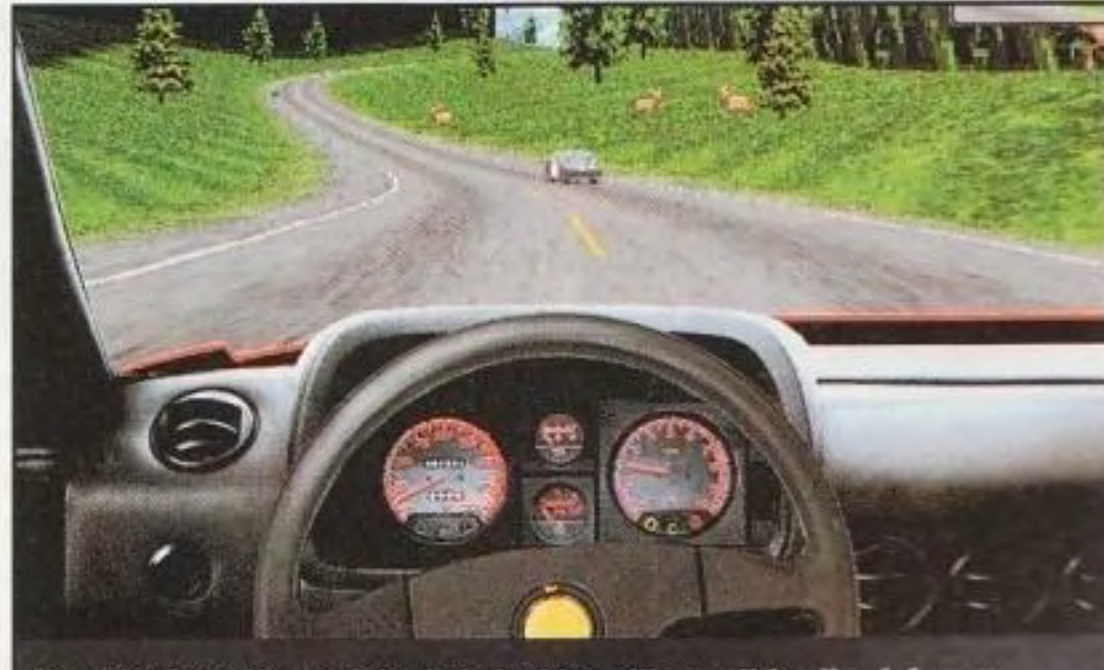

Need for Speed è uno dei primi giochi a utilizzare il feedback forzato.

...................... *Continua a pag 20* 

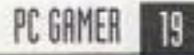

#### http://www.oldgamesitalia.net/

Advanced Gravis. I joystick CH dovrebbero essere disponibili entro Natale,

~lii (~fJ11t111u.t <IJ p.1r1 IH ................ .. incontrando molti personaggi strani che cercheranno di fermarlo. La grafica mollo nitida del gioco e stata prodotta dall'artista Mark Ryden, che ha ottenuto uaa grande popolarità per la sua arte nel settore musicale. Anche alcuni dei membri del gruppo degli Aerosmith hanno messo qualcosa nel gioco. "Siamo riusciti a dare un contributo all'aspetto di 9, aiutando a progettare una sorie di ambienti fantastici, ciascuno con le suo immagini e il suo significato," dice Joe Perry degli Aerosmith. "Ciò che ci ha maggiormente attratto è stata la possibilità di condividere il processo creativo."

Un altro gioco che affonda le sue radici nel settore musicale è Adventures of the *Smarl* Potrai. Creato da Gerald Casale e Mark Mothersbaugh dello strano gruppo Devo. il gioco è etichettato come una satira sociale surreale e presenta nuove tracce audio dei Devo. la prima da anni a questa parte. I giocatori fanno parte della "Smart Patrol". un gruppo di giovani rivoluzionari esaltati ispirati dalla musica dei Devo, che deve combattere contro il diabolico mostre delle grandi aziende. E' prodotto dalla Inscape. Sempre dalla Inscape, alla fine dell'anno arriveranno Ravage, m·anentura di fantascienza che oppone i giocatori alle forze del male interdimensionale, e

#### **FOCUS**

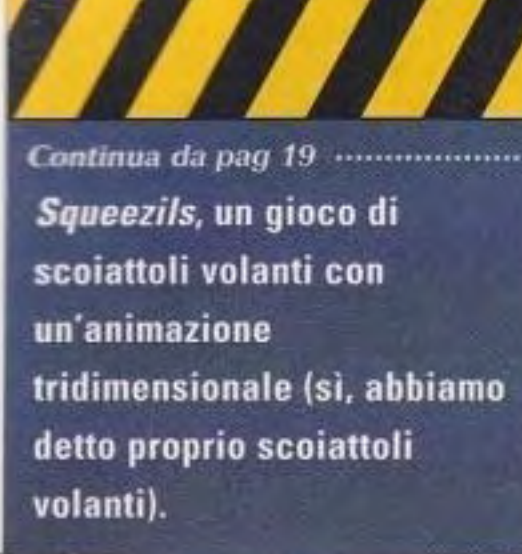

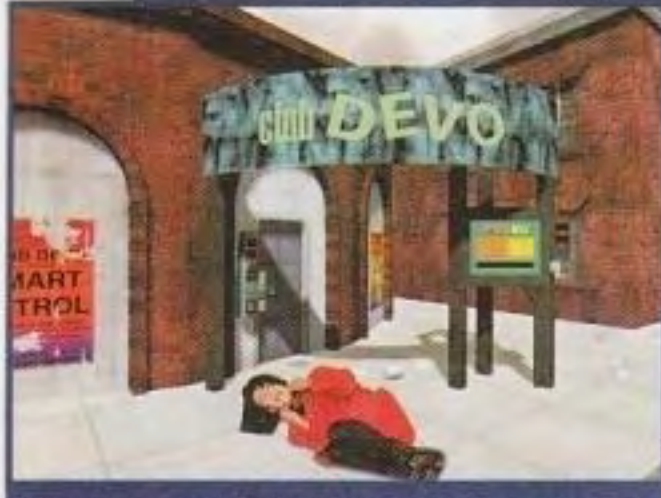

Quegli strani tipi dei Devo ci provano ancora, "sbattendo" su un CD-ROM.

#### **M.A.X.**

Gli appassionati di strategia e i giocatori di guerra vorranno prendere nota di M.A.X., o **Mechanized Assault &** Exploration, un nuovo gioco di guerra a turni della Interplay con una prospettiva dall'alto e una splendida grafica in SVGA. In questo gioco sofisticato e complesso, i giocatori potranno personalizzare i loro eserciti con letteralmente decine di unità diverse, arrivando fino al punto di allocare protezioni o capacità di fuoco supplementari a unità individuali a mano a mano che vengono prodotte. Con combattimenti in aria, sul mare e sulla terra, questo notevole gioco di guerra possiede sia una notevole profondità che un aspetto molto valido.

http://www.oldgamesitalia.net/

#### http://www.oldgamesitalia.net/ ...................................................................................................................................................

### **I giochi e l'uomo A colloquio con Stewart Bonn della AnyRiver**

#### nata una nuova azienda di giochi. Fondata dal veterano del settore Stewart Bonn, che ha lavorato 13 anni alla Electronic Arts prima di dare il via alla sua azienda, la AnyRiver si è posta come obiettivo quello di offrire l'intrattenimento migliore possibile. su ogni mezzo. "Noi dovremmo essere interessanti per la gente come i film, i libri e la televisione," dice Bonn. Il nome AnyRiver deriva dall'idea che molti talenti diversi ·arte, musica, programmazione - devono convergere insieme per produrre un gioco che abbia un significato, nello stesso modo in cui molti ruscelli si uniscono per formare un fiume.

la AnyRiver deriva dalla convinzione che il livello di qualità dei prodotti si alza in continuazione," dice Bonn. "E non si tratta solo di innovazione nel gioco o nella tecnologia. ma inizia a farsi vedere anche dal lato dei contenuti, e se non c'è equilibrio fra questi componenti, il gioco finirà per essere dawero scontato. Prendete un gioco come Duke Nukem 30: ha un tipo di caratterizzazione divertente e che vi fa sorridere, e le immagini sono interessanti. Ci saranno molti giochi che useranno approssimativamente la stessa

tecnologia, ma direte 'Non ho voglia di far saltare per aria quelle cose, voglio far saltare per aria LA.P.O.' E così giocate con Duke Nukem30.

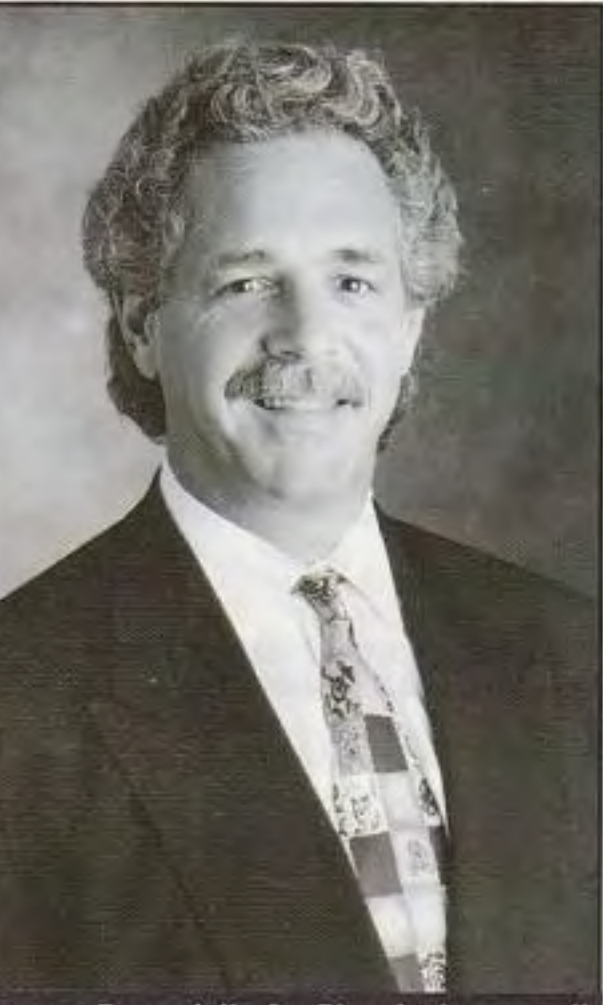

Stewart Bonn della AnyRiver ha imparato il mestiere alla Electronic Arts.

"Una parte del segreto sta nel trovare la gente giusta," dice Bonn. "Sta anche nello scoprire come lavorare con loro in modo efficace ed efficiente, scoprendo da chi farli circondare in modo tale che la loro partecipazione diventi produttiva. l'aspetto positivo delle persone creative e di talento è che, in genere, la loro motivazione non è il denaro. Quando dite 'Abbiamo bisogno di idee valide', e la risposta è 'Bene, quanto pagate?'. sapete di trovarvi di fronte a un problema. Allora, vi rendete conto che costui non è effettivamente interessato. Ma se andate fuori a parlare con qualcuno e dite 'Questo è il tipo di cose che stiamo producendo, siamo interessati a lavorare con qualcuno come te - c'è da lavorare

molto, è una cosa molto frustrante, ma è un lavoro molto creativo con un obiettivo molto interessante - ti interessa?', generalmente ti dice 'Sii *sono* stanco di frequentare i direttori degli studios, mi sembra che voi facciate qualcosa di concreto, non vi inviate soltanto delle note l'uno all'altro."

·Allora, ecco il vero trucco; la qualità non solo del gioco vero e proprio, ma dei personaggi e del mondo che state esplorando, nonché delle cose che dicono e del modo in cui lo dicono: tutto ha la sua importanza. Questo significa che dovete iniziare a portare in questo mondo un gruppo di talenti più ampio. Perciò, la parte del

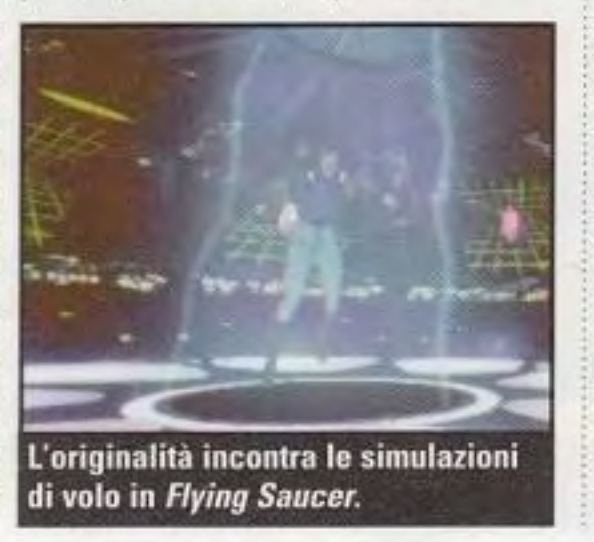

A Fork in the Tale usa una serie di video ed è uno dei giochi di avventura più rapidi che mai si siano visti.

grandi.' In questo modo, costoro arrivano ad avere un prodotto senza la comprensione di ciò che alla gente piace veramente quando gioca, principalmente perché essi non hanno mai giocato. "lo vedo quello che c'è di sbagliato oggi ed è esattamente quello che c'era di sbagliato nel 1982·83. 111982 è stato l'anno in cui sono crollate le cartucce: Atari 2600, lntellivision, Colecovision. E' stato un olocausto,

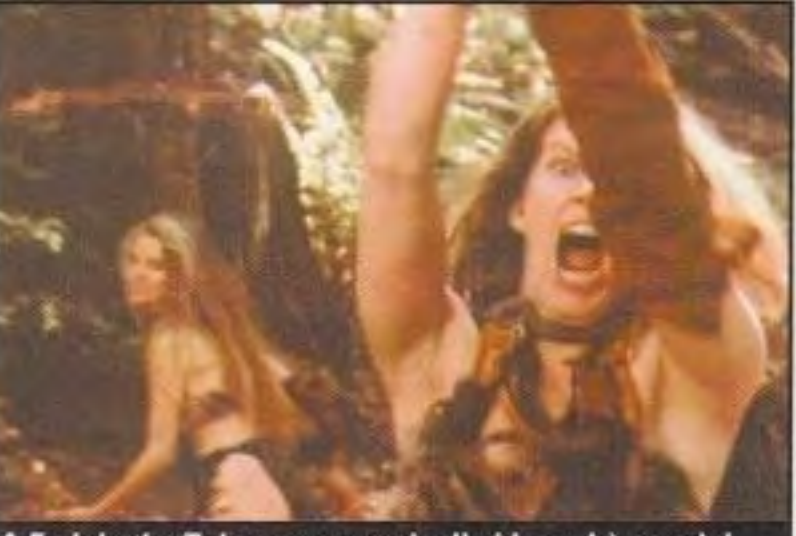

Ci sono 24 mondi sui quali combattere e anche un generatore casuale di mappe: perciò, nel pacchetto c'è molto da giocare. Ognuno degli otto clan differenti ha le sue

.................... Continua a pag 21

.... DE COMED

una débacle. Entrando nei negozi di allora, sì trovavano molti prodotti, indistinti. C'era una dose di disprezzo da parte di chi faceva i prodotti. Essi sottostimavano i clienti, dicendo fondamentalmente: 'Compreranno qualunque cosa.' Ma questo è completamente, assolutamente e totalmente sbagliato. "Così, adesso, noi ci troviamo in una confusione simile. Un'altra cosa sbagliata è che non stiamo puntando sulle cose sulle quali ci dovremmo dare da fare."

fiume di AnyRiver è in realtà una metafora per combinare molti piccoli ruscelli in un fiume intero. Noi proviamo a soddisfare la sfida del mercato comprendendo come raggruppare molte persone, alcune delle quali non hanno mai lavorato su questo mezzo prima d'ora. Ma portare all'interno dei talenti esterni può significare spesso maggiori costi di sviluppo, considerando gli stipendi dei talenti hollywoodiani.

Un altro problema con la grande quantità di titoli di oggi è che molti di essi sembrano tutti uguali. Bonn ha proposto delle idee sul motivo per cui ciò accade. "Una ragione è che moltissima gente considera semplice il business dei giochi: ci buttate dentro un po' di arte grafica e non ci sono problemi. Metteteci dentro altri livelli, altre armi, dei cattivi più

### ................................................................................................................................................... **I progetti di Duke**

na delle caratteristiche più notevoli di Ouke Nukem 30 è il suo eccellente livello di

#### **Parla il "Signore dei livelli"**

progettazione. Con un ambiente realmente interattivo • specchi che si frantumano, porte girevoli, metropolitane e space shuttle • i livelli di Duke Nukem 3D appaiono e si giocano nel modo più simile al mondo reale di qualunque altro gioco del suo genere.

Nei livelli, equilibrare l'azione per un solo giocatore e l'azione multi-giocatore è un impegno notevole, e Gray ammette: "Le due cose sono diametralmente opposte. I livelli per il gioco individuale sono grandi e complicati e offrono ai giocatori molte aree intricate da esplorare. I livelli per il gioco individuale hanno anche un "percorso critico" nel quale il giocatore è guidato lungo un accumulo crescente di azione e di soddisfazione fino a quando non viene lasciato all'uscita. In generale, questo percorso critico è lineare, allo scopo di controllare l'accesso del giocatore. I livelli

ispirazioni dai film e dalle fotografie. Le altre vengono nelle ore particolari fra il sonno e la veglia, oppure sotto la magia una piccola dose dì vodka," dice a *PC*  Gamer Gray.

Un responsabile parziale di tutto ciò è Richard Bailey Gray, meglio noto come il "Signore dei livelli", uno dei progettisti dei livelli della Apogee. E' il responsabile di livelli quali "The Abyss", "Incubator", "Warp Factor" e "L.A. Rumble". La sua filosofia di progettazione di livelli può essere semplicemente riassunta in "Ciò che sembra bello, in un livello apparirà bello. Traggo la maggior parte delle mie . . . . . . . . . . . . . . . . . . . . . . . . . . . . . . . . . . . . . . . . . . . . . . . . . . . . .. . . . . . . . . . . . .. . . . . . .. .. ... . . . . .. . . .. . . . . . . . ·--.......... ··-

raig Wessel ha owiamente passato molto tempo a giocare con gli scontri mortali dei giochi multi· giocatore: "Ecco un commento sulle lamentele. E' imbarazzante ammetterlo, ma per una brutta partita sentirete ogni genere di scuse. 'Non conoscevo il livello' non è una scusa. Se avete giocato su una mappa che non conoscevate, be', è colpa vostra. Se giocate su una mappa che non conoscete, aspettatevi di perdere e non vi lagnate." "Digitai Warfare." una nuova guida strategica di Wessel, presenta una guida completa per vincere i giochi con scontri diretti multi-giocatore. Offre molti consigli fondamentali per il giocatore da principiante a medio, come quelli sul modo di configurare in modo adatto la vostra tastiera e su come sparare la raffica circolare. Altri suggerimenti comprendono:

continuate a muovervi, conoscete la vostra mappa, imparate tutte le armi e mescolate le vostre strategie per confondere i vostri avversari.

**LA. Run1ble e uno dei 9rnnd1 livelli di scontro d1 Duke Nukem 30**  progettati da Richard Gray.

I suoi livelli preferiti per OukeMatch sono Hollywood Holocaust, Red light Oistrict, Movie Set e Fahreneit. "Ma il mio vero livello preferito ammetto che è Flood Zone perché usa al meg *·o* ru:u e tre g amb en~ ··-·-··-·· .......... . (terra, aria e acqua)."

#### **Un nuovo libro di suggerimenti**

Ci sono anche molte informazioni tecniche su come impostare dei giochi multi-

http://www.oldgamesitalia.net/

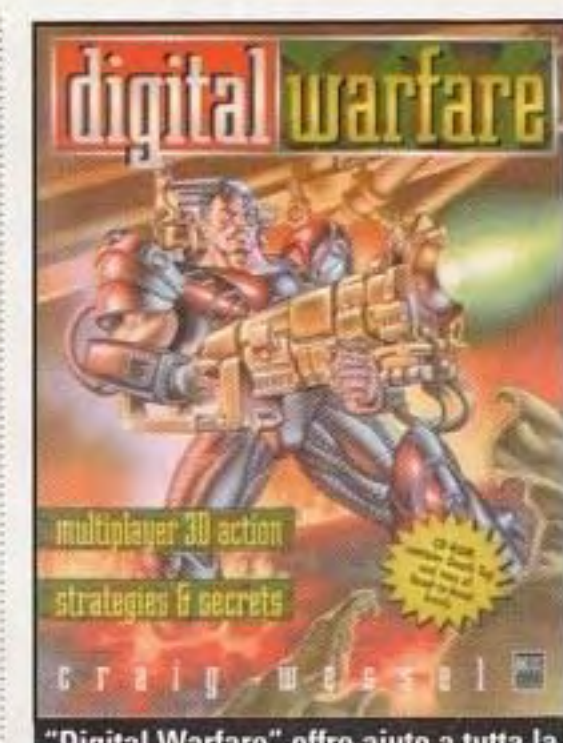

"Digital Warfare" offre aiuto a tutta la marea di giocatori che passano le nottate impegnati in scontri diretti per il possesso del mondo.

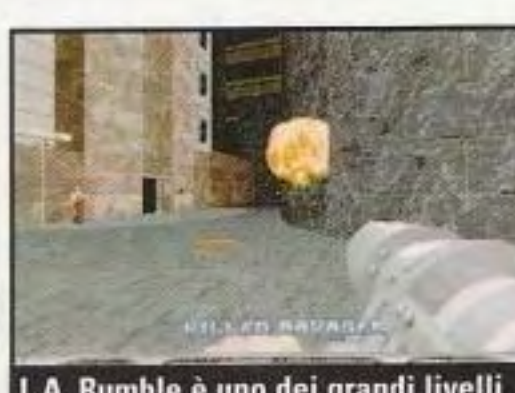

multi-giocatore sono l'opposto. Sono sempre molto più piccoli ed è meglio che le zone siano rawicinate e immediatamente accessibili da tutti i giocatori in qualunque momento. Si può ottenere un equilibrio fra le due cose, ma in genere si sacrificano degli aspetti di entrambe le cose."

giocatore su Internet, grazie alla spiegazione di cose come Kali, TCP/IP e un elenco di decine di siti di rete e ftp dedicate al gioco multi-giocatore.

Inoltre, il libro ha dei capitoli dedicati a ciascuno dei migliori giochi multi-giocatore: Ooom, Heretic, Hexen, Rise of the Triad, MechWarrior *Z* e Oescent. Purtroppo, di alcuni dei giochi più recenti, come Ouke Nukem 30 e Guake, la trattazione è limitata.

Continua da pag 20 ................ specialità in termini di armi, come missilistica. combattimento terrestre o

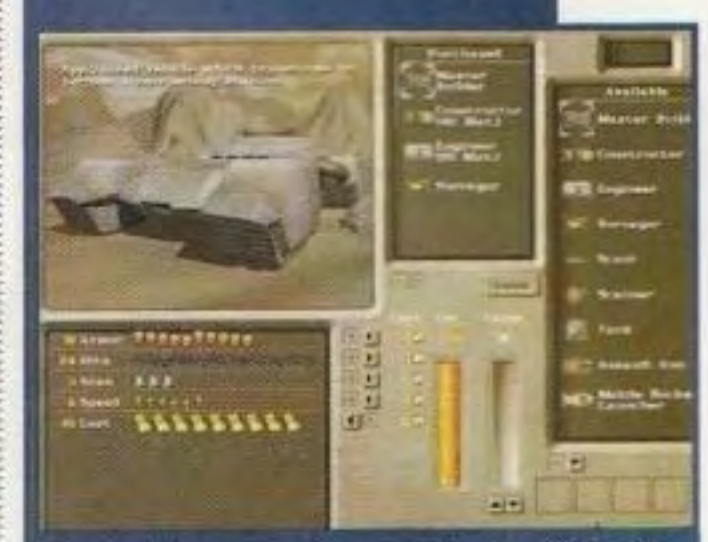

Molte delle opzioni personalizzate di M.A.X. possono essere viste su questo schermo.

attacchi aerei, in modo tale che ciascun avversario offra una sfida diversa. Potete affrontare fino a tre avversari computerizzati alla volta, oppure scontrarvi via modem o via rete con i vostri amici.

combattimento strategico in tempo reale sul modello di Command & Conquer, ma come StarCraft si svolgerà in un'ambientazione fantascientifica. Il gioco presenta sei razze aliene diverse, grafica SVGA e

## **Digital Warfare**

Come la maggior parte degli odierni libri sui computer, "Digitai Warfare" include anche un CO· ROM. Su di esso troverete parecchi WAO di Ooom, Kali e Frag, software cliente OWANGO e molti altri file FAO e di testo sui giochi scelti da Internet. Un altro aspetto interessante è una sezione su Death Tag, una variante multi-giocatore di Ooom che Wessel ha aiutato a creare, costituita da un gioco per due contro due in speciali file WAO. Anche se ha un valore limitato per il giocatore esperto, il libro è un vero e proprio sillabario per coloro che sono rimasti indietro nel caos multi-giocatore. "Digital Warfare" ha un prezzo di \$27.95.

opzione multi-giocatore. Sviluppato dalla Gremlin, il gioco dovrebbe essere lanciato verso la fine dell'anno.

#### Kofun

Dalla nuova società **Enteractive arriva The Sacred Mirror of Kofun, il** primo gioco di avventura subacquea al mondo su CD-ROM. Il giocatore assume il ruolo di un avventuriero a bordo della nave futuristica Antares, dove viene sfidata a esplorare il Pacifico

Continua a pag 22

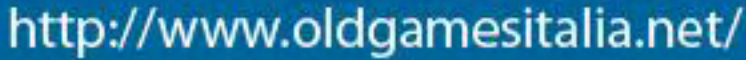

PC GAMER | 21

#### http://www.oldgamesitalia.net/

#### **FOCUS**

#### **FOCUS**

http://www.oldgamesitalia.net/

**CALL DR PRMCD** 

Continued from page 55 ·············· meridionale e a raccogliere degli indizi a proposito del misterioso Specchio di Kofun. Pieno di enigmi e di video girati sul posto e montato con l'assistenza di **Jean-Michel Cousteau** (figlio del famoso

esploratore marino, Jacques Cousteau), il gioco promette di essere una nuova e interessante avventura grafica.

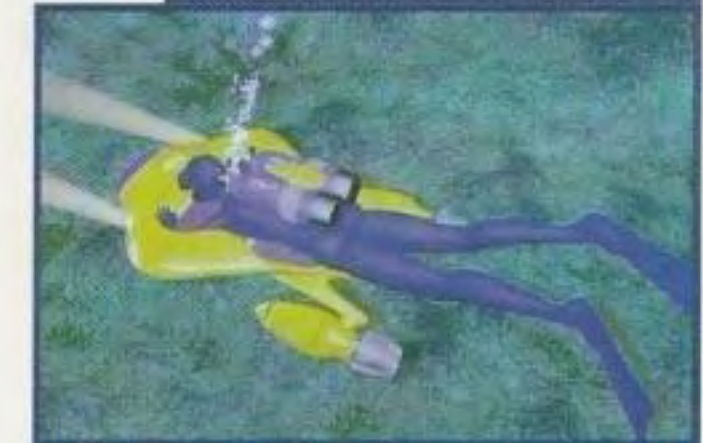

In The Sacred Mirror of Kofun, esplorate i mari con il figlio della leggenda subacquea, **Jacques Cousteau.** 

#### **Surface Tension**

Nuovo dalla GameTek è **Surface Tension, una** simulazione di volo nella quale i giocatori assumono il ruolo di un pilota di caccia che combatte contro la mega-azienda LYNX.

#### La vostra missione è

### **Il** r1~orno **delle** *macchine-mostro*

**Compaq presenta la nuova linea di PC** 

*S* embra soltanto ieri quando il nuovo e luccicante Pentium 90Mhz era la macchina più rapida che si potesse comprare. Ma i tempi cambiano e quello che ieri era un articolo bollente, oggi è da buttare via.

Un segno di ciò sono le nuove macchine che stanno arrivando sul mercato. La Compaq ha appena annunciato la sua nuova linea di PC, che fanno uso di processori Pentium con velocità di clock che vanno da 120 Mhz (il nuovo limite inferiore) alle macchine di gamma superiore dotate del nuovissimo Pentium 200 Mhz della lntel.

Per quanto riguarda il suono, la serie 8000 presenta delle superbe casse JBL e un subwoofer separato. Userà anche la scheda audio wavetable lnterWave della AMO. la serie 8000 avrà prezzi variabili da S 2.500 a S 3.500, a seconda della configurazione. expruppo di macchine che vanno da interiori, il monitor della macchina interioria variabili da \$ 2.500 a \$ 3.500, a<br>
S 1.700 a \$ 3.500. Anche se in interiori è alimentato da una scheda grafica interiore della configurazion

Questa nuova linea allargata di Presario è costituita da un gruppo di macchine che vanno da S 1.700 a S 3.500. Anche se in

•

•

questa linea è compresa una vasta gamma di prodotti, la Compaq è fiera soprattutto della serie 8000. Denominata la "Macchina Multimediale più avanzata", la serie 8000 è destinata agli utenti di gamma alta che vogliono ricevere il massimo delle prestazioni per il loro denaro multimediale. Il più potente della serie ha un processore a 200 Mhz, 32 megabyte di EDO RAM e un modem a 33,6 kbps.

E, cosa interessante per i giocatori, il monitor della macchina è alimentato da una scheda grafica **La serie Presario 8000 arrivera fino** 

a 200 Mhz

PowerVR. Questa scheda ha un totale di quattro megabyte di memoria grafica (due mega di EDO video RAM e due mega di memoria per i rivestimenti SORAM 30). Insieme all'acceleratore, ci saranno due giochi tridimensionali migliorati con PowerVR.

**La Mpath, una delle<br>
numerose nuove re<br>
giocare in linea, que pese ha messo a segno** numerose nuove reti per giocare in linea, questo mese ha messo a segno un grande colpo, annunciando un accordo con la id Software, in base al quale metterà l'ultimo successo della id, Ouake, sul suo servizio Internet di giochi. Assicurandosi Ouake, il chiaro erede di Doom, la Mpath ritiene di offrire ai giocatori il tipo di azione che non avevano su Internet ...................................................................................................................................................

### **VictorMaxx abbandona VR Gear Il gioco in linea nuova priorità** Steve Jackson Games. In Car

Wars, i giocatori combattevano l'uno contro l'altro in automobili corazzate. Anche se la versione computerizzata di Car Wars era originariamente progettata per dei centri divenimenti, la disponibilità di schede acceleratrici tridimensionali e la nascita di reti per il gioco in linea ha spinto la VictorMaxx a puntare sul mercato multi-giocatore.

a VictorMaxx ha annunciato<br>di essere in procinto di<br>abbandonare il campo della di essere in procinto di abbandonare il campo della realtà virtuale e di spostarsi invece verso lo sviluppo di giochi ìn linea. "Dal lato dell'hardware, non stavamo producendo i volumi necessari per sostenere i costi fissi." dice Richard Currie,

### **Quake** *scuote il Web*

#### **La Mpath ospiterà il nuovo gioco**

Adesso, la gente senza accesso alle reti locali potrà partecipare al divertimento multigiocatore sui servizi basati sulla rete come la Mpath. Inoltre, la id Software farà uso della

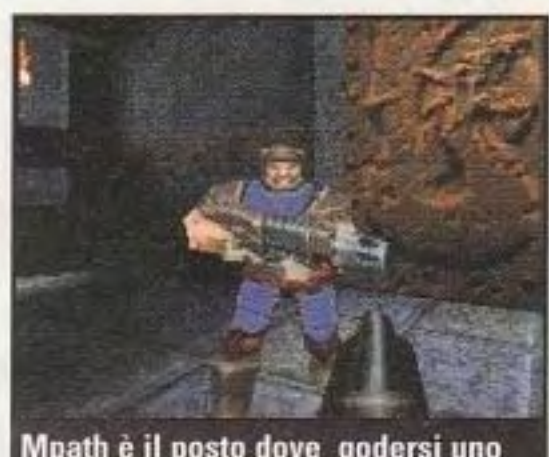

Mpath è il posto dove godersi uno scontro multigiocatore.

tecnologia della Mpath. "La Mpath si trovava nel posto giusto al momento giusto con la tecnologia giusta," dice Jay Wilbur, "l'uomo d'affari" della id Software. "Di conseguenza, centinaia di migliaia di giocatori

che usano Windows 95 si

quella di teletrasportarvi da un planetoide all'altro, fermando le loro malvagie attività minerarie e combattendo contro le loro forze di difesa.

Fra le caratteristiche notevoli del gioco ci sono la grafica SVGA, 64.000 colori reali e il terreno tridimensionale reso interamente.

Fra gli altri nuovi titoli in preparazione presso la **GameTek ci sono Mutant** Penguins, un gioco da salagiochi a scorrimento laterale, e Soul Hunt, una nuova avventura grafica con una trama di orrore.

godranno Ouake multi-giocatore su Internet." L'affare fra la id e la Mpath, tuttavia, non è esclusivo e ci sono buone opportunità che Quake compaia anche su altri servizi di gioco in linea, nonché su numerosi server."

•

presidente e direttore generale della VictorMaxx. Egli spiega che il programma dei lanci dei prodotti stava per rendere difficile il conseguimento dì utili. Invece, la VictorMaxx si è rivolta a Autodue/ Online, un gioco multigiocatore di combattimento di veicoli basato su Car Wars della

#### **FOCUS**  .................................................................................................................................................................................................................

## Un joystick dawero ergonomico e super...

#### **La Advanced Gravis annuncia Firebird 2**

a Advanced Gravis<br>produce dei buoni<br>joystick e Firebird n produce dei buoni joystick e Firebird non faceva eccezione. Con un prezzo competitivo e con un design ergonomico, ha permesso agli utenti soddisfatti di giocare per ore. Ma con l'introduzione di Windows 95 e i progressi nel campo dell'ergonomia, erano necessarie alcune modifiche e, così, la Advanced Gravis ha lanciato Firebird 2.

> "L'ergonomia di questo nuovo design della manopola

Firebird 2 è anche preconfigurato per molti giochi popolari, consentendo agli utenti di risparmiarsi parecchio tempo di impostazione.

Come joystick, il Firebird 2 presenta tredici pulsanti, un interruttore direzionale a cappuccio a otto direzioni e un design innovativo. Ai diversi pulsanti possono essere assegnati più di cento colpi, rendendo semplice l'uso di codici trucco, di macro di conversazione a di altre complesse stringhe di caratteri mentre sono in corso giochi a elevata intensità di azione. Inoltre, il Firebird presenta una manopola riprogettata per una maggiore comodità

Il nuovo Firebird è compatibile con Windows 95 e comprende una console di comando drag-and·drop, che consente una facile personalizzazione di disposizioni complesse della tastiera e dei tasti di configurazione del joystick. Il ...................................................................................................................................................................................................... ..........

http://www.oldgamesitalia.net/

dà un'interazione con il gioco molto più realistica." dice Mike Cooper, Presidente e Direttore Generale della Advanced Gravis. Il Firebird 2 ha un prezzo al dettaglio suggerito di \$ 89,95.

**I Gravis Firebird 2** presenta un design ergonomico.

#### La hit parade di PC Gamer

ome un paracadutista ben equipaggiato, il guerriero della rete adeguatamente preparato

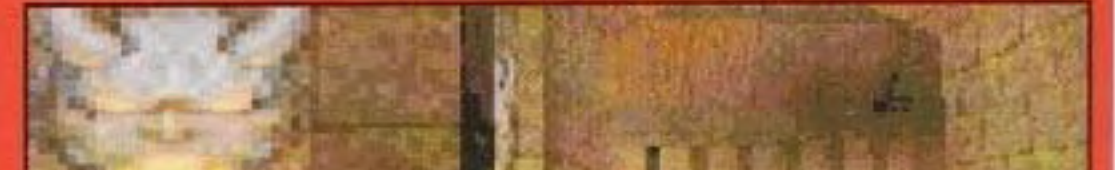

deve essere armato della necessaria attrezzatura di battaglia prima di entrare nell'arena macchiata di sangue del gioco via rete. Le cose più importanti sono le cuffie, per nascondere gli indizi sonori ambientali ai vostri odiati rivali; una confezione da sei pacchi di caffeina, per tirarsi su a metà della partita; e una vecchia tastiera senza tasti macro o Windows per evitare di essere lo scemo un po' imbranato che blocca il gioco e che viene punito venendo inviato alla casella delle penalità ed essendo costretto a leggere numeri arretrati di brutte riviste concorrenti. Ecco la nostra hit...

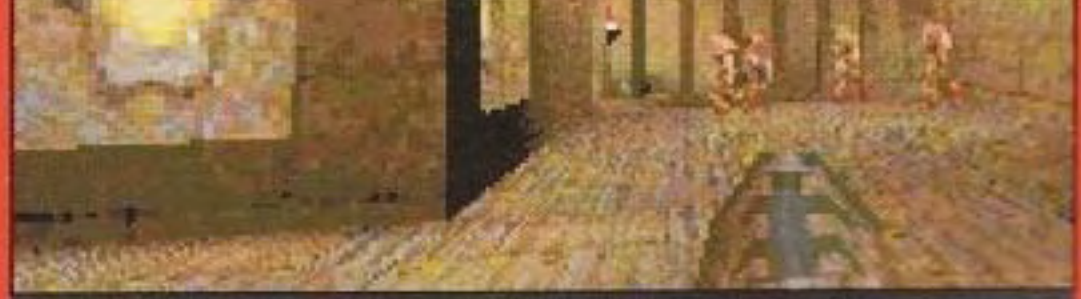

Quando lo shareware di Quake è stato pubblicato per la prima volta, diversi membri dello staff di PC Gamer hanno celebrato una festa.

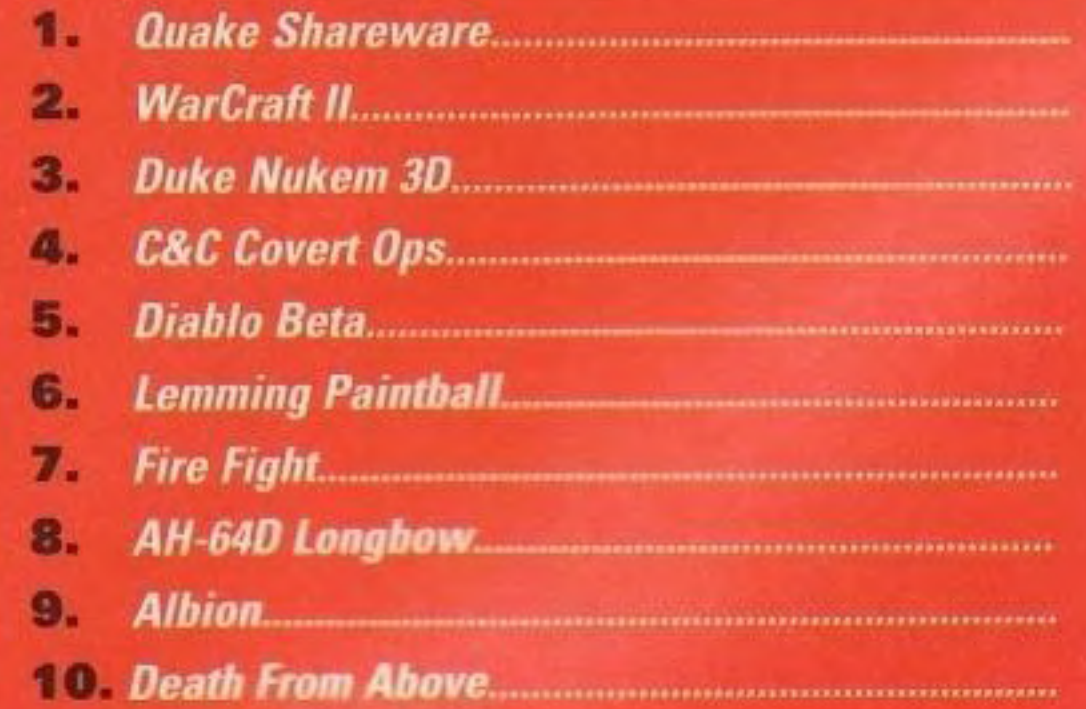

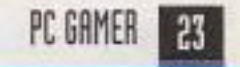

## HOTOIP DIETRO LE QUINTE DEI GIOCHI CHE HANNO PIÙ SUCCESSO **Lords of the Healm II**

#### La Impressions si candida alla Corona della strategia

**Lords of the Realm II** combina il meglio di due mondi, aggiungendo il combattimento in tempo reale di Warcraft II agli elementi strategici di Civilization.

-M. C. Barigazzi

Gioco: Lords of the Realm II **Ideatore: Impressions** Editore: Sierra, 3380 146th Place SE, Suite 300, Bellevue, WA 98007, (800) 757-7707

 $\blacksquare$ C $\lozenge$ 

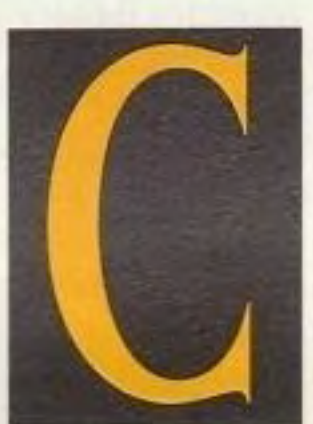

on l'enorme successo di giochi come Command & Conquer e WarCraft II, i giochi strategici stanno entrando con una frequenza senza precedenti nell'elenco dei best-seller. E anche se i classici giochi di strategia basati sui

turni non sono del tutto scomparsi, certamente sono stati oscurati dalle loro controparti in tempo reale.

Ma la gestione delle risorse relativamente semplice di un gioco come WarCraft II impallidisce a confronto dell'attenta cura posta nello sviluppo di un impero di un gioco come Civilization. Ciò è abbastanza ovvio, dato che ovviamente non avete il tempo necessario per gestire un'economia complessa quando orde di Orchi premono furiosamente alle vostre porte.

Allora, perché non prendere il meglio dei due mondi? E' esattamente questa la strada intrapresa dalla Impressions con Lords of the Realm II, il suo ultimo gioco di strategia. "Stiamo tentando di colmare il vuoto fra un WarCraft e un Civilization presentando elementi di entrambi i giochi," dice David Lester, produttore esecutivo di Lords of

veramente terribile, nell'altro avete un lunghissimo e profondo gioco di conquista." La maggior parte del gioco è basato sui turni, dove gestite la vostra economia feudale e muovete i vostri eserciti sulla mappa. Ma quando i due eserciti si scontrano, si passa a un campo di battaglia in tempo reale.

Ma quella che sembra un'idea nuova è in realtà solo un'estensione di ciò che si trovava in Lords of the Realm. "Ce l'avevamo già," dice Lester. "siamo stati i primi a fare dei soldatini animati. Ma la tecnologia ha fatto passi avanti e ci ha consentito di fare molto meglio di un tempo e l'alta risoluzione consente di

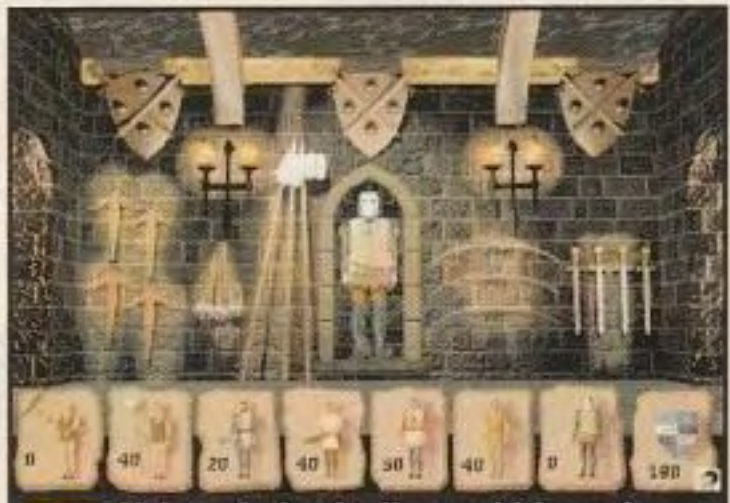

Voi costituite degli eserciti facendo produrre armi ai fabbri e poi portando i lavoratori nei campi e negli eserciti. Tenere orandi eserciti sul campo è un enorme salasso per l'economia.

#### breve

Un eccellente upgrade della prima versione con grande potenziale di sviluppo all'interno della famiglia dei giochi strategici.

#### Che cosa c'è di così speciale?

LOTR II unisce un sofisticato sistema di gestione di un castello medioevale e di un regno dai tanti nemici con rapidi e brucianti combattimenti. Dovete imparare ad accrescere le vostre armate, a pianificare gli sforzi e a mandare i vostri prodi al combattimento senza rischiare inutilmente di vedere decimato il vostro esercito.

#### Perché è grande

Lords of the Realm II sembra avere tutto ciò che serve: precisione storica di un periodo affascinante, un gioco di costruzione di imperi ben equilibrato e impegnativo e una fase di combattimento rapido in tempo reale.

#### the Realm II. "In uno, avete molto combattimento in tempo reale viscerale e

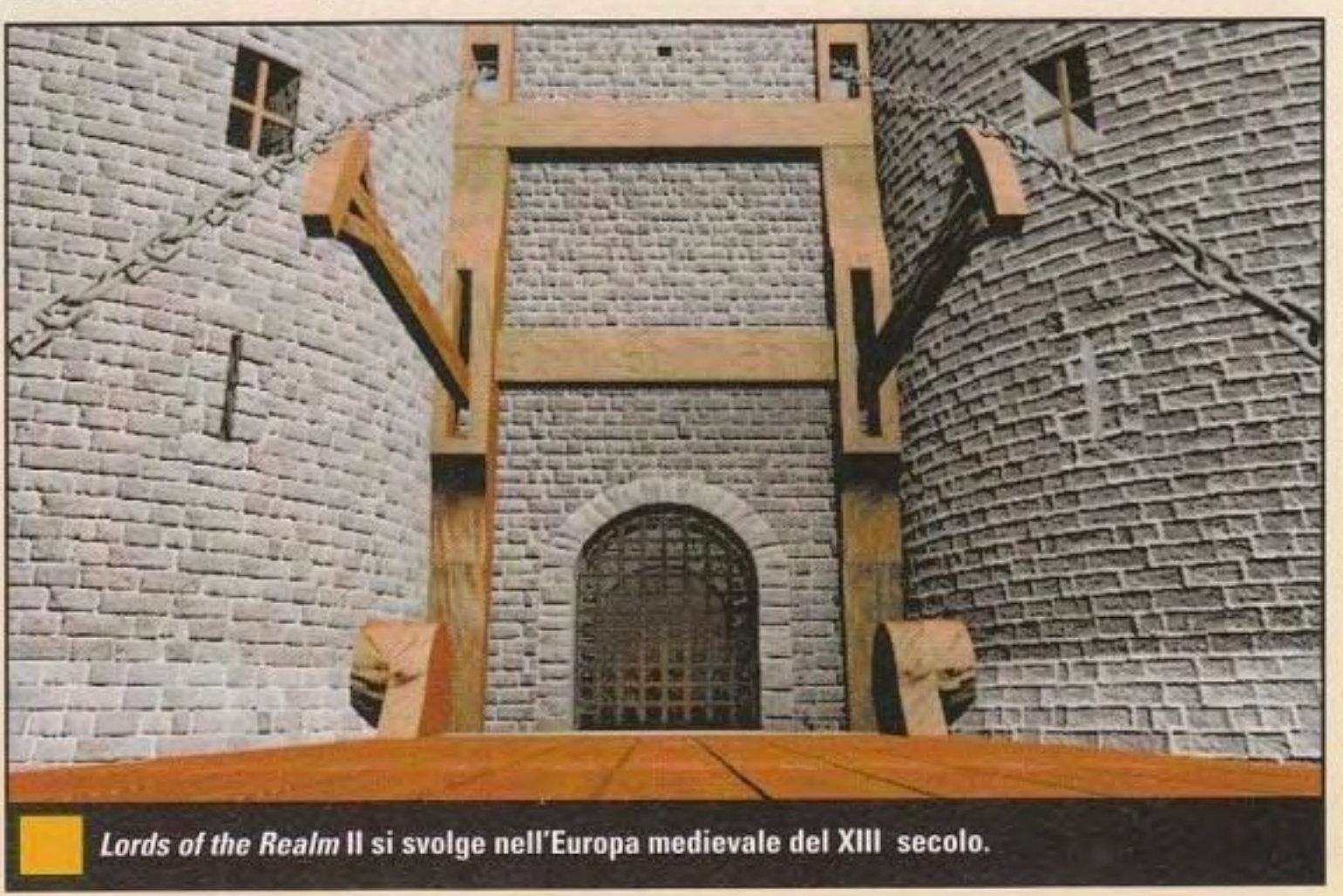

#### http://www.oldgamesitalia.net/

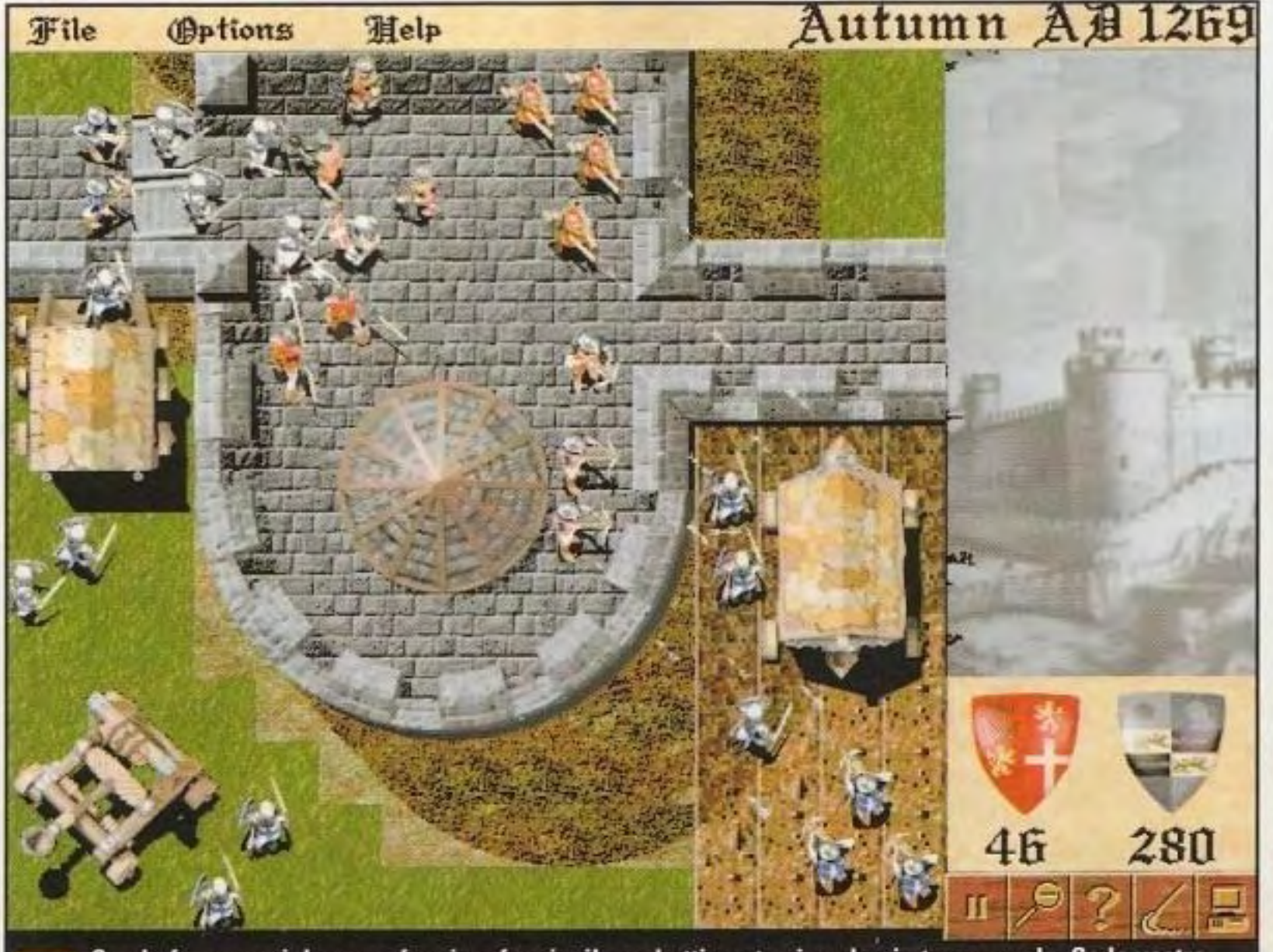

Con le forze nemiche sono faccia a faccia, il combattimento si svolge in tempo reale. Se la vostra contea include un castello con una guarnigione, le battaglie comprenderanno catapulte e arieti.

inserire nel gioco molti più dettagli."

Ambientato neU"lnghilterra medievale, Lords of the Realm II è una simulazione storica e, perciò, non ha folletti o clementi magici. Invece, l'economia medievale ricrea accuratamente gli impegni di un signore feudale. la mappa del mondo è costituita da un paese che comprende al massimo dieci contee, ognuna delle quali ha bisogno di una microgestione per poter andare avanti. "Abbiamo ridotto a metà le contee di Lords of the Realm I," spiega Lcster. •L'abbiamo fatto per *cercare* di evitare seriamente la fase di stanca della parte centrale del gioco nella quale finisce la maggior parte dei giochi strategici di lungo periodo. Se state giocando con uno di questi giochi di conquista. arriva il momento in cui sapete che state 'incendo, eppure, per poter vincere dovete continuare a fare sempre le stesse mosse per alcune ore." Saranno disponibili almeno 15 mappe diverse del mondo. comprese Inghilterra, Francia, Germania, Italia e alcune mappe create apposta con un interesse Lattico. Far funzionare un impero è impegnativo, dato che vi trovate costantemente occupati a mantenere ben nutrita la popolazione, e quando non ci riuscite il risultato sono carestie, malattie e rivolte contadine. Nel frattempo, anche altri stati feudali stanno organizzando degli eserciti, conquistando dei territori e minacciando i vostri confini. Una caratteristica allargata di diplomazia vi consentirà di inviare denaro e cibo ad altri regni. o perfmo di prestare loro del denaro.

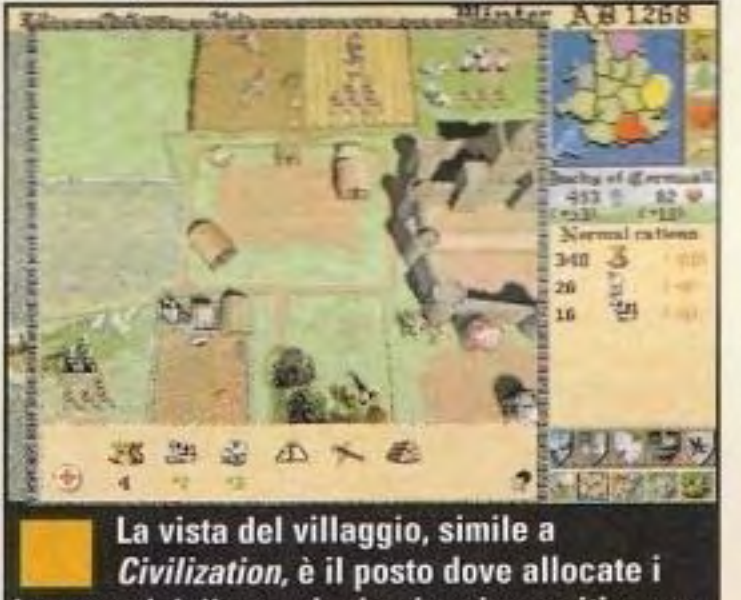

lavoratori della provincia ai vari compiti, come l'agricoltura, la pastorizia.

evitare il conflitto, di costruire una potente economia e di costruire una potente macchina bellica.

Potete *e* dovreste costruire un castello in ogni provincia e il gioco vi consente di scegliere fra cinque tipi diversi, da un tipo semplice costituito da una costruzione con il muro di cinta a un

#### http://www.oldgamesitalia.net/

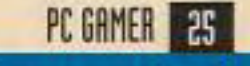

http://www.oldgamesitalia.net/

mappe sono un po' più piccole: perciò, la battaglia si svolge abbastanza in fretta. Ma la scala è perfetta per un campo di battaglia medievale e diverse caratteristiche del terreno come alberi, ponti e spuntoni rocciosi danno qualche 'antaggio tattico. Anche l'impostazione delle vostre unità in buone formazioni - i lancieri disposti davanti ai balestrieri, fiancheggiati dai fanti - riveste una cruciale importanza. Ogni singola icona delle unità rappresenta un gruppo di soldati costituito da un minimo di quattro a un massimo di trentadue uomini. a seconda della dimensione del vostro esercito e di quello del vostro awersario.

castello in stile eduardiano. E, come nella realtà. per completare questi castelli ci vogliono degli anni e la realizzazione assorbe molte delle risorse del vostro regno. Anche l'economia promette di essere molto accurata. Dovrete lasciare alcuni dei vostri campi non coltivati. oppure le vostre terre si esauriranno; non potete concentrare troppi animali in un pascolo, oppure fra le mandrie scoppieranno delle malattie. Quando il cibo scarseggia, la popolazione muore o emigra in massa nelle province confinanti, ed eventi casuali come la peste vi faranno stare in grande apprensione. Per fortuna, potrete vendere grandi quantità di legna. lana. ferro e altre risorse aì mercanti viaggiatori. consentendovi di comprarvi gli alimenti che vi servono disperatamente, oppure assoldare bande di soldati mercenari. E come in Civilization o in qualunque buon gioco di strategia, per vincere ci sono molte strade. Potete cercare di espandervi rapidamente. prima che i vostri nemici abbiano la possibilità di costituire le loro forze. oppure di

"Stiamo tentando di colmare il vuoto fra **un**  WarCraft e un Civilization p resentando elementi di entrambi i giochi" - David Lester *Produttore esecutivo* **di Lords of the Realm Il**  ------......... .

E, naturalmente, ci sono anche le battaglie in tempo reale. Quando inizio una battaglia. i due eserciti iniziano alle due estremità di una grande mappa. Le unità sono un po' più grandi di quelle, diciamo, presenti in Command & Conquer. mentre le

Se volete. avete la possibilità di evitare le battaglie in tempo reale: ciò. in realtà, può essere utile se vi trovate a combattere costantemente contro grandì quantità di deboli eserciti di contadini in un regno disordinato. Il computer determinerà istantaneamente il risultato della battaglia e voi potrete continuare con gli impegni più importanti. Dall'altro lato, la Impression sa che molti giocatori non vogliono micro-gestire le loro economie medievali e vogliono solo combattere le battaglie. Perciò, si è assicurata di includere molte funzioni automatiche per l'aspetto strategico, in modo tale che i conquistatori impazienti possano concentrarsi sulle loro campagne militari. Lords of the Reaim II avrà la possibilità di essere giocato via modem/seriale con 2 giocatori e via rete con 4 giocatori, ma non si parla di gioco via Internet. "Internet è qualcosa che speriamo di mettere, ma non lo garantiamo," dice Lester. "Non vogliamo compromettere la giocabilità solo per avere qualcosa da giocare su Internet," Durante le partite multi-giocatore, \C'!lQOOO stabiliti dei limiti temporali di durata del turno di ogni giocatore. accelerando considerevolmente il gioco.

#### **SCOOP!**

Uno squardo su...

# H2 HDTams

### **La più grande simulazione di carri armati dL tutti i tempi**  ----------- ....................................... .

Questo seguito di *M1*  Tank Platoon, riunisce i talenti del gruppo di progettazione della MicroProse che l'ha generato.

-Vasco Gullace

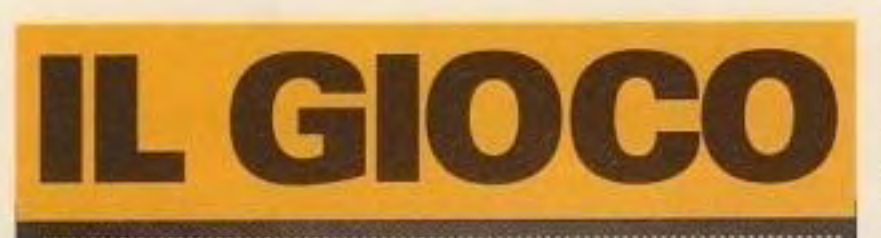

**Gioco: M1A2 Abrams** Ideatore: Charybdis Enterprises, Inc. Editore: Interactive Magic, P.O. Box 13491, Research Triangle Park, NC, (919) 461-0722

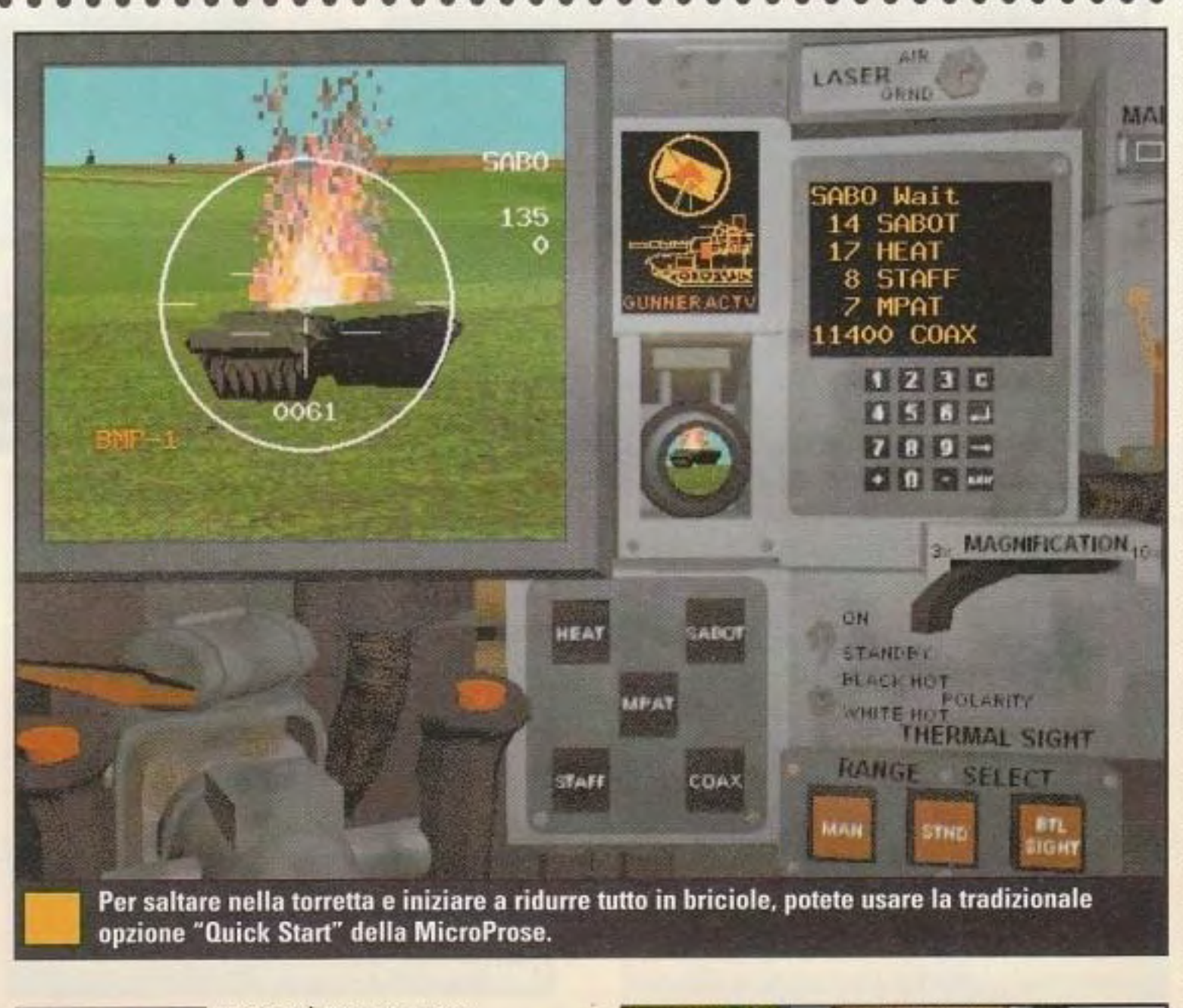

•••••••• •• ••• •••

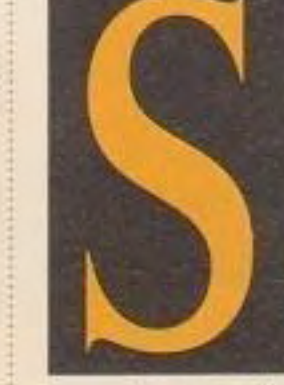

*e* non si rompe. non

#### In breve

Ecco una bollente simulazione del principale carro armato da battaglia americano, che presenta un'autenticità portata fino nei minimi dettagli e tutta l'azione che gli appassionati di simulazioni di carri armati potrebbero chiedere.

#### Che cosa c'é di così speciale?

Questo progetto riunisce lo stesso progettista e lo stesso editore che hanno reso la simulazione originale di M1 un classico insuperato del suo genere. Con un simile pedigree e una grafica all'avanguardia, questo prodotto potrebbe definire un nuovo standard.

#### Perché è grande

Con la sua attenta combinazione di azione in stile gioco di sparatorie e il contesto da dettagliata campagna strategica, questa simulazione di carri armati dovrebbe attrarre molto i giocatori ai quali piace fare saltare tutto per aria, come anche i giocatori ai quali piace una buona sfida tattica.

riparatelo! Sembra questa la filosofia dcl progettista di giochi Amold Hendrick. che nel 1989 si associò con il leggendario "Wild Bill" Stealey (allora Direttore) Generale della MicroProse) per creare *M 1*  Tank Platoon.

"Quando è venuto il momento di progettare un seguito," ha detto Hendrick in una recente intervista con PC Gamer, "eravamo guidati dal concetto che l'originalità assoluta non è sempre l'obiettivo desiderabile di questo settore.

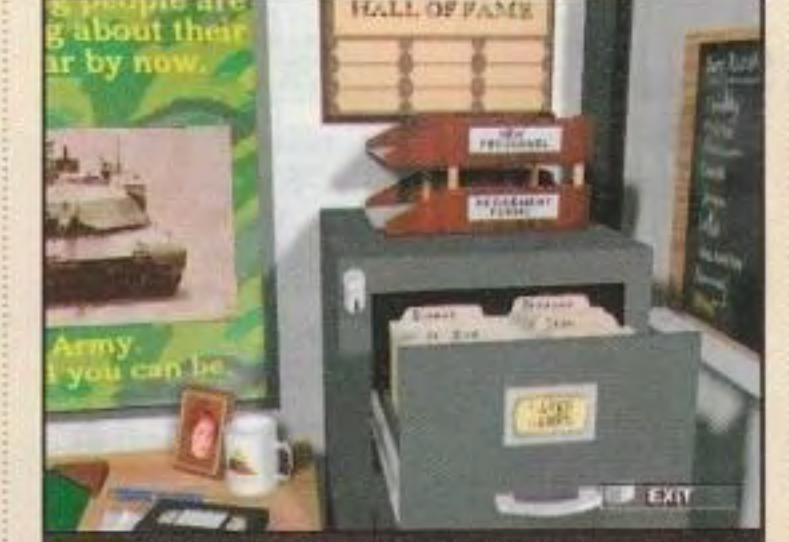

Il menu principale è impostato in modo simile alla tradizione MicroProse.

In termini di giochi per PC parlando del 1989 si tratta di storia antica. Eppure, quel gioco di sette anni rimane lo standard rispetto al quale si sono misurate (e non sono state all'altezza) tutte le altre simulazioni di carri armati. Si tratta di un titolo saldamente presente nell'elenco dei Grandi Giochi di tutte le riviste del settore.<br>Nemmeno la stessa MicroProse è riuscita a superare quel vecchio progetto: Across the Rhine dell'anno scorso ha trovato quella che potremmo caritatevolmente descrivere come un'accoglienza mista.

Perché reinventare la ruota? Abbiamo guardato tutti i prodotti che sono stati pubblicati dopo il 1989 *e* alla fine abbiamo concluso che avevamo già creato un progetto ottimale. data la scala della simulazione *e* ciò che volevamo farci. Così, il passo successivo era quello di decidere come costruire qualcosa sulla base di quelle fondamenta, sfruttando completamente tutti i progressi tecnologici ora disponlblli."

Non è che la nuova simulazione sarà un semplice upgrade dell'originale. Ciò

#### http://www.oldgamesitalia.net/

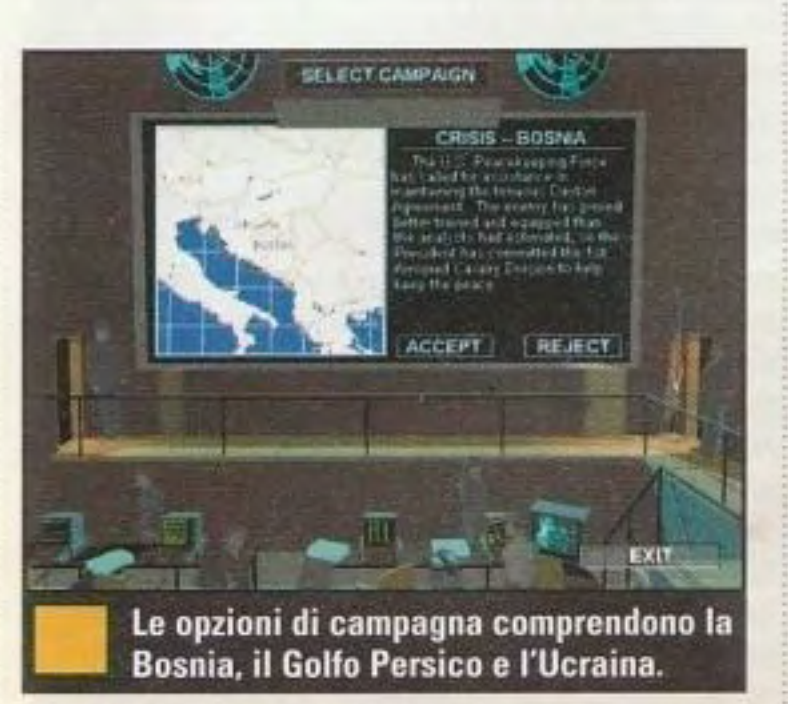

perché il nuovo modello di carro armato Abrams *è* un veicolo notevolmente diverso dall'originale M1A1. Gli appassionati di mezzi corazzati individueranno istantaneamente il cambiamento più notevole: la cupola corazzata dalla forma di una lattina di caffè sul lato sinistro della torretta. E' chiamata "CITV", ovvero "Visore

termico indipendente del comandante". Si iratta di una torretta all'interno di una torretta, un dispositivo liberamente rotante che contiene apparecchiature per la visione all'infrarosso estremamente sofisticate. Ciò consente al comandante del carro armato di cercare un nuovo bersaglio **Arnold Hendrick** con il mouse (a parte mentre il cannoniere è impegnato con il bersaglio individuato in precedenza. In un attimo, da questa posizione il comandante può subentrare nei compiti di puntamento del cannone. L'Esercito chiama questa nuova tecnica "sistema cacciatore/killer" e dà all'Abrams una considerevole supremazia sul campo di battaglia: non si conosce nessun altro carro armato dotato di questa tecnologia. Gli appassionati di simulazione potranno sparare due tipi di proiettili: il \1PAT, un proiettile guidalo dal calore che esplode in prossimità del bersaglio e che trasforma il cannone da 120 mm del carro armato in un abbattitore di elicotteri, e lo 5f AFF, un proiettile a doppia testata li dettagli sono top secret) destinato a scoppiare direttamente sopra un bersaglio altrimenti nascosto.

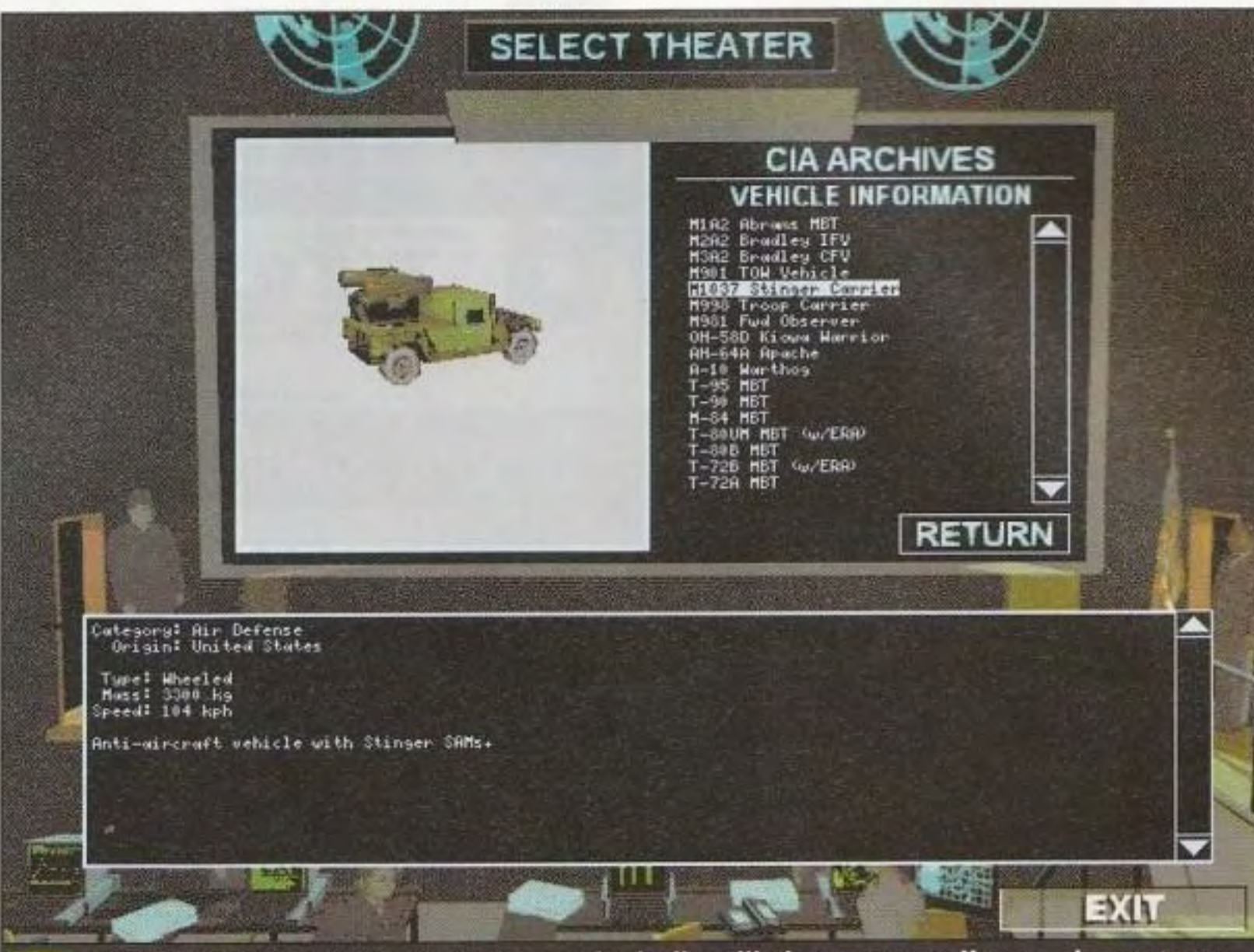

Nella simulazione appaiono anche numerosi veicoli ausiliari, come questo Humvee che monta una serie di missili Stinger.

La simulazione presenterà anche gli ultimissimi mezzi bellici sovietici, compreso il T-95 "senza torretta", un'arma di basso profilo altamente automatizzata ancora in corso di

segretissimo sviluppo. Estrapolando da dati frammentan forniti dalla Jane's, la Interactive Magic ha sviluppato un modello affascinante *e*  altamente plausibile di questo futuristico veicolo.

**"Quando è venuto il momento di progettare un s eguito, eravamo guidati dal concetto che l'originalità assoluta non è sempre** 

#### **l'obiettivo desiderabile di questo settore."**

#### progettista del gioco, M1A2 tastiera); il controllo

Malgrado tutti i dispositivi reali ad alta tecnologia che si trovano racchiusi

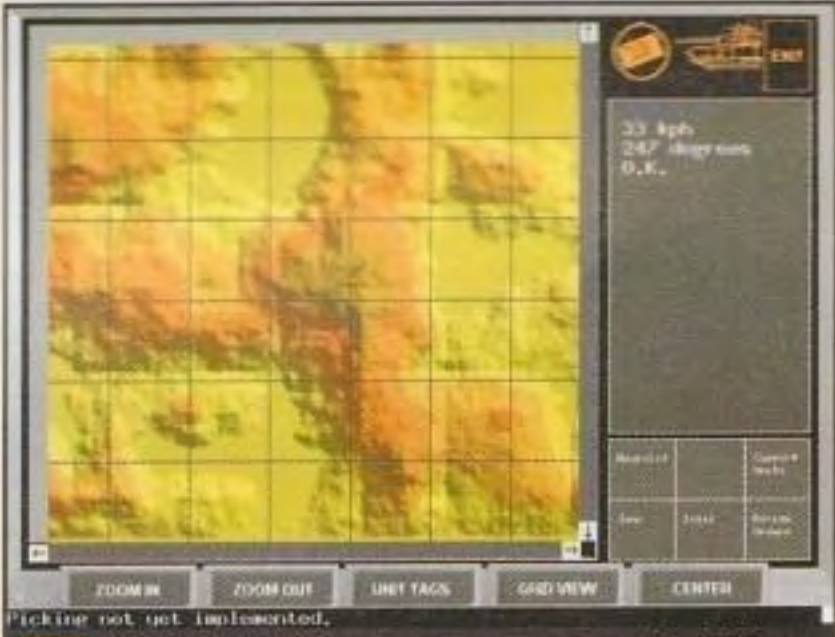

Le mappe del terreno verranno rese in nitido rilievo, rendendo la navigazione meno difficile rispetto alla simulazione originale dell'M1.

opzionale. Vi posso garantire che il controllo di questa simulazione *è*  molto più semplice dell'originale del 1989: l'interfaccia è così intuitiva che sono riuscito ad abbattere un elicottero Hind la prima volta che ho messo mano sui comandi. E'

stata una grande soddisfazione! Nel gioco potete scegliere di comandare un plotone di quattro carri oppure un'intera compagnia. Durante combattimento potete controllare il carro armato da una qualunque delle sue posizioni principali (guidatore. cannoniere, comandante) e il vostro

> equipaggio computerizzato obbedirà ai vostri ordini anche mentre i restanti carri armati del vostro plotone sequono

nella sua torretta simulata. *M1A2* della lnteractive Magie si controlla facilmente alcuni comandi da • • • • • • • • • • **trru11ite joystick è** 

#### http://www.oldgamesitalia.net/

#### http://www.oldgamesitalia.net/

PC GAMER 27

Uno sguardo su...

### ALL'INTERNO DEL VERO ABRAMS

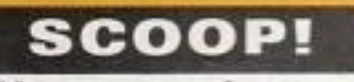

la guida del vostro veicolo. Se le circostanze lo pennettono (o se volete semplicemente avere una diversa prospettiva dell'azione), potete saltare facilmente da un carro armato all'altro.

Tranne che per la mappa

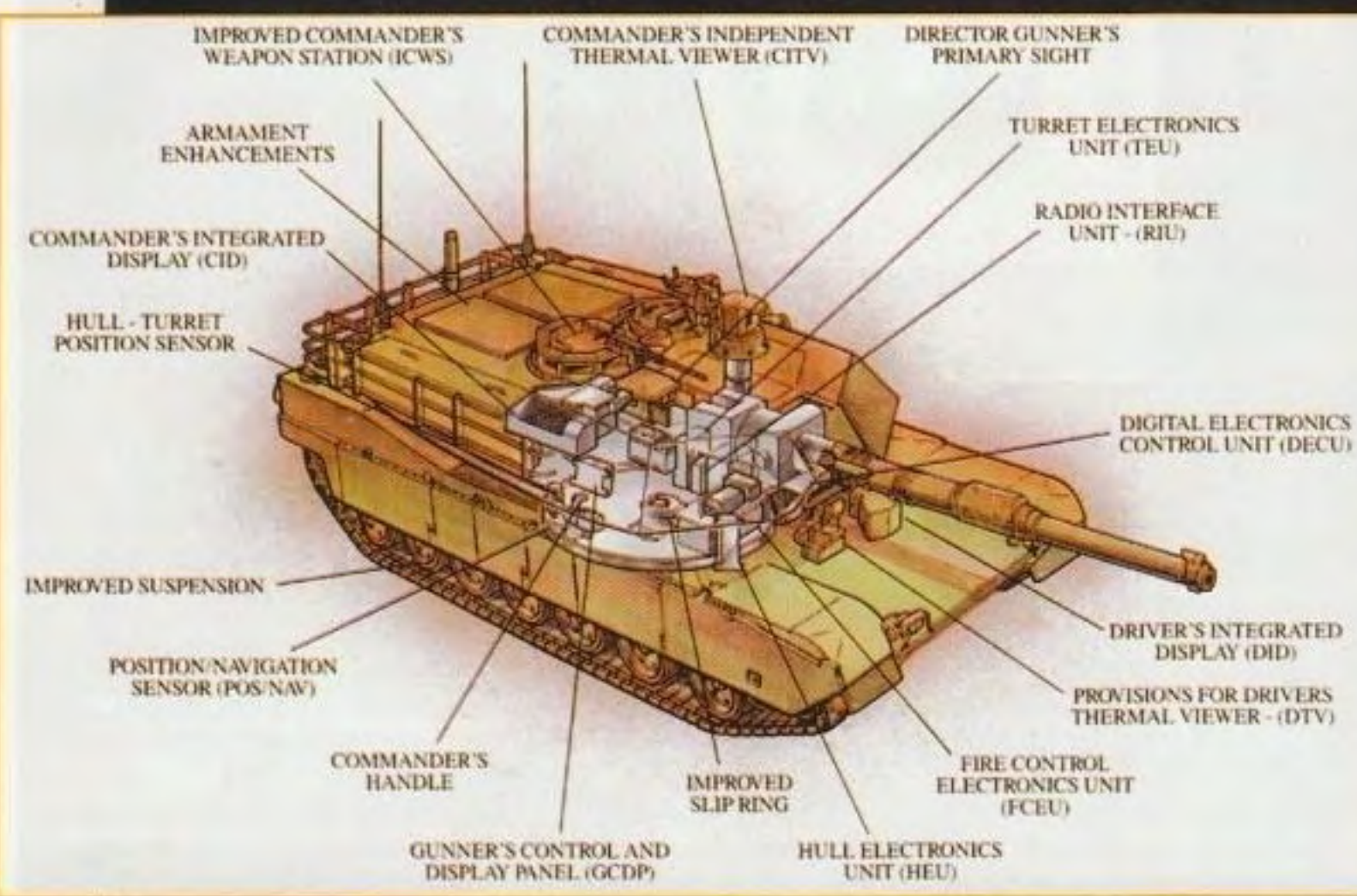

desso è difficile immaginarlo, ma quando i primi M1 Abrams entrarono in servizio nel 1979 furono oggetto di una notevole controversia. Il carro armato fece il suo debutto più o meno nello stesso momento in cui il pubblico veniva a sapere delle numerose spese gonfiate del Pentagono e delle frodi ai contribuenti da parte dei grandi fornitori della Difesa.

Una parte dello scetticismo era destinato a

questo nuovo veicolo, radicalmente diverso ed enormemente costoso. I suoi detrattori dicevano che aveva dei consumi spropositati, che tendeva a prendere fuoco sul campo di battaglia e che era così tecnologicamente avanzato che era destinato a guastarsi quando sarebbe stato sottoposto allo stress della battaglia. E i Russi potevano costruire cinque carri armati - armi grezze, potenti e a media tecnologia - al prezzo di un solo Abrams. Poi venne la Guerra del Golfo, dove gli Abrams

bidimensionale posta vicino al cannone. tutti i punti di vista del gioco sono resi in un formato tridimensionale ad alta definizione usando dei poligoni ricoperti. Anche se, quando ho fatto una prova, la grafica non era ancora stata applicata completamente, se ne vedeva abbastanza

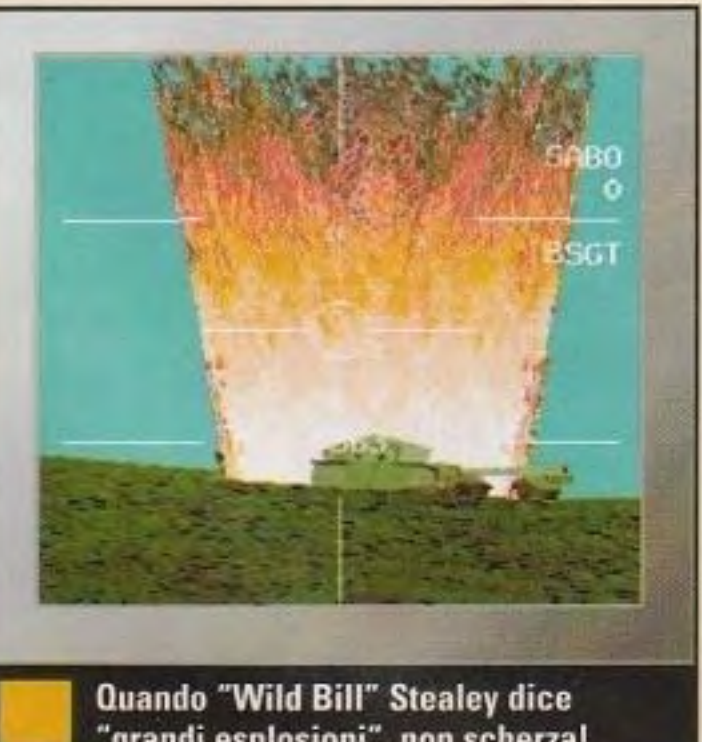

'grandi esplosioni", non scherza!

http://www.oldgamesitalia.net/

da dare una sensazione quasi inebriante di spostarsi sul terreno collinoso con 70 tonnellate di macchinario di morte che vibra sotto di sé. Ci saranno decine di battaglie individuali da combattere, nonché tre campagne giganti ambientate in punti caldi del mondo reale: Ucraina, Balcani, Golfo Persico. Il vostro successo - o la vostra sconfitta - in una battaglia avrà un effetto sulle battaglie successive e prestazioni costantemente vittoriose vi faranno 1neritare delle promozioni o delle decorazioni. Nelle simulazioni della

si comportarono in modo spettacolare, giungendo a un rapporto di uccisioni superiore in un rapporto di cinque a uno rispetto ai migliori carri armati di fabbricazione sovietica dell'arsenale iracheno.

Il nuovo progetto incorpora molte lezioni imparate nella Guerra del Golfo, soprattutto in quella che i progettisti chiamano "l'interfaccia soldato/macchina": in altre parole, l'idea non è quella di far adattare il soldato al sistema, ma quella che il sistema si adatti alle necessità del soldato.

Secondo General Dynamics, la caratteristica più notevole degli Abrams migliorati è un sistema chiamato "core vectronics", un equivalente terrestre dell'avionica di un aereo da caccia. Invece di un collegamento separato dei componenti, il M1A2 ha tutti i comandi collegati tramite due conduttori elettronici, uno che controlla la potenza e l'altro che monitorizza i dati.

La visione primaria del cannoniere utilizza una testa stabilizzata a due assi, che gli consente di individuare obiettivi veloci e sfuggenti come gli elicotteri. Algoritmi nel sistema centrale calcolano in un attimo il movimento e la traiettoria dell'obiettivo. Il sistema di sparo funzionerà con munizioni convenzionali e anche con le cosiddette "munizioni intelligenti" di domani.

Tutti i sottosistemi critici per la capacità di "combattimento e sopravvivenza" del carro armato sono ridondanti. Se un danno causato dalla battaglia interrompe una funzione, subentra istantaneamente un percorso diverso, assicurando ciò che l'Esercito chiama "minimo degrado operativo."

lnteractive Magie è

orgogliosamente proposta una vecchia tradizione della MicroProse: l'opzione •Quick Start". "Non pubblicherò mai una simulazione senza averla vissuta!" ha giurato "Wild Bill" Stealey, che è arrivato a metà della mia visita. vestito con la sua tradizionale e stravagante tuta da pilota (era appena atterrato dopo un volo particolarmente periglioso attraverso una perturbazione sugli Appalachi.

Potrete usare due tipi di munizioni micidiali: il proiettile MPAT, per abbattere gli elicotteri, e il proiettile STAFF, che scoppia proprio sopra gli obiettivi nascosti e riparati dal fuoco.

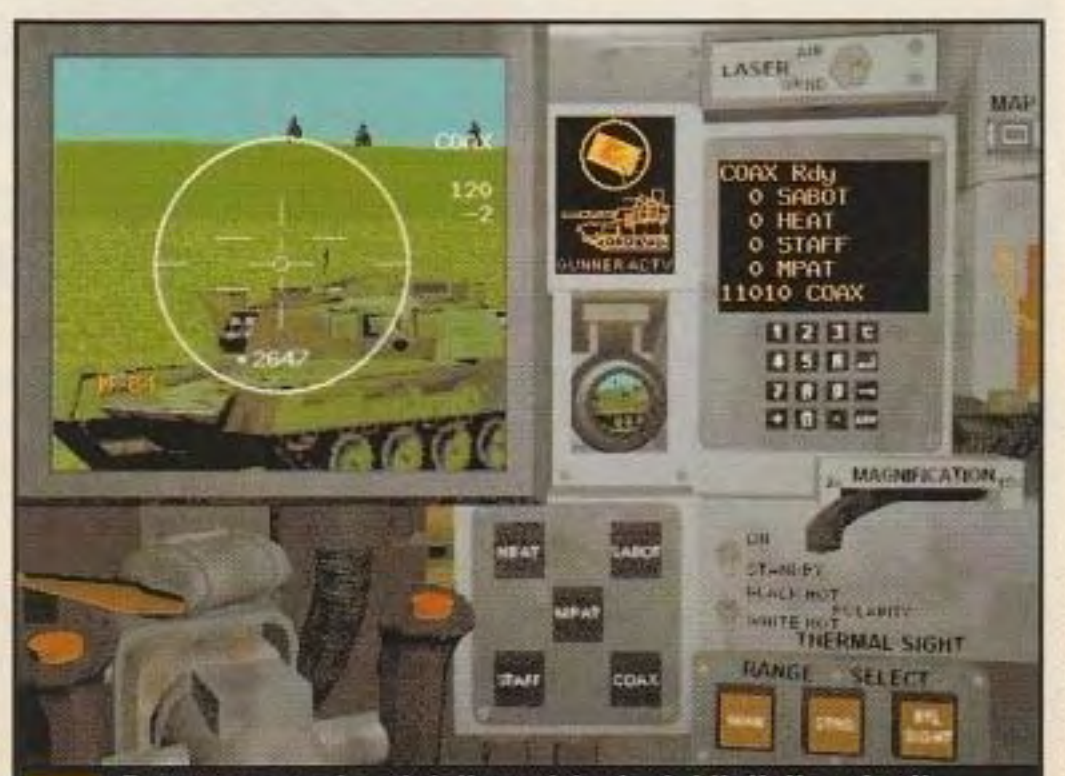

un'awemura che ci ha descritto in vividi dettagli).

Effettivamente, da quello che ho potuto vedere, M1A2 promette di essere la simulazione di carri armati dei nostri tempi, soprattutto data la scarsa qualità dei pochi giochi di carri armati che sono apparsi negli ultimi anni. In tutti i casi. M1A2 ha le caratteristiche di un campione.

SCOOP! Uno sguardo su...

# The Space Bar

Prendete un bar pieno di alieni dagli occhi da insetto e metteteci dentro un sacco di risate e avrete The Space Bar, un'awentura divertente del creatore di Planetfall.

-Lino Fedeli

#### Umorismo e avventura nel bar favorito della galassia! -----------....................................... .

opo aver passato anni alla ricerca dei peggiori criminali della galassia. non c'è molto che riesca a sorprendere il super-detective Alias Node, ma certamente non è ancora stato al Bar Spaziale. Dopo aver assunto il non

troppo desiderabile impegno di investigare su un omicidio commesso su una lontanissima stazione spaziale, quando si mette a cercare il killer. presto si trova faccia-a-orifizio raggrinzito con i personaggi più disgustosi (e divertenti) della galassia.

Benvenuti al Bar Spaziale, meglio noto ai dienti abituali come il Bar det Tentacoli Assetati. In parte Cantina di Guerre Stellari e in parte cabaret Comedy

**ILGIO** 

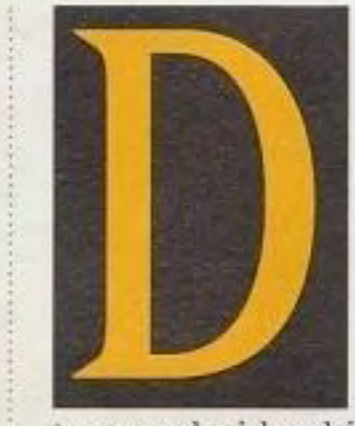

Central, è un tipo di posto in cui i clienti possono prendere la forma di tutto quanto può essere immaginabile e le battute scorrono liberamente come i drink. Troverete strane razze aliene, che vanno da danzatrici del ventre trisessuali con la pelle azzurra e dai grandì e goffi scaricatori di porto a baristi-millepiedi giganti e anche a una razza che assomiglia a bevande tropicali a base di frutta. Basta che non diventiate troppo amici dei clienti, perché si dice che l'assassino sia un trasformista, una creatura capace di assumere qualunque forma.

Gioco: The Space Bar Categoria: Adventure Ideatore: BoHo Games Editore: Rocket Science, 139 Townsend Street, San Francisco, CA 94107, (415) 442·5000

#### In breve

Fantascienza, commedia e tradizionale poliziesco di avventura si riuniscono nell'ultimo gioco del creatore di Planetfall, Steve Meretzky.

#### Che cosa c'é di così speciale?

Anche se l'umorismo e la parodia della fantascienza sono un tema costante in tutto The Space Bar, questa è un'avventura che non risparmia nulla sul gioco, con enigmi progettati molto accuratamente che vi tengono impegnati per mollo tempo dopo che le risate sono terminate.

#### Perché è grande

Se l'attuale carestia di giochi di avventura di qualità vi ha lasciato a secco, The Space Bar dovrebbe placare quella sete con una potente miscela di humor, intrigo e molto stile.

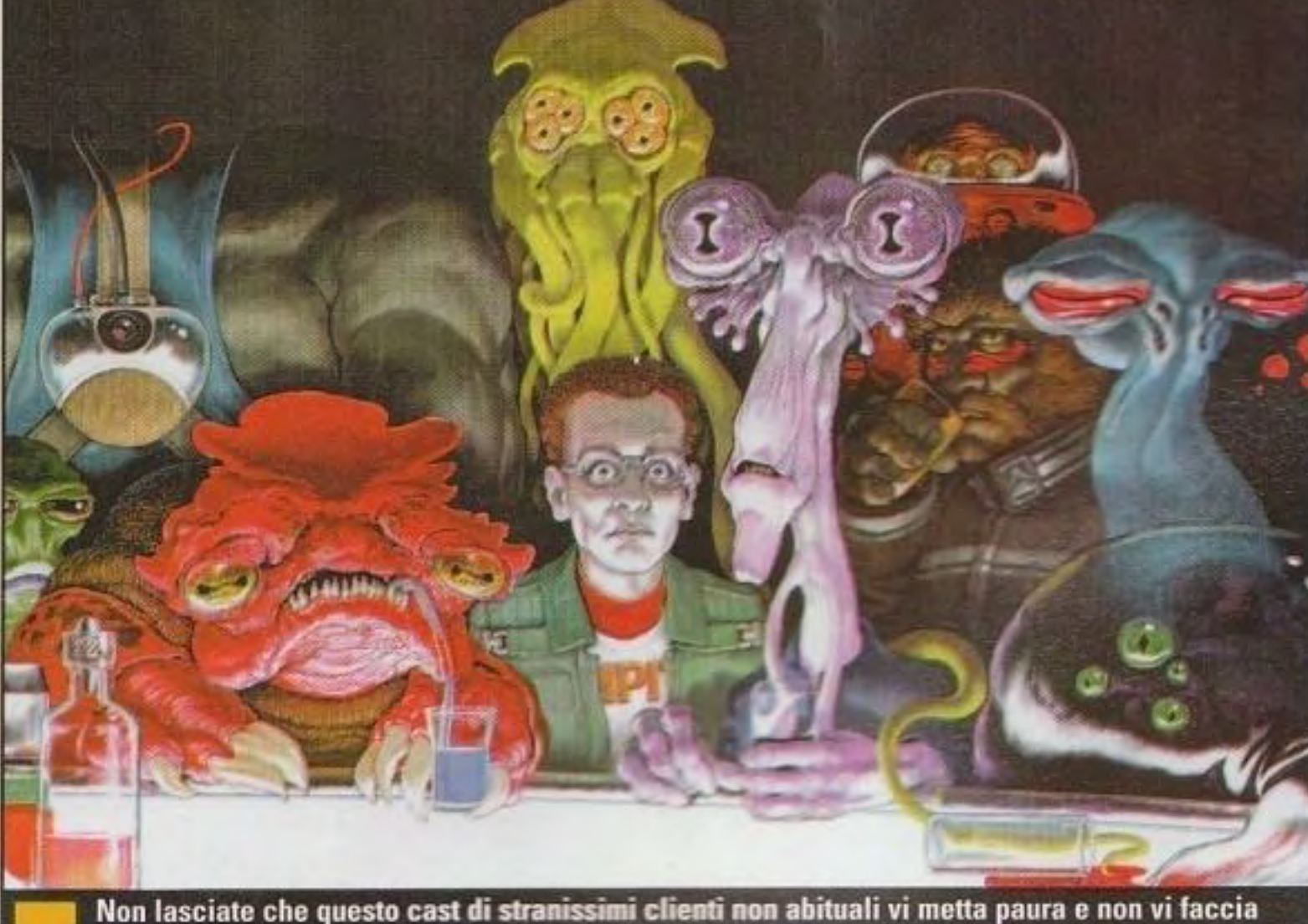

ritornare a The Space Bar, un'avventura fantascientifica piena di umorismo.

#### http://www.oldgamesitalia.net/

Con un po' di aiuto dalla sua fidata (e sexy) PDA e una dote di empatia e di telepatia, l'inflessibile detective Alias Node dovrà interrogare tutti gli esseri viscidi, con i tentacoli, dalla faccia appiccicosa. con molli occhi, per trovare lo sfuggente

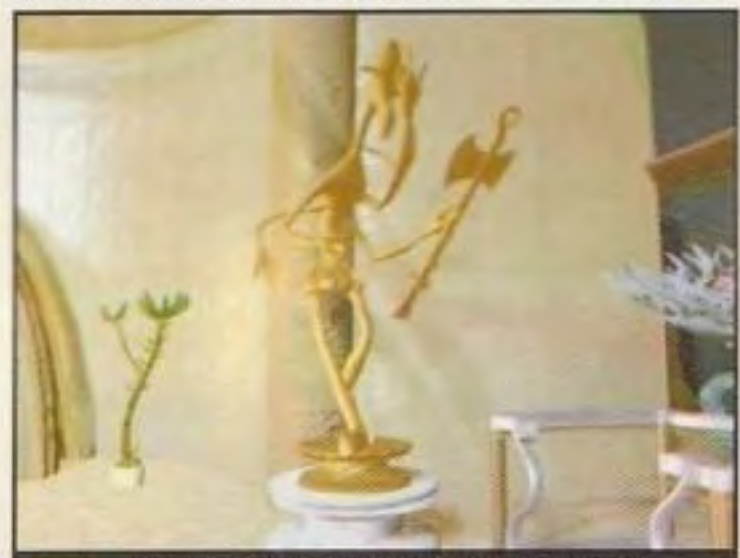

Imparerete molto dai diversi tipi di alieni dai disegni che si lasciano dietro e che spesso rivelano anche alcuni indizi sull'assassino.

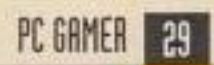

#### **SCOOP!**

#### Uno sguardo su ...

"Ho quest'idea per The Space Bar da moltissimi anni, ma in origine non era il progetto per un gioco: era piuttosto la raccolta di varie novelle legate insieme dal grande ombrello del bar."

- Steve Meretzky, progettista del gioco

assassino. Ora, se questo inizia a suonarvi come il copione di un film di serie 8 destinato alla TV. mettiamo tutto in prospettiva. La persona che sta dietro a rutta questa follia *è* il progettista di giochi Steve Meretzky, la forza motrice di classici giochi per computer come Planetfall, The Hitch-Hiker's Guide to the Galaxy e Zork Zero.

Mcretzky usa la struttura della novella con ottimi risultati. consentendo alla trama principale (l'assassinio dell'alieno) di svolgersi all'interno dei confini della stazione spaziale e invita il giocatore a visitare destinazioni ancor più dell'altro mondo *e* a fare nuove esperienze attraverso una serie di minigiochi. Meretzky dice: "Questa struttura dovrebbe anche alleviare un po' della frustrazione *e* della tensione dovuta al ratto di giocare da soli un lungo gioco di avventura *e* dare al giocatore una sensazione di raggiungimento di un obiettivo dal primo all'ultimo momento." Legare insieme tutte quelle esperienze diverse senza perdere di vista l'obiettivo finale è un compito difficile, ma non stiamo parlando di un giallo o di un poliziotto tradizionali. Alias Node ha un talento molto sviluppato per l'empatia e la telepatia che gli

Anche se l'ambientazione e gli elementi tipici della fantascienza hanno una rassomiglianza più che passeggera con Callahan's Crosstime Saloon della Legend che uscirà fra poco (basato sui popolari libri di Cullahan di Spider Robinson), Meretzky dice che la rassomiglianza *è* puramente casuale. "Ho quest'idea da moltissimi anni. ma in origine non *era* Il progetto di gioco: era piuttosto la raccolta di varie novelle legate insieme dal grande ombrello del bar," dice Meretzky. "Il Bar Spaziale era una costante dove si riunivano tutte le varie storie. e quando è giunto il momento di farne un gioco, la struttura sembrava adattarsi perfettamente a ciò che volevo ottenere."

> libertà di movimento di Doom, questa tecnologia dà al giocatore la convincente sensazione di un ambiente in prima persona senza la fissità e la frustrazione di un solo schermo per giocare come Myst La navigazione è semplice ed efficace con un'interfaccia punta·e-clicka che gestisce la parte fondamentale del movimento, la manipolazione degli oggetti, la gestione dell'inventario e il dialogo.

> Anche se la storia principale gira intorno a un omlcidìo, Meretzky mantiene il tono leggero e divertente con il suo tipico senso di demenzialità. l personaggi sono una costante fonte dì risate con battute e indovinelli sparsi a piene mani nel dialogo. Ma un rapido giro di The Space Bar è tulto quello che ci vuole per farsi un'idea abbastanza precisa del tipo di humor che ci attende. Nei corridoi secondari, scoprirete progelli distorti e discutibili di cessi alieni e nel Winky Howdy's Cowboy Saloon - un saloon in stile selvaggio West per umani con nostalgia della Terra - ci sono i grandi criminali del vecchio Wesl con delinquenti del calibro di Jesse James, Richard Nixon e Al Capone. Anche se l'umorismo farà divertire i giocatori e Il farà ritornare a giocare, sono la sensibilità e lo stile tecnologico del classico gioco d'avventura a rendere così bello The Space Bar. Mentre gli editori di giochi di avventura si danno un gran daffare per creare dei grandi successi pieni di video di movimento e dalla scarsa giocabilità. Meretzky ha messo insieme un gioco ben pensato che usa al massimo la tecnologia senza sacrificare le ragioni principali per le quali la gente gioca con i giochi di avventura: il divertimento.

http://www.oldgamesitalia.net/

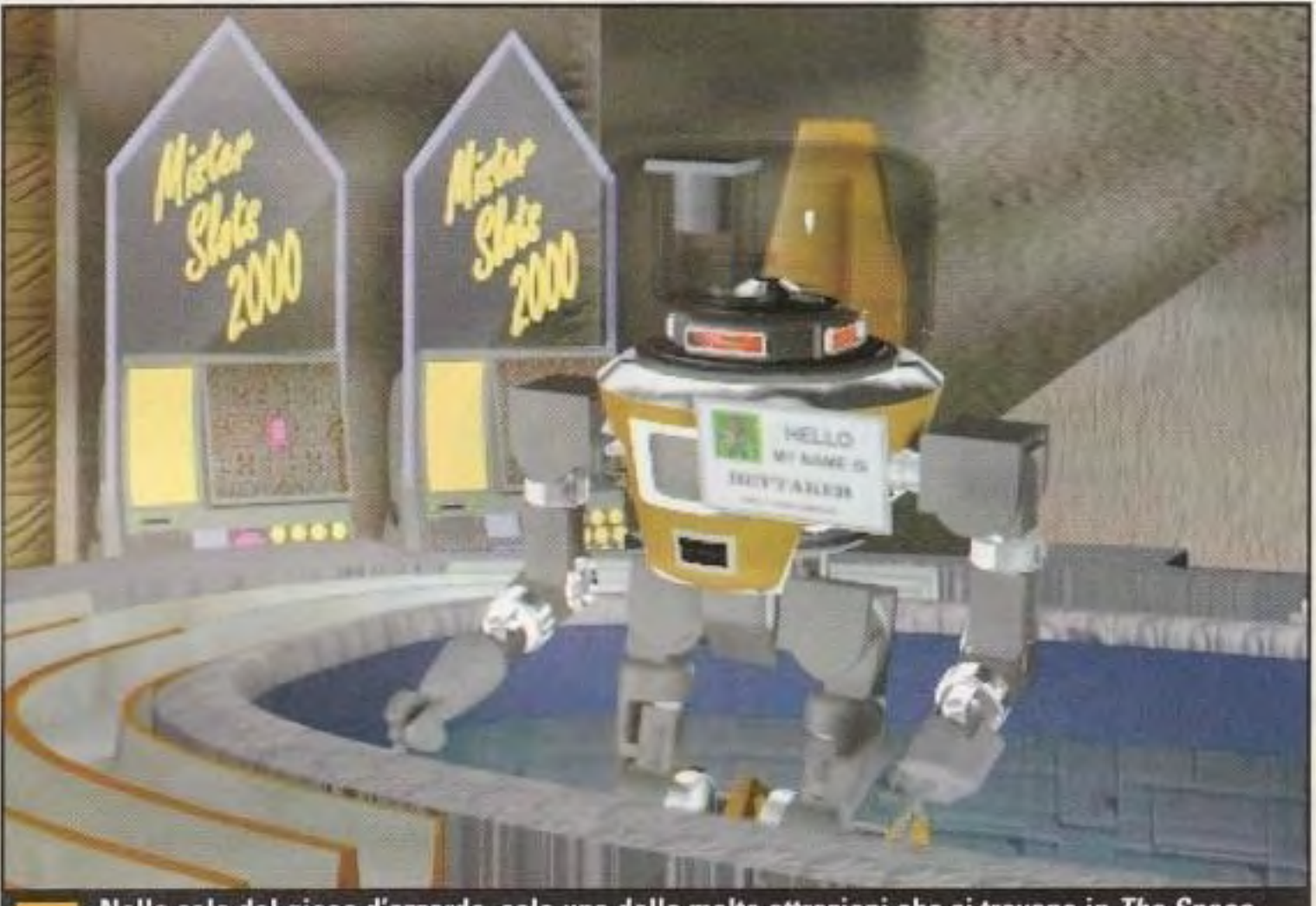

Nella sala del gioco d'azzardo, solo una delle molte attrazioni che si trovano in The Space Bar, sono disponibili mini-giochi e informazioni vitali.

consente di vedere i pensieri e le esperienze dì altri personaggi in molti flashback. Durante ogni flashback, risolverete enigmi relativi alla sequenza e otterrete degli indizi sulle motivazioni dei personaggi che vi consentiranno di risolvere il gioco nel suo complesso. Il concetto inventivo viene portato un passo in avanti, dato che non solo vedrete gli eventi attraverso gli occhi di altri personaggi, ma possederete anche le capacità degli alieni. Dalla visione frazionata delle razze insettoidi con l loro occhi multi-lenticolari all'udito supcrsensibile di razze tipo pipistrelli che possono percepire i suoni più tenui, dovrete adattare le vostre capacità investigative per far rendere al massimo le vostre nuove capacità. I flashback possono essere riprodotti in qualunque ordine. Anche se la costruzione della storia e gli enigmi si adattano alla visione di Meretzky di un gioco giocabile e divertente, il compito di costruire il mondo del gioco è stata una cosa assolutamente diversa. Per dare a queste creazioni e località strane e dell'altro mondo un aspetto e una sensazione credibile, Meretzky ha ritenuto che l'animazione tradizionale bidimensionale non fosse adatta a molte delle cose che voleva ottenere; perciò, la Rocket Science e la Boffo Games (la società di Meretzky) hanno messo insieme i loro talenti per creare la tecnologia per The Space Bar.

Anche se non promette la completa

L'originale motore del gioco consente ai progettisti di usare personaggi ad alta risoluzione senza sacrificare l'interattività.

# $E/2H/2|G|/2H$

**Mentre questo** 

mese Star Trek celebra il suo 30° anniversario, il settore software si dedica con grande impegno a quattro nuovi titoli della grande saga di fantascienza.

#### DI T. LIAM MCJONALD

PC GAMER 31 http://www.oldgamesitalia.net/

#### **COVER STORY**

rent'anni dopo la sua - nascila *e* ventisette anni dopo la sua prima morte, Star Trek è più grande che mai. È difficile credere che questo spettacolo di fantascienza. all'inizio afflitto da problemi. sia risorto dalle sue ceneri per diventare una delle icone culturali più diffuse. Gli exploit dei capitani della Federazione, dei Klingon, dei Romulani e del resto del pantheon di Star Trek hanno raggiunto proporzioni mitiche, con così tanti livelli ed elaborazioni tanto estese da assumere una vita propria. Le storie. i personaggi, i mondi. le razze. le tecnologie, le religioni e le lingue legate a Star Trek sono state esaminate ed estese a livelli quasi ridicoli. Ci sono corsi universitari nei quali si insegna la lingua Klingon, per amor di Dio.

dai disegni dei personaggi fino a quanto viene inserito nelle confezioni. Un piccolo esercito di esperti di Star Trek viene stipendiato per revisionare tutti gli elementi che entrano in un gioco. I personaggi devono comportarsi in modo uniforme ed esistono certe regole da seguire: nessuno dei personaggi principali può morire. nessun personaggio eroico può impegnarsi in attività che eroiche non sono, le linee temporali e le storie del mondo devono essere precise. La coerenza interna. fra un libro e l'altro. rra un gioco *e* l'altro, fra uno spettacolo e l'altro. è cruciale per un rranchise composta da cosi tanti elementi.

Come mai Star Trek ha una tale presa sull'immaginazione popolare? C'è chi dice che la cultura moderna ha bisogno di nuovi miti, altri che sostengono che al cuore del suo successo si trova il forte codice morale o l'alta statura dei personaggi Qualunque sia la risposta, Star Trek resiste. In qualunque giorno della settimana, con un po' di esplorazione dei canali televisivi si porrebbero trovare il classico Star Trek, Star Trek: The Next Generation, Star Trek: Deep Space Nine. Star Trek: Voyager, una serie animata, o uno dei sette grandi film. Romanzi, libri di fumetti, narrativa per appassionati e innumerevoli raduni fanno tutti la loro parte per tenere viva la loro fede e allargare il mondo *di* Star Trek. E più che normale. quindi, che Star Trek, in tutte le sue incarnazioni, debba essere aggressivamente interattivo. Come osserva il Vice· Presidente della Paramount. Neil Ncwman, "Fin dall'inizio, Star Trek rappresenta il punto avanzato della tecnologia, tecnologia come forza positi va nella vita della gente. Pcrçiò. *è*  naturale che la Paramount si interessi da molto tempo ad aiutare a creare dei titoli interattivi." Uno dei primissimi titoli 'multimediali' era la utilitycolonna sonora di Star Trek. che raggruppava dei brani sonori dello spettacolo e un salvaschermo. Anche se ha sempre voluto espandere e commercializzare i suoi mondi di Star Trek, la Paramount ha anche mantenuto un rigoroso dominio sulle sue licenze. Ciò non sorprende, dato che, per combinazione, questa *è*  la licenza per film e televisione più redditizia della storia. dal valore pari a circa 1 miliardo di dollari. La Paramount mantiene per sé il diritto di totale approvazione su ciascun elemento in ogni fase della realizzazione. dal concetto del gioco e

presa le opere di riferimento e gli annessi "basati sulle razze" come Klingon e Borg, e la Viacom New Media si è presa Deep Space Nine e Voyager.

classica di Star Trek, Judgement Rites, e anche rallentato da enormi ostaoli tecnici, Bucheri e i suoi programmatori stanno finalmente concentrando tutta la loro attenzione per dare agli appassionati di Star Trek il loro primo vero simulatore di Nave spaziale.

La Interplay vuole mettervi al posto del capitano per più di trenta missioni. comandando tutto. dai modesti vascelli di classe Oberth fino all'Excelsior. Ciò che sta offrendo è qualcosa di simile al simulatore Kobayashi Maru come si vede in Wraith of Kahn. Per i non appassionati *di* Star Trek, il Kobayashi Maru è la definitiva simulazione di prova per i Capitani di Starllect (James Kirk è l'unica persona ad averlo passato. e ha

http://www.oldgamesitalia.net/

http://www.oldgamesitalia.net/

Certi tipi di gioco sono stati esclusi fin dall'inizio a causa della natura di Star Trek. I giochi di uccisioni basati sull'azione sono sempre stati vietati, e lo stesso dicasi per un gioco di Star Trek del tipo Dark Forces. Come fa notare Newman: "Una delle cose interessanti di Star Trck era che non è mai stato un gioco di sparatorie e già all'inizio questo era considerato un grave danno alla proprietà. Alla gente piacevano veramenti i personaggi: questa è la

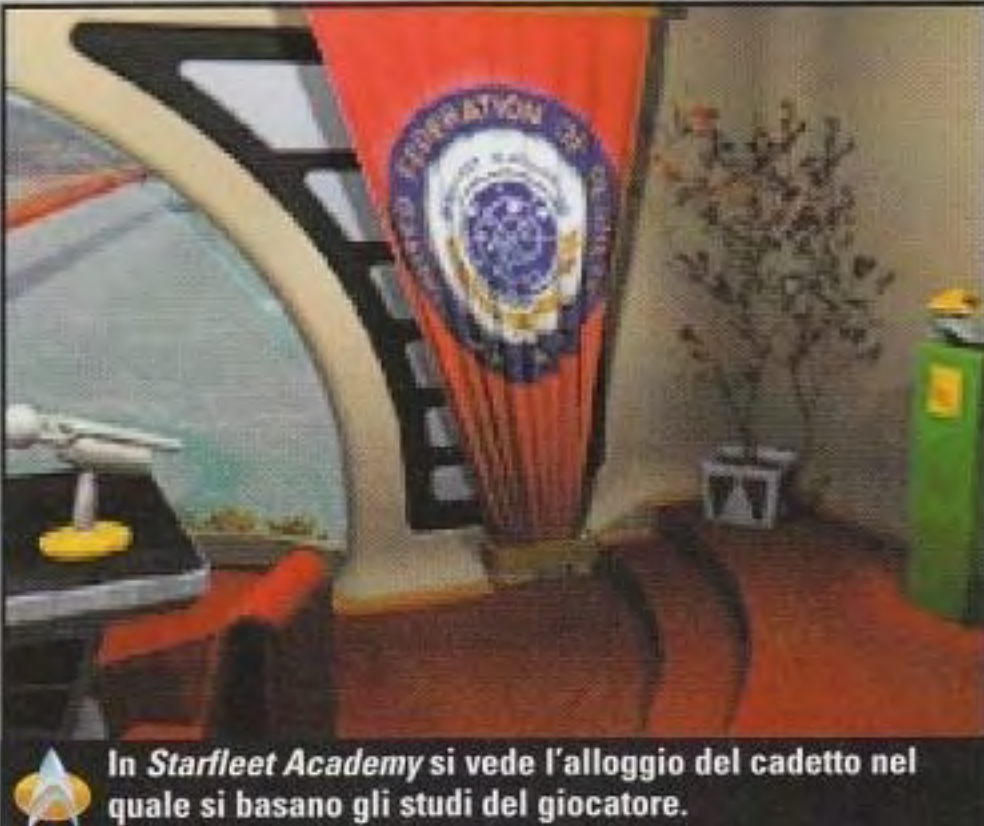

"Star Trek ha sempre rappresentato l'espressione più avanzata della tecnologia, perciò la **Paramount vuole creare** titoli interattivi."

**Neil Newman, Paramount** 

ragione per cui Star Trek attrae cosi tanto." Ma chi arriva a fare un gioco di Star Trek? Aiuta il fatto che la Paramount abbia una partecipazione nell'azienda. come accade nei casi della Viacom e della Simon & Schuster. Ma, secondo Newman, la qualità del lavoro è sempre il fattore vincente: "Noi vogliamo aziende che sappiano come si fa un bel gioco. Anche la qualità della programmzione e la quantità di risorse che saranno investite nel gioco sono fattori cruciali." Alla fine, le licenze sono andate a quattro aziende: la lnterplay ha ricevuto i titoli classici di Star Trek, la Spcctrum HoloByte (adesso MicroProse) ha ricevuto Next Generation e le parti televisive collegate, la Simon & Schuster si è

Mentre ci avviciniamo al trentesimo anniverario, restiamo in attesa di Kirk, Sulu, Chekov, Picard, Riker, Janeway e di quegli schifosi cyborg che saltano fuori sui nostri monitor in una grande varietà di giochi. Una nota su ciascuno di questi

giochi: i membri del cast hanno partecipato a tutti i prodotti per i quali sono necessari. Malcolm MacDowell e William Shatner hanno perfino fatto il doppiaggio per i loro ruoli in Star Trek: Generations.

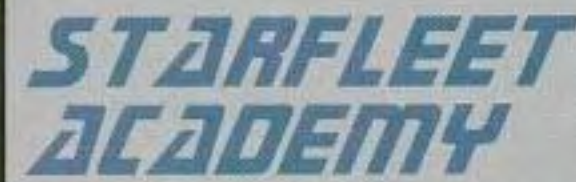

**SPELIALE S** 

SPEEIALE STAR TRER

**TIBLE STAR TRET** 

Rusty Bucheri lavora su Starfleet Acadcmy della lnterplay da tre lunghi e difficili anni. Distratto dal suo ruolo di Produttore dei titoli di Descent e della precedente avventura

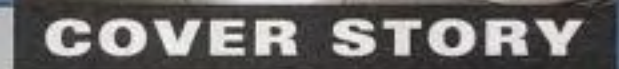

FELIQLE STAR TREET *SPEEREE* **BIELS** TREA SPELIJLE STJIR TREK SPEILERE **STATE** TRER **SPELIZES** TAR TREK

SPEEVALE STAR

TREA

SPELIALE START TREI

barato). È uno scenario in cui si può soltanto perdere, destinato a provare l'estrema pressione in situazioni futili.<br>In realtà, arrivate a giocare con il Kobayashi Maru, ma, cosa ancora più importante, sarete seduti sulla grande e importante sedia del capitano durante numerosi scontri. E non *è*  stato nemmeno tanto facile arrivare in quel posto.

"Se volete farlo bene," dice Buchert, "finite per fare ciò che io chiamo un'interfaccia 'da urlo', dove voi non fate altro che urlare ordini ai membri dell'equipaggio e questo diventa presto obsoleto. La gente vuole sedersi, camminare e sentire di stare facendo qualcosa con la nave. Abbiamo passato 18 mesi a lavorare sull'interfaccia 'da urlo' e semplicemente non ha funzionato. Cosi, in un certo senso, per quanto riguarda i comandi stiamo mettendo insieme un po' degli elementi di Wing *Commander.* Si deve dare al giocatore il comando della nave: fategli sparare i fasatori e i siluri ai fotoni di fuoco."

Il problema che si poneva al gruppo era quello della dimensione della Nave spaziale. un veicolo grande e goffo nello spazio, e non un veloce e dggraziato caccia TIE. Il gioco non sarà rapido e furibondo, ma allo stesso tempo deve avere un ritmo tale da mantenerlo divertente e interessante.<br>Arrivare al giusto equilibrio è stato difficile

Il risultato sarà più simile a una simulazione di sottomarini come *Silcnt Hunter.* nel quale avete numerosi unpianti da controllare e dovete 'mpostare gli attacchi. Usando una combinazione di joystick e di tastiera,<br>avete accesso all'ingegneria, ai danni, al controllo, alla direzione, e così via. Ogni stazione è presidiata da uomini dell'equipaggio controllati dall'Intelligenza Artificiale con svariate priorità che voi impostate, come, per esempio, quali aree danneggiate vengono riparate per prime. Se non vi interessa ìl modo in cui nualcosa viene gestito, come la potenza di reindirizzamento, potete semplicemente inserirvi e gestirla da<br>voi. La storia globale vi mette nel ruolo di un cadetto della Starfleet che ha a che fare con vari aspetti dell'addestrinento *e* della vita da cadetto. Vari elementi narrativi compaiono improvvisamente, come un movimento politico, la possibilità di una guerra con i Klingon e il contatto -on una nuova razza aliena con la quale nessuno sa come trattare. Per tutto il gioco, assistete a conferenze e<br>-;icevete dei briefing da parte di Kirk, Sulu e Chekov, completi di scene video à1 Shatner, George Takei e \Valter Koenig. Se vi distinguete, Kirk

potrebbe perfino interessarsi particolarmente alla vostra carriera.

Vi troverete nel piccolo vascello scientifico Oberth. il Constitution, e nell'Excelsior, in lotta contro molte decine di navi Romulane, Klingon e di altri nemici. E previsto anche il gioco completo via modem e a scontro diretto, e Buchert sta lavorando su partite via modem tipo scontri mortali che metterebbero, per esempio, quattro Birds of Prey contro un Excelsior. Ma non sarà solo un gioco dove si fa saltare tutto per aria: le missioni scientifiche e diplomatiche formeranno la struttura di diverse missioni.

dovrete terraformare un pianeta, che comporta il lancio in un vulcano di una testata bellica specializzata carica di batteri per creare un'atmosfera (naturalmente, qualcosa non andrà per il verso giusto). Uno scenario difficile da eseguire dal punto di vista dello sviluppo sembra essere il migliore: un'intensa caccia In stile gatto col topo attraverso una nebulosa.

andarci contro come una boccia solo per vedere che cosa succede. Nella maggior parte delle simulazioni, avete due possibilità: sparare o farvi sparare. Noi ne abbiamo molte di più, e il raggio di trazione è stato un grosso problema. la gente cercherà, se possibile, di attrarre con il raggio intere sraziorii spaziali. e noi dobbiamo pensare a cose come queste," dice Buchert

Con un po' di fortuna e molto lavoro, tutta questa programmazione finalmente ci darà una simulazione di Star Trek degna di avere un posto a fianco di giochi come Wing Commander e Star Wars.

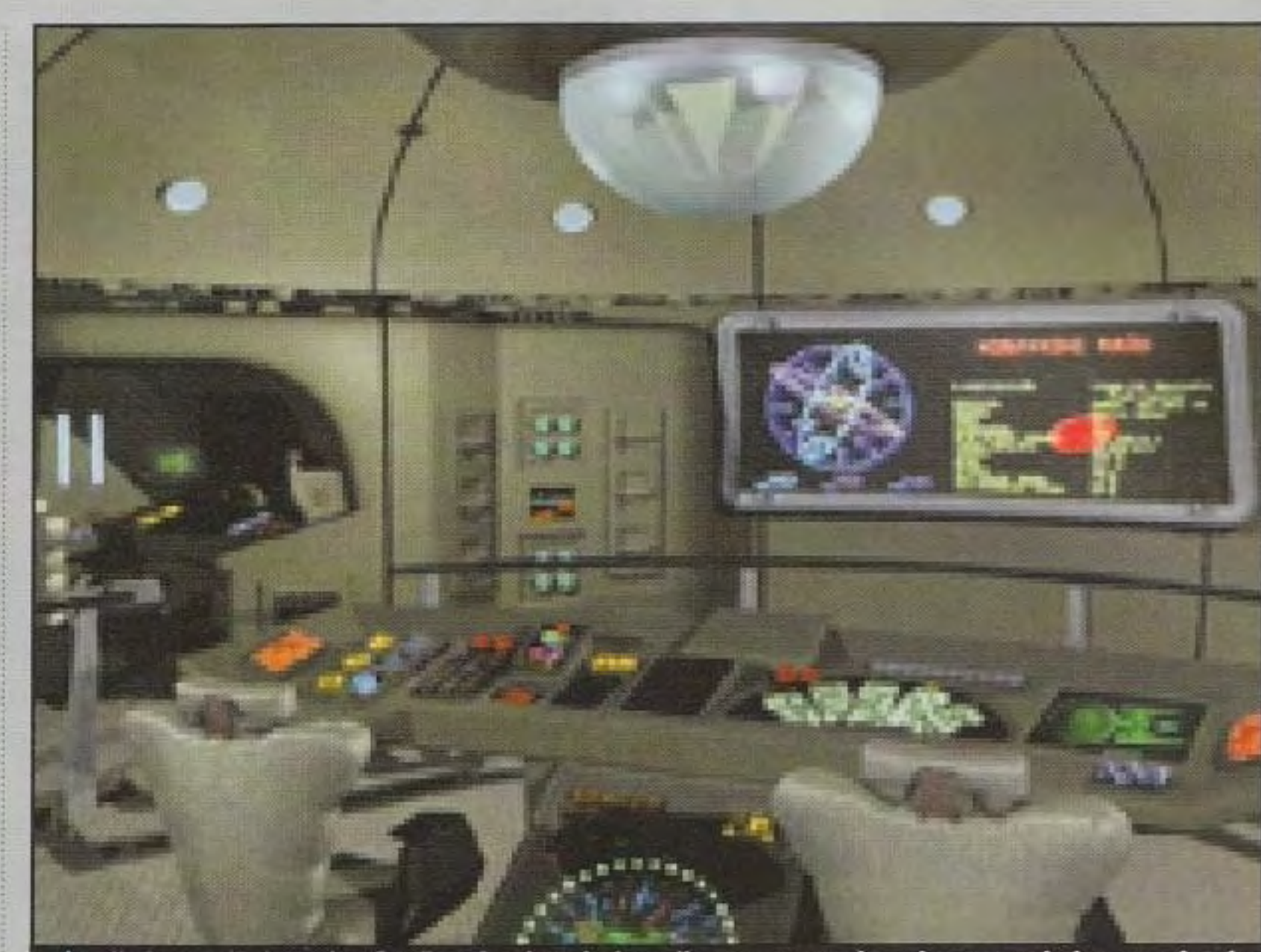

Il gioco della Interplay Starfleet Academy è pieno di scene attraenti grazie a un rendering eccezionale come quello di questo momento. Una navicella a tre dimensioni. E non esiste la quarta...<br>bbe perfino interessarsi

#### http://www.oldgamesitalia.net/

Per esempio, in una missione,

Secondo Buchert. creare un nuovo 1notore tridimensionale per *Starffeet Academy* è stato uno scherzo. Le parti difficili del progetto e quelle che hanno provocato i maggiori problemi e ritardi sono stati gli ele1nenti inattesi dei comandi e dei protocolli. Le regole della Federazione sono molto specifiche su ciò a cui si può o non si può sparare e un capitano che le viola non solo si trascina addosso le ire del comando della Starfleet, ma anche quelle della Paramount.

• 11 problema è che se si dà a qualcuno un oggetto in un ambiente. costui ne farà tutto il possibile. Ci userà sopra i suoi sensori. i suoi raggi

#### u. 2007 - 2008 1910 1915

Il film *Star Trek: Generations* dell'anno scorso è stato sufficiente per gelare il sangue anche all'appassionato dal cuore più forte. Il primo grande film per l'equipaggio di New Generation ha portato il capitano Kirk attraverso una striscia del tempo per aiutare Picard a fermare il pazzo Malcolm MacDowell. Terminando con un emozionante impatto della Enterprise con la superficie del pianeta e con la strana morte di Kirk, questo film ha fatto ripartire l'equipaggio di Next *Generation* in un'intera, nuova sequenza di film con grandi budget. Nel film, Malcolm MacDowell

interpreta Soran, che una volta ha provato l'estasi provocata da una barriera dimensionale chiamata Nexus. Egli farà di tutto per essere ingoiato dalla striscia, compreso il far saltare per aria delle stelle per aiutarla a essere guidata verso di lui. Deve essere fermato prima che spari nelle

http://www.oldgamesitalia.net/

PC GAMER 33

#### **COVER STORY**

NEC

1701.

stelle altre sonde al trilitio per farle esplodere

La difficoltà maggiore che si è trovato ad affrontare il progettista Simon Finch e il gruppo della MicroProse è stata quella di

"La gente

creare un rradizionale gioco di avventure orientato agli oggetti, sta realizzando ciò che Finch chiama "un gioco di azione-esplorazione". Il film

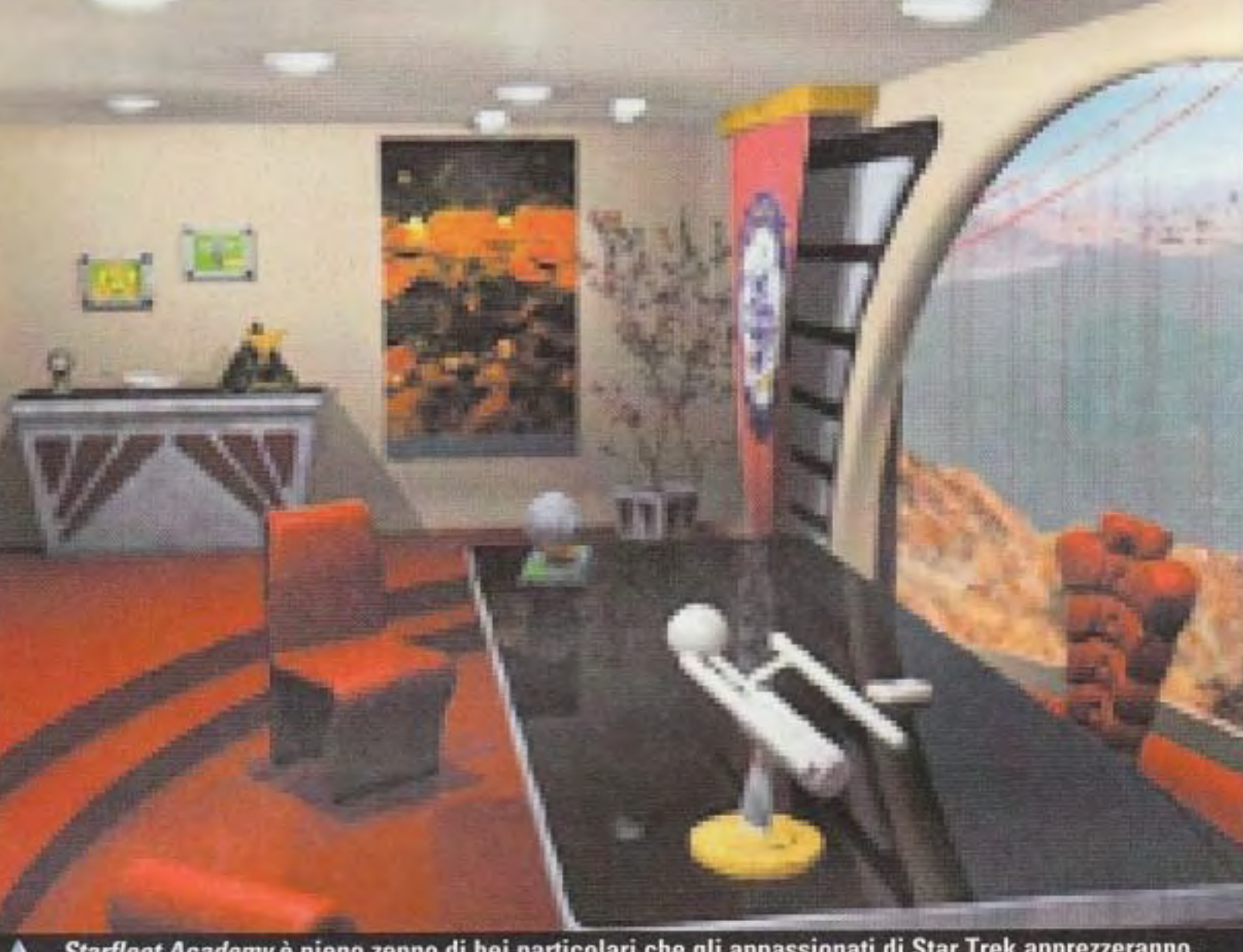

Starfleet Academy è pieno zeppo di bei particolari che gli appassionati di Star Trek apprezzeranno, come i modelli delle vecchie navi della Federazione.

> era molto più orientato all'azione di quanto lo fossero la maggior parte dei film di Star Trek. e. così. volevamo **cercherà**  trasmettere anche quel livello di eccitazione." Generations si

trasformare questo film in un gioco interattivo senza renderlo una pura e semplice rielaborazione del film. "Se volete vedere il film." dice Finch. •noleggiatevi il

video: la qualità è molto migliore Noi abbiamo preso deçJli aspetti del film. come la premessa

#### **Rusty Buchert, produttore Starfleet Academy**

generale, ma poi abbiamo fatto un deviazione drastica rispetto alla trama.

Alla fine, le cose possono rivelarsi simili oppure completamente diverse. L'elemento principale che abbiamo utilizzato è stato l'insequimento: Soran si sta muovendo rapidamente per distruggere le stelle *e* l'equipaggio della Enterprise sta cercando di fermarlo. Noi abbiamo allargato questo aspetto. Nel film, egli distrugge con successo due stelle e nel nostro gioco potenzialmente ancora di più. Ci sono molti mondi mai apparsi nel film che possono essere visitati.

I giocatori che si aspettano un'esperienza come il primo titolo di Next Generation della Spectrum, A Final Unity, rimarranno sorpresi a scoprire che nulla *è* stato trasportato dal gioco precedente. Un'intera nuova squadra di progettisti e di scrittori è al lavoro su Generations e, invece di

Il produttore di Generations, Simon Finch, è contento della direzione del gioco. "Siamo partiti da un'idea fondamentale, ma poi abbiamo deviato dalla trama".

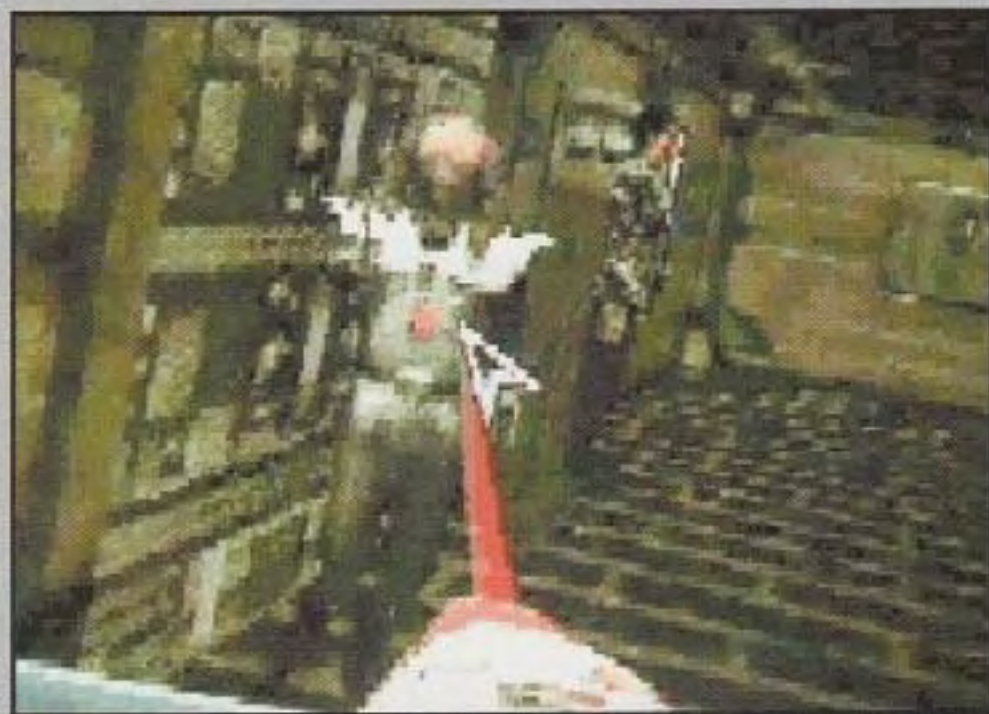

Generations presenta sequenze di azione tridimensionali, ma sparare non è sempre la risposta giusta.

gqio le stazioni spazia giocherà per mezzo di tre elementi principali: e noi sappiamo cosa fare." la cartografia stellare. l'avventura in prima persona e il combattimento spaziale. La sezione sulla cartografia stellare *è* la parte centrale del gioco. È dove ricevete la maggior parte di indizi su eventi diversi e dove date ordini all'equipaggio. In base all'elaborato set costruito per il film, la scena della cartografia mostra Picard e Data che stanno in piedi su una piattaforma con la mappa davanti a loro. Sulla mappa sono raffigurati dieci sistemi solari diversi con stelle, pianeti e altre navi. Zoomando su queste mappe cercate di scoprire dov'è andato Soran. Queste osservazioni possono essere a lungo raggio, se il pianeta si trova in un altro sistema solare. Oppure. potete ordinare a una nave di andare in un sistema solare per esaminare i

pianeti più da vicino per un maggiori dettagli. Usando la cartografia stellare, potete anche simulare la distruzione di stelle per aiutarvi a determinare quale rotta deve prendere il Nexus Ribbon. Tramite questi e altri mezzi. cercate di rintracciare Soran e poi lo inseguite. Se lo trovate a bordo di una nave, oppure\ 1 capita di incontare un'altra nave lungo la strada, inizia una sequenza di combattimento. Se lo trovate su un pianeta. scendete per una missione.

http://www.oldgamesitalia.net/

 $\mathbf{a}$ 

SPECIALE

**CEVALE START** 

Imparando le lezioni dall'interfaccia alle volte lenta di Final Unity, il gruppo della MicroProse ha raggruppato la maggior parte delle informazioni e dei comandi per il combattimento spaziale in una sola maschera. Il combattimento spaziale è visto attraverso una finestra in prima persona, come se steste dietro a Worf. Si sta lavorando alla creazione di sequenze di combattimento in piena luce. tridimensionali e con movlmenti a 360 gradi. con un alto livello di tensione.

Dato che la Enterprise è una nave spaziale e non può sfrecciare come un cacda. il risultato sarà più come ciò che Finch chiama un "gioco di azione tattica. È molto più simile a una battaglia navale tattica. La sensazione che volevamo ottenere era quella tensione che sono riusciti a catturare in modo tanto splendido in The Wrath of Kahn: quel genere di battaglia

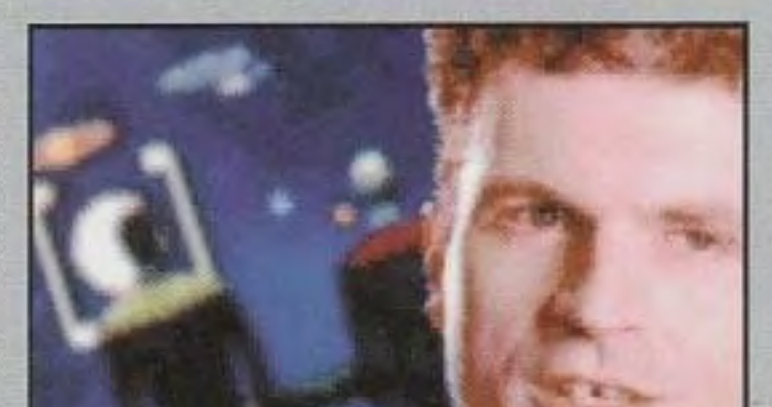

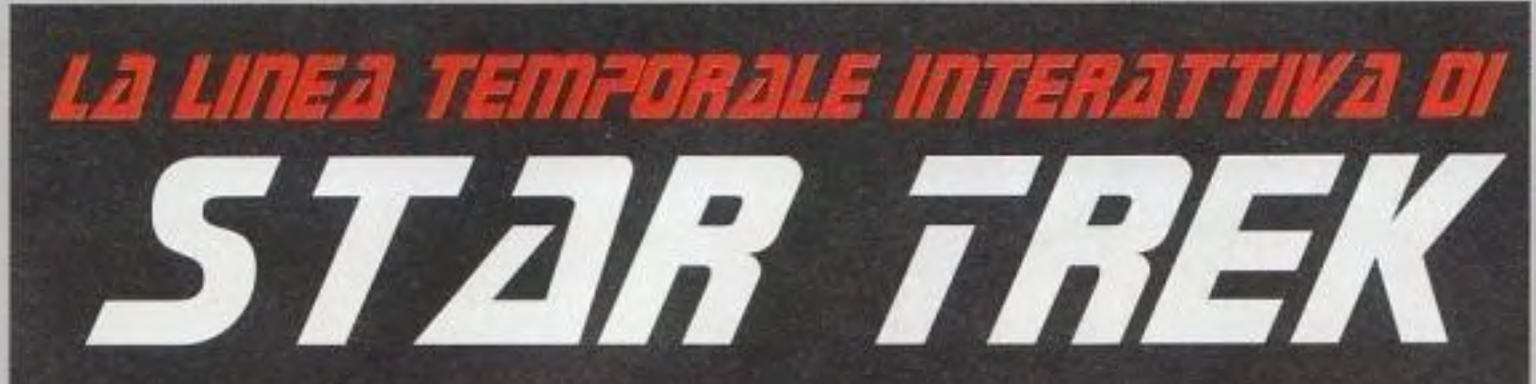

L'evoluzione dei giochi per PC ha visto quest'evoluzione dei titoli di Star Trek, sia famosi che infami.

The Kobayashi Alternative (Simon & Schuster)<br>Uno dei primi giochi di Star Trek a ricevere la licenza ufficiale, quest'avventura basata su testi è stata progettata dalla grande romanziera di Star Trek, Diane Duane, e presentava un'attraente interfaccia a "finestra". **Puntenato:** 7

The Promethean Prophecy (Simon & Schuster)<br>Quest'avventura ha abolito l'insolita interfaccia di Kobayashi, usando un esaminatore di testo più tradizionale.

#### he Rebel Universe (Simon & Schuster)

Questa spenta avventura può essere ricordata solo per il fatto di essere stata la prima avventura grafica di Star Trek. La sua grafica rudimentale era altrettanto poco ispirata quanto la sua trama. Puntageno: 3

#### **Star Trek 25th Anniversary (Interplay)**

Il gioco di avventura della Interplay è stato il primo a catturare veramente lo spirito dello spettacolo televisivo originale, riunendo l'equipaggio classico (completo, nel CD-ROM, di tutte le voci degli attori) in diverse missioni presentate come episodi televisivi. Punteggio: 10

Anche il seguito della Interplay utilizzava le voci del cast originale ed era presentato in una **Punteggio: 9** serie di episodi, ma questa volta un filo comune collegava le missioni.

Star Trek Interactive Technical Manual (Simon & Schuster).<br>Quale appassionato di Star Trek non vorrebbe fare una visita guidata della Enterprise? Il manuale ci ha portato fra le cabine e i corridoi del 1701-D. Segmenti videoregistrati in Quicktime ripresi sui set originali hanno consentito ai visitatori virtuali di scorrere il ponte e altri luoghi ben noti con riprese a 360 gradi.

La Spectrum HoloByte ha lavorato a lungo per creare questo gioco di avventure basato su Star Trek: The Next Generation. Problemi di interfaccia e di compatibilità gli hanno dato una partenza **Punteggio: 6** difficile, ma alla fine ha venduto mezzo milione di copie.

#### **Omnipedia (Simon & Schus**

Un'enciclopedia interattiva di tutto ciò che riguarda Star Trek. Uno degli usi veramente creativi della tecnologia multimediale per un lavoro enciclopedico, Star Trek Omnipedia presentava lunghe clip video e audio e rispondeva anche a limitati comandi vocali. Punteggio: 8

Un giallo con omicidio ambientato sulla stazione Deep Space Nine e che presentava le voci del

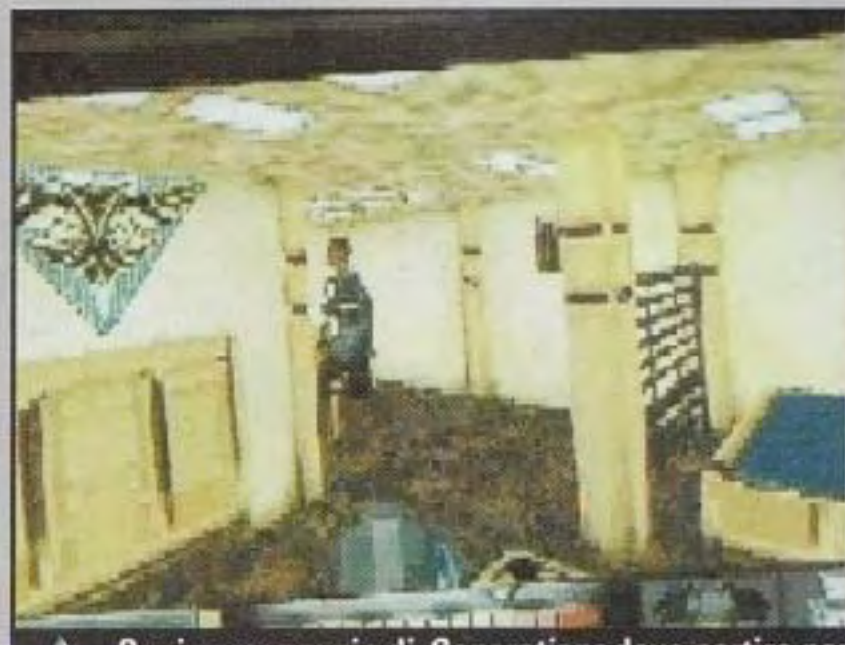

Ogni personaggio di Generations deve partire per la propria missione esterna tridimensionale.

spaziale con manovre. Così, abbiamo aggiunto delle cose che avevamo desiderato fare in Final Unity e che non abbiamo potuto fare, come mirare ad aree specifiche della nave nemica. Sarà come lo spettacolo, nel quale si dice, 'mirate alle protezioni frontali, mr. Worf', ed egli obbedisce."

L'elemento finale dell'avventura sarà quello delle missioni sui pianeti. Questa volta, avete una visione in prima persona della scena, invece della prospettiva standard di avventura della squadra. La metà inferiore dello schermo è inventario, letture del tricorder e altri elementidell'interfaccia.

C'è almeno una missione terrestre per ciascuno, compreso il capitano Kirk, e ciascuna missione è intrapresa dal membro dell'equipaggio più adatto per gestire la missione. Per esempio, a un certo punto, dovrete infiltrarvi in una base Romulana. Il personaggio migliore per quella missione è decisamente Troi, che ha passato un intero episodio camuffato da membro della polizia segreta Romulana. Così, Troi va alla base travestito di tutto punto e con equipaggiamento romulano per una missione di spionaggio.

计八角

SPELIJLE STJAR TREI

#### **COVER ST**

cast dello spettacolo, questo titolo della Viacom offriva una premessa coinvolgente, ma una modesta interattività. Puntegalo: 4

#### ar Trek: Klingon (Simon & Schuster)

In parte insegnamento della lingua Klingon, in parte avventura con video di movimento, Klingon era ben filmato e ben progettato. Era diretto da Jonathan Frakes e aveva come star Robert O'Reilly ma non offriva molta interattività. Il disco delle risorse culturali e di insegnamento della lingua, però, era buono per farsi delle risate di breve durata.

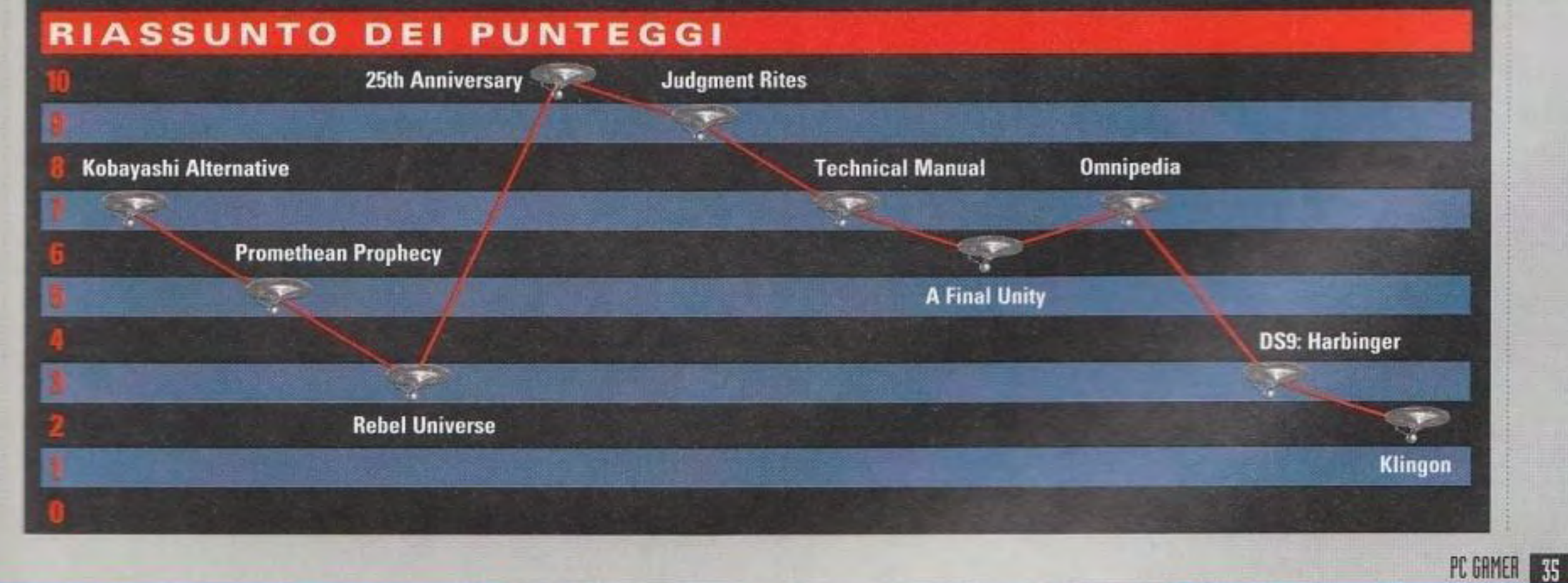

#### http://www.oldgamesitalia.net/

#### COVER

#### http://www.oldgamesitalia.net/

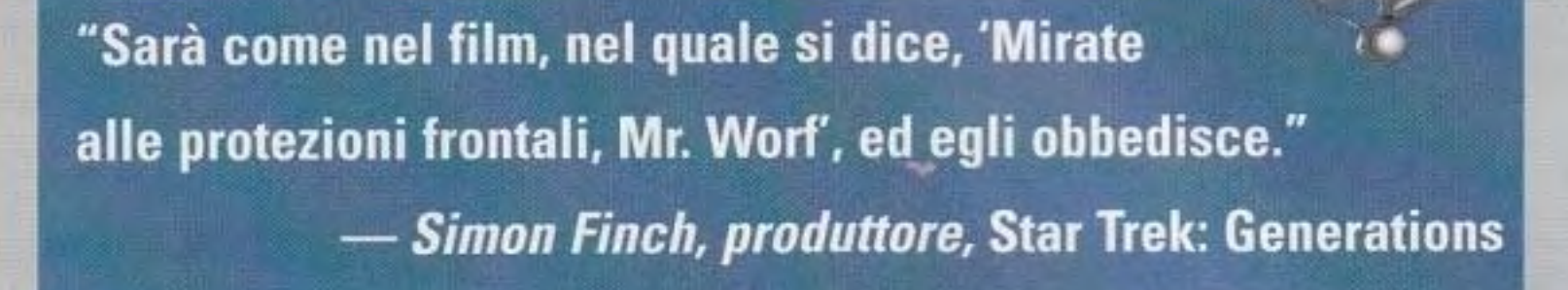

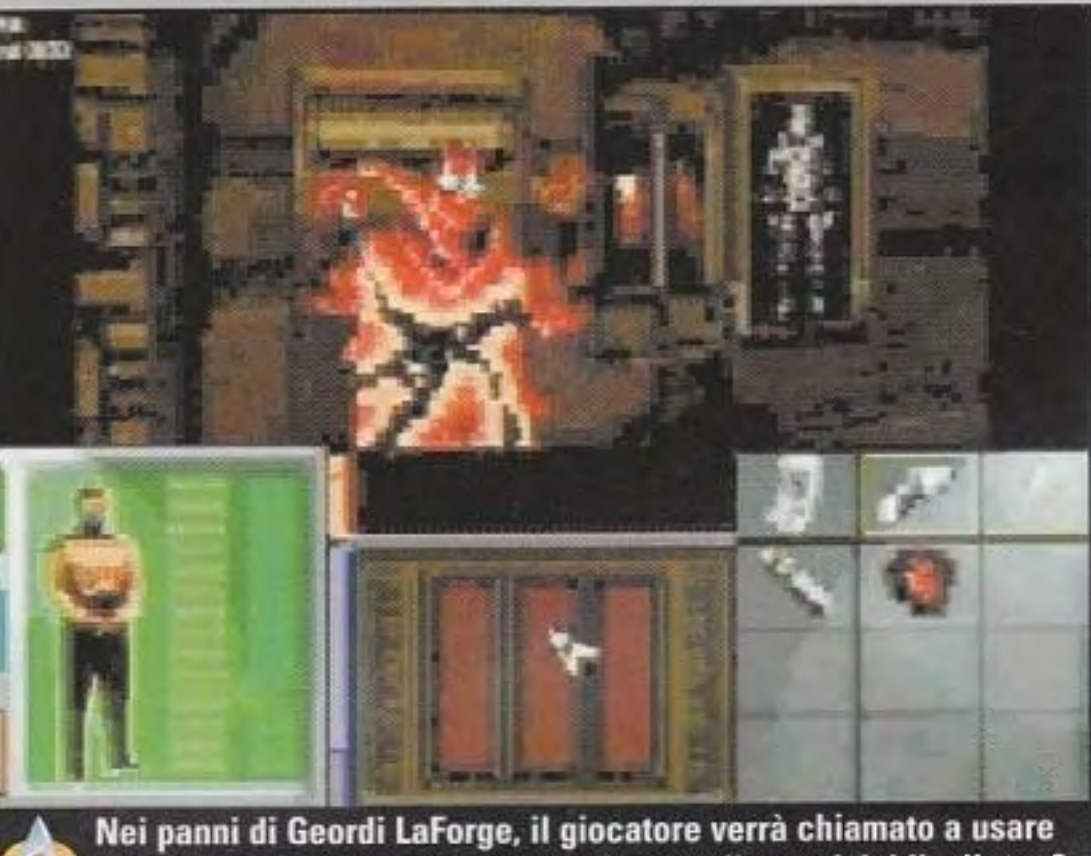

tutto il suo ingegno. Sapete eseguire una diagnosi del livello tre?

Queste missioni esterne hanno lo scopo di dare una tensione maggiore rispetto al solito gioco di avventure *e*  un fattore che dà un grande contributo è un'interfaccia di combattimento che vi consente di usare il fasatore. Potreste trovarvi in uno scontro a fuoco con i Romulani. ma. come dice Finch, "non è quella la chiave del gioco. Noi mettiamo la gente in certe situzioni e lasciamo fare loro ciò che vogliono. Ora. potreste riuscire ad andare in giro con il vostro fasatore acceso e agire come Rambo, ma presto scoprirete che questo non *è* il modo di risolvere le missioni. Potreste \'aporizzare qualcuno che possiede qualche indizio critico adesso perduto. Distruggete alcune creature amiche su qualche pianeta solo per divertimento e potreste scoprire che ciò attira delle creature cattive. Ancora una volta, insegniamo al giocatore: non sparate prima e poi pensate." Dato che la Paramount ha messo il veto su giochi d'azione tipo *Donm.* le **1111** missioni esterne di Generations sono molto elaborate. Grazie a tecnologie combinate con un'elaborata mappatura e un elemento di esplorazione, Generations sembra destinato a catturare la sensazione di un grande film, pur offrendo delle nuove sorprese. Chissà, potreste anche riuscire a impedire a Kirk di morire.

Star Trek: Voyager è l'ultima entrata della continua saga di Star Trek. Come un ritornello sul tema del Perduto nello Spazio, Voyager proietta il Capitano Janeway e il suo equipaggio all'altro lato

http://www.oldgamesitalia.net/

I produttori del gioco hanno ricevuto disegni tecnici completi degli scenari del film per ottenere pezzetti tridimensionali.

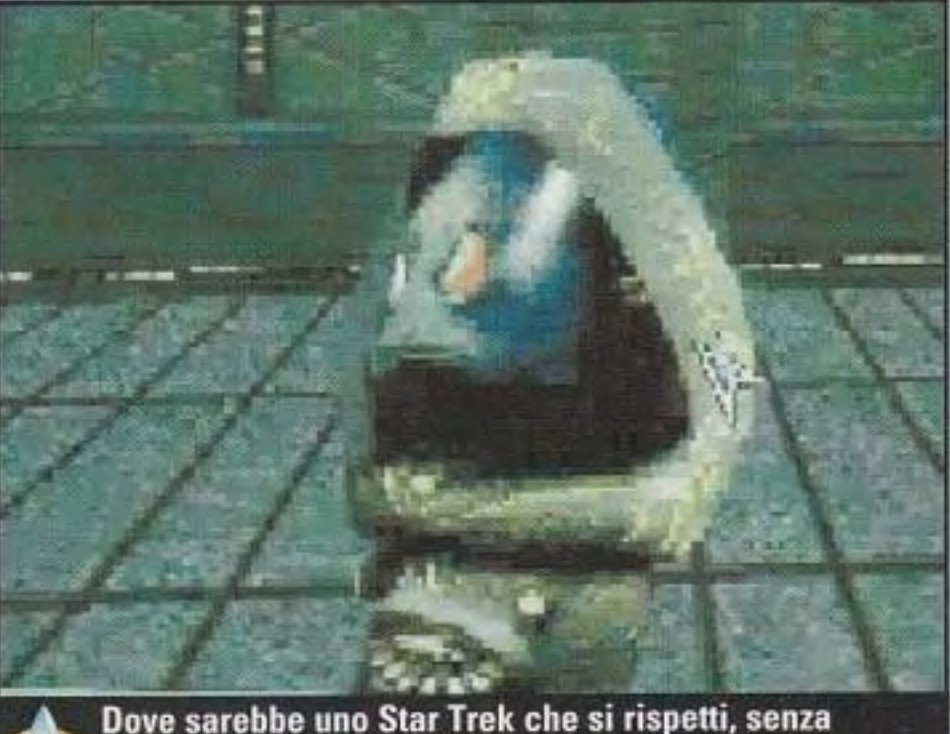

Dove sarebbe uno Star Trek che si rispetti, senza oggetti misteriosi come questo?

http://www.oldgamesitalia.net/

dell'universo e ne segue le peripezie per tornare a casa Il compito di farlo diventare interattivo è toccato alla \'iacom. che si ser\e della Looking Glass. una delle migliori aziende di sviluppo in circolazione. Il produttore Alan Dickens (della Looking GlassJ e Rachel Leventhal (della Viacom) hanno messo insieme le loro menti per creare un genere di gioco di<br>Star Trek diverso rispetto a quelli che erano usciti in precedenza.

termini: "Vogliamo fare in modo che sembri come guardare la TV e urlare ai personaggi. Voi state dando loro. come squadra. una guida e delle indicazioni su dove dovrebbero andare e come dovrebbero affrontare i vari problemi che si trovano di fronte." Nel fare ciò, esercitate un elevatissimo livello di controllo della squadra come un insieme e non assumete il ruolo di nessun personaggio particolare. come

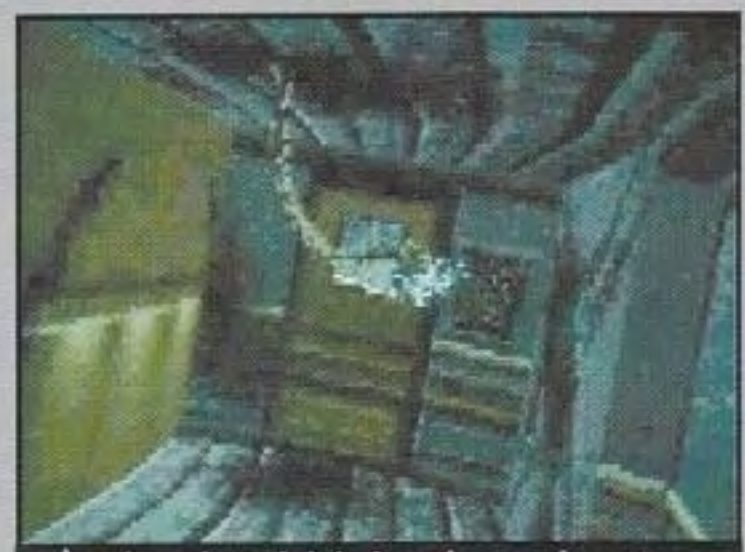

in Deep Space Nine o nei giochi di Next Generation.

Nel prendere queste decisioni. potreste essere condotti a un'altra sequenza interattiva, oppure semplicemente a guardare le azioni fatte dall'equipaggio. Vengono usati numerosi angoli cinematici e della telecamera in combinazione con Alias e ambientazioni e personaggi tridimensionali resi in studio. La Looking Glass è andata sul set. ha fatto delle approfondite ricerche e ha ricreato Voyager con dettagli incredibili. Ha anche eseguito uno ~canning *con* il laser delle teste degli attori, in modo tale che le immagini vengano usate per creare i personaggi dcl gioco. Usando alcuni elementi della tecnologia di Terra Nova, particolarmente la tecnica degli ·scheletri' bipedi ricoperti con bitmap, riesce a cerare dci personaggi che si muovono fluidamente, ma che sembrano ancora completamente resi. Ma non crediate di prendere delle decisioni generali e poi di rilassarvi e osservare il dramma mentre si svolge. Una volta che scegliete un metodo per affrontare un problema, altri elementi entrano in scena. Ciò può portare a un'altra conversazione, a una manipolazione di oggetti, o anche a una ''simulazione tecnologica". Queste simulazioni tecnologiche sono l'elemento più insolito di Voyager e la Looking Glass si sta impegnando molto per costruirle. Dickens lo paragona alla Macchina Incredibile ad alta tecnologia, dove avete una scatola di attrezzi piena di parti e dovete farle lavorare insieme per risolvere qualche problema Per esempio. una simulazione richiede che voi invertiate la polarità di campo del flusso di ioni. Al giocatore verrà data una complessa scatola di attrezzi piena di parti. di emettitori. di collettori. di fonti di alimentazione. di compensatori di Heisenberg. *ccc.* Essi sono piazzati sul campo di gioco e devono essere fatti in

SPELLE STAR TR

**CIALE STAR TREA** 

#### Vo<del>Y</del>àlqar

TI progetto ancora senza titolo, il cui lancio è previsto per l'inizio del 1997, è un gioco a episodi con tre sezioni principali. Dickens ne parla in questi

In sostanza. siete una parte staccata che guida il gruppo. Quando il gruppo arriva a un punto di decisione, come quando trova un oggetto nello spazio, spesso terrà una riunione. Jancway chiederà che cosa si dovrebbe fare di quest'oggetto e i vari membri della squadra offriranno le loro opinioni su come affrontare la situazione. Sta a voi scegliere quale degli approcci saranno eseguiti dal gruppo.

Una volta presa la dec isione di 9ruppo, tutti seguono quella direzione. Alle volte fuziona per voi e la storia prosegue, mentre alle volte vi trovate in un vicolo cieco. Alle volte, si tratta di una fine disastrosa.
### **COVER STORY**

modo che eseguano una particolare azione che risolverà il problema che si trova ad affrontare l'equipaggio. Diciamo che un oggetto si è attaccato allo scafo. Dovrete fare una simulazione per mettere una carica attraverso lo scafo per eliminarlo. "Quando sarà fatto," dice Leventhal, ·sembrerà di aver compiuto davvero quell'azione. Essa aggiunge un intero, nuovo livello di esperienza che uno spettacolo televisivo non potrebbe mai offrire."

Come in Generations, sia il combattimento che la manipolazione integrano il gioco. Ma la Looking Glass sta assumendo un approccio diverso dalla MicroProsc, enfatizzando ancora il controllo ad alto livello e usando un gruppo diverso di metafore. Gli oggetti in inventario hanno costituito un dilemma speciale per Dickens: "Uno dei problemi con la metafora dell'inventario applicato a Star Trek è lo stesso che si ha quando si gioca la maggior parte dei giochi di avventura: girovagate e scegliete ogni singolo oggetto che trovate e lo mettete nel vostro zaino virtuale. Potete portavi dietro una canoa e cinque pagaie. Questo non è realistico per Star Trek per un paio di motivi. Per prima cosa, i personaggi sono molto eroici *e* pertanto non se ne vanno in giro a rubare tutto ciò che trovano. Poi. non hanno tasche e quindi. anche se raccogliessero quegli oggetti, non è mollo chiaro dove li metterebbero."

Invece, il gioco di Voyager fa usare all'equipaggio dei tricoder per esaminare gli oggetti e per scoprire delle informazioni sul loro conto. Se trovate un oggetto interessante, potete fare in modo che un personaggio lo esamini con lo scanner, ottenendo una risposta del tipo "Sembra un oggetto costruito da una razza sconosciuta e può fare la replica del cibo." Esso entra in un inventario virtuale e può essere richiamato se più lardi sono recessari degli oggetli. Potreste. per esempio, dover costruire una bomba dagli oggetti esaminati. Torres traccerà i disegni tecnici, con le posizioni dove collocare la carcassa, gh esplosi\ i. i detonatori *e* gli altri ~omponcnti. Poi assemblate la bomba. Si tratta di una sottile distinzione rispetto a un inventario convenzionale, ma mostra una maggiore attenzione .i logica interna dcl gioco *e* al

 $= 101 \times$ 

dell'equipaggio. Jancway e compagnia tentano di inseguirli, ma vengono fermati da una nave Kazon. Finalmente, individuate i membri perduti dell'equipaggio su un pianeta abbandonato occupato solo da un sistema di computer. Dopo aver messo le mani dentro a questo sistema, non siete più vicini a trovare delle risposte sui Kazon o sul vostro equipaggio perduto. ma scoprite delle Interessanti razze aliene che imprimono un'altra spinta alla trama. Non aiuterete a far tornare il Voyager a casa (sarebbe come far uscire Gilligan dall'isola), ma lo tirerete fuori da alcune situazioni ingarbugliate.

STENZIE

**ENAIS** 

SPELIJLE STJAR TAET

mondo del gioco. Allo stesso modo, il combattimento terrestre *e* con le astronavi è molto diverso dagli altri giochi. come sottolinea Dickens. "Star Trek non si occupa di sparare con i rasatori e il combattimento con le astronavi non si fonda su manovre tattiche. Nello spettacolo è molto più stilizzato ed è generalmente fatto per far andare avanti il racconto in un certo modo. Vediamo le nostre manovre come operanti in un modo simile." Perciò, quando la vostra squadra si trova in un combattimento terrestre o spaziale, avete l'opzione di ordinare diverse risposte di squadra. Saranno cose come: avanzare, ritirarsi, manovrare, dare fuoco. sparare con i raggi e così via. A seconda delle forze e del numero di nemici, le sequenze si svolgeranno quindi in una varietà di modi, richiedendo forse ulteriori decisioni.

Il ponte di comando dell'avanzatissimo U.S.S.Voyager è stato reso accuratamente dalla Looking Glass Technologies, anche se bisognerà ancora vedere se l'equipaggio assomiglierà a quello vero...

episodi di Voyager, il gioco si basa sulla premessa che I equipaggio stia cercando di andare a casa e che si trovi nei guai lungo la strada. In questa storia, l'equipaggio si ferma in un pianeta alimentare per ricostituire le scorte, quando arrivano i Kazon e<br>**rapiscono alcuni membri** 

Come con tutli gli

"Vogliamo fare in modo che il gioco sembri come guardare la tv e poter urlare ai personaggi amati." - Alan Dickens, produttore, Star Trek: Voyager

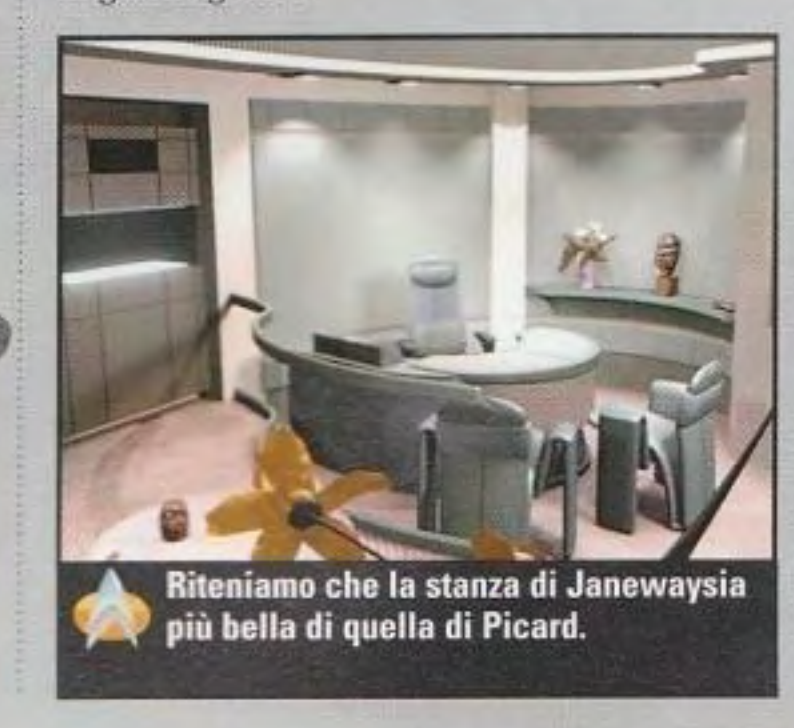

PC GAMER 37

### http://www.oldgamesitalia.net/

### **COVER STORY**

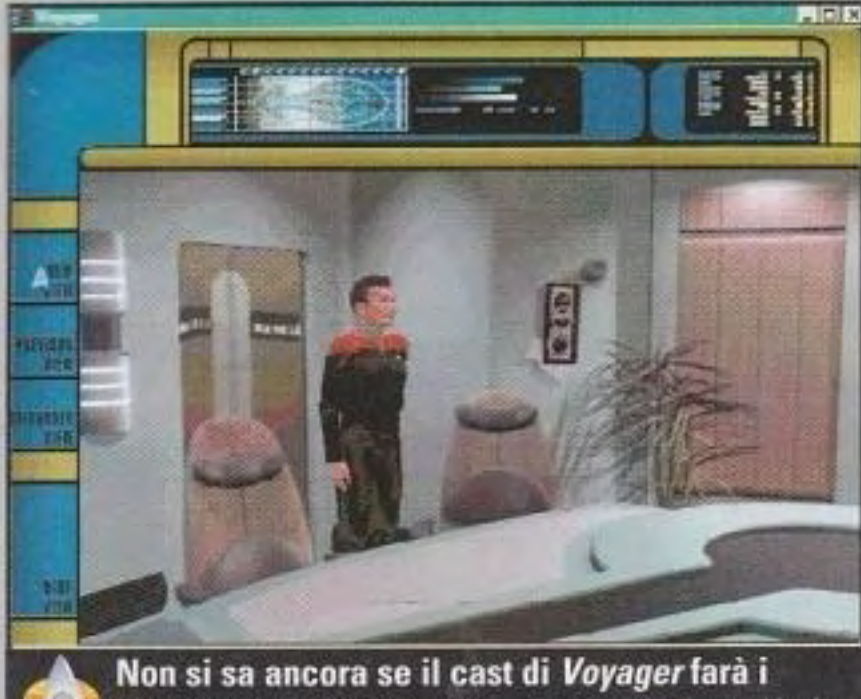

doppiaggi per il gioco, ma ci aspettiamo tutti che avvenga così anche in questo caso.

### **3DR/i**

*PC Gamer* non è stata tenera con l'ultimo titolo di Star Trek della Simon & Schuster, Klingon, anche se ci è piaciuto molto il Manuale Tecnico Interattivo e la Omnipedia. La ragione è che, da vecchi giocatori, le lunghe sequenze video hanno tirato fuori il peggio di noi stessi Come soldati segnati dalla guerra (veterani della Battaglia delle Immagini Digitali). vediamo i "film interattivi" con un

certo scetticismo: molto film e poca interattività. Ma non possiamo negare che sugli appassionati di Star Trek l'idea di un nuovo episodio tutto interattivo ha un'attrattiva notevole, e questo è esattamente ciò che punta a creare il produttore di Klìngon e Borg, Keith Halper.

un episodio totalmente interattivo di Star Trek, essenzialmente qualcosa che sia assolutamente autentico di Star Trek tranne che per il fatto che sarete voi gli eroi della storia. In Klingon, il modo in cui abbiamo impostato ciò *e*  con un'avventura holodeck, cosicché se fate qualche errore potete andare indietro e iniziare da capo. Con Borg non abbiamo invece voluto usare l'holodeck: è ambientato nel 'mondo reale'".

"Stiamo facendo giochi basatt su video con diramazioni lineari. Stiamo anche cercando di creare

indietro nel tempo. Dato che la storia tratta dei Borg, l'ovvia risposta è il mago Q che deforma il tempo tintcrprctato da un ottimo John DeLancie), che ha introdotto i Borg per primo.

Egh non ha solo la capacita di uscire dal tempo e di influenzare gli eventi sulla linea del tempo, ma gli piace farlo. Da un punto di vista interattivo si tratta di un gioco molto più complesso di Klingon, in termini di

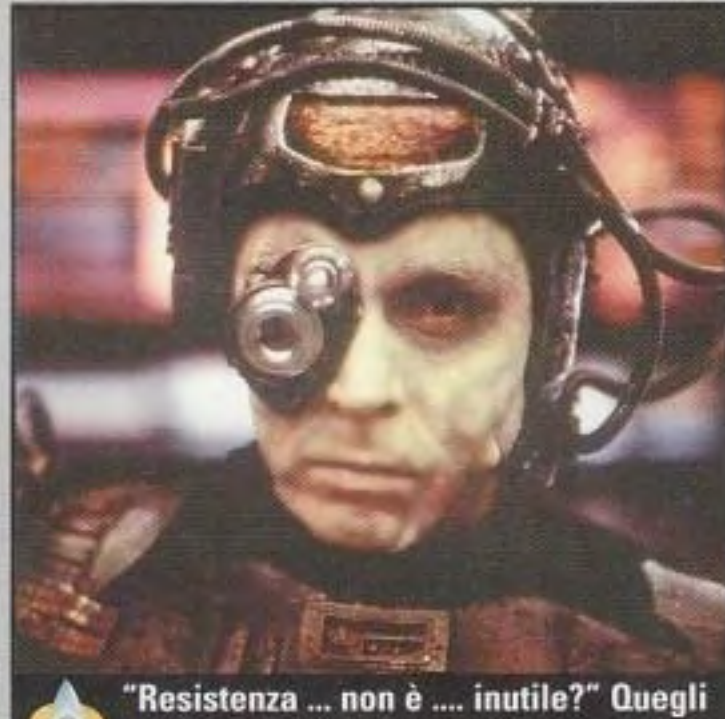

amabili cattivi cibernetici sono tornati per assimilarvi in Star Trek: Borg.

numero e di tipo di decisioni e i percorsi, come i problemi, sono più complessi.

La storia è ambientata dieci anni dopo l'attacco a Wolf 359 e voi siete un cadetto su una nave che sta ritornando verso la Terra per fronteggiare un'altra incursione dei Borg. I Borg sono i più noti cattivi di Next Generation: robot radiocomandati con un pensiero collettivo, che esistono solo per espandersi *e* distruggere. Essi non possiedono qualità positive e, a differenza dei Klingon, nessuno potrebbe pensare di coesistere pacificamente con i Borg. Essi sono come un virus mortifero che appesta l'universo. Il vostro personaggio ha una gran voglia di unirsi a questa nuova battaglia contro i Borg, dato che, in Wolf 359, vostro padre è caduto vittima loro. Essendo un cadetto, però, non potete entrare in battaglia. Siete devastato dal non poter vendicare la morte di vostro padre, ma ben presto appare Q per fornire un rimedio. Egli vi concede un'opportunita per ritornare in tempo a Wolr 359 non solo per uccidere i borg. ma - se possibile - per aiutare a salvare vostro padre. Il vostro personaggio compare sulla nave di vostro padre in passato e a bordo c'è anche Q. Tutti e due vivete insieme l'avventura, combattete contro i Borg, passando attraverso il cubo Borg, e

**SPELIDLE** 

SPECIALE STAR TREST

FLIDLE STAR TREN

ed è già ampiamente circolato su Internet, e, anche se non ne possimo garantire l'autenticità al 100%, sembra comunque essere una storia eccellente.

First Contact inizia con un attacco alla Starfleet da parte dei Borg. Picard e l'Enterprise sono stati allontanati in quanto la Starfleet non è ancora sicura se ci si possa fidare di lui, dato che per un breve periodo di tempo egli è stato trasformato in Locutus il Borg. Tuttavia, quando la sfortuna si accanisce

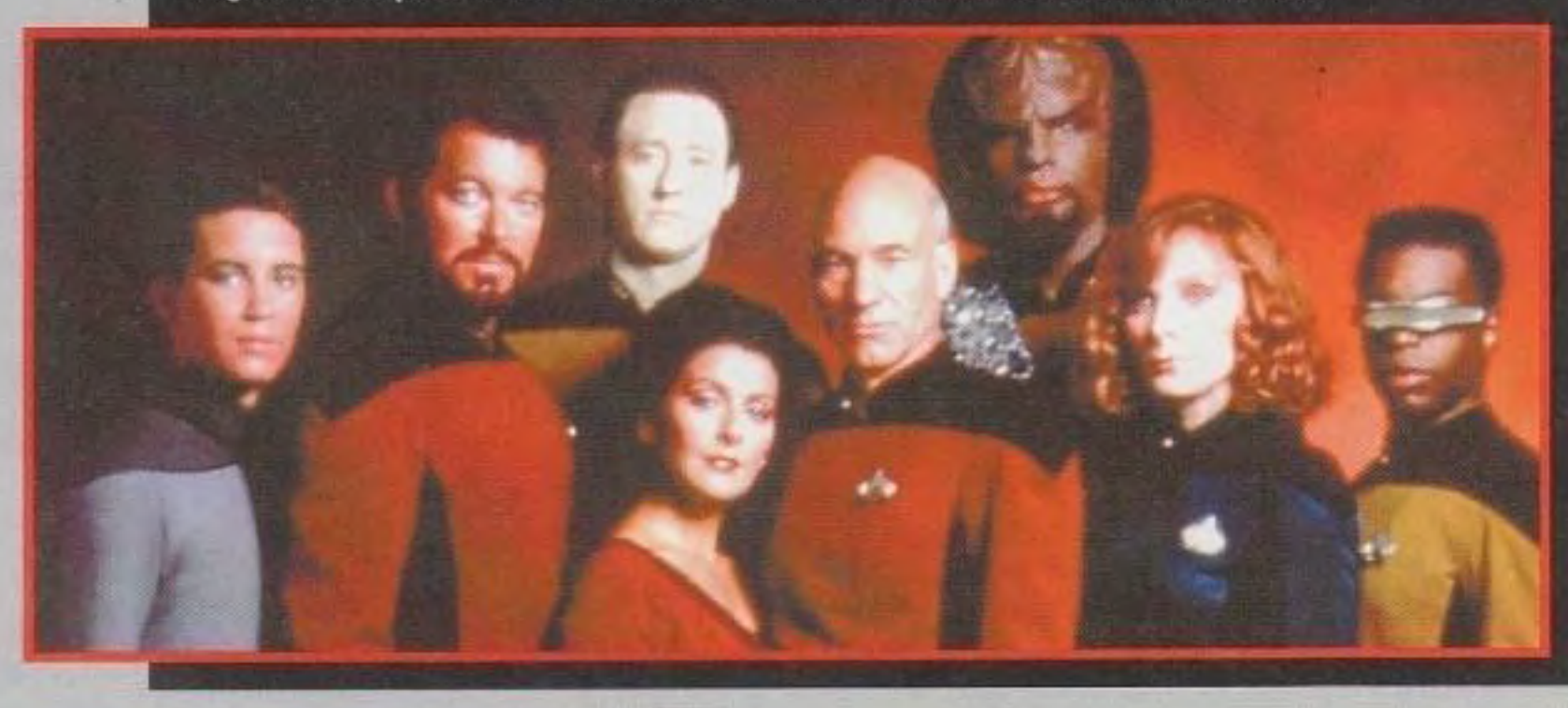

http://www.oldgamesitalia.net/

Ma. ai fini del gioco. avevano ancora bisogno di un qualche meccanismo per muoversi avanti o

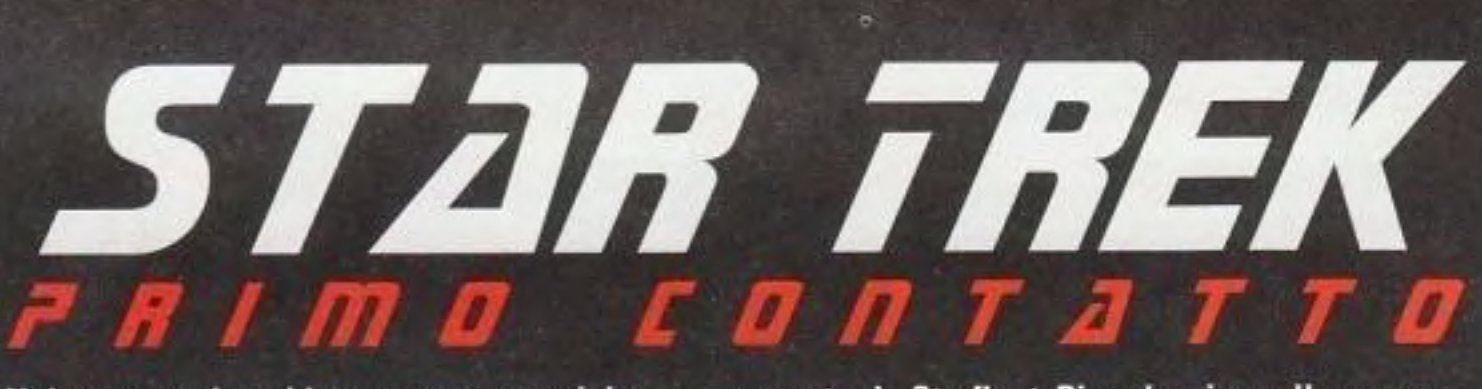

Nel momento in cui leggerete queste righe, l'ultimo film di Star Trek: The Next Generation, intitolato First Contact, sarà stato girato sotto la regia di Jonathan Frakes (Comandante Riker). Un riassunto della trama è già trapelato

contro la Starfleet, Picard arriva sulla scena, per assumere il comando e distruggere il cubo Borg. Una sonda si libera dal cubo e sparisce in un vortice. L'Enterprise sopravvive alla tempesta temporale, solo per venire a sapere che il passato è stato alterato: la Terra è stata assimilata dai Borg. Arrivando nel passato, trova Zephram Cochrane pronto a imbarcarsi per il suo primo volo. Quando i cubi Borg danneggiano la nave di Cochrane, l'Entreprise deve intervenire per ristabilire il tempo. In una battaglia che si estende nel tempo e nello spazio, l'Enterprise si troverà a combattere il Borg dalla nave, mentre Picard cerca di combattere contro il tempo passato nel collettivo come Locutus il Borg.

### http://www.oldgamesitalia.net/

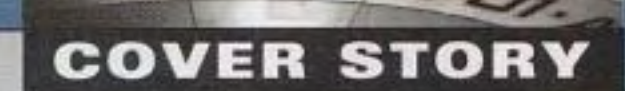

SPELLALE STAR

TREAT

בשבין בינדוביביר

"Stiamo

cercando di creare un episodio interattivo assolutamente autentico tranne per il fatto che sarete voi gli eroi." - Keith Halper, produttore, Borg

alla fine venendo anche assimilato nel collettivo dei Borg.

Il video continua a muoversi in tempo reale, con dei punti caldi dinamici che vi consentono di intervenire e di cambiare l'azione quando vi sembra opportuno, invece<br>che arrestare il video e chiedere le possibili scelte. Se perdete la possibilità di saltare dentro, l'opportunità sfuma, con il risultato basato sul vostro non agire. "Stiamo cercando molto seriamente di far sembrare le azioni molto intuitive," dice Halper, "in modo tale che l'azione non si fermi mai. Stiamo anche molto attenti a impostare queste scene in modo tale che le cose che sono nel quadro siano cose che voi avete bisogno di usare."

Una *cosa* che tulli hanno riconosciuto a Klingon era l'alta qualità del video, che appariva e.

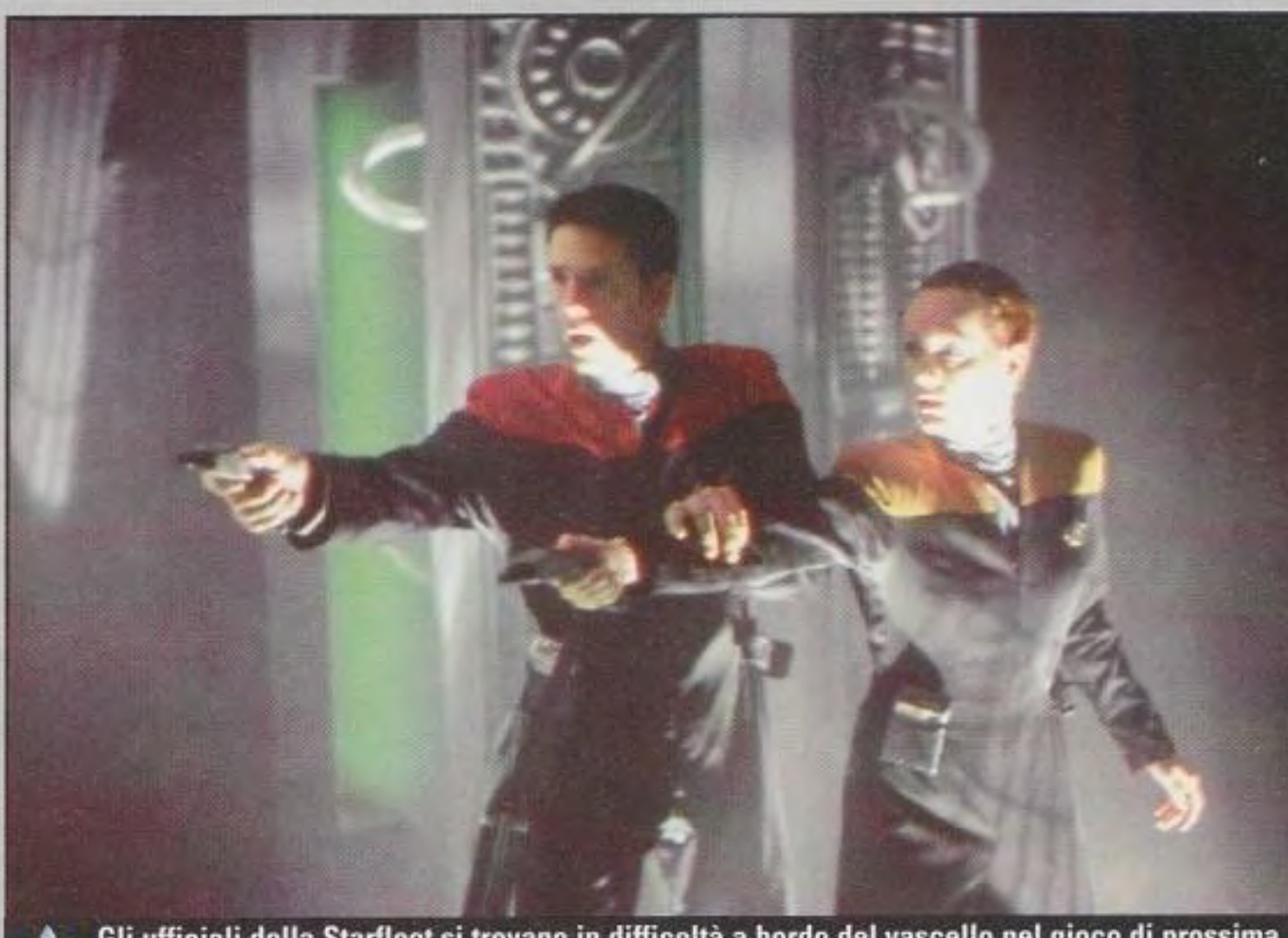

Gli ufficiali della Starfleet si trovano in difficoltà a bordo del vascello nel gioco di prossima uscita Star Trek: Borg. Ragazzi, ricordatevi di fare oscillare continuamente quei fasatori...

Insieme a un prossimo titolo della Simon and Schuster intitolato Borg Assimilation Lab, permetterà agli scatenati appassionati di Star Trek di dare uno degli sguardi più dettagliati a questi cattivoni. Borg dovrebbe

Klingon, dato<br>che i Borg stessi sono più interessanti e in un certo senso meno esplorati. e Q *è* uno dei personaggi preferiti interpretali da DeLancie.

sembrava fosse recitato bene come un episodio dello spettacolo. Con al timone il regista veterano di Star Trek.

Jim Conway. Borg dovrebbe avere la stessa qualità video. Usando il Truemotion-S della Duck. il video a tutto schermo è reso in modo piuttosto attraente e si avvicina abbastanza a un episodio reale.

produttori stanno imparando dagli errori dei loro predecessori e lavorano per produrre dei giochi migliori in questo ricco mondo

Potrebbero anche decisamente finire dove nessun gioco è mai andato in precedenza.

State sicuri che dovunque e 1n qualunque modo vengano trovati i nuovi

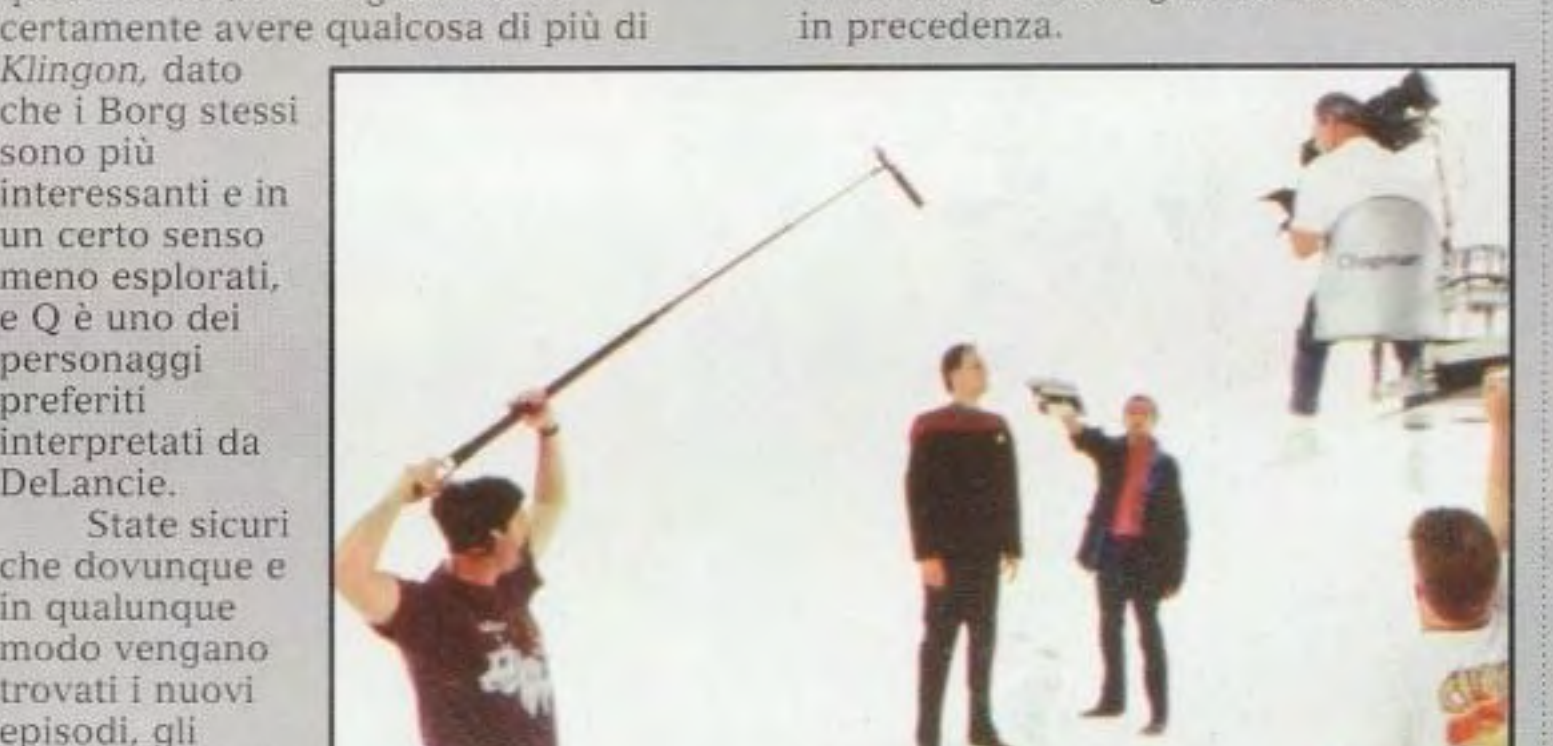

episodi. gli appassionati di Star Trek ci si avventeranno sopra. Questa *è*  l'attrattiva di Star Trek per il Vero Credente, che *è* totalmente coinvolto da questo mondo

La linea temporale variabile del gioco è un omaggio dell'onnipotente Q, interpretato con grazia da John DeLancie.

elaboratamente dettagliato e ben realizzato, con i suoi eroi, criminali, culture, tecnologia e storia. Gli appassionati di Star Trek sono appassionati anche di tecnologia e per loro i passatempi interattivi sono ua seconda natura. Alcuni giochi di Star Trek del passato hanno fatto fiasco. soprattutto per la disattenzione agli elementi interattivi presenti in essi. Adesso stiamo vedendo la seconda generazione di giochi di Star Trek e i

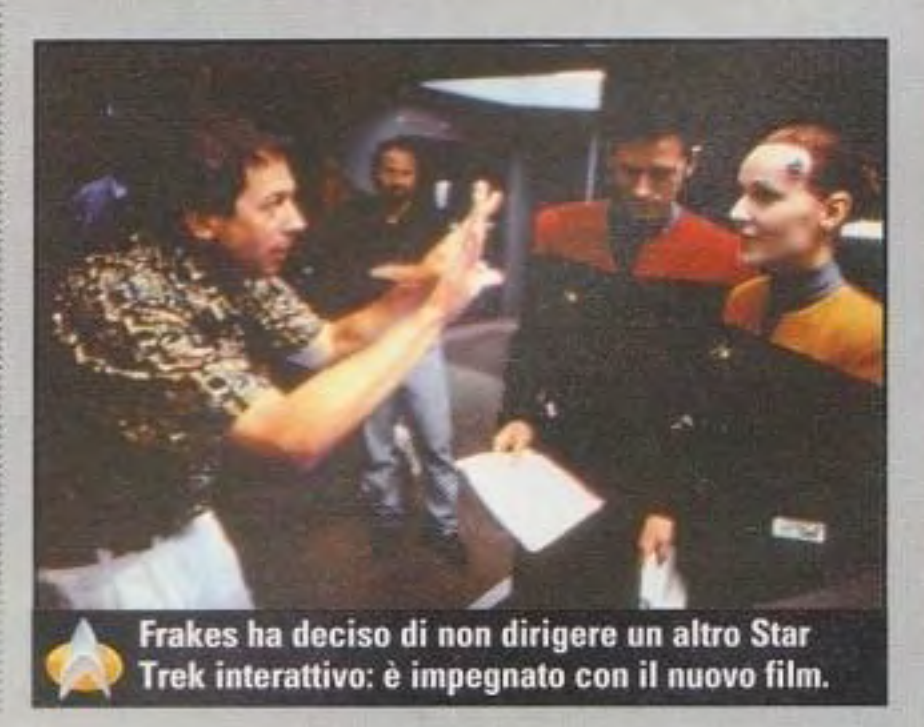

### http://www.oldgamesitalia.net/

PC GAMER 39

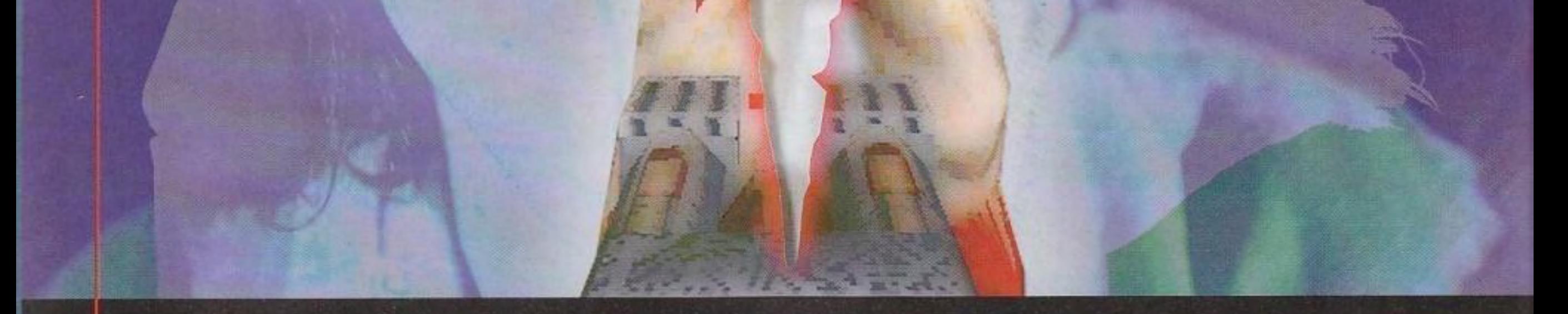

# creatori di incubi

Dal cuore profondo del Texas, la id Software continua a sfornare i più grandi giochi d'azione tridimensionali del mondo. Dopo il lancio del suo ultimo (e più cruento) titolo, il

caporedattore di PC Gamer Usa ha fatto visita ai pazzeschi creatori di Doom e di Quake e li ha trovati tranquillamente fiduciosi come sempre...

http://www.oldgamesitalia.net/

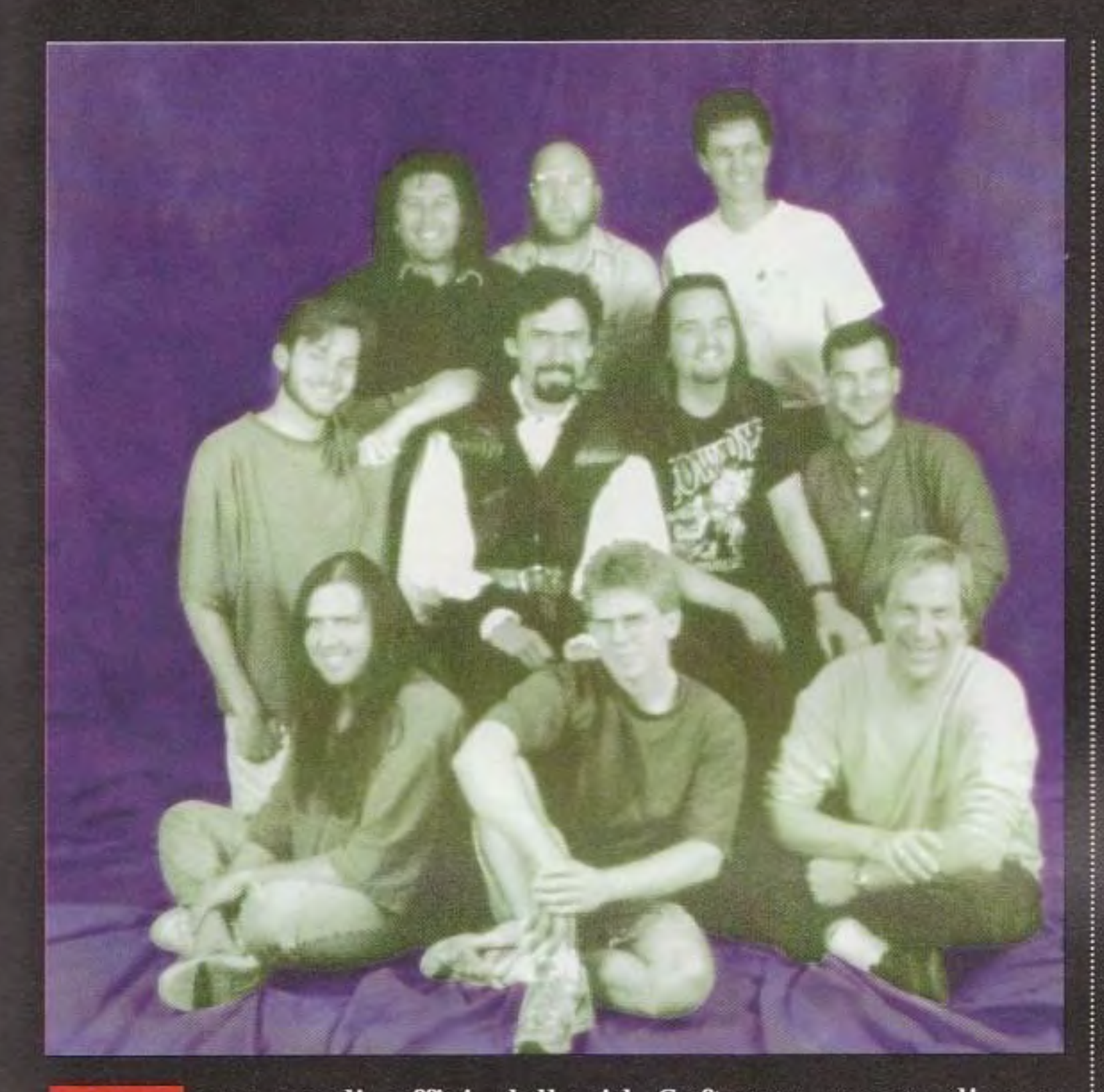

ono negli uffici della id Software meno di una settimana prima che Quake, il gioco per PC più ardentemente atteso di tutti i tempi, sia pronto per il caricamento su Internet, e tutto è tranquillo. Troppo tranquillo. Mi trovavo qui due anni fa nel giorno esatto in cui Doom II "era arrivato al traguardo" e nel posto regnava la confusione mentre il gruppo lavorava a tutta forza per completare il gioco e spedirlo. Oggi, non sembra affatto che

**PC GAMER** 

vi fa sapere

tutto su

QUAKE

Il gruppo della id Software è rimasto ampiamente immutato dai giorni di Doom, nonostante i tentativi delle aziende rivali di rubare i suoi talenti.

Teoricamente, non ci sono scadenze in base alle quali lavorare: notoriamente, la id annuncia la data di lancio di un prodotto di prossima uscita come "appena è terminato", in modo tale da potersi concedersi il lusso di continuare a fare dei ritocchi fino a quando non è assolutamente pronto. Ma anche il giorno della mia visita, ci sono dei problemi: il progetto della id di caricare il gioco in quel fine-settimana viene congelato dalla scoperta di alcuni difetti secondari nei nuovi livelli e dal blocco causato da alcune "sciocchezze legali" (come dice Jay), ma non smorza l'entusiasmo dei membri del gruppo, che si vogliono mostrare l'un l'altro i nuovi progetti dei livelli e i nuovi effetti grafici.

Alcuni giorni dopo, precisamente alle 16.23 ora del Pacifico di sabato 22 giugno, la versione shareware di Quake scivola tranquillamente nei siti Internet degli Stati Uniti e si scatena l'inferno. Questo è il sistema della id Software. È lo stesso che successe per *Doom*. Il prodotto non arriva con uno sfavillante raduno per la stampa o anche con un qualunque genere di preavviso pubblico: salta semplicemente fuori e la id lascia che il passaparola faccia il resto. E funziona. Da quando è stato caricato, il server della id (che consente il collegamento simultaneo di 2000 utenti) funziona alla massima capacità mentre i giocatori si precipitano per afferrare la loro copia gratuita. Una volta che sono rimasti avvinti, una telefonata alla id e un

ci sia grande precipitazione nei corridoi. Nessuno che corre o che grida o che dà l'impressione particolarmente di essere eccitato. Come mi fa notare Jay Wilbur, portavoce della id Software è solo l'intenso livello di concentrazione che produce la calma esteriore che qui si vede.

esborso di \$50 consentirà loro di avere il resto.

Sì, la risposta a Quake è stata fenomenale: non che qualcuno, e meno di tutti la stessa id Software, ne sia sorpreso più di tanto. "Ci siamo spinti al limite più di quanto abbiamo mai fatto in . precedenza," si vanta il progettista di Quake, John Romero, che riconosce che gran parte del successo di Quake è dovuto al fatto che la id saggiamente non si è allontanata troppo dalla formula di grande successo di Doom. "Quake e Doom sono più o meno la stessa cosa. Si va avanti, si uccide qualcosa, si raccolgono oggetti. E solo che Quake è più bello da vedere e si gioca meglio."

Dopo il lancio di Quake, l'atmosfera alla id è rilassata e sollevata, e sono tutti contenti di aver fatto quanto ci si aspettava facessero: presentare un grande gioco tridimensionale che togliesse ogni interesse da tutti gli altri rivali di Doom presenti sul mercato. Adesso, tutto ciò che rimane è aspettare che quelli della 3D Realms e della Epic MegaGames escano con i loro cloni di Quake. La id è preoccupata? Poco. "Sappiamo che i nostri concorrenti stanno già lavorando su

### http://www.oldgamesitalia.net/

PC GAMER 41

## "Con Quake avremo il più grande gioco multi-giocatore mai prodotto"

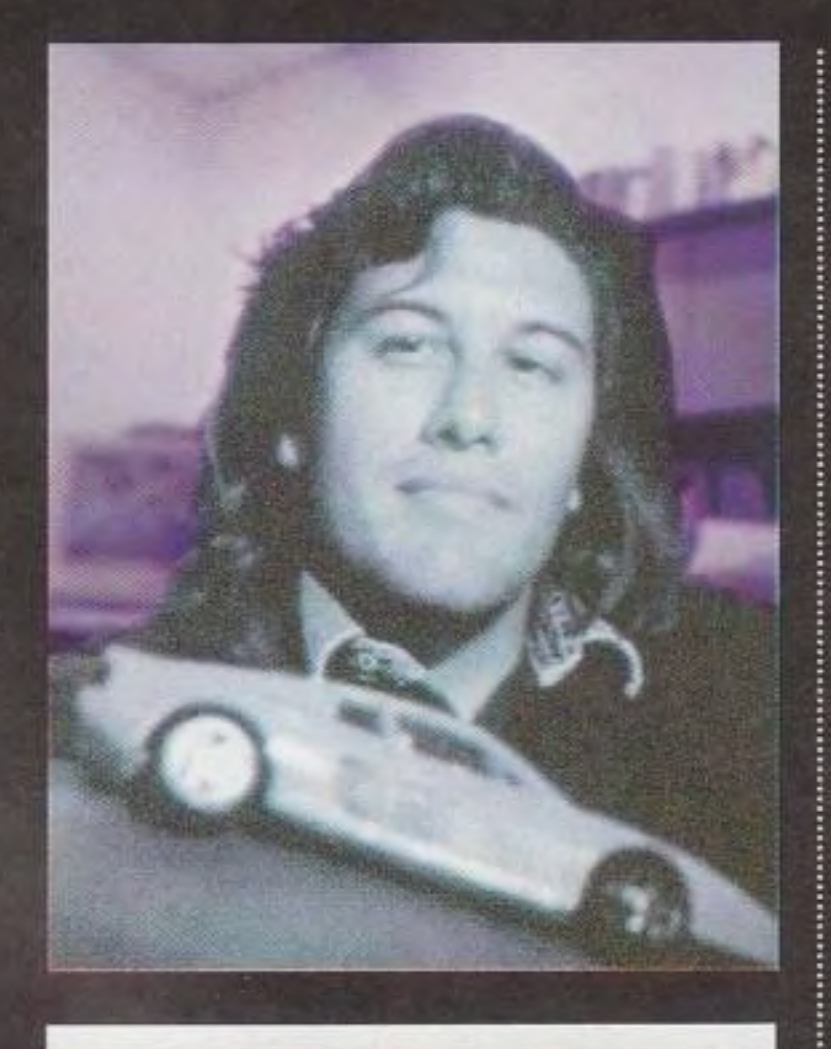

giochi simili a Quake, ma noi abbiamo ancora un vantaggio competitivo," dice Wilbur. "Siamo arrivati a essere dai sei ai dodici mesi in anticipo rispetto a quella gente." Romero è d'accordo, esprimendo la sua opinione che nessuno abbia mai prodotto un rivale credibile di *Doom*. "Noi vediamo in commercio tutti questi giochi tridimensionali che la gente descrive come copie di Doom, ma la maggior parte di esse sono copie di Wolfenstein" dice. "Non ci sono quasi vere copie di *Doom*. Tutti i giochi che vedete svolgersi in un corridoio con pareti a 90 gradi e un livello di altezza sono dei cloni di Wolfenstein, non di Doom. Molti possono mettere insieme un motore tridimensionale, ma non riescono a costruirci intorno un gioco. Non capiscono che cosa renda bello un gioco. Di veramente buoni ce ne sono pochissimi, come Dark Forces e Duke Nukem 3D, e quello che facciamo noi. E disgustosa l'idea di alcuni perdenti senza qualità che cercano di fare un gioco tridimensionale solo perché è la cosa bollente del momento e pensano che si venderà senza problemi:" "Nel mercato dei giochi tridimensionali stiamo toccando il livello di saturazione," aggiunge Wilbur, "ma la crema rimarrà sempre in alto e lo scarto rimarrà sempre sul fondo. Di tutti cloni di Doom che sono usciti, ce n'erano solo un paio di veramente buoni e hanno avuto degli ottimi risultati. Ma che dire di quelli malriusciti? Non ne riesco a ricordare nemmeno i nomi. Sono affondati,

dimenticati."

Più probabile del fatto che Quake possa trovare un degno rivale, nell'immediato futuro c'è l'inevitabile ondata di livelli casalinghi per Quake, ma Romero, che ha progettato gran parte del layout di Quake, non è certo su che cosa aspettarsi." "Penso che ci sarà molta meno gente in grado di fare qualcosa di buono, perché adesso progettare dei livelli è molto più difficile. Non è come Doom, dove si possono mettere dentro dei segmenti di linea e definire alcuni settori e alla fine si ottiene un livello. In Quake, ogni volta che progettiamo un livello, cerchiamo di non farlo uguale a Doom. Noi ci chiediamo se questo lo avremmo potuto fare in Doom e, se la risposta è positiva, pensiamo al modo di farlo diversamente. In Doom, si può costruire un livello abbastanza rapidamente, mentre in Quake ci vuole un tempo da cinque a dieci volte superiore. Bisogna pensare in un modo diverso. Vorrei che non fossero così difficili da fare, ma per farne di veramente buoni ci vuole moltissimo tempo." In un futuro più lontano, la id pensa a un seguito di Quake, ma, come sottolinea Romero: "Stiamo cercando di non fare quello che abbiamo fatto con Doom II. Non solo dei livelli e dei mostri extra. Sarà all'interno della storia di Quake - ce n'è ben poca - ma ci saranno moltissimi nuovi mostri e una nuova ambientazione. Non assomiglierà a Quake Plus." I giocatori possono aspettarsi

Alto: il portavoce ed "esperto di business" Jay Wilbur saluta PC Gamer in un modo tipico.

Sopra: Il progettista di Quake John Romero posa per il nostro fotografo con una delle Ferrari più piccole della sua collezione.

### http://www.oldgamesitalia.net/

"Il genere di persone che sono irritate dalla violenza di giochi come Quake e Doom sono quelle che hanno bisogno di essere irritate."

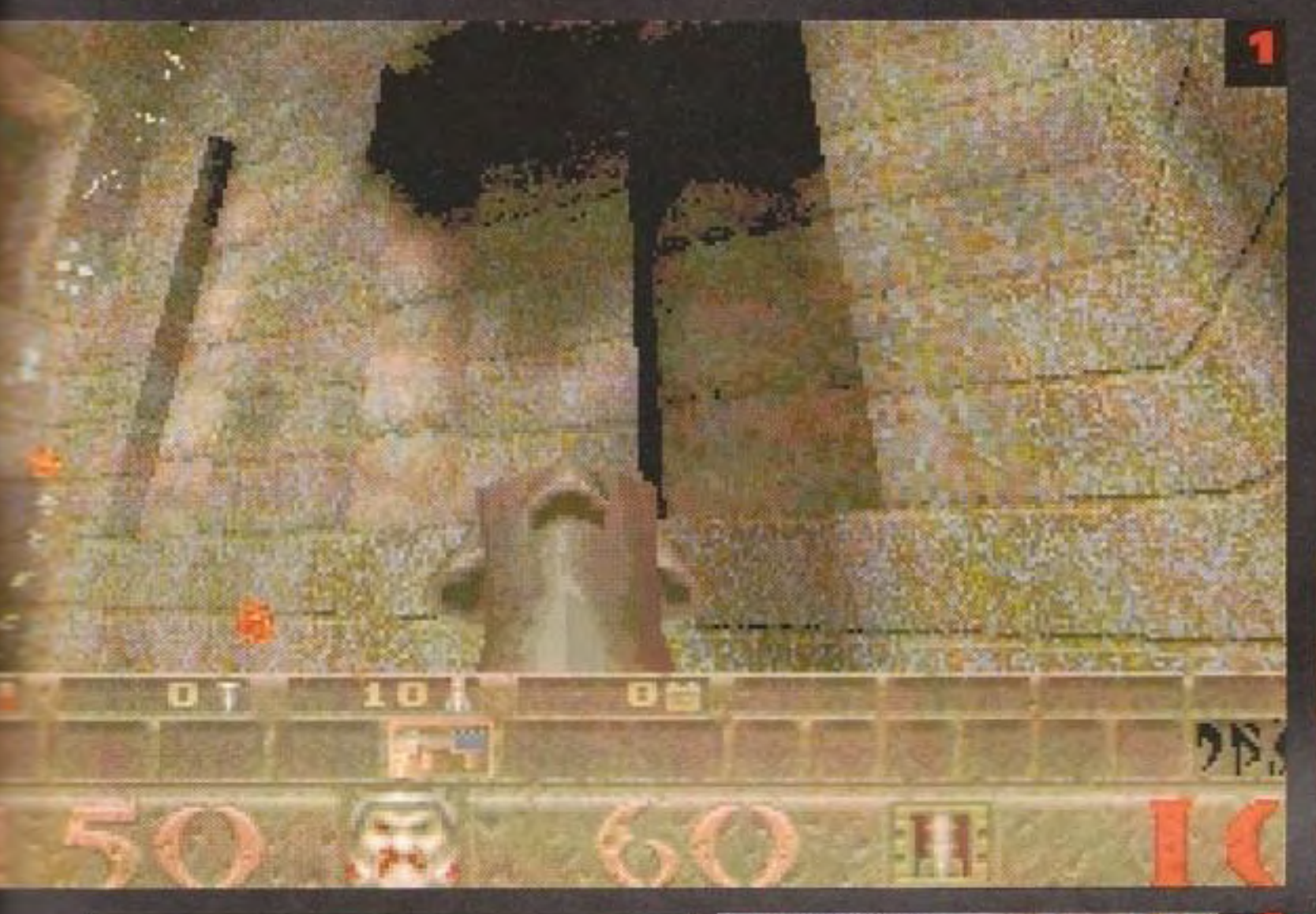

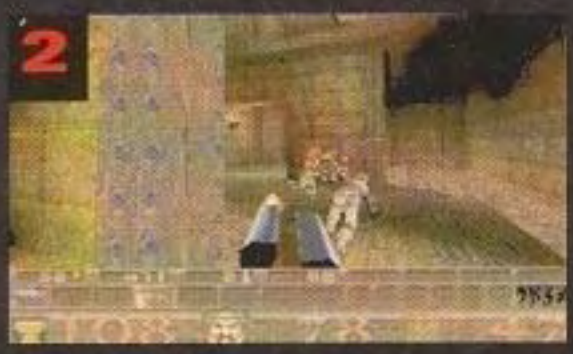

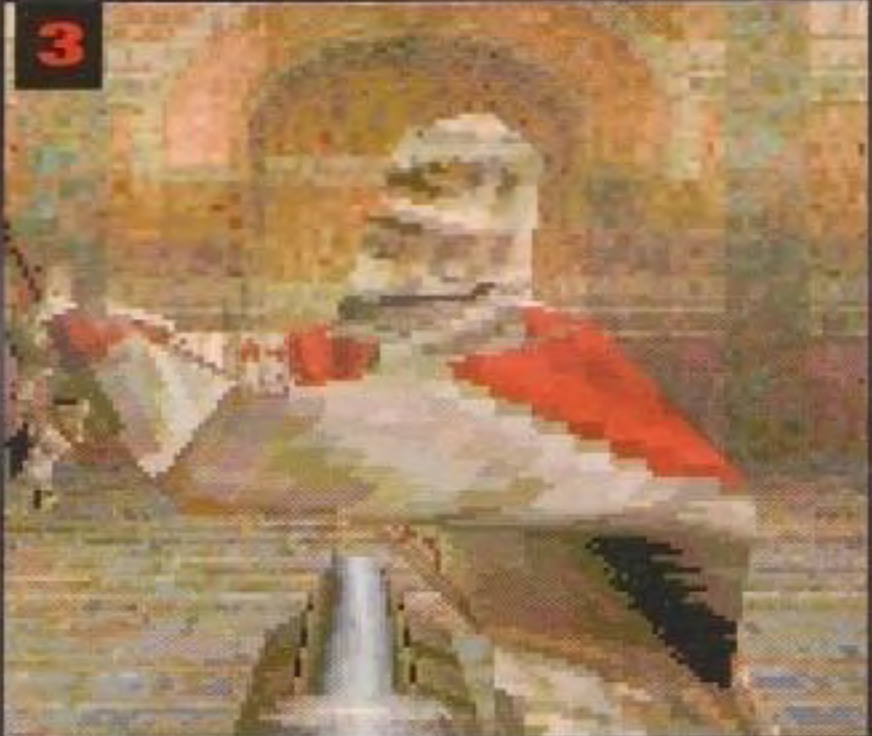

panorami e routine grafiche ancor più notevoli che in Quake, un miglioramento che Romero attribuisce in parte

Stupisce forse che oggi Quake sia il gioco per PC più giocato? Un rapido giro su queste immagini di<br>videate: 1) Estrema violenza quando i razzi piovono sul giocatore nel Duello mortale. 2) Estrema violenza quando un cattivo viene spazzato via da un colpo di fucile a doppia canna. 3) Estrema<br>violenza quando un altro cattivo mangia due cariche di pallettoni. 4) Estrema violenza quando uno zonpo riceve una scarica di chiodi.

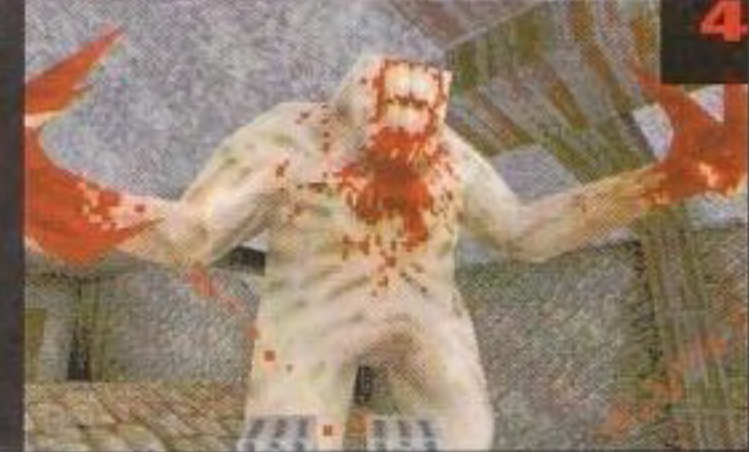

## quake: il film

È vero, la id Software sta già ricevendo delle richieste dai maggiori studios di Hollywood per trasformare Quake in un

film. Naturalmente, questa non è una novità per i ragazzi della id, poiche il film di Doom è bloccato nel limbo dello sviluppo da quando un accordo e stato firmato quasi due anni fa. Il produttore Ivan Reitman (Ghostbusters, Kindergarten Cop) è assegnato al progetto, e dato che il trend del passaggio dal giuco al film ha iniziato a produrre i primi frutti (il film Mortal Kombat è stato un grande successo), Doom sembrerebbe una base ideale per un film. Ma, allora, dove sta? "Questa mattina ho parlato con alcune delle persone del film e sembra che abbiano una bozza finale del copione, della quale riceverò presto una copia," dice Wilbur. "Faremo una lista dei registi e vedremo se potremo andare avanti da li. Ci stanno incoraggiando in molti, ma il nostro agente a Hollywood mi dice che, in quella città, di incoraggiamenti si muore. Se succede, succede, se no sarebbe dovuto succedere perché sarebbe stato un film grandioso. Ma io penso che alla fine succederà." Nel frattempo, gli appassionati di Doom possono continuare a divertirsi con il loro passatempo preferito di trovare le apparizioni-cammeo dei giochi della id nei film e in TV: Doom è già apparso per breve tempo su ER, Friends e nel film Morte improvvisa: anche Wolfenstein 3D fa una breve apparizione in quel film così realistico che è The Net

all'incessante progresso della tecnologia grafica dei PC.

"A mano a mano che diventa più importante, l'hardware grafico tridimensionale rende molto più semplice la creazione di materiale tridimensionale," dice. Non dovrete avere un qualche motore follemente ottimizzato come quello di Quake per fare funzionare rapidamente il gioco. Il PC sarà sempre in grado di fare più di qualunque console, semplicemente perché l'hardware del PC viene presentato a una velocità superiore a quella di qualunque sistema di console. Quando uscirà, il Nintendo 64 sarà la console migliore, ma quando usciranno i nuovi acceleratori tridimensionali, il PC riuscirà a batterla. Entro la fine dell'anno, potrete comprare dei PC con degli acceleratori davvero ottimi. Perciò, la sfida non è creare il motore tridimensionale, ma creare un mondo, un gioco migliore dentro al quale giocare."

E dopo Quake II? La id, come tradizione, tiene la bocca chiusa. "Che cosa verrà dopo? Non so che cosa dirvi," dice Jay. "Ma vi posso dire che sarà incredibile...

### http://www.oldgamesitalia.net/

http://www.oldgamesitalia.net/

PC GAMER

http://www.oldgamesitalia.net/

PCGAMER Sma La Rivista di Giochi per PC più Venduta nel Mondo

## **DOCUMENTARE CORPORATION** UN'OCCASIONE **CRETPETIBILE**

Non perdetevi lo Smau di Milano dal 18 al 20 ottobre. **Nello stand di PC Gamer** si gioca, si vince, si conoscono tante top model...

La redazione di PC Gamer ha preparato una valanga di sorprese. Come già era successo al Futurshow di Bologna, i lettori potranno giocare con i demo che trovano (e anche con quelli che troveranno nei prossimi numeri...) nella loro rivista preferita. Per tutti i lettori che si presenteranno con il tagliando pubblicato in questa pagina ci sarà un'offerta da non perdere: la T-shirt di PC Gamer allegata al numero di luglio-agosto è andata a ruba. Sono state talmente tante le richieste dei nostri lettori che abbiamo deciso di offrirla all'incredibile prezzo di 3.000 lire. È una T-shirt specialissima, da indossare quando si vuole fare il record del gioco preferito. Chi se ne intende dice che la nostra maglietta "porta bene" e trasforma un normalissimo Pc in un Pentium da 150Mhz! Ma le sorprese non terminano qui. Oltre a una montagna di adesivi e poster i lettori potranno anche conoscere delle bellissime top model che resteranno per tutto il tempo dello Smau nel nostro stand. E i più fortunati avranno anche l'occasione di portarsi via il ricordo del felice momento: una Polaroid da mostrare con orgoglio a chi non legge PC Gamer!!!

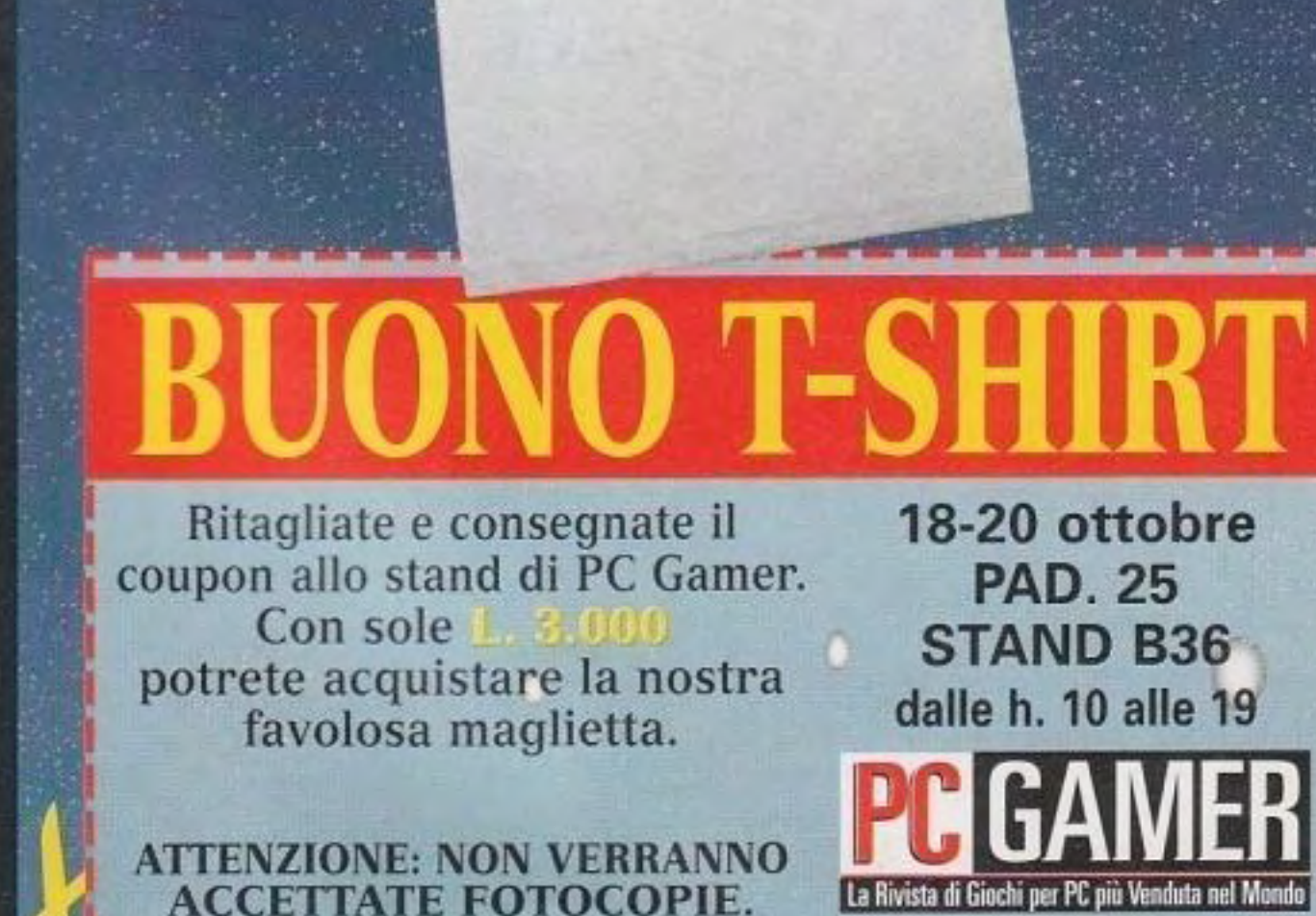

http://www.oldgamesitalia.net/

### La Guida Più Aggiornata e le Recensioni dei Nuovi Giochi

### **Staff Trek**

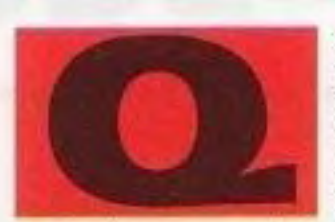

redazione, sarebbe più indicato a interpretare i vari personaggi di *Star*  Trek. Abbiamo volutamente omesso nomi e cognomi scrivendo i ruoli perché se no avremmo ricevuto dai lettori telefonate indignate *e* litigato tra noi più del solito per i ruoli da interpretare. Ecco allora che cosa ne è venuto fuori...

uesto mese abbiamo pensato che fosse il *caso* di giocare con l'immaginazione pensando a chi, in

**DIRETTORE** - le abilità di rigorosa leadership e la capacità strategica lo rendono l'unico candidato per impersonare il Capitano Jean-Luc Picard. Inoltre, lui è l'unico che ha un accento inglese veramente buono.

**CAPOltlDATTORI** • U nostro caporedattore è incaricato della gestione quotidiana della rivista, assicurando un funzionamento regolare dei sistemi interni, proprio come il Comandante William Riker. E' anche molto bravo a discutere con Picard.

**CORRETTORE - A bordo della nostra** *U.S. PC Gamer*, assicura che tutte le parole siano lette correttamente, un po' come tenere in allineamento le bobine . . . . . . ............................................................ \_

dei trasportatori o qualcosa di simile. Cosl, diventa il Capo dei Trasportatori Mlles O'Brien.

### **RESPONSABILE SOFTWARE** -

**LO STAFF GRAFICO** • I due grafici sono stati paragonati ai Bajoran. quelle razze colte e artistoidi distrutte da razze più potenti. Come i Bajoran, hanno sempre combattuto per l'indipendenza, ma non !"hanno ma ottenuta.

Gestisce il sito di rete di *PC Camer,* che è stato spesso paragonato al cuore di una nave spaziale di classe Galassia. Da ciò deriva che sia il candidato ideale per il Capo Ingegnere Geordi LaForge.

### **REDATTORI** - Il

piacevole comportamento e l'enciclopedica conoscenza del nosrro redattore sono molto simili alle qualità mostrate dal Luogotenente Comandante Data. E' anche molto bravo nelle missioni fuori sede presso delle aziende di software ostili.

**EDITORE** - L'editore di PC Gamer ha molto da spartire con l'onnipotente Q: >Ono entrambi onniporenti *e* si fanno vedere ogni tanto ma con regolarità per dare fastidio ai redattori e a rimproverarli perché si divertano.

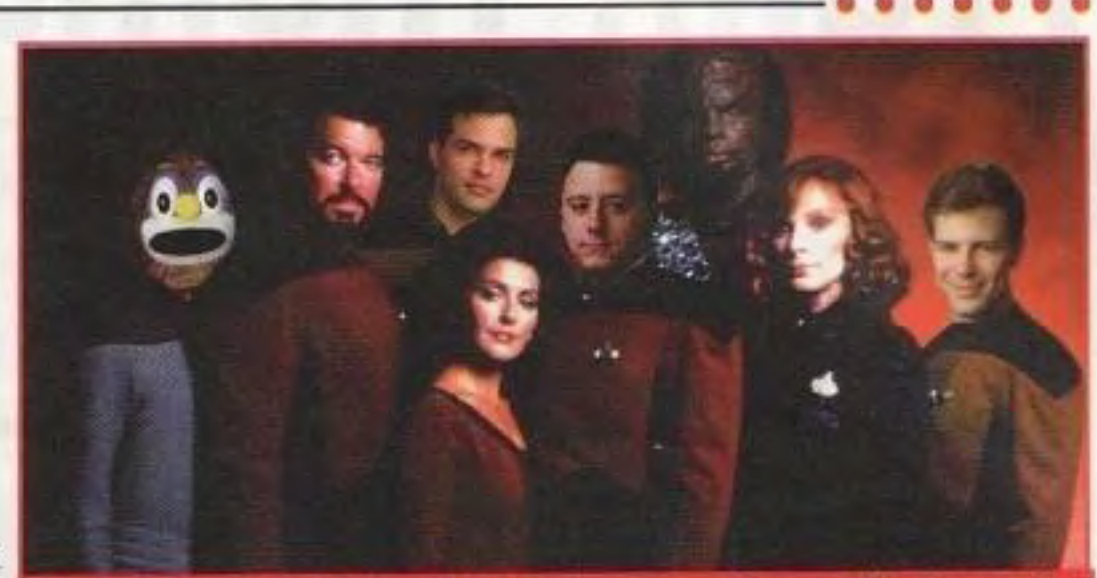

Solo per provare a noi stessi che ci troveremmo bene nell'universo di Star Trek, alcuni dei membri del gruppo di PC Gamer Usa si sono infiltrati nell'equipaggio della U.S. Enterprise. Il premio di un software va alla prima cartolina che ci dice quali membri del vero equipaggio mancano all'elenco. O, nel caso non ce ne fossero, diteci soltanto chi ce l'ha fatto fare...

> Ogni mese premiamo i giochi migliori che vediamo, quelli che si **meritano 1'88% o più. con il nostro** ~ **[J 1/(L''[ ambilo premio. E un premio per** • • • ~ **Ìll**

### SISTEMA DI VALUTAZIONE DI PC GAMER

### **100%-90% CLASSICO**

Non sono molti i giochi che riescono a guadagnare una valutazione superiore al 90% e sono ancora meno quelli che si avvicinano al 100. Qualunque gioco valutato sopra il 90% diventa istantaneamente un classico-un gioco veramente significativo dal punto di vista sia del contenuto che del design e tale da essere raccomandato a chiunque si interessi di videogiochi.

### 89%-80% ECCELLENTE

Si tratta di giochi eccellenti. Tutti quelli che raggiungono un punteggio in questa fascia anche se non sopravanzano nettamente i loro concorrenti. Inoltre, in questa zona si posizioneranno dei giochi che sono vere e proprie pietre miliari dal sapore decisamente specialistico-si potrebbe trattare della migliore simulazione del 7º Cavalleggeri presente sul mercato, ma non tutti sono interessati a rivivere la battaglia di Little Big Horn.

### 79%-70% MOLTO BUONO

Giochi validi, che raccomanderemmo agli

appassionati di un genere particolare-anche se probabilmente ci sono in giro dei giochi migliori.

### 69%-60% BUONO

Un gioco ragionevole, sopra la media. Potrebbe valere la pena comprario, ma probabilmente ha qualche pecca rilevante.

### 59%-50% DISCRETO

Giochi molto dozzinali. Non del tutto senza valore, ma neppure il modo migliore per spendere il vostro denaro per i giochi.

### 49%-40% SOTTO LA MEDIA

Di bassa qualità. Soltanto alcune caratteristiche di qualche interesse impediscono di farli precipitare nell'abisso della prossima categoria...

### **39%-0% LASCIATE PERDERE**

Giochi davvero terribili, e più in basso si scende, peggio diventano. Evitate questi titoli come la peste, e poi non dite che non vi avevamo avvertito!

nulla facile da meritare e pertanto quando vedete che una recensione porta il riquadro con il titolo "Gioco del mese" correte dal rivendi**tore di software e comprate quel gioco. Ecco•i i**  giochi migliori di questo mese, in ordine di punteggio.

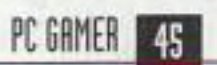

 $0.46$ 

### and the contract of the contract of the contract of the contract of the contract of the contract of the contract of the contract of the contract of the contract of the contract of the contract of the contract of the contra http://www.oldgamesitalia.net/

### **Requisiti hardware**

In ogni recensione di *PC Gamer,* troverete due informazioni molto importanti: i requisiti minimi di hardware necessari per il gioco e le configurazioni hardware che raccomandiamo come le minime indispensabili per gustarlo veramente. Anche se un gioco può funzionare con il sistema minimo indicato dal fabbricante, non è detto che funzioni così bene. È proprio per questo che noi proviamo ogni gioco con sistemi diversi, in modo da potervi dare una valutazione più realistica di ciò di cui avrete veramente bisogno.

### **PC** Gamer Giochi del mese

44

**Big Hurt Baseball** 

**The Muppets Inside** 

### http://www.oldgamesitalia.net/

**LO STAFF PUBBLICITARIO** - Senza dubbio gli tocca interpretare il popolo dei Ferengi, dato che questi simpaticoni cercano sempre di trovare un tornaconto e di fare degli affari molto furbi.

### http://www.oldgamesitalia.net/

### REVIEWS

# **Frank Thomas Big Hurt Bas**

### Categoria: Simulazione sportiva

### Software house: Iguana Softworks

Editore: Acclaim, One Acclaim Plaza, Glen Cove, NY 11542-2777 (516) 759-7800

> I solito, io evito i giochi sportivi da sala-giochi e divento pazzo per le simulazioni: mi piace guardare e gestire. Ma quando mi è arrivato sulla scrivania Frank Thomas Big Hurt Baseball, mi è venuta \'Oglia di caricarlo e di salire in casa base. Forse si tratta di un'altra crisi di mezz'età. oppure forse sto adottando uno stile di \ ita più sano e più attivo. Qualunque fosse

Richiesti Raccomandati CO-ROM drive; Pentium 75; SMB RAM (12MB se si passa da Win 95); 4MB liberi sull'HD; 1MB local-bus CD-ROM a card; Gamepad

quadrupla velocità; Pentium 90; Sound

...... -----------

il motivo, avevo voglia di far roteare la mazza e di dare qualche colpo.

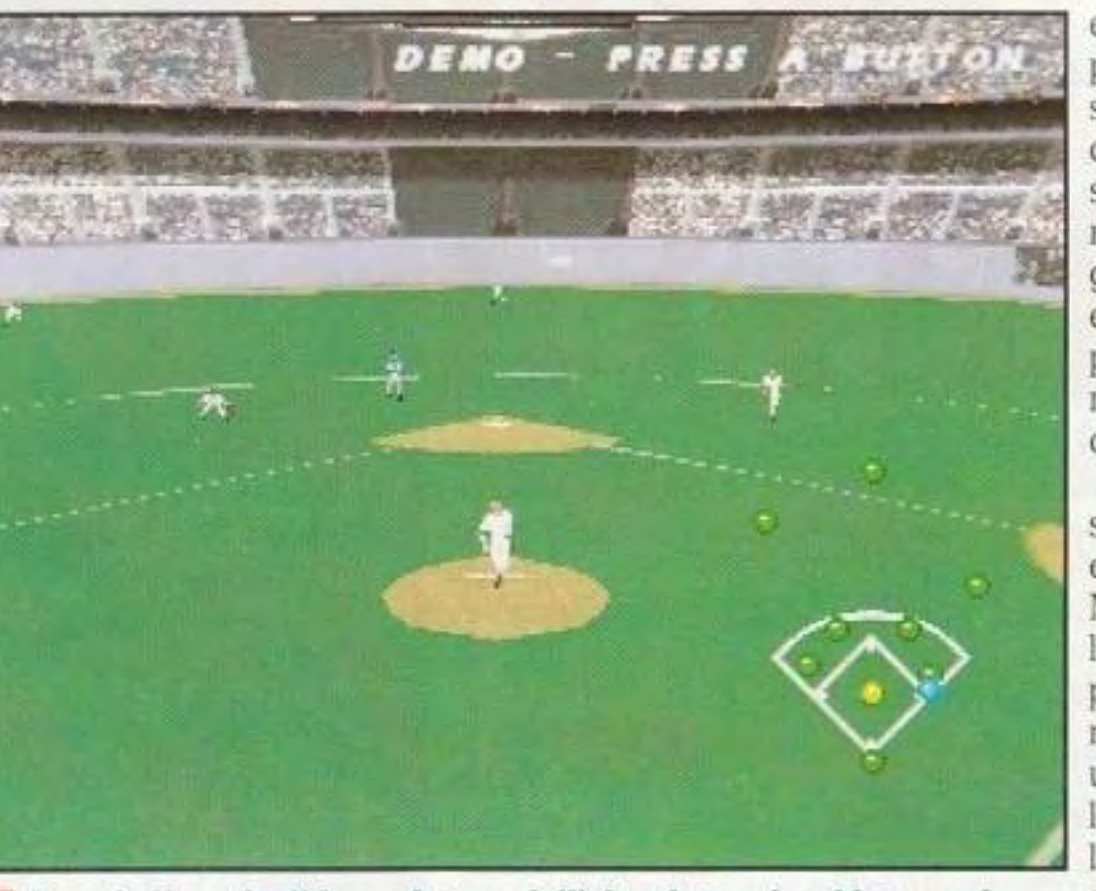

Usando l'angolo di inquadratura dall'alto, date un'occhiata a volo d'uccello del diamante mentre fate un fuori campo.

La Acclaim fa un "fuori campo" con la sua simulazione del passatempo preferito degli americani e l'azione diventa bollente. ----------------------------

energia quanta ne<br>possiede la mazza dello stesso Mr. Thomas, e combina un gioco da sala-giochi furibondo e realistico con i giocatori della Serie A e le statistiche fino a produrre un gioco 1nolto piacevole e che crea dipendenza.

Anche i dettagli sono stati inseriti correttamente. Nella vita reale, il miglior lancio di Tom Glavine probabilmente è il change-up che usa per fare il suo lancio teso e il lancio ad effetto. Ed è proprio quello che si trova in questo gioco. Troverete anche il rapidissimo lancio teso di Hideo Nomo e l'ingannevole palla

························

Non funziona il modo in cui viene gestita la fatica del lanciatore porta a risultati disomogenei, per cui un lanciatore perde velocità a cominciare dal suo primo lancio.

a forchetta. Tanto di cappello agli sviluppatori per aver perso il tempo a ottenere un risultato così valido.

Il lancio è splendido: vi sembra di essere al posto di Greg Maddux. combinando lanci, velocità e posizione come un maestro. Voi scegliete uno dei tre tipi di lancio, poi scegliete l'altezza nella zona di strike, la velocità e la posizione sulla casa ..... base.

Come aspetti negativi, il modo in cui viene gestito l'affaticamento del lanciatore porta a risultati abbastanza disomogenei. per cui un lanciatore perde

### http://www.oldgamesitalia.net/ http://www.oldgamesitalia.net/

U momento era giusto. perché Frank Thomas Big Hurt Baseball con me è andato a segno, ha fatto un incredibile fuori campo nel Green Monster a Fenway. Il gioco racchiude in sé tanta

> Dopo un po' di esercizio. inizierete a falciare i vostri battitori controllati dal computer (naturalmente, non è così facile fare cappotto a un avversario umano). E' quasi impossibile sentir parlare di walk, ma va bene così: chi ha tempo per dei walk quando ci sono dei corridori a casa base da eliminare?

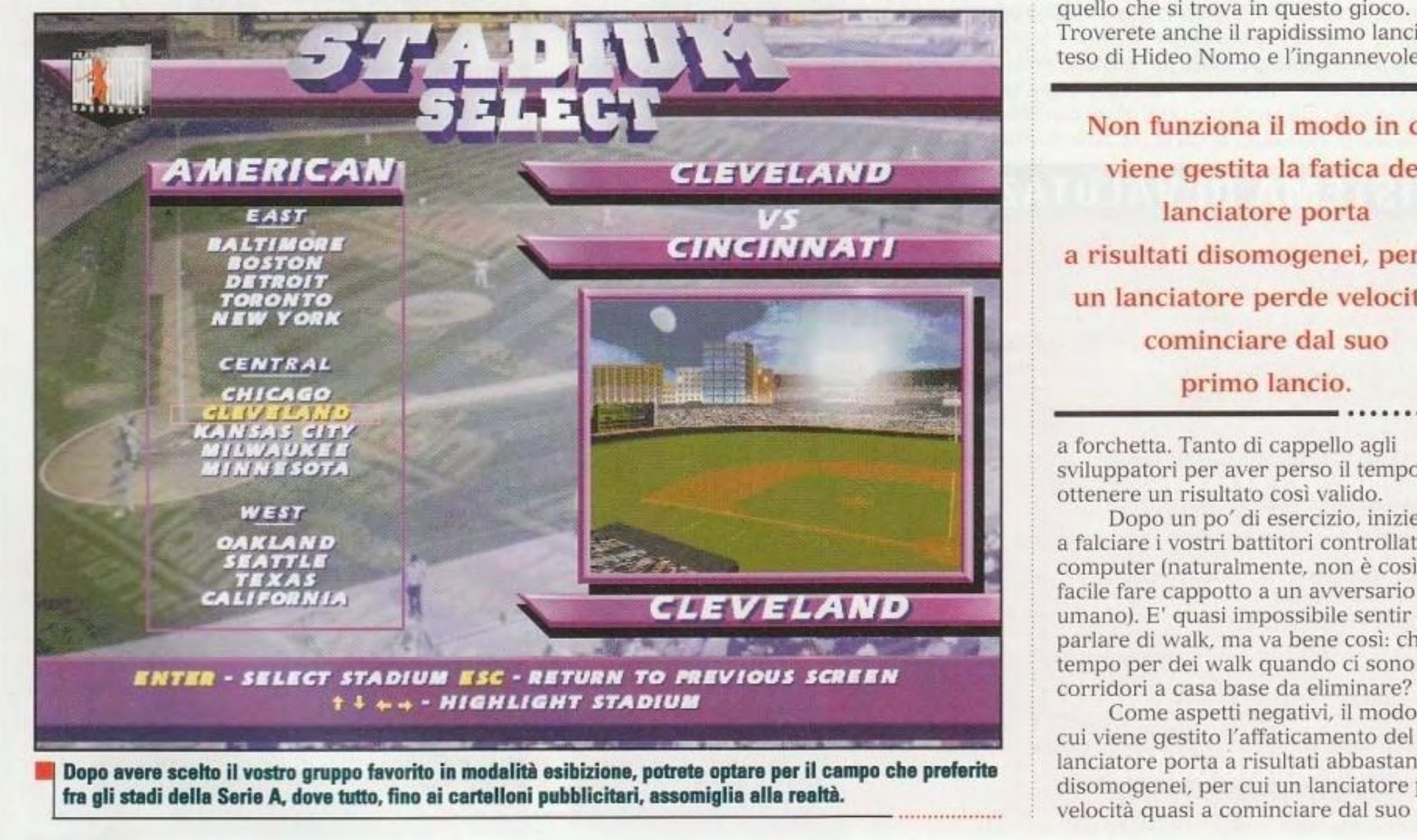

### http://www.oldgamesitalia.net/ **REVIEWS**

primo lancio. L'efficacia del lanciatore si basa su una scala graduata fino a 100 punti, e questo provoca dei problemi fra i lanciatori di riserva. I lanciatori hanno la velocità massima solo quando sono a 100. e quando sono freddi hanno un punteggio di 65. La percentuale aumenta quando si riscaldano per poi scendere di nuovo dopo aver raggiunto i 100. Dovete tenere sotto costante controllo l'arca di riscaldamento per tenere sempre pronto un lanciatore di riserva. E" un grosso problema *e* assolutamente superfluo.

eball

secondo e a farmi eliminare i corridori da tutte le basi.

Il conlronto battitorellanciatore *è*  eccellente, ma per vincere dovete giocare sul campo ed è lì che, nei giochi da sala-giochi, io normalmente mi perdo. Per esempio: stavo giocando contro John Abernethy, quando egli ha

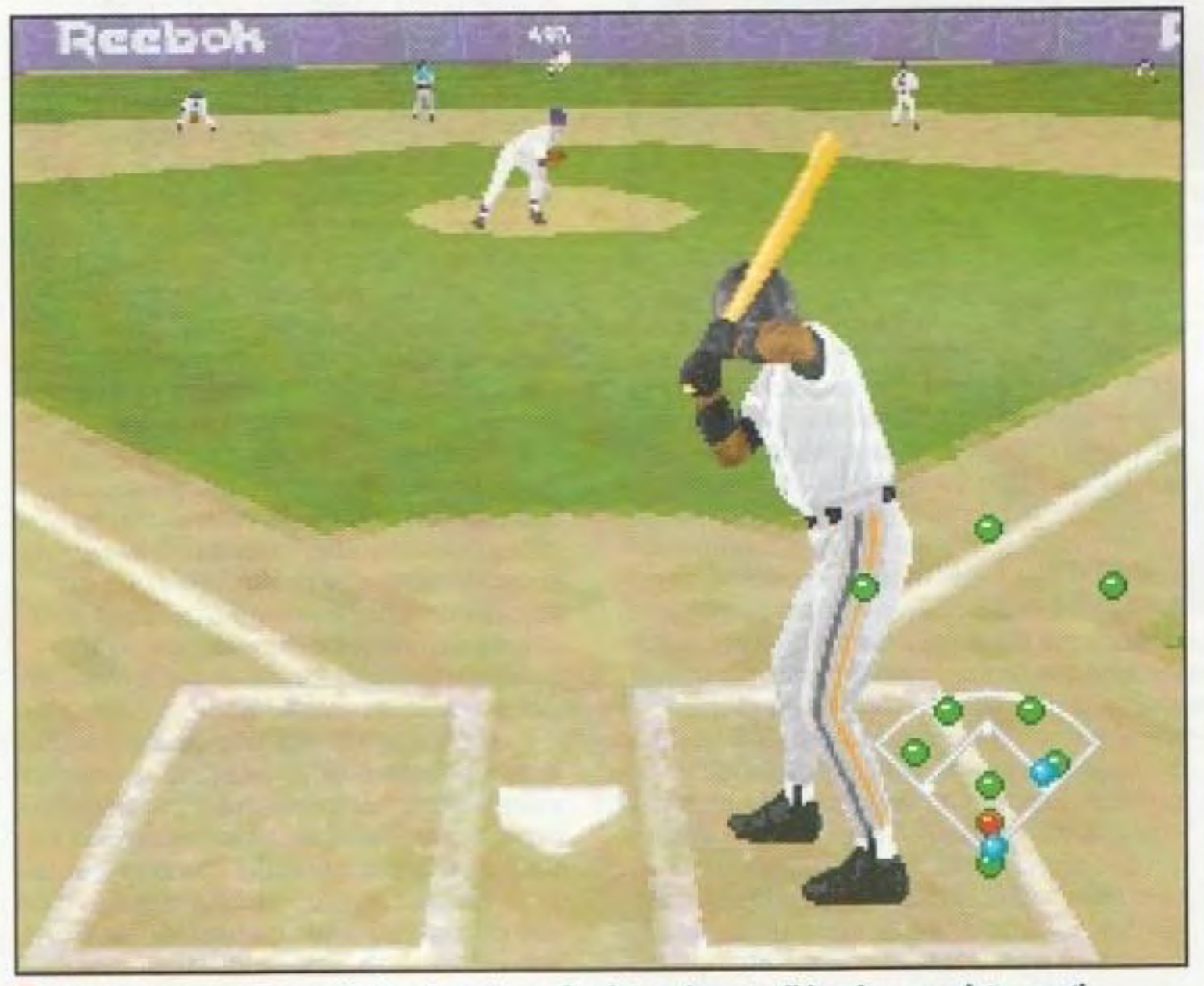

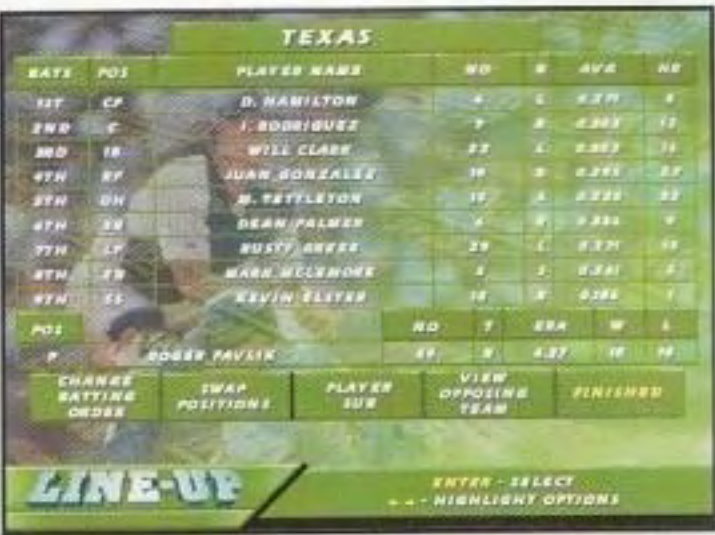

L"unico altro problema nel quale sono incorso è la corsa alle basi. Ci sono dei comandi separati per dare segnali al corridore di testa e a tutti i corridori, *e*  mi sono trovato a cincischiare con decisioni da prendere in frazioni di

La ricezione è forse un po' troppo semplice; tutto ciò che potete fare è colpire forte oppure piano. Alcune altre opzioni tattiche, come colpire dietro il corridore e il colpo di contatto, sarebbero comode. Ma semplice non significa facile, come scoprirete quando cercherete di colpire una palla tesa di Randy Johnson che viaggia a 100 miglia orarie. Contro un valido avversario umano, la combinazione fra una buona palla veloce *e* una change-up può essere letale.

### In cerca di approvazione da parte dei patiti di simulazioni,questo gioco vi dà tutte le statistiche e i punteggi dei giocatori favoriti.

Non si tratta di una simulazione, ma sicuramente alle volte sembra che lo sia. Tutti i giocatori e le squadre sono presenti e, naturalmente, lo sono anche gli stadi. E ancora una volta, gli sviluppatori hanno fatto le cose come si deve, con ordini di battuta e rotazioni dei lanciatori così accurate da non averle mai trovate in una simulazione basata su statistiche.

Frank Thomas Big Hurt Baseball consente di avere una stagione con un massimo di 162 partite, classifiche e

Nonostante l'otcasionale difetto di controllo, sul campo il gioco si comporta bene. Potete tuffarvi e saltare per prendere le palle e ci sono molte opzione valide.

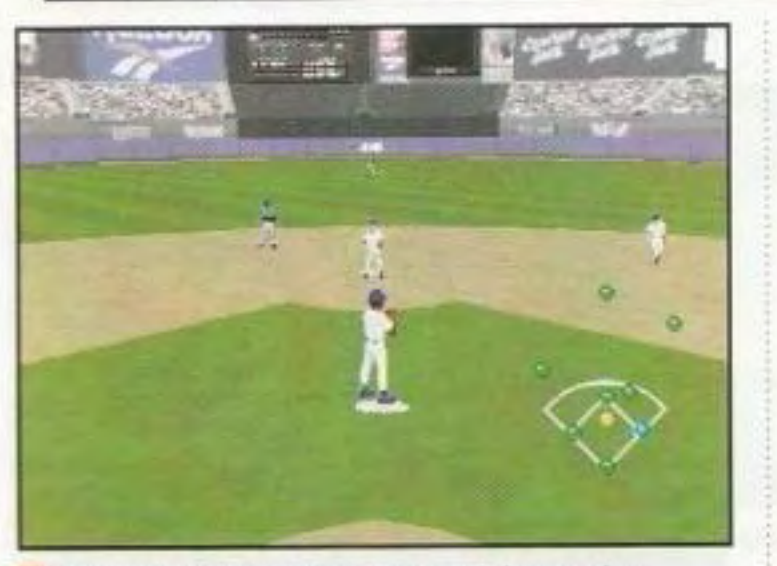

Quando siete sul mount. sarà bene che teniate d'occhio il "radar" nell'angolo in basso a sinistra per stare attenti alla basi.

### http://www.oldgamesitalia.net/

colpito una palla a terra verso lo shortstop con uno fuori e le basi cariche. Un doppio gioco fatto su misura. no? Solo se lo shortstop ritiene che vada bene lanciare la palla al secondo. No. decide di dare giocosamente la palla al lanciatore. che poi sta lì con le mani sui fianchi in attesa che io venga punito come si deve. Due punti. Sono ancora arrabbiato.

Nonostante l'occasionale difetto di controllo, sul campo *Frank Thomas Big Hurt Baseball* si comporta bene. Potete tuffarvi e saltare per prendere le palle e c'è un·opzione per fare in modo che i giocatori sul campo si muovano verso la palla.

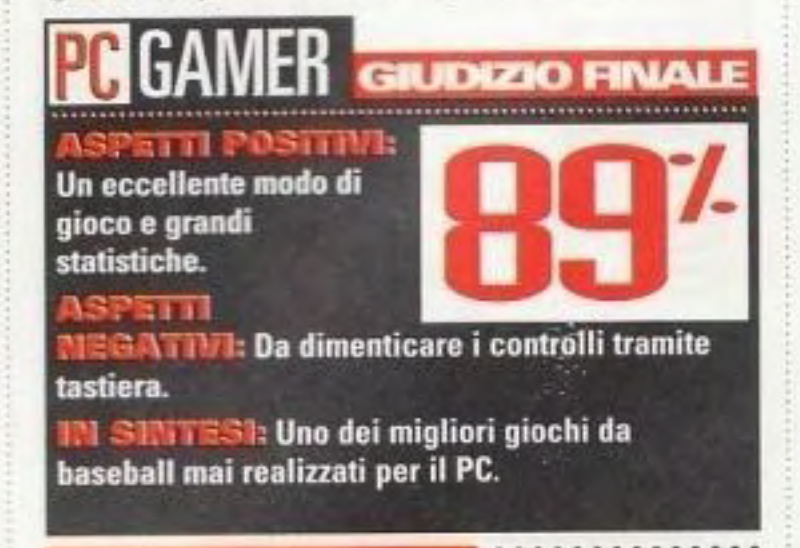

### http://www.oldgamesitalia.net/

PC GAMER 47

~~~~~~~~~~-········ ·· ·

play-off. Potete avere anche una partita giocata solo da celebrità e un eccellente derby. Il gioco tiene anche statistiche per ciascun giocatore. Nella modalità ad alta risoluzione, la grafica è buona, ma non eccezionale. Ma ciò che gli manca in termini di rivestimento - specialmente quello dei giocatori - viene compensato da animazioni dei giocatori fluide e simili a quelle della vita reale. Questo è un titolo da non perdere e probabilmente resterà imbattibile. nel genere, per molto tempo a venire.

Anche i mancini hanno ciò che si meritano. Se siete sul monte di lancio e guardate questi mancini, dovrete contrastare il loro vantaggio lanciando una palla che attraversa la casa base.

http://www.oldgamesitalia.net/

# **American Civil War: From** Sumter to Appomatox

### **Categoria: Strategia**

Software house: Adanac Command Sys.

**Editore:** Interactive Magic, P.O. Box 13491, Research Triangle Park, NC, 27709 (919) 451-0722

Il gioco ideale Civil War resta ancora una chimera, ma questa simulazione a livello strategico merita grande rispetto.

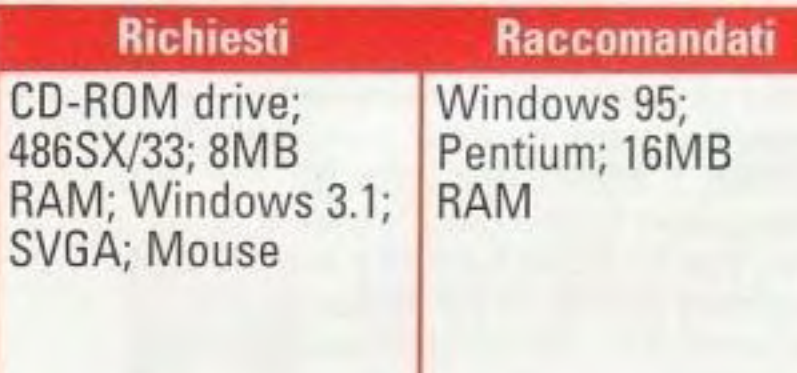

utti i giochi della Guerra Civile - giocati sul tabellone da tavolo o sul computer rappresentano un compromesso fra contrastanti necessità di progettazione. Includete il controllo tattico delle battaglie e, se sì, come lo gestite? Includete gli aspetti politici del conflitto, vitali, ma difficilmente quantificabili? Assegnate dei valori storicamente autentici ai comandanti o includete delle variazioni casuali? Anche se American Civil War: From Sumter to Appomatox non soddisfacesse, né lo potrebbe fare, tutti i giocatori di Guerra Civile, esso soddisfa per prima cosa queste difficili questioni progettuali, mette sotto controllo il suo territorio e offre una solida e soddisfacente ricreazione di questo vasto conflitto. Un compromesso è la mancanza di un modulo tattico; i progettisti hanno provato numerose opzioni e alla fine

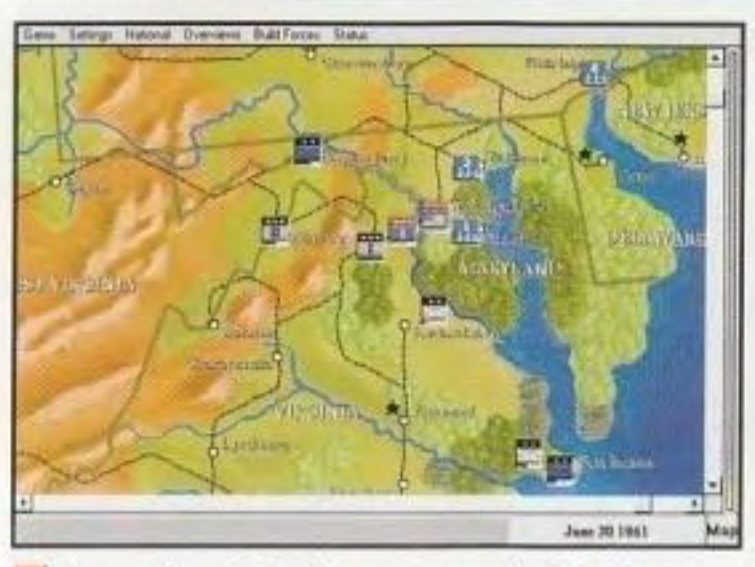

La grafica è fluida, ma la scala del gioco richiede che ci si faccia un po' di abitudine.

hanno concluso che non c'era modo, con l'attuale tecnologia, di dare ai giocatori il controllo completo delle singole battaglie senza stravolgere completamente il concetto a livello strategico che costituisce il cuore del gioco. Comunque, la risoluzione delle battaglie non è paragonabile semplicemente ai lanci dei dadi dietro le scene; le battaglie risolte dal computer raggiungono un notevole grado di plausibilità e ogni battaglia mostra uno schermo di "analisi" sul quale si possono leggere tutti i dettagli dello scontro. Per quanto riguarda gli scontri che potrete giocare, American Civil War: From Sumter to Appomatox vi presenta uno scenario per ciascuno degli anni dal 1861 al 1863; potete giocare da giugno a dicembre o per l'intero anno. Come alternativa, potete ricombattere l'intera guerra, a partire dal giugno 1861. Potete scegliere dei profili storicamente accurati dei 125 capi rappresentati nel gioco, oppure potete impostare questo aspetto su "casuale" e fare quello che Lincoln e Jeff Davis dovettero fare: scoprire i vostri comandanti migliori in base alle loro prestazioni sul campo di battaglia. La vittoria può essere ottenuta attraverso il successo militare o tramite i guadagni politici (la conquista di città capitali o, per i Confederati, l'ottenimento di riconoscimento e di aiuto dall'estero), e l'equilibrio fra questi elementi è eccellente. Gli aspetti più difficili da gestire della Guerra Civile (le infrastrutture economiche, i trasferimenti sui treni, il

reclutamento e l'organizzazione dei corpi, il trasferimento dei comandi, le operazioni navali, ecc.) sono state rigorosamente analizzati e semplificati, almeno in termini di interfaccia, in misura ammirevole. Graficamente, il gioco è bello e pulito (ma fatelo funzionare alla risoluzione consigliata di 640 X 460, altrimenti lo vedrete grande solo un terzo dello schermo del vostro monitor!). Certi aspetti del sistema richiedono un attento studio e un certo ragionamento e alcuni non si chiariscono fino a quando non ci avete dedicato un bel po' di ore di gioco. Il manuale potrebbe essere migliore: esso descrive in dettaglio come assegnare brigate indipendenti a città presidiate e a forti costieri.

E alle volte la scala a livello esclusivamente strategico provoca frustrazione. Io mi sono trovato spesso ad avere dei corpi attaccati da forze superiori anche se disponevo di consistenti truppe poste nella stessa casella esagonale, alle quali non potevo ordinare di andare in aiuto dei loro camerati. La maggior parte dei giocatori inevitabilmente si dispiacerà di non poter saltare dentro e "prendere il comando" nonostante l'eccellenza complessiva del sistema di risoluzione del combattimento. Tuttavia, il progetto del gioco fa ciò che si prefiggeva di fare: trasformare un evento militar-politico incredibilmente complesso in una simulazione pulita e giocabile che riflette la storia reale, pur offrendo numerose opportunità di provare delle alternative del genere "che cosa sarebbe successo se?".

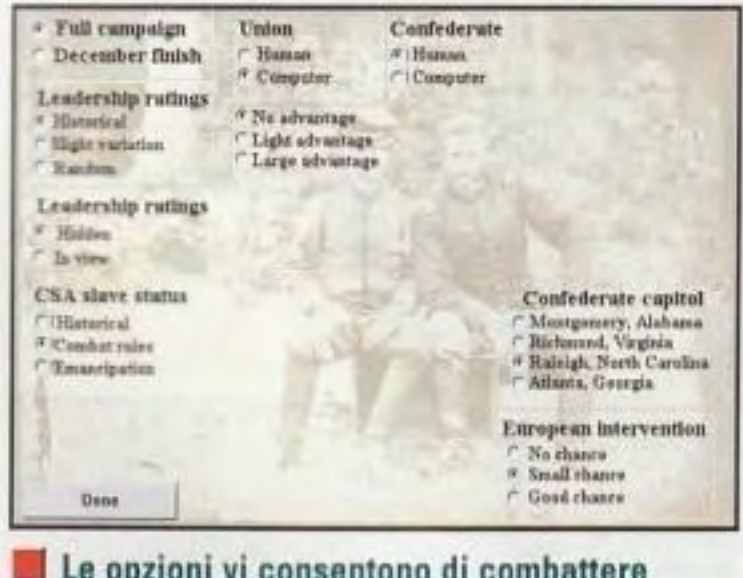

Le opzioni vi consentono di combattere campagne storicamente accurate. ...............

## **GRJDIZIO FINALE**

Equilibrio eccellente fra aspetti politici e militari.

### **GATIVI: Alcuni**

aspetti si chiariscono solo dopo molte ore di gioco; il manuale potrebbe essere migliore

**N SINTESI: Un gioco ammirevole ma un po'** astruso con una ripida curva di apprendimento.

### **LAO PRESENER** http://www.oldgamesitalia.net/

### http://www.oldgamesitalia.net/ **REVIEWS**

# Battle Arena Toshinden

Editore: Playmates lnteractive Ent., 16200 S. Trojan Way, LaMirada, CA 90638 (310) 407-1490

Software house: Digitai Dialect

comprende anche le ··mosse segrete speciali" *e* gli attacchi della disperazione.

**Questo gioco per console cerca di entrare nell'arena dei PC, ma se non avete un Pentium si tratta di una battaglia persa.**  ........................ -----------------------------·

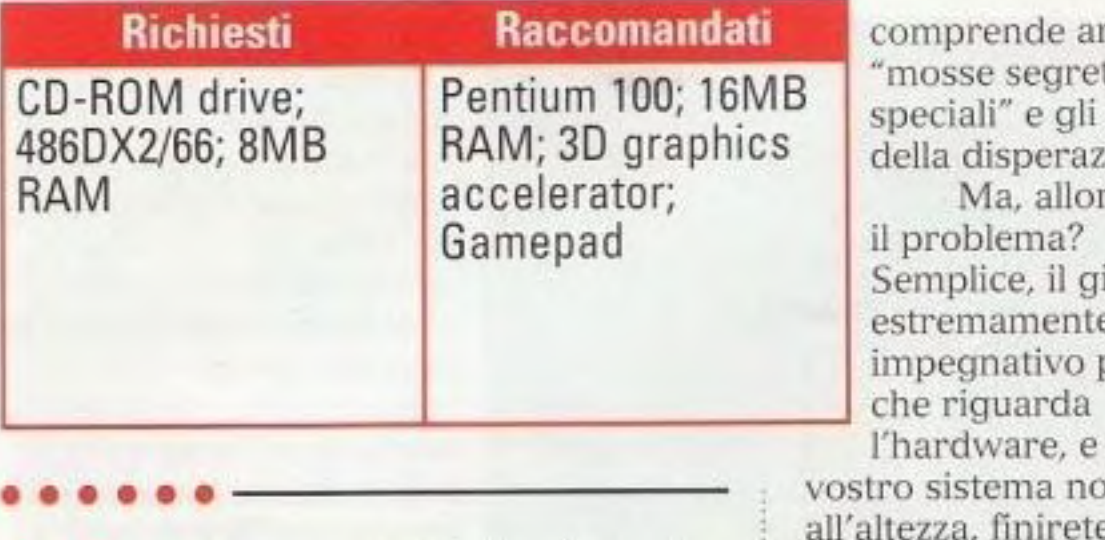

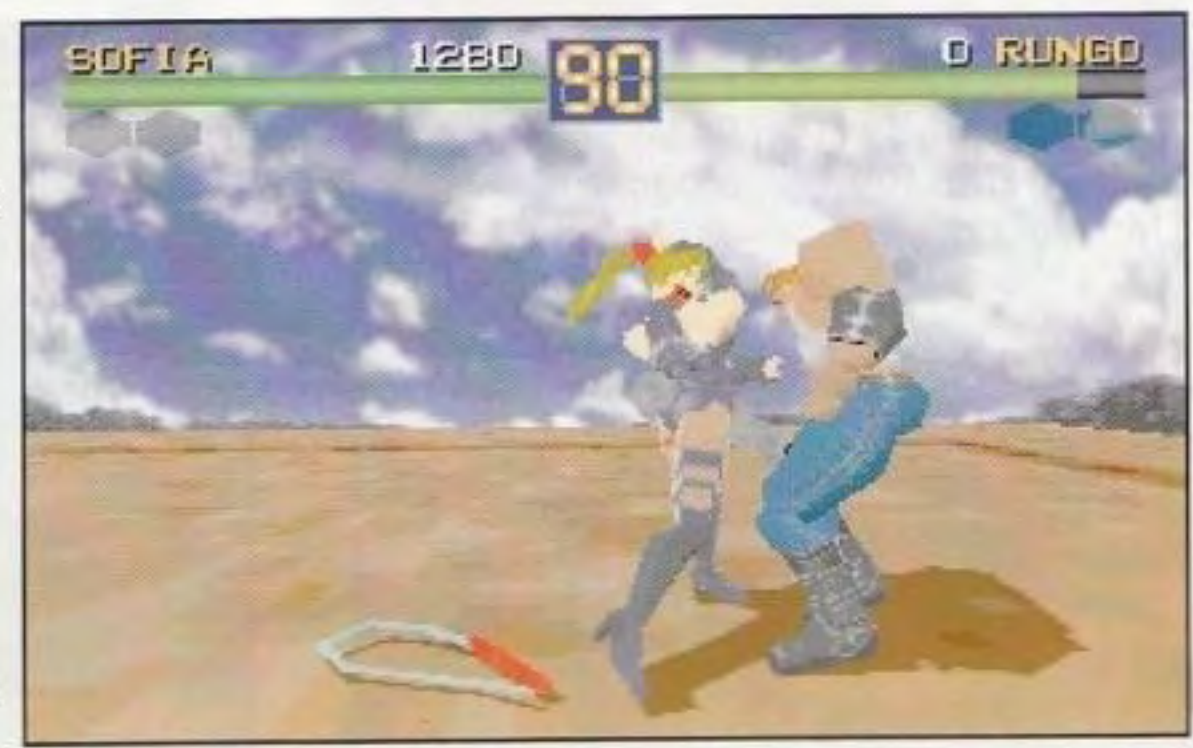

Quante volte vi capita di vedere una popputa donna russa con una frusta picchiare un gigante di due metri dotato di una barra d'acciaio?

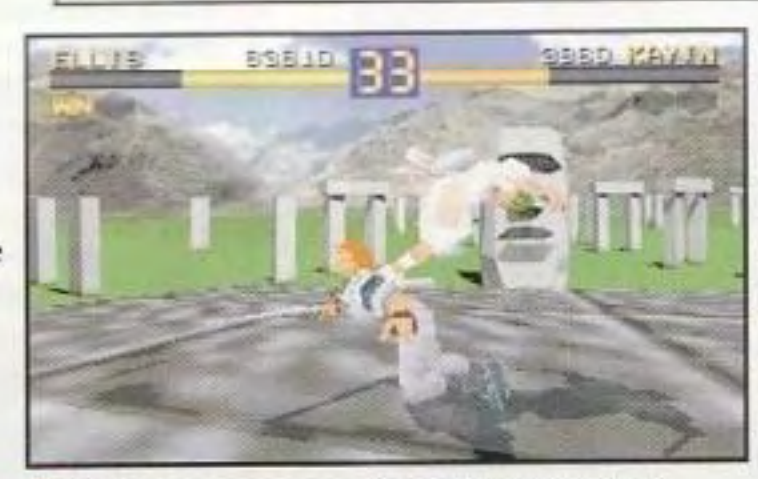

un aspetto alquanto **Tutte le mosse speciali dei personaggi** supportare,<br>indistinto fecco uno dei **supportante algune algune nuove** vengono gamepad indistinto (ecco uno dei **originali (e anche alcune nuove) vengono** gamepad<br>vantaggi che un televisore **trasportate dalla PlavStation al PC** qenerici come i vantaggi che un televisore **trasportate dalla PlayStation al PC.** generici come i ha rispetto a un monitor: il **cancere della PlayStation al PC**. Gravis, c'è

naturalmente, è il controllore più adatto) dovrete sedere con il manuale e creare tutte le mosse che volete eseguire. Non si cita nemmeno che. oltre a

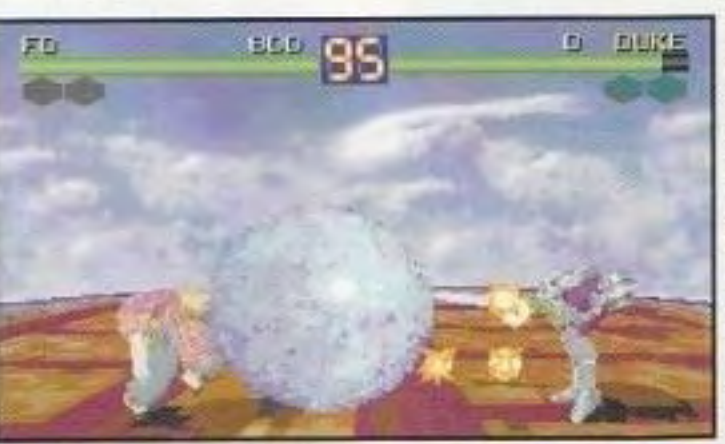

'impatto dell'originale Bartle Arena Toshinden sul mondo dei giochi per console non può essere sottostimato. Ai primordi della PlayStation della Sony, Battle Arena Toshinden ebbe una notevole responsabilità nel successo del sistema. Attirò l'attenzione dei giocatori annoiati *e* lù un biglietto di presentazione sfolgorante per l'hardware del sistema: non solo era tridimensionale,

Ma, allora, qual è il problema? Semplice. il gioco è estremamente impegnativo per ciò l'hardware, e se il

vostro sistema non è all'altezza, finirete per trovarvi con qualcosa di lento e a malapena accettabile. Questo rende la recensione del gioco un problema non da poco. Anche se la scatola non ne fa cenno, Battle Arena Toshinden supporta un paio di schede acceleratrici tridimensionali, cioè 3D Blaster della Creative ed Edge della Diamond. Se avete un'acceleratore, o se ve ne potete permettere uno, l'esperienza è approssimativamente comparabile all'originale per PlayStation, a parte

ma aveva il controllo migliore che si potesse desiderare e vantava una vasta gamma di notevoli effetti speciali. In poche parole. si trattava di un grande

gioco. Il problema era che tutto ciò aweniva circa due anni fa e ora una parte del successo ha iniziato a scemare. Adesso, grazie alla Playmetes, potete avere una versione di Bartle Arena Toshinden per il vostro PC, ma, a meno che non siate disposti a spendere molto più del semplice disco, probabilmente non vi piacerà molto. I pezzi ci sono tutti e, per quello che valgono, il gioco è quasi identico alla sua versione per console. Potete scegliere fra dicci personaggi (otto sono immediatamente disponibili e due personaggi di grande importanza diventano giocabili dopo aver battuto il gioco) che coprono tutta la gamma che ci si può aspettare, dal lento ma potente **ii ii**  Rungo al piccolo ma veloce Ellis, senza dimenticarsi della beffarda Sophia che brandisce la frusta. Ciascuno dei personaggi viene con il proprio repertorio di mosse speciali e la versione per PC brillante.

Senza un PC da sballo o un acceleratore tridimensionale Sartie Arena Toshinden è un insieme di gioco lento e di grafica poco

dentro l'altro, creando una specie di Gamepad.<br>effetto anti-alias a bassa tecnologia. Un Uno degli aspetti positivi che Battle effetto anti-alias a bassa tecnologia. Un monitor per computer mostra Arena Toshinden può vantare è che può chiaramente la bassa risoluzione del essere messo in rete senza problemi,<br>giocol. Senza acceleratore, anche un anche se pure qui il gioco perde gioco). Senza acceleratore, anche un Pentium 166 ha dei problemi a qualcosa. Allora, in definitiva che cosa si qualcosa. Allora, in definitiva che cosa si mantenere il passo e, a meno che non vogliate ridurre al minimo tutti i livelli di hardware, è un classico moderno che vi<br>dettaglio, l'esperienza è lenta e poco piacerà. Ma senza un acceleratore dettaglio, l'esperienza è lenta e poco piacerà. Ma senza un acceleratore emozionante. Anche la documentazione initialmensionale e una macchina veloce, emozionante. Anche la documentazione

desiderare: non cita PlayStation. molte cose, come il modo in cui interpretare l'elenco delle mosse di ciascun personaggio. Per ciascun personaggio c'è l'elenco dei comandi da tastiera, ma non i pulsanti direzionali e di attacco che si userebbero con un gamepad. Se usate<br>un gamepad (che.

ha rispetto a un monitor: il **anche il supporto per un Saturn delevisore fonde leggermente i pixel uno** della supporto per un Saturn

lascia un po' a vi conviene prendere a prestito una

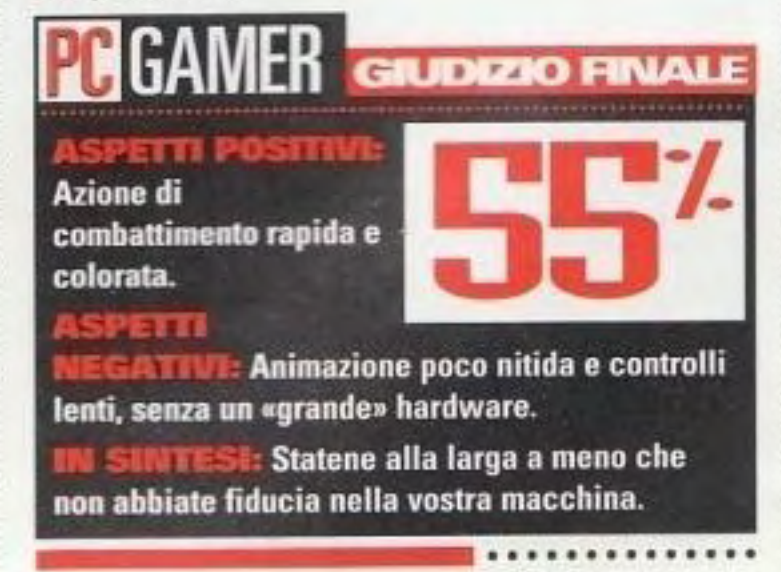

PC GAMER 49

### http://www.oldgamesitalia.net/

REVIEWS **REVIEWS** 

Editore: Psygnosis, 919 E. Hillsdale Blvd., 2nd Floor, Foster City, CA 94404 (800) 438-7794

Richiesti Raccomandati Windows 95; CD-ROM drive; 486/50; 8MB RAM; Mouse Pentium; 16MB RAM; Sound card; Modem

> livelli zeppi di pericoli - invece, Lemmings Paintball si allontana dal classico tema degli enigmi facendo suo un pizzico di Syndicate e una dose del gioco della bandiera, e mettendo il tutto in un paccherto divertente *e* che crea dipendenza.

Come Syndicate. l.emmings Paintball usa una prospettiva di tre quarti dall'alto e una progettazione dei livelli che incorpora intricate mappe simili a labirinti e una frenesia simile a quella dei giochi di sparatorie, e naturalmente tutto viene fatto nel classico stile Lemmings. Ciascun livello inizia con uno o più Lemming armati solo di un fucile a vernice e voi cercate di guidarli attraverso mappe piene di Lemming

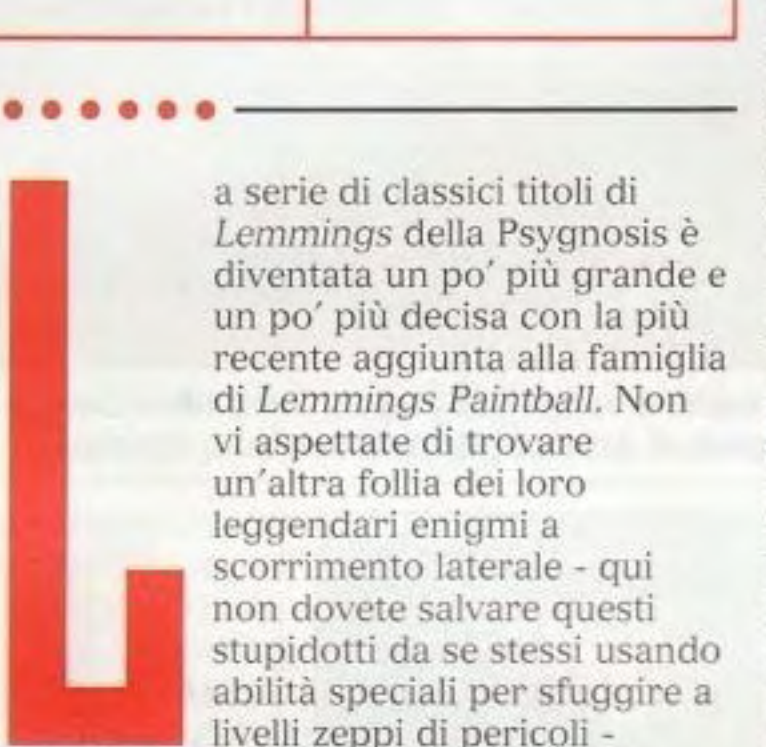

Tenere fortemente unito il vostro gruppo non è sempre la strategia migliore quando si affrontano i lemming nemici: esponete cosi tutte le vostre unità al fuoco avversario.

### **Len Preamer** http://www.oldgamesitalia.net/

• ~----------------------~ . . . . . . . . . . . .

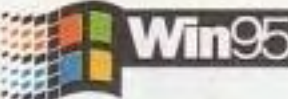

Categoria: Azione/Strategia

Software house: Visual Sciences

Il progetto dei livelli va da ambientazioni esterne in colori pastello a questa allegra abbondanza di colori primari.

Anche se il cambiamento da gioco ad enigmi bidimensionale (e tridimensionale) potrebbe suonare un po' rischioso, la Psygnosis sfrutta al massimo il nuovo tema e tiene la curva di apprendimento estremamente bassa con un'interfaccia che vi consente di immergervi immediatamente nell'azione *e* cti iniziare a sparare con la vernice. Per selezionare un Lemming. userete il mouse e per usare degli oggetti e muoverli all'interno della mappa punterete e clickerete con il pulsante sinistro. Una volta che avete un Lemming nemico in vista, per fare fuoco basta premere il pulsante destro. E' veloce, efficiente e semplice. Anche con una squadra di Lemming in giro per la mappa, l'interfaccia gestisce il problema di saltare dall'uno all'altro grazie a una

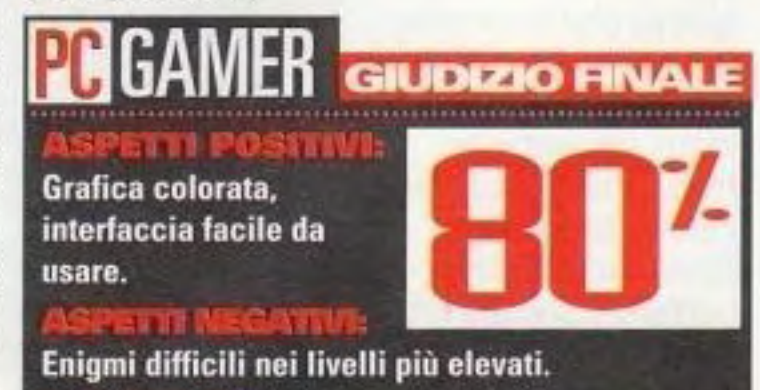

**N SENTESI: La Psygnosis crea una nuova e** magnifica dimensione del divertimento dei Lemming, che risulta molto gradevole.

**La Psygnosis concede alla serie Lemmings una nuova possibilità armando per la battaglia i suoi piccoli maniaci pelosi.**  ........................ -----------------------------·

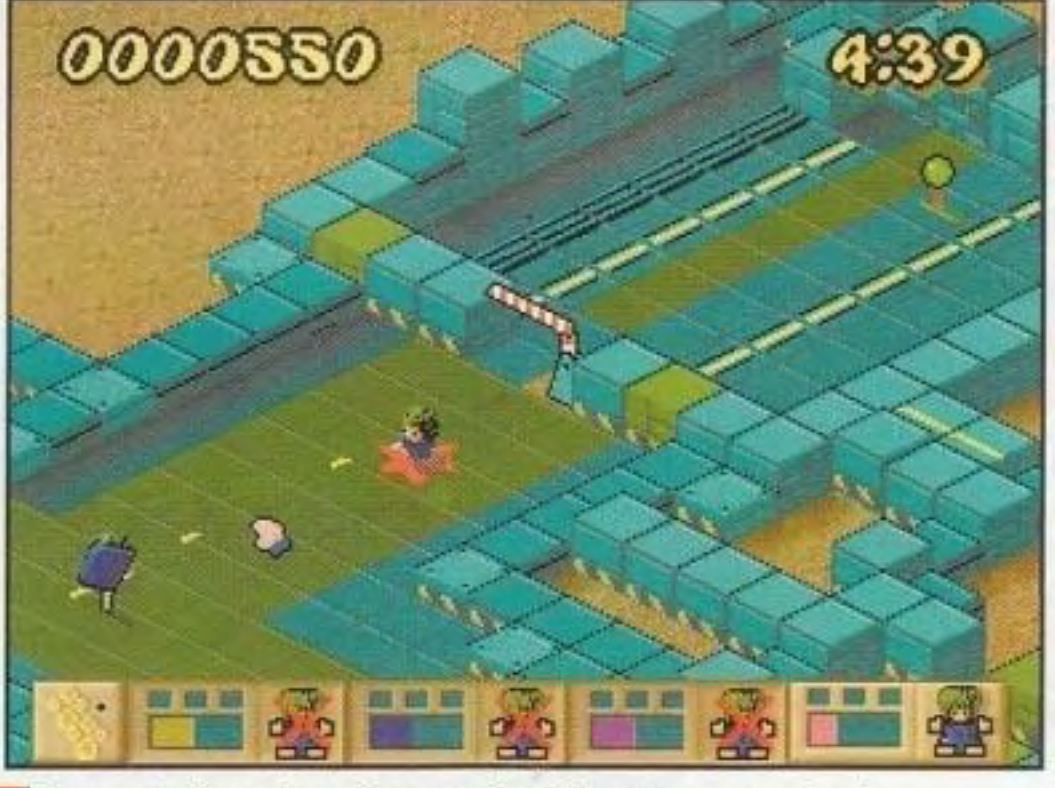

In questo inventivo gioco a enigmi basato su squadre, la Psygnosis trasforma i Lemming teneri e carini in cani da guerra. ................

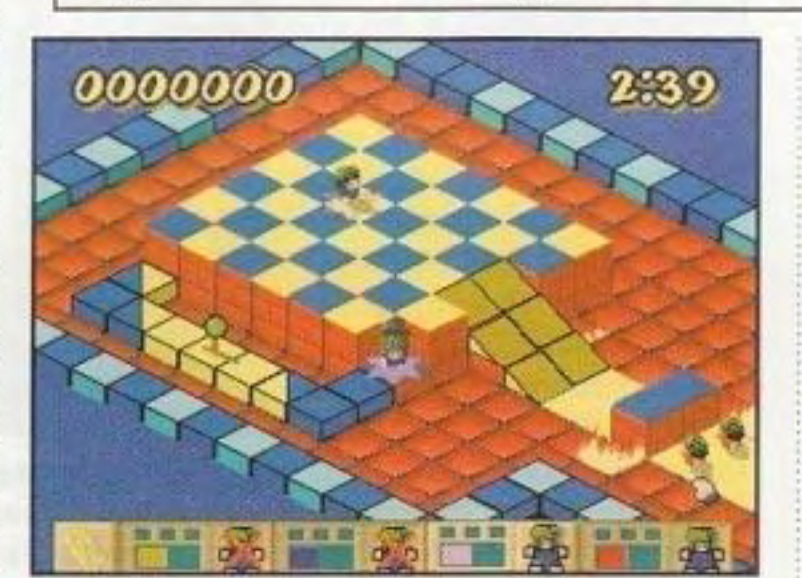

barra dei menu che vi consente di clickare su quello che volete controllare. oppure potete selezionare tutte le unità per controllarle in blocco. Un piccolo difetto è che non potete fare scorrere la mappa in modo indipendente, ma potete solo vedere l'azione circostante ai Lemming attualmente selezionati.

nemici per prendere la bandiera della squadra avversaria senza venire macchiati.

Una volta imparati i comandi e dopo avere iniziato a esplorare i livelli, vi renderete conto che c'è un'influenza residua dei Lemming che dà a Lemmings Paintball una sensazione familiare e informale. C'è ben poco in

termini di \'iolenza (a meno che non inviate per sbaglio i vostri Lemming dentro a pozzi di lava) e il progetto riflette la magnifica qualità simile a cartoni animati dei precedenti giochi Lemming. I livelli sono molto orientati agli enigmi: non vi basta muovervi tumultuosamente con le vostre truppe di Lemming e sperare di finire il livello. Dovrete imparare a usare ogni Lemming dove è necessario allo scopo di catturare la/le bandiera/e dell'altra squadra. A parte i fattori della bellezza e della novità, Lcmmings Paintb<Jll *è* una bella co1nbinazione di azione *e* di enigmi che non sembra mai forzata o stantia. Gli enigmi sono concepiti in modo contorto e richiedono lo stesso tipo di approccio dei giochi a enigmi bidimensionali. Come ulteriore aggiunta, la Psygnosis ha incluso perfino una versione per Windows 95 dell'originale Lemmings. Ma anche senza questa aggiunta Lemmings Paintball sta da solo sulle sue gambe e per gli appassionati della serie è un titolo assolutamente da non perdere.

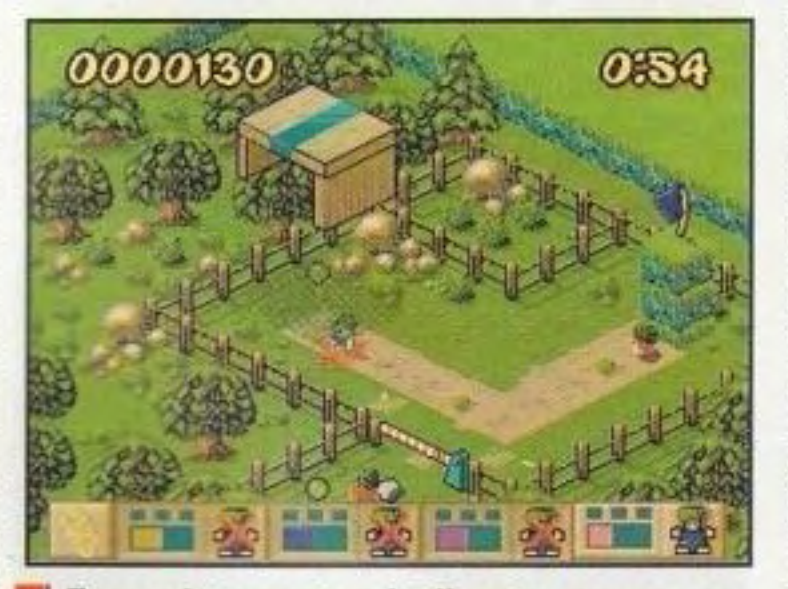

### Categoria: Azione/Strategia

Software house: Key Games

Editore: Electronic Arts, 1450 Fashion lsland Blvd., San Mateo, CA 94404 (415) 513-7171

## • • of the Blood Angels  $\sqrt{\frac{1}{2} \text{Win} \cdot 95}$

La Electronic Arts salta sul treno dei giochi in prima persona con una avvincente festa sanguinosa a livello di squadra.

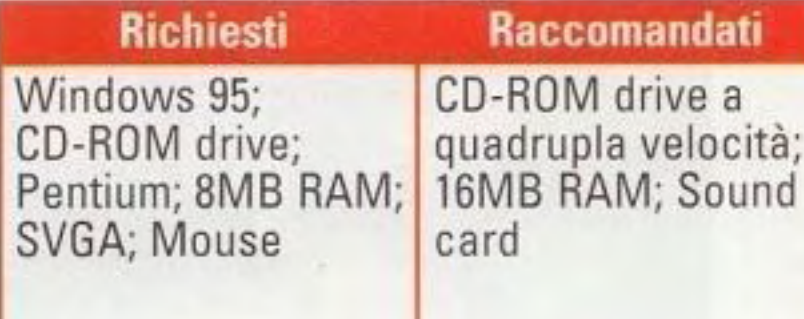

### http://www.oldgamesitalia.net/

REVIEWS

Fedele all'ambientazione del remoto futuro dei giochi Warhammer 40.000. Space Hulk: Vengeance of the Blood Angels vi fa assumere il ruolo di comandante di una squadra di<br>Marine spaziali terminatori - una setta

pseudo-religiosa che costituisce la forza di combattimento di livello più alto dell'Imperatore - che porta un attacco contro gli abomini genetici noti come Ladri di geni. I Ladri di geni sono il sottoprodotto di secoli di \iaggi attraverso la deformità dello spazio, che ne ha trasfonnato il codice genetico in qualcosa di molto diverso dagli uomini.

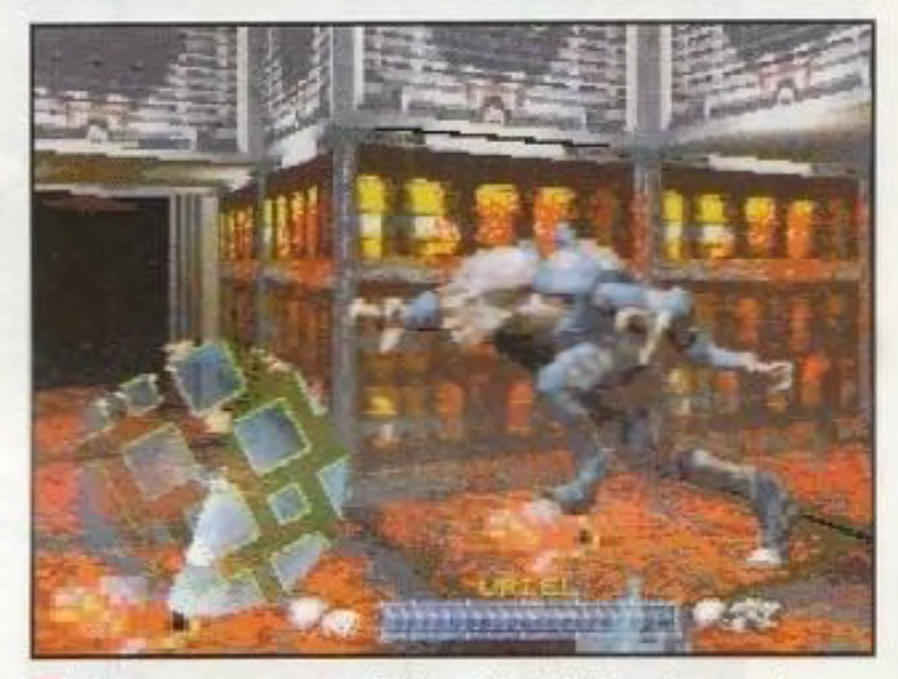

seguito di Space Hulk, e con un po' di fortuna Space Hulk: Vengeance of the Blood Angels non verrà trascurato tanto facilmente quanto il suo predecessore.

Adesso che il fervore che circonda Quakc e Dukc Nukcm JD ha raggiunto il punto di ebollizione, la Electronic Arts sta ritornando rapidamente sul rinq con il

Anche quando pensate di aver pianificato le vostre missioni alla perfezione, è possibile che rimaniate a osservare inorriditi mentre le armature dei vostri compagni di squadra vengono ridotte in brandelli.

...... --------- ome tutti sappiamo, l'avvento di Doom alla fine dcl 1993 ha trasfonnaio il limitato regno dei giochi di azione in prima persona in un diluvio di proporzioni bibliche. Gli editori si sono affrettati a tirare fuori titoli con strani temi di fantascienza. trame terroristiche e perfino eccentrici giochi di sparatorie educativi che promettevano altro Doom. oppure Doom con una differenza, ecc. Anche se è meglio dimenticarsi della maggior parte di questi titoli, un gioco che è riuscito a rimanere fuori dalla concorrenza e che in realtà offre qualcosa di unico era il gioco di combattimento futuristico basato su squadre della Electronic Arts Space Hulk. Basato sul gioco di soldatini Warhammer 40.000 della Games Workshops' che porta lo stesso titolo. Space Hulk combina le regole del sistema di gioco di ruolo e le emozioni della prospettiva in prima persona per creare un gioco strategico in tempo reale che dava i brividi e i sudori freddi dei film di AJien con uno stile ineguaqliato. In apparenza, si trattava di un'inversione totale dell'azione frenetica sbattuta proprio davanti al naso di Doom. ma. come hanno scoperto coloro che hanno osato affrontare le missioni incredibilmente difficili di Space Hulk, l'esperienza era altrettanto intensa.

### http://www.oldgamesitalia.net/

L'incessante carneficina di ladri di geni non si arresta fino a quando non hanno rotto le vostre difese. Non sottostimate il vostro nemico.

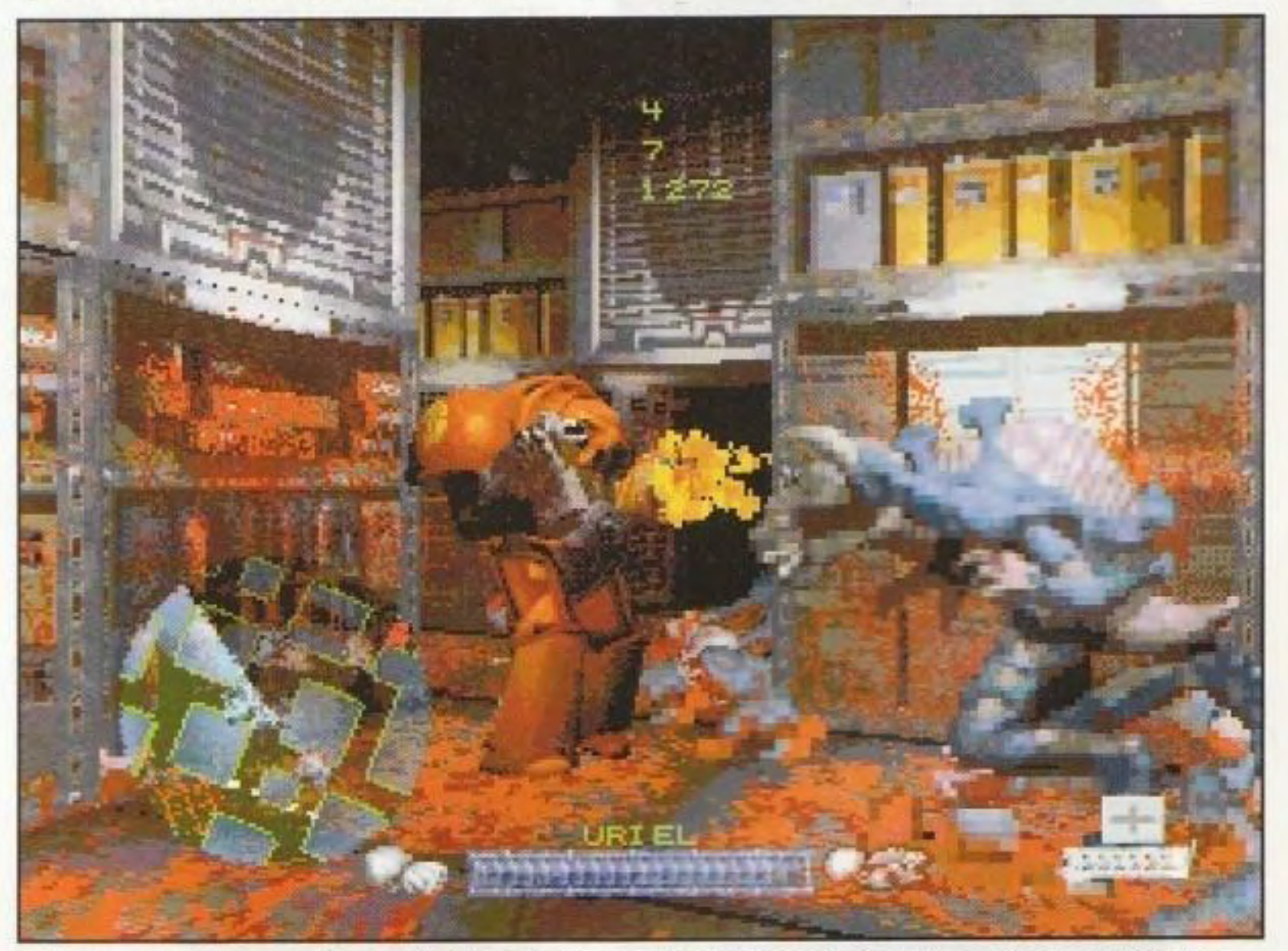

### REVIEWS http://www.oldgamesitalia.net/

Incredibilmente forti e ben corazzati con un esoscheletro tipo insetti, i Ladri di geni abitano la deformità dello spazio in enormi velivoli spaziali alla deriva noti come relitti, in attesa di intrappolare ignari viaggiatori e di rubare loro il materiale genetico per la procreazione. Quando la minaccia dei Ladri di geni diventa troppo grande per essere ignorata, l'Imperatore ordina ai Marine spaziali di ripulire la galassia una volta per tutte. Come ambientazione per un gioco di azione/strategia, è piuttosto

## IL MIO PUGNO...

Se un Ladro di geni viene in contatto ravvicinato con il vostro marine non riuscirete a sventare l'attacco con il fucile. Dovete pregare di essere abbastanza svelti con il vostro guanto di forza nello schiacciare le loro teste come meloni.

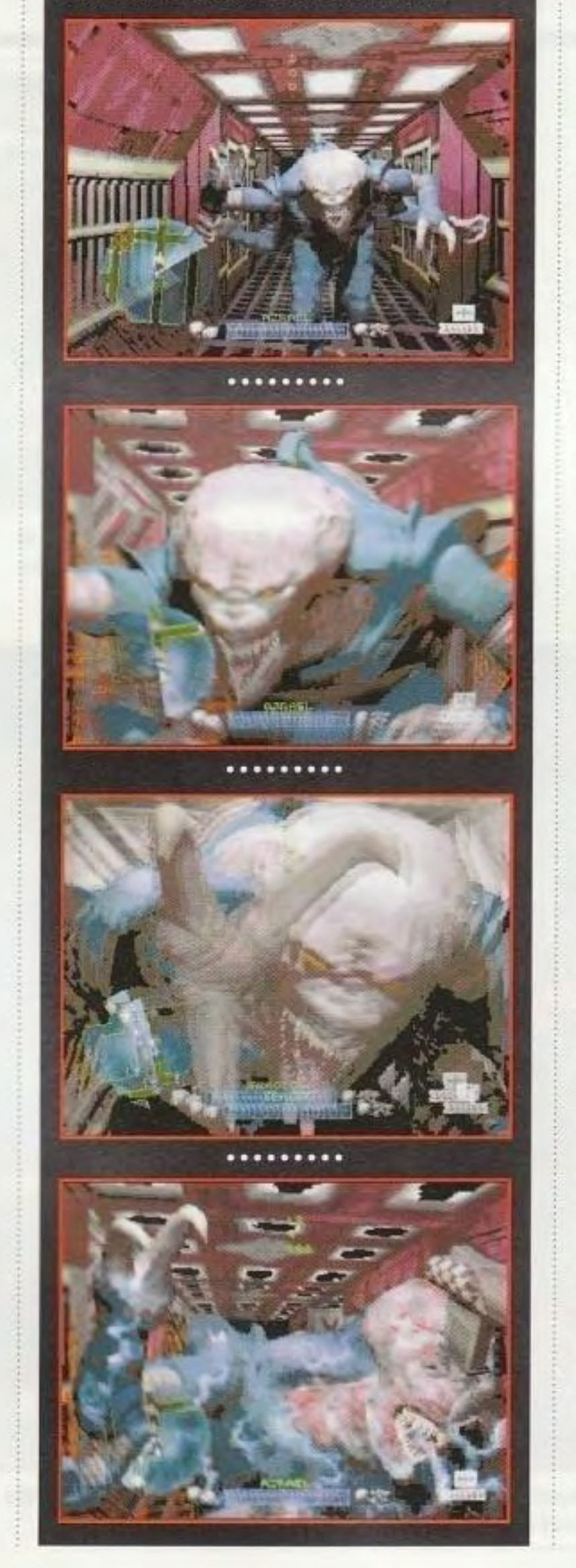

### **I'm a fighter** http://www.oldgamesitalia.net/

intenso, e una volta che avrete indossato la ruta per una missione, scoprirete quale livello di intensità possa raggiungere. Il gioco si svolge con una combinazione di prospettive in prima persona e con una fase di pianificazione strategica che vi consente di programmare i movimenti, le azioni e il posizionamento di un massimo di dieci marine superiori quantità

di Ladri di geni. Invece del solito genere di gioco in stile *Doom* (correre da tutte le parli e far saltare tutto ciò che è visibile), quando eseguite le vostre missioni di morte in Space Hulk: Vengcance of the Blood Angels, dovrete assumere un approccio molto più ponderato. Le missioni si svolgono in corridoi stretti e limitativi (spesso poco più grandi della vostra unità) e. anche se i vostri marine spaziali sono equipaggiati con potenti mezzi corazzati, la loro mobilità è molto lenta e limitata. Anche se *è* possibile (e divertente) controllare una singola unità, una missione contro un relitto pieno di .igili *e* ,eJoci macchine killer *è* più che sufficiente per dirvi che probabilmente andarci da soli non è una buona idea.

Ed ecco dove entra in gioco<br>l'elemento strategico. Andrete alla maschera di programmazione, dove utilizzerete del prezioso congelatore dcl tempo per mettere in posizione le vostre truppe. D congelatore del tempo *è* una pausa nell'azione che vi consente di avere quei pochi secondi per impartire degli ordini e per effettuare le regolazioni dell'ultimo istante. L'interfaccia dello schermo di programmazione comprende una mappa del livello e alcune vaghe icone che rappresentano le varie funzioni per il movimento, le azioni, ecc. Ogni possibile ordine vi è rappresentato e con un po' di pratica e di pensiero tutto inizia ad andare al suo posto. Dopo aver completato i vostri ordini, tornerete al comando dei vostri marine prescelti. E' qui dove Space Hulk: Vengeance of the Blood Angels inizia veramente a mostrarsi per quello che è, con un'azione triste come nient'altro in circolazione. Le paratie scricchiolano e gemono, l'acqua gocciola dai tubi scoppiati e il costante rumore dei Ladri di geni nei pressi esce dai corridoi oscurati come un soffio gelido. Ad accrescere la tensione, le vostre uniche indicazioni del pericolo che vi circonda sono una fioca luce montata sull'elmetto che fa fatica a illuminare l'oscurità e un piccolo visore radar che individua il movimento delle vostre truppe e dei vicini Ladri di geni. A mano a mano che il nemico si fa più vicino, sentirete le grida dei vostri marine che iniziano a combattere oppure osserverete

I lanciafiamme possono fennare il nemico, ma il fuoco può distruggere anche la squadra.

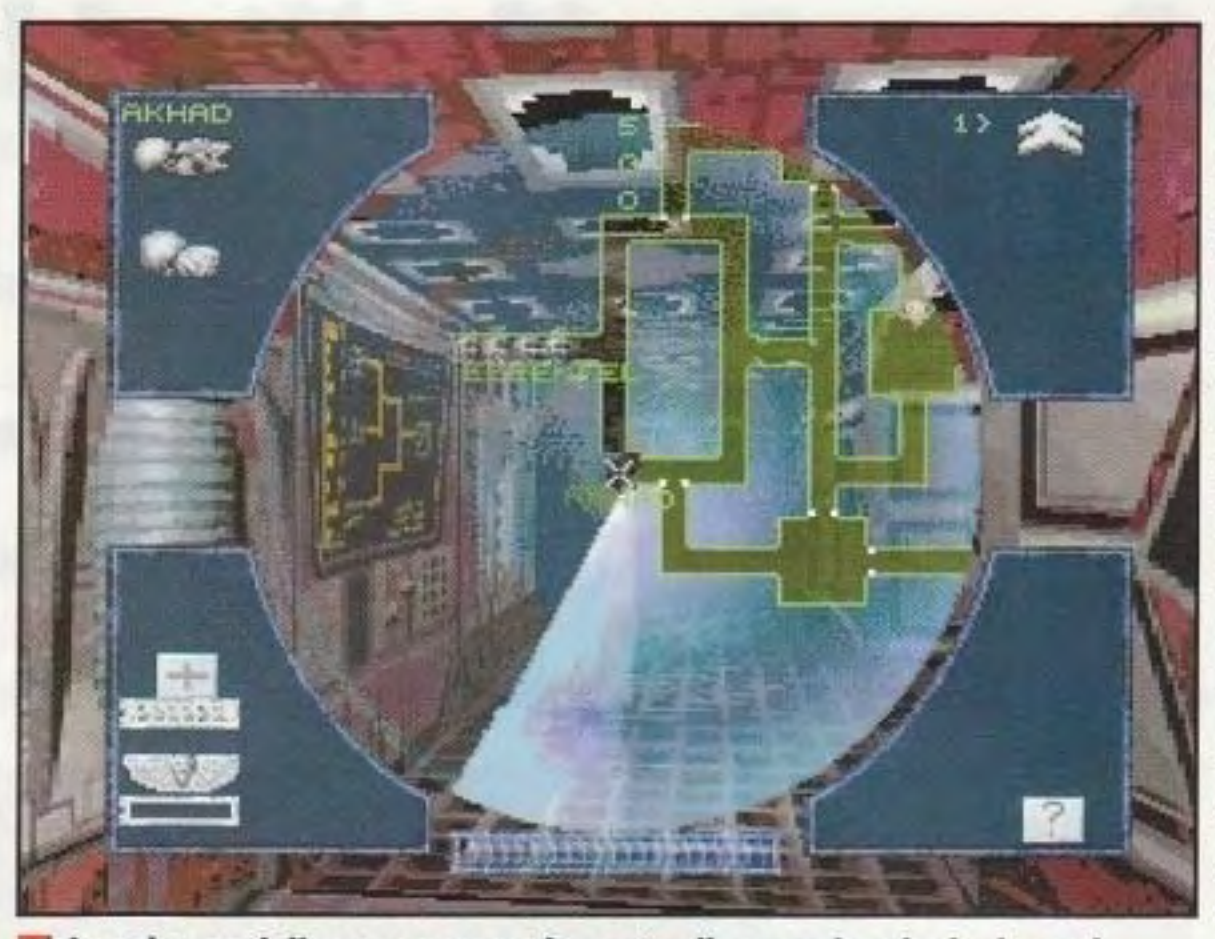

mentre cercate di **La 11-11111** Lo schermo della mappa serve da centro di comando principale per i superare in astuzia vostri marine, consentendovi di progettarne il percorso nei labirintici e di battere le corridoi o di usare delle armi speciali in determinati momenti.

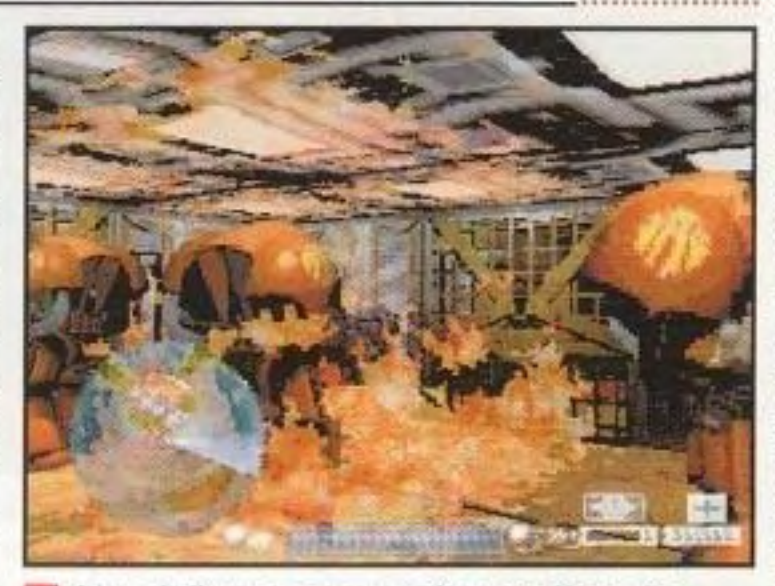

inorriditi quando vengono fatti a pezzi. Poi, ci sono la confusione e la frustrazione. anche troppo reali. quando le armi si inceppano, i soldati vengono divisi dal gruppo e i Ladri di geni sbucano fuori da paratie apparentemente innocenti in terrificanti imboscate. Le missioni sono costruite su quella tensione con scenari ingannevolmente difficili, favorendo di molto le possibilità che le cose vadano male. Ci sono anche opzioni per fare delle partite multi-giocatore. U ritmo da quiete prima della tempesta certamente non piacerò a Lutti e alle volte può far sembrare il gioco noioso cd eccessivamente difficile, ma se vi siete stancati di giochi in prima persona che si affidano ai riflessi rapidi invece che all'astuzia e alla strategia - e non vi imporla di vedere i vostri compagni di squadra fatti a pezzi - è un gioco decisamente ottimo.

### **PC** GAMER GIUDIZIO FINALE Grafica nitida, atmosfera minacciosa.

**ATIVI: Notevoli** requisiti di sistema; interfaccia di programmazione alle volte difficile.

**SI:** Se siete degli appassionati di Doom in cerca di qualcosa con un po' più di profondità, non cercate nulla oltre Space Hulk: **Vengeance of the Blood Angels.** 

### Categoria: Avventura

Software house: Gremlin

Editore: Interplay, 17922 Fitch Ave., lrvine, CA 92714 (714) 553-6678

### -------------------------........... . Alle volte, questo gioco di avventure della Gremlin può essere un po' difficile da sopportare, ma è bello da giocare. sopportare, ma è bello da giocare.<br>Altres della contra della contra della contra della contra della contra della contra della contra della contra<br>Altre del contra del contra del contra del contra del contra del contra del

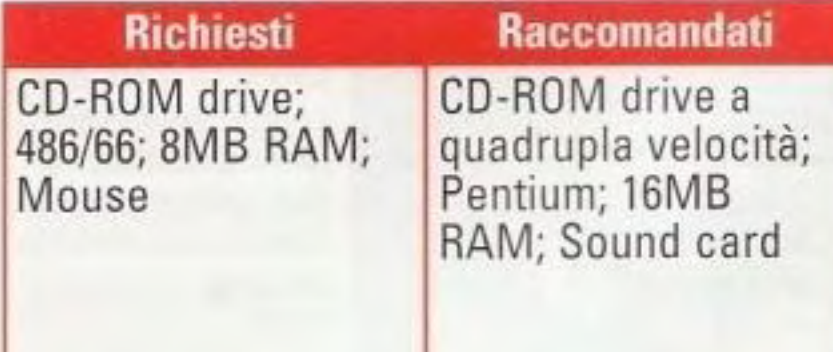

http://www.oldgamesitalia.net/

### REVIEWS

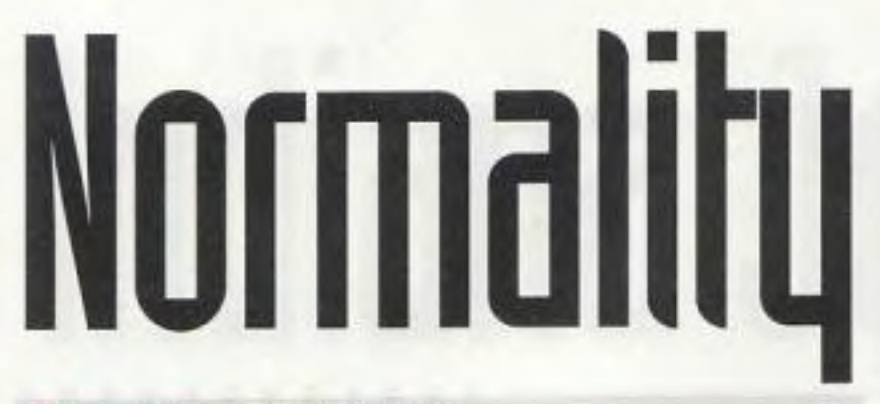

olti credono che tutti quelli che hanno dai venti ai trent'anni siano senza lavoro, vestano pantaloni al ginocchio *e* ray-ban. abbiano il pizzetto, vadano sullo skateboard, evitino di lavarsi. portino una capigliatura stravagante e parlino un linguaggio da falso hacker. Kent. l'ogni tanto fastidioso eroe di Normality della Interplay è una caricatura composla

da tutti questi elementi.

...... --------- --

Ma, nonostante la mia iniziale awersione per il personaggio principale, Normality è un gioco di avventura nel quale succedono molte cose. Per prima cosa, usa una buona interfaccia in prima persona in un gioco di avventura dallo stile tradizionale ed è una vera e propria soddisfazione dopo gli innumerevoli giochi del genere *A1yst.* La storia ruota intorno a Kent. un perdente senza obiettivi che vive a Neutropolis, una città nota per la sua noia mortale. Messo in prigione per aver fischiettato un allegro motivetto. Kent esce deciso a sconfiggere il malessere imposto dal governo di Neutropolis. Per prima cosa. deve andare fino in fondo al mistero che circonda il dittatore Paul Nystalux. Stranamente. il mistero può essere

ricondotto alla fabbrica di mobili Plush Rest, dove Kent va a lavorare distruggendo divani come collaudatore di mobili.

Kent naviga per Neutropolis con un'interfaccia a movimento libero che ricorda Under a the interfact a move interfact a move interfact a move interfact a move interfact a move interfact a move interfact a move interfact a move interfact a move interfact a move interfact a move interfact a move interfact a mo

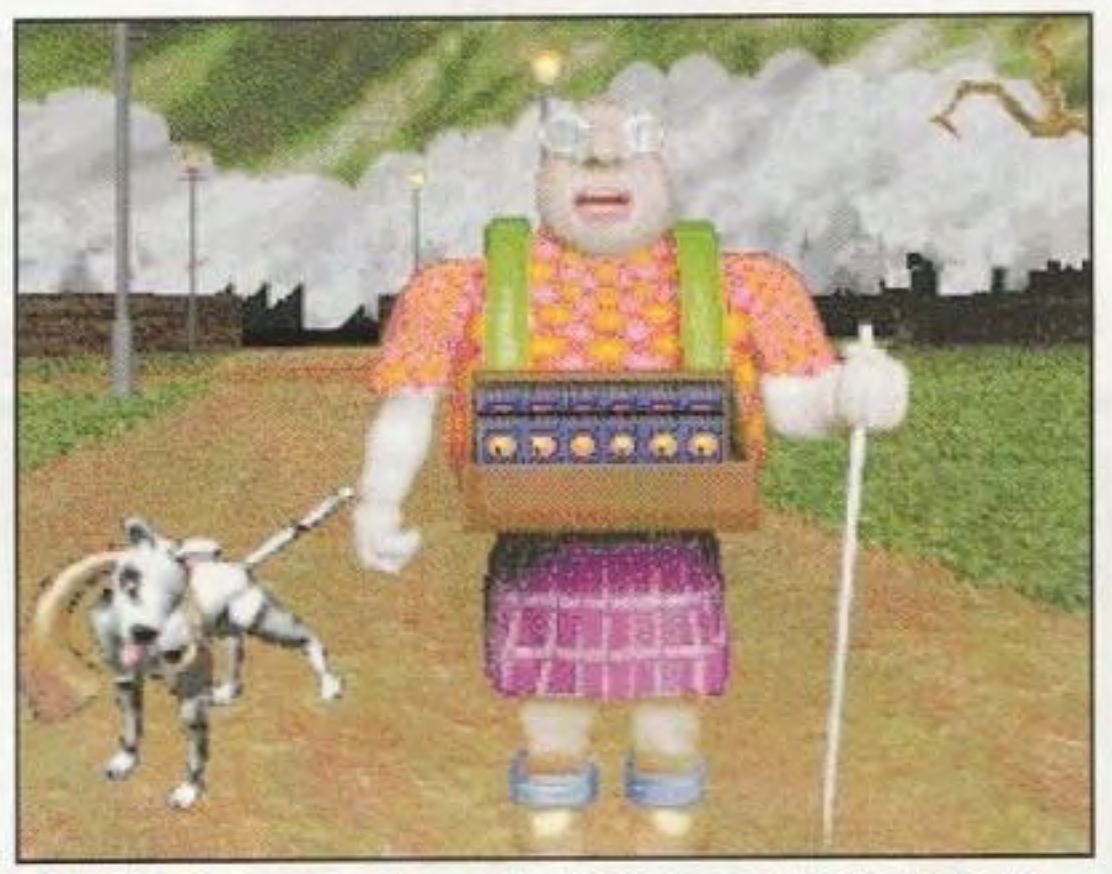

In tutta Neutropolis ci sono moltissimi personaggi curiosi, alcuni dei quali vogliono vedere scacciata la noia, esattamente come Kent.

premuto il pulsante sinistro del mouse per muovervi liberamente nell'ambiente,<br>tenete premuti entrambi i pulsanti per guardare su o giil e il pulsante destro per accedere all'interfaccia a bambolina voodoo di Kent. Il movimento è abbastanza fluido ed eccezionalmente ben fatto. con un disegno attraente e un ambienie intero da esplorare. Bei microfilmati di breve

> Come ci si potrebbe aspettare da un uomo disordinato come Kent, il suo appartamento è decisamente disgustoso.

un copione scritto male. E non serve a nulla il fatto che vi piacerebbe guidare l'eroe su una sporgenza.

Si tratta di un gioco chiamato «colpito-e-mancato», ma Normality viene aiutato in tutto lo svolgimento da un decente gioco di avventura e da un'interfaccia valida.

### **PO GAMER GRIDIZIO FINALE Buona** interfaccia di navigazione e in generale buoni enigmi. Alle volte il dialogo è piatto; forse è troppo facile

per alcuni giocatori; eroe fastidioso.

**M STRITESI:** Un po' di sano divertimento sullo stile "Da grande, voglio essere Sam & Max".

PC GAMER 53

### http://www.oldgamesitalia.net/

### http://www.oldgamesitalia.net/

durata con cattura del movimento vengono proiettati quando Kent compie qualche azione. L'interfaccia è semplice da usare e vi dà i comandi per guardare, aprire. toccare/usare. raccogliere e parlare. Lo zaino galleggiante nell'angolo in alto apre l'inventario. e gli oggetti sono combinati e utilizzati su altri oggetti per risolvere degli enigmi.

Per i giocatori esperti, nulla di tutto ciò suonerà come troppo poco familiare o troppo difficile. Gli alberi di dialogo sono un fèsta del click lungo un percorso e le combinazioni di oggetti scaturiscono in modo quasi semi-logico dall'ambiente e dalla situazione. Per esempio, Kent deve scappare dal suo sporco appartamento, ma deve tenere acceso il televisore rotto manipolando ogni tanto il telecomando. altrimenti i suoi rapitori si renderanno conto che lui è fuggito. La risposta? Mettete un uccellino giocattolo che becca sul telecomando. Un personaggio vuole il caffé macchiato, ma una piccola incollatura sarà sufficiente. Kent ha bisogno di essere grasso per prendere un lavoro alla Plush Rest, ma una maglietta con su scritto "Sono grasso" gli consente di raggiungere il suo scopo. Niente di troppo complesso. Anche se ciò vi suona un po' folle. è proprio quello che si suppone debba essere. Normality cerca intensamente di avere uno stile folle come le avventure a cartoni animati sullo stile di Sam & Max e alle volte ci riesce anche. Alcune situazioni sono divertenti, come anche il dialogo. Molte volte questo rimane piatto, ma la colpa è semplicemente di

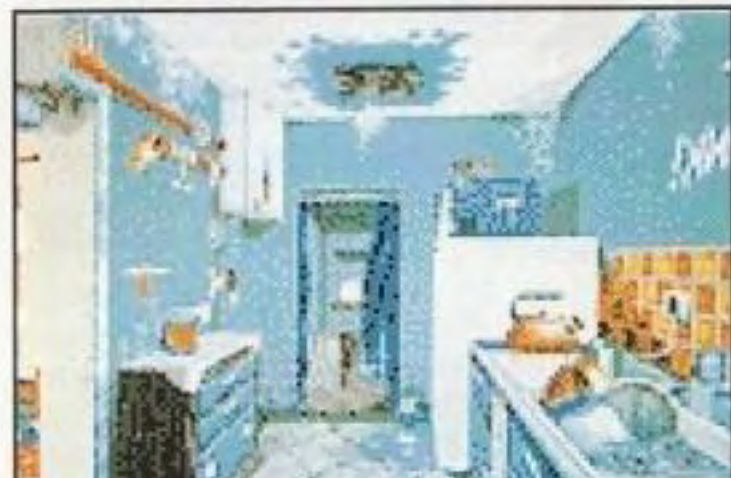

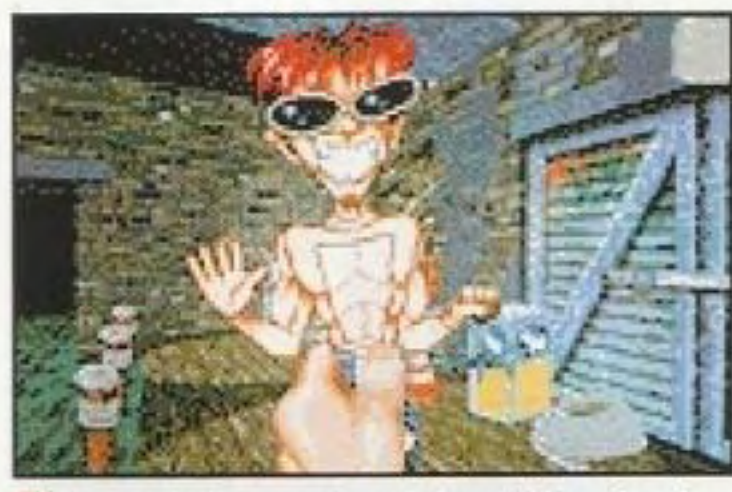

La bambolina voodoo di Kent è l'interfaccia centrale per tutti i comandi, compresi usa,<br>parla, prendi, guarda e apri.

### **PERMITE**

# **Expect No Mercy**

### Categoria: Azione

Software house: Microforum

Editore: Microforum, 1 Woodborough Ave., Toronto, Canada M6M 5A1 (416) 656-6406

### Richiesti Raccomandati CD-ROM drive; 486/50; BMB RAM; Windows 3.1 CD-ROM drive a Pentium; 16MB Gamepad

quadrupla velocità; RAM; Sound card;

oscuro film di serie B come Expect No Mercy, e lo trasformate in un clone di i\1011al Kombar? li risultato non *è* affatto buono.

Non che la scatola non sembri promettente: quando un'etichetta adesiva vi avverte della sgradevolezza non solo del gioco. ma della stessa confezione. sapete che non potete aspettarvi molto. La scatola a libro raffigura una donna vestita di pelle con

a maggior parte di noi sa che cosa aspettarsi da un gioco associato a film o a programmi televisivi: quasi sempre si tratta di un pacchetto multimediale mediocrc *e* arrangiato di scarsissimo valore. Tipicamente, l'unico elemento che lo salva *è* il fatto che controllate un eroe identificabile, che sia Batman o Zorro. Ma che cosa succede se prendete un

gli artigli d'acciaio che sta per finire un avversario insanguinato con la gola squarciata e la bocca sfondata. Ah. se il gioco riuscisse a mantenere le pron1esse di sanguinosa gloria suggerite dalla confezione! La trama parla di un agente

solitario dell'"Ufficio per la Sicurezza Federale" in missione nel

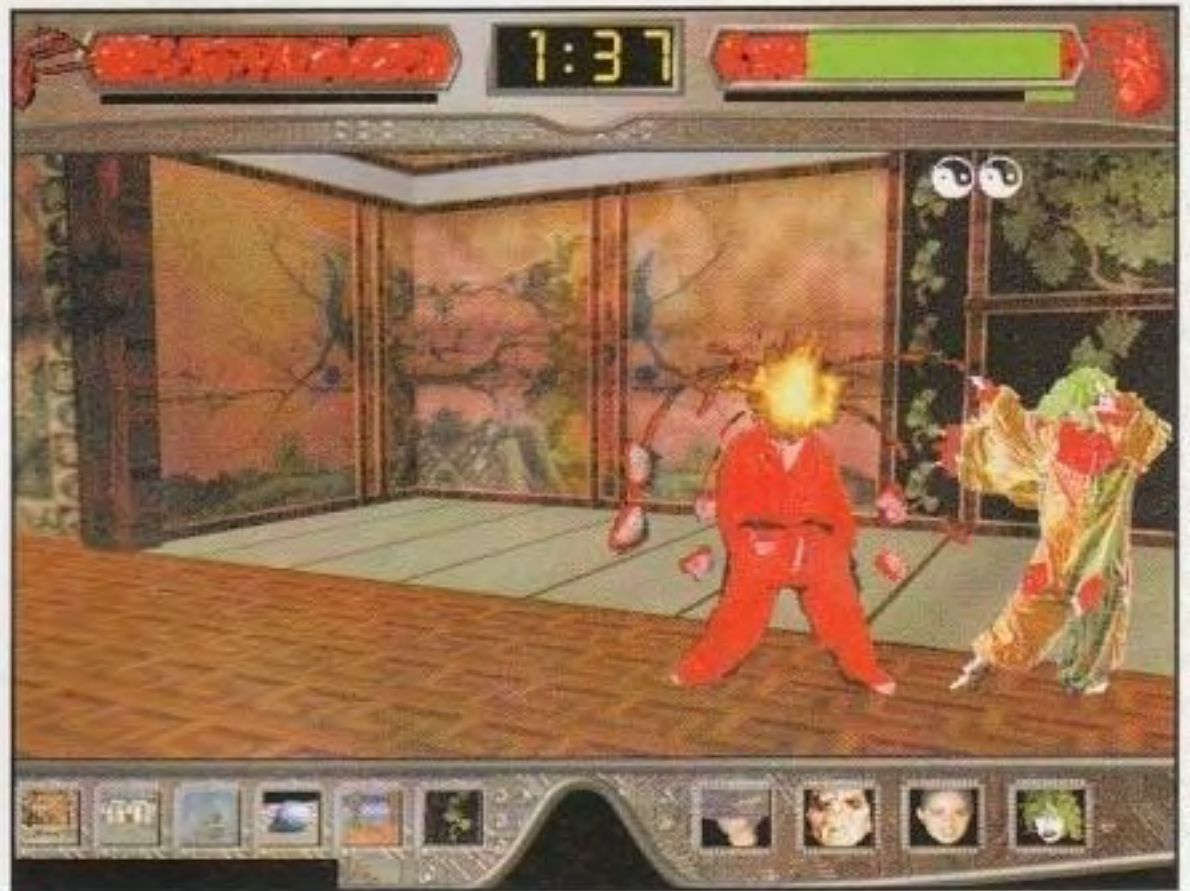

Un po' di magia nera da parte del Pagliaccio malvagio e la vostra testa aggiunta a questa diventa una credibile rappresentazione di una patata.<br> **CALC DE LA DE LA DE LA DE LA DE LA DE LA DE LA DE LA DE LA POTETA DE LA POTE Un po' di magia nera da parte del Pagliaccio malvagio e la vostra testa diventa a questa diventa una credibile rappresentazione di una patata.<br>
<b>diventa una credibile rappresentazione di una patata.** 

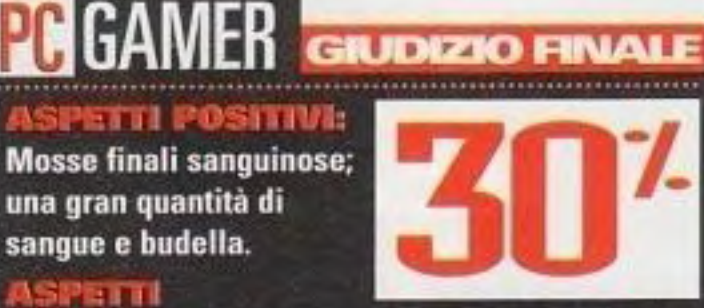

**MEGATIVI: Comandi assurdi; enigmi da poco;** l'accoppiamento con un film non è d'aiuto. **IM SIMTESI: È una prova ulteriore che i film** dovrebbero essere visti e non giocati.

**Che cosa succede se combinate un film di serie B con un gioco di combattimento? Provatelo a vostro rischio e pericolo.**  ························------------------

> 1nusica da suspense a quella decisamente stupida e l'audio contiene l'attesa dose di schianti e di urla. *Se* siete abbastanza pazienti e fortunati da far fuori gli avversari in tre dei cinque round, vi verrà offerto un round extra dalla qualità di uno shareware. Clickate il mouse su piccoli occhi che fluttuano per lo schermo in un mini-gioco veramente asinino. Se avete l'erculea determinazione di passarvi tutti i livelli di addestramento. dovete risolvere un enigma che coinvolge il disinnesco di una bomba. ma ora di quel momento la maggior parte dei giocatori avranno messo via i loro gamepad colti da frustrazione. Gli unici aspetti positivi di Expect Ma le mosse finali non bastano a

salto mortale sopra la testa del vostro avversario per combatterlo dall'altra parte: se venile incastrati in un angolo. siete riniti.

La grafica non è poi così brutta; i nitidi combattenti digitalizzati fanno sprizzare sangue ad ogni colpo. La musica è un'accozzaglia. passando dalla

tentativo di infiltrarsi nell'" Accademia di Addestramento alle Arti Visive", una facciata che nasconde una scuola per assassini. Ve lo garantisco, si tratta di un ambientazione più interessante di quella di *Street Fighter* o di *Mortal Kombat*, ma che porta comunque sulla solita, vecchia strada: due combattenti che si picchiano fino alla morte in un ring

### **...** ... ...... http://www.oldgamesitalia.net/ http://www.oldgamesitalia.net/

bidimensionale. Quando iniziate il gioco, vedrete una trasmissione video non interattiva di un altro agente e vi verrà richiesto di selezionare un "Avversario Virtuale" per combattere nell'" Arena Virtuale". Gli stessi avversari sono alquanto strani, andando da un pagliaccio malvagio a una dominatrice scarsamente vestita. mentre il vostro personaggio *è* un uomo generico con una divisa da karate. Compare una maschera di informazioni e inizia il round. I comandi sono atroci. Che usiate una tastiera, un joystick o un gamepad, il vostro personaggio tira pugni e calci in guizzi casuali. Le mosse speciali sono difficili · per non dire impossibili · da mettere in atto. e il vostro personaggio spesso non risponderà ai comandi. In

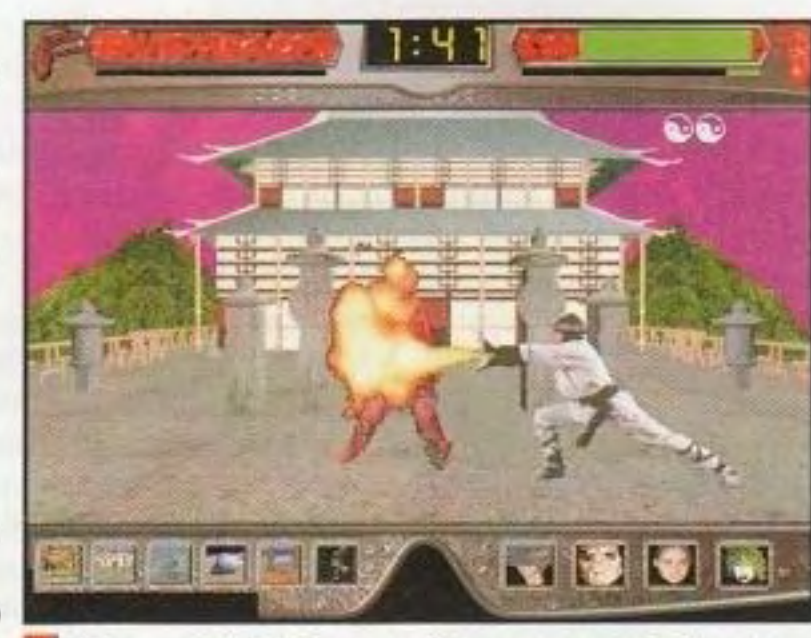

Khan mette in fricassea il suo avversario in uno stile da cucina casalinga. . . . . . . . . . . . . . . . . . .

> No Mcrcy sono le incredibili e spesso divertenti mosse finali. I modi brutali di mandare il vostro avversario fra i Cori invisibili, vanno dalla decapitazione alla castrazione e sono disgustosi. li personaggio del giocatore ha un modo piacevole di dare dei calci rotanti ai suoi avversari, che fa sì che il loro cuore venga strappato dal corpo e si spiaccichi contro lo schermo, lasciando una traccia sanguinolenta. Un bel tocco. garantire il successo a un gioco.

### Software house: LucasArts

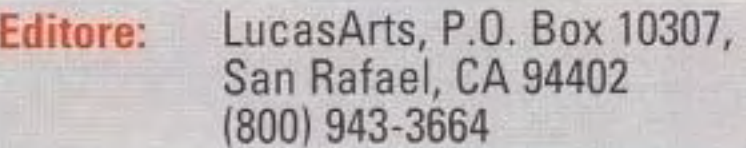

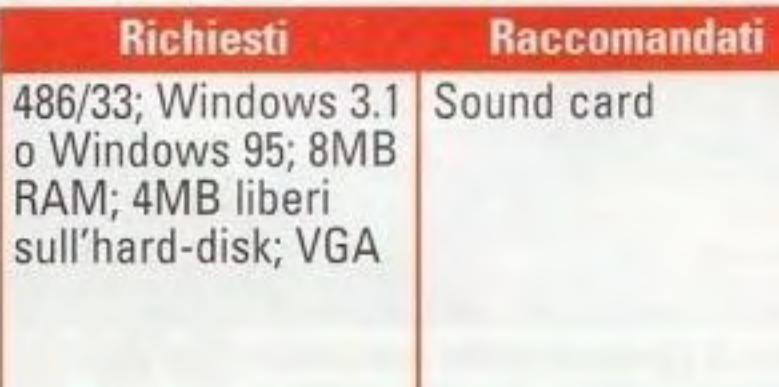

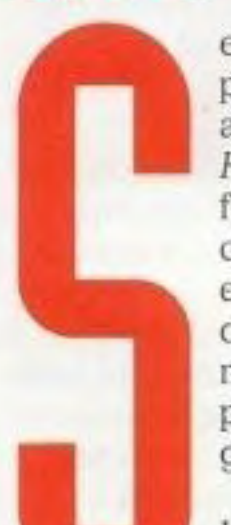

### **REVIEWS**

# Indiana Jones and His Desktop Adventures

### Categoria: Avventura

••••••••••••• **Non è certo sofisticato come I soliti prodotti della LucasArts. ma questo giochino di avventura è un piacevole diversivo.** ........................ \_\_\_\_\_\_\_\_\_\_\_\_\_\_\_\_\_ \_

Indiana Jones and his Desktop Adventures è un gioco di avventura punta-e-clicka giocato con una prospettiva dall'alto che vi può far venire alla mente le avventure in cartuccia della Nintendo. Anche la grafica ricorda un po' i passati videogiochi; tutti i personaggi sembrano un po' schiacciati. quasi fossero parenti di Mario Brothers.

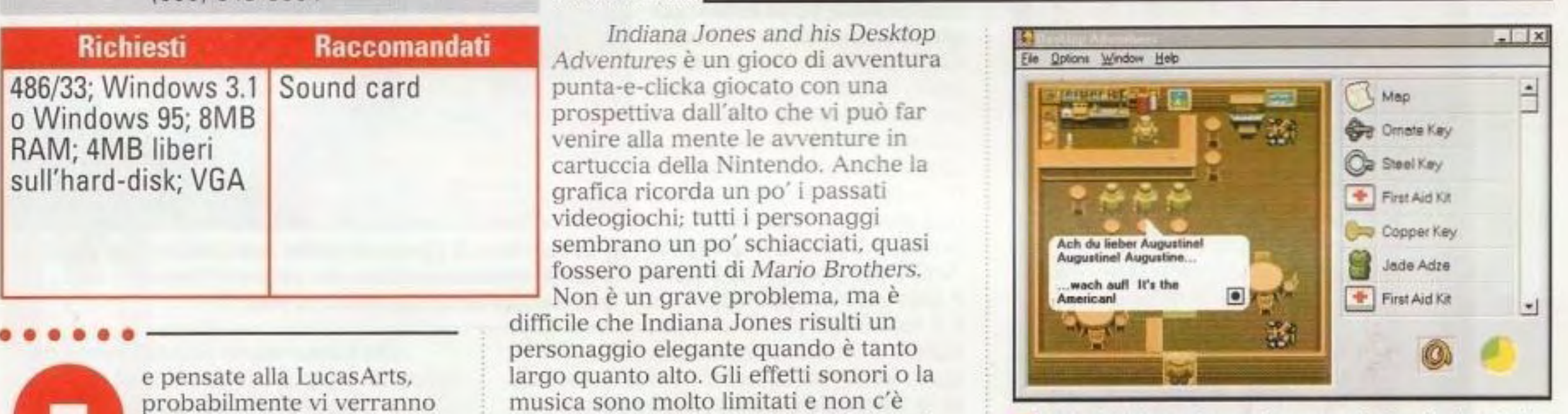

difficile che Indiana Jones risulti un personaggio elegante quando è tanto largo quanto alto. Gli effetti sonori o la musica sono molto limitati e non c'è suono digitalizzato: in effetti, il gioco è contenuto tutto su un unico floppy disk.

e pensate alla LucasArts, probabilmente vi verranno alla mente immagini di TIE Fighters and *X*-Wings che si fanno saltare per aria l'uno con l'altro nella più recente *e* spettacolare simulazione di Guerre Stellari. Quanto meno, probabilmente pensate a immagini. suoni e gioco grandiosi

L'ultima proposta della

LucasArts non ha gli altissimi valori produttivi di TIE Fighter o di Dark Forces, ma rimane ugualmente un giochino piacevole. Indiana Jones and hiç Desktop Adventures inizia con una filosofia differente dalla maggior parte dei titoli della LucasArts; qui, l'attenzione si concentra sulla semplicità e sulla rapida gratificazione, piuttosto che sullo profondità e sulla sofisticazione, ma funziona bene.

Indy si imbatte in un pub poco amichevole. "Nazisti: li odio".

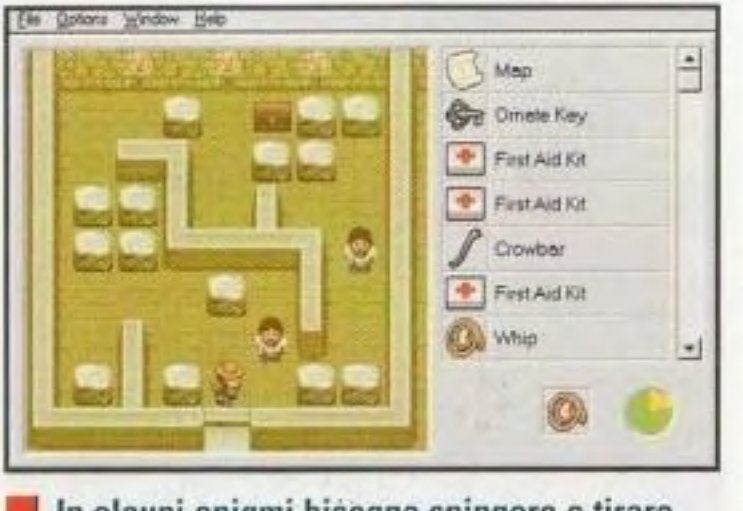

In alcuni enigmi bisogna spingere o tirare degli oggetti. Se trovate un modo per superare i banditi, il tesoro è vostro.

### **GIUDIZIO FINALE** Semplice da giocare, requisiti di hardware modesti.

La struttura ripetitiva significa una vita dalla durata limitata; grafica modesta.

**NI SINTESIE: Non è spettacolare, ma** nemmeno pretende di esserlo.

### http://www.oldgamesitalia.net/

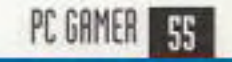

### http://www.oldgamesitalia.net/

..............

potete dire al gioco di creare un mondo di gioco più grande o più piccolo e potete regolare la difficoltà del combattimento. Probabilmente, vorrete mantenere il combattimento piuttosto semplice, in quanto i nemici controllati dal computer hanno un deciso vantaggio rispetto a voi: essi possono attaccare diagonahnente. mentre. con la maggior parte delle armi. voi potete attaccare solo nelle quattro direzioni fondamentali. Allora, quali sono gli aspetti positivi di questo gioco? Gli stessi che possiedono tutti questi giochi solitari per Windows. Se state chiacchierando al telefono, non vorrete gettarvi in Quake e se state cercando di passare qualche minuto, non vi imbarcherete in Civilization II. Alle volte, l'unica cosa che attirerà i vostri desideri di gioco è un divertimento rapido e senza pensieri.

Dato che Indiana Jones and his Desktop Adventures è destinato a essere un passatempo di scarso impegno che potete iniziare e terminare in un unica seduta, la struttura di ciascuna sessione è necessariamente semplice: qualcosa (o qualcuno) è stato rapito e voi dovete recuperare l'oggetto in questione. Naturalmente, siete Indiana Jones e non sarà facile. Mentre fate le ricerche nell'ambiente del Messico degli anni '30, vi imbatterete nei soliti problemi del gioco di awentura: se c'è una porta chiusa che dovete aprire. potete stare certi che qualcun altro ne ha la chiave e che non ve la darà fino a quando non ritroverete la sua chitarra perduta, ccc. La confezione del gioco promette miliardi di avventure diverse, ma ci dovrebbe essere un cartello di avvertimento per coloro che giocano avventure per computer da parecchio tempo. Ogniqualvolta un gioco promette di offrire una nuova avventura ogni volta che lo giocate, è soltanto perché combina una trama a partire da un gruppo di elementi scelti in modo casuale. E poiché in questo gioco c'è decisamente meno di un miliardo di tali elementi, le cose diventano rapidamente ripetitive. Il prezioso oggetto che state cercando potrebbe cambiare da una maschera di giada a una spada di ossidiana ma il gioco si svolge tutte le volte nella stessa. semplice maniera. C'è una piccola possibilità di variazione;

# Chronicles of the Sword

### Categoria: Avventura

### Software house: Synthetic Dimensions

•

Editore: Psygnosis, 919 E. Hillsdale Blvd., 2nd Floor, Foster City, CA 94404 (800) 438· 7794

> opo un'uscita coronata da discreto successo con Druid della Sir-tech, lo sviluppatore di giochi Synthetic Dimensions ha dimostrato di essere capace di fondere degli aspetti visivi innovativi *e* una \'alida interfaccia di facile uso con il formato standard dei giochi di avventura. Adesso, con il nuovo Chronicles of the Sword della Psygnosis, ha raffinato al massimo il suo

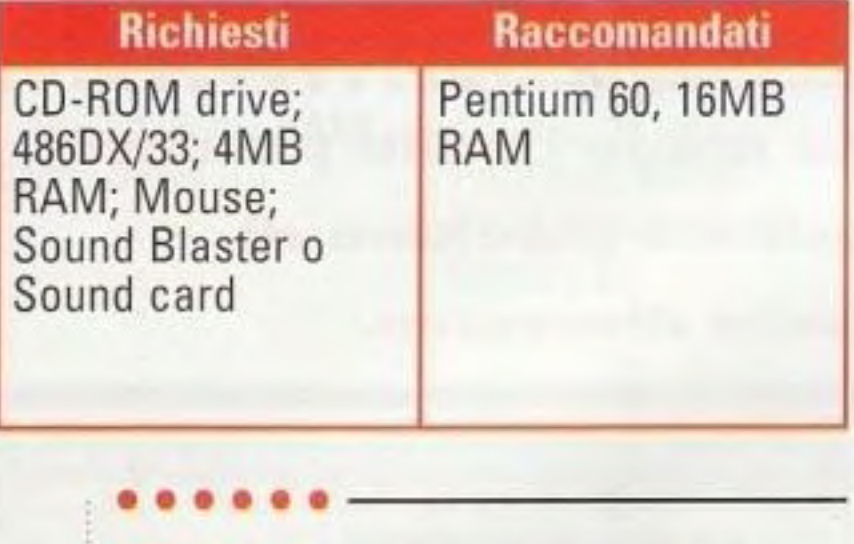

motore per affrontare la leggenda di re Artù. Con una buona grafica ad alta risoluzione e con un'interfaccia dal movimento abbastanza semplice, non c'è dubbio che abbia creato un mondo di gioco molto attraente. E questa volta i problemi di scarsa importanza come l'interfaccia dal movimento estremamente sensibile sono stati notevolmente raffinati rispetto a Druid. Ma anche se il controllo è migliorato e

gli effetti visivi sono adeguatamente ricchi e vividi. il gioco è molto appesantito da una trama realizzata a metà.

Chronicles of the Sword cerca di sfruttare uno dei filoni mitici più ricchi della storia e la premessa sicuramente pone le basi per un' emozionante avventura a Camelot. Voi assumete il ruolo di Gawain, un giovane cavaliere al quale viene chiesto di sconfiggere la strega Morgana, sorellastra di re Artù. Morgana tenta di fare quanto è nelle sue e solo voi vi frapponete fra lei sensazione della leggenda di re Artù.<br>e il suo obiettivo. Purtroppo,

Artù e per prenderne il posto resi in modo meraviglioso che catturano l'aspetto e la possibilità per sbarazzarsi di **1** La vera forza di Chronicles of the Sword sta nei suoi sfondi

**La Camelot di Re Artù non rivive in questa avventura che non raggiunge mai il massimo ed è piena di caos e confusione.**  ........................ -----------------------------

annullare un generico cattivo. Gawain ogni centimetro dello schermo per di persone incontrate lungo la strada. finalmente arrivate a qualcosa e lo che lo mandano di qui e di là in infinite mettete nel vostro inventario, troverete le insensate) sottoricerche. Gran parte che usarlo vi causerà ben più di un stati richiesti dai personaggi. enigmi che sembrano avere soluzioni

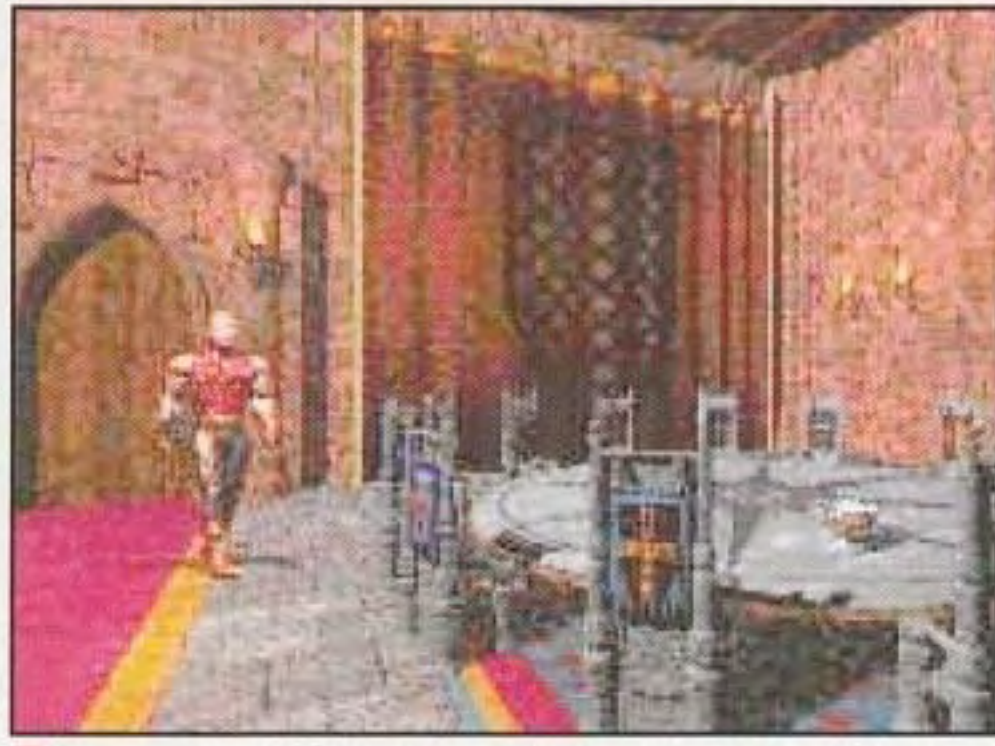

usato in Chronicles of the Sword; anche fatto che il gioco diventa un'esasperante se la leggenda è carica di personaggi caccia di oggetti a livello di pixel. Anche intrico di sottotrame, nessuno di questi localizzazione *è* reso magnificamente ed Invece, ci vengono presentate sono nascosti talmente bene che dovete innumerevoli serie di ricerche per far scorrere il mouse avanti e indietro su diventa un semplice lacché per una serie assicurarvi di non perdere nulla. Quando del gioco viene passata a correre nella problema. Gli enigmi e la manipolazione campagna cercando oggetti che gli sono degli oggetti sono abbastanza scarsi e gli perfettamente logiche in genere vengono risolti nei modi meno logici. Durante i numerosi scambi di dialoghi, i personaggi tendono a essere infinitamente prolissi. La Synthetic Dimensions ha creato alcuni dei migliori effetti visivi mai visti in un gioco di avventure tradiiionale. ma si *è*  dimenticata di inserirci una storia e un gioco significativi.

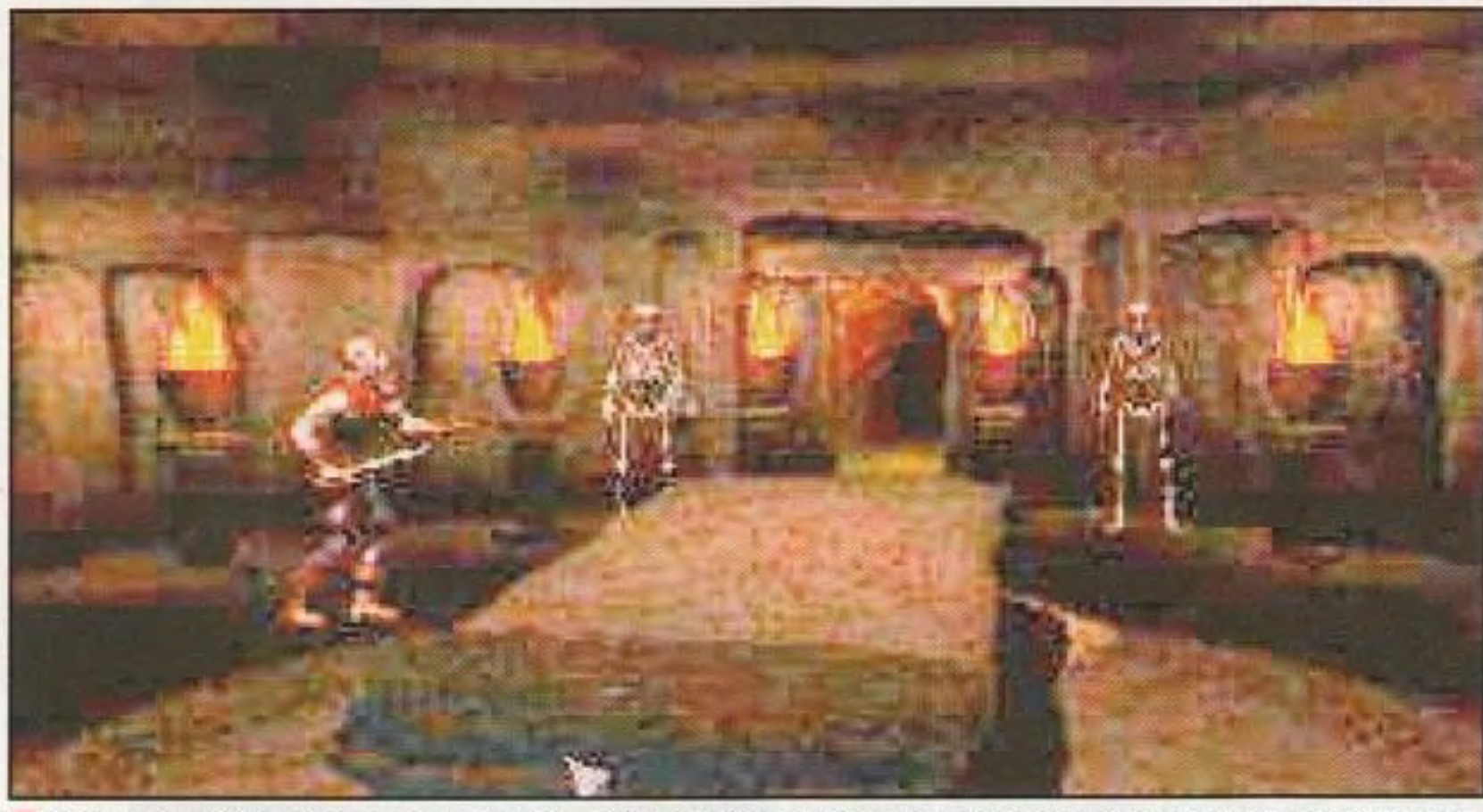

Per gli avventurieri in erba, il combattimento è gestito in automatico sull'impostazione di minore difficoltà; nella modalità standard, per attaccare il vostro avversario dovete usare il mouse.

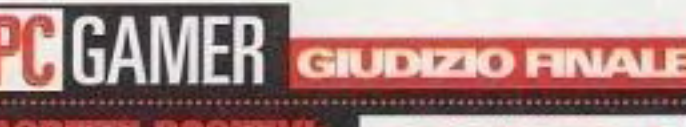

**Bella grafica ad alta** risoluzione e un discreto motore del gioco.

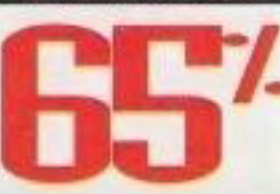

..........

Non c'è abbastanza storia.

**N SINTESI:** In questo titolo poco brillante, la Synthetic Dimensions non punta né sulla forza del motore del gioco né sull'argomento.

### http://www.oldgamesitalia.net/ **www.oldgamesitalia.net/** http://www.oldgamesitalia.net/

questo è tutto il mito di Artù che viene Ciò è reso ancor più deludente dal complessi, di racconti romantici e di un *se* ciascuno degli schermi di elementi viene usato in questo gioco. *è* notevolmente evocatore. gli oggetti

# **Back to Baghdad**

Categoria: Simulazione di volo

Software houser: Military Simulations Inc.

**Il deserto si incendia quando l'lrak minaccia l'Occidente con una ritorsione nucleare e**  Editore: Military Simulations Inc.,<br>5 Tannery Drive, Medfield, **tocca a voi e al vostro F-16 fermarlo. ••• Il terreno del gioco, si è**<br>Per il terreno del gioco, si è

Per il terreno del gioco, si è servita dei veri dati satellitari di tutte le principali città del Golfo Persico per ricreare l'ambiente della Guerra del Golfo, dove tutto, dai principali sistemi stradali e dagli edifici fino ai fiumi e ai corsi d'acqua, è accuratamente dettagliato. Per dare alla cabina di pilotaggio dell'F-16 un aspetto e una sensazione autentici e<br>per completare un modello di volo

Military Simulations Inc.,<br>5 Tannery Drive, Medfield, MA 02052 (360) 254-2000

> cntre la comunità mondiale continua a darsi delle pacche sulle spalle per la vittoria sulle forze di Saddam Hussein, il dittatore iracheno ricostruisce tranquillamente il suo esercito al livello di prima della Guerra del Golfo. Non più contento di impossessarsi delle riserve mondiali di petrolio, Hussein usa il.

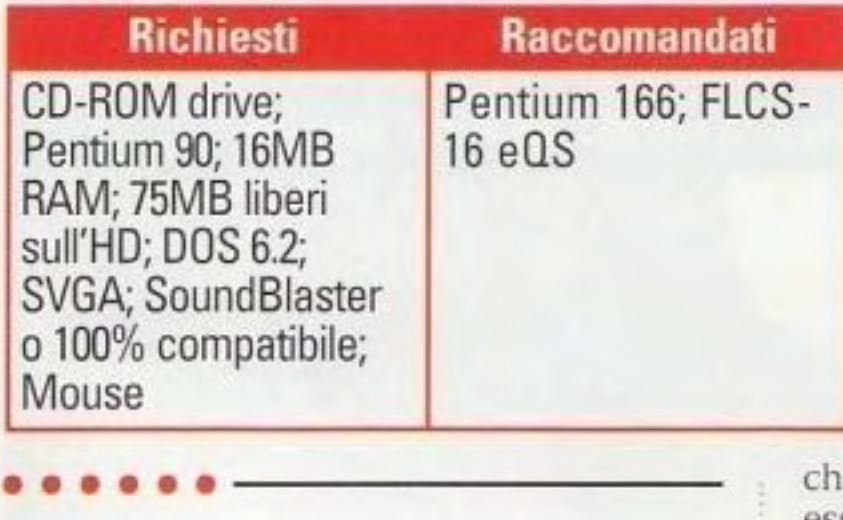

suo ritrovato potere per acquisire tecnologia per le anni nucleari *e* tenta di tenere in scacco il mondo minacciandolo di distruggere le principali città della terra. Le forze della coalizione si riuniscono rapidamente sul confine iracheno e lanciano un secondo attacco contro Hussein, nel quale voi e il vostro

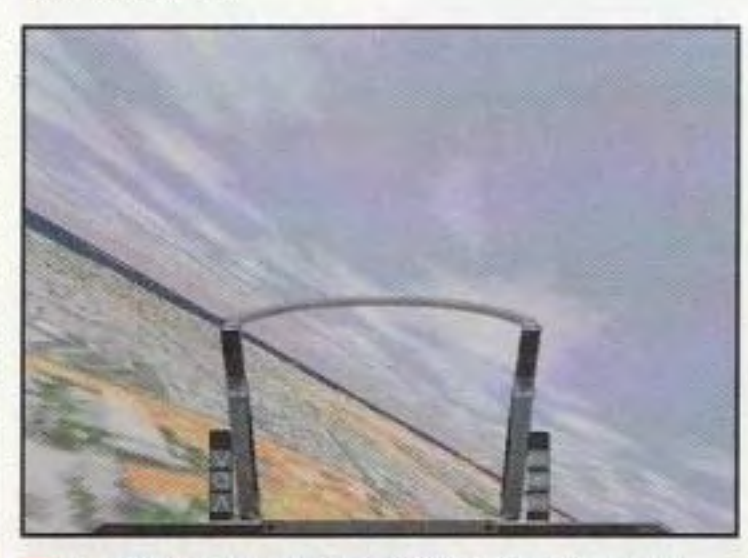

le città sono state perfettamente ricreata grazie a mappe satellitari, ma il numero di veri edifici e di strutture si limita agli obiettivi e ai pericoli.

che la Military Simulations sostiene essere il più accurato a parte un simulatore militare del valore di molti milioni di dollari. sono stari usati i dati oramai non più segreti relativi ai sistemi radar *e* all'armamento.

La maggior parte delle operazioni si svolge contro velivoli nemici e con scambi di missili a lunga gittata, e qui è dove l'f.-16 si dimcstra essere sommamente micidiale.

PC GAMER 57

http://www.oldgamesitalia.net/

È questa l'ambientazione della prima simulazione di F-16 della Military Simulations, Back to Baghdad. E anche se la trama farà aggrottare le sopracciglia a qualcuno. non si può negare che questa nuova azienda sia sulla strada giusta per quello che riguarda la creazione di simulazioni convincenti.

### http://www.oldgamesitalia.net/

Tutta questa attenzione ai dettagli rende Back to Baghdad un'esperienza mollo credibile. almeno in cabina di pilotaggio Per tutte e 40 le missioni e nelle modalità di azione istantanee, le \OStre prestazioni saranno in11uenzate da qualunque fattore concepibile, dalla sollecitazione delle armi pesanti alle violente onde d'urto del fuoco antiaereo; se sperate di sopravvivere, dovete conoscere il vostro aereo da cima a fondo. Ciascuna missione cerca di

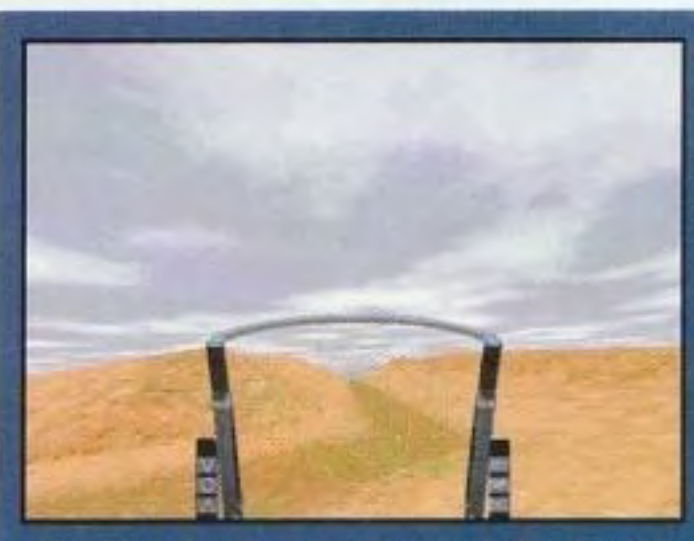

Proprio a pochi minuti di volo da Baghdad il terreno diventa improvvisamente desertico e allora potete volare bassissimi.

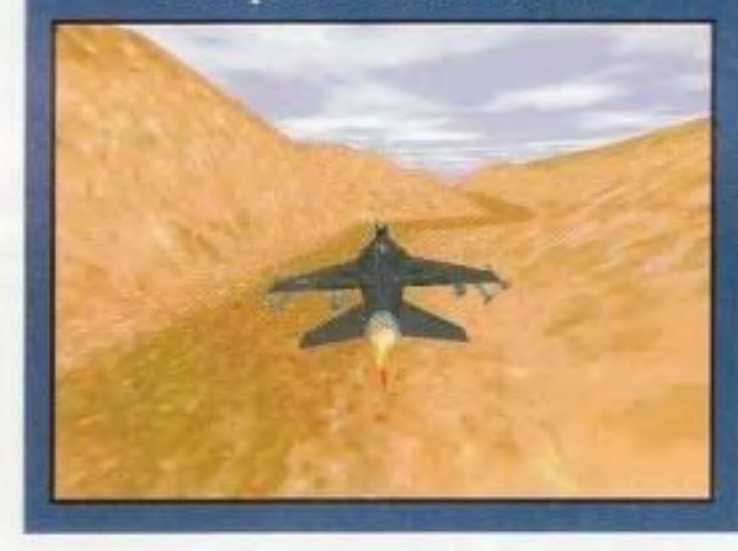

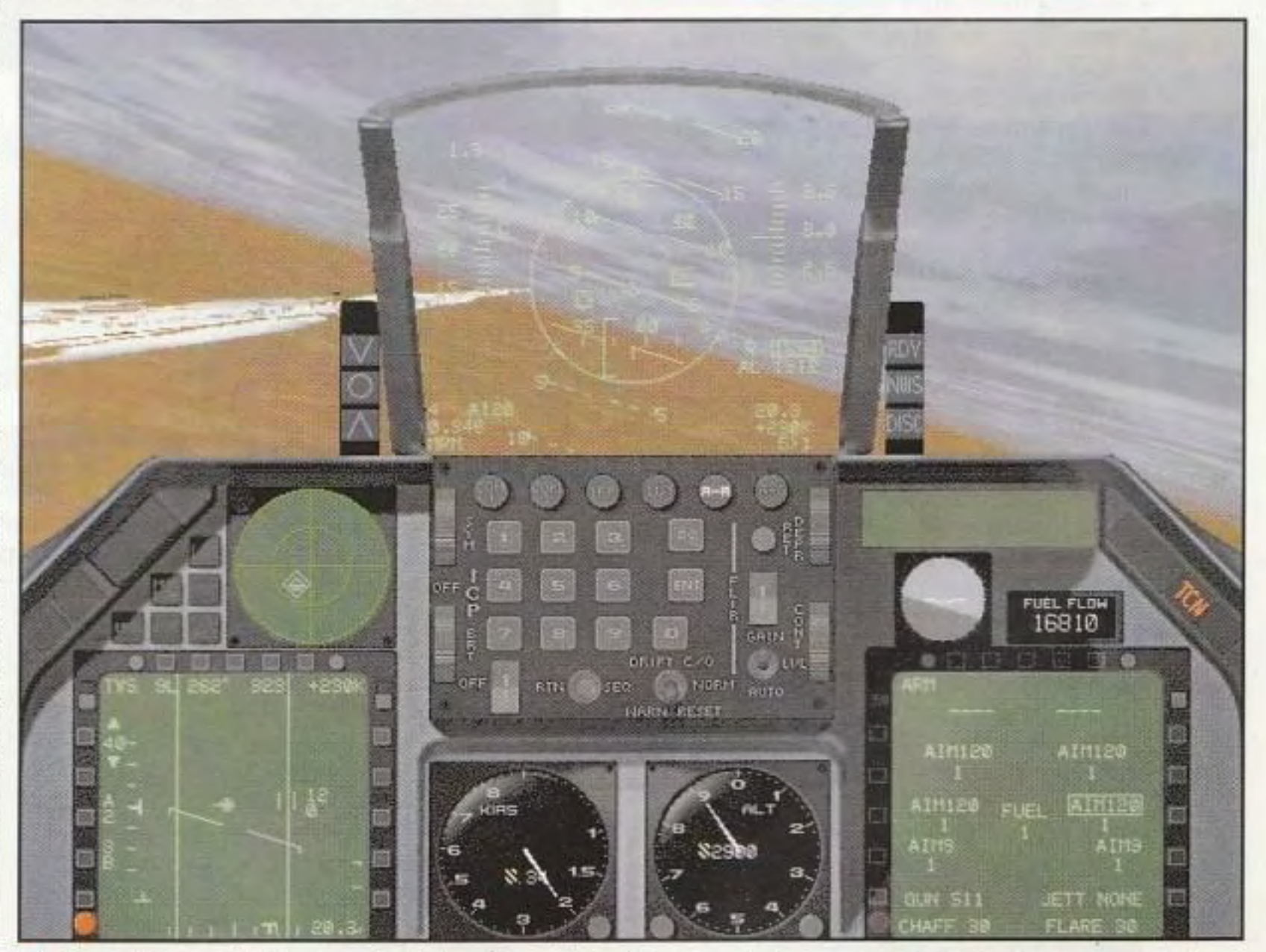

F-16 siete alla testa dell'attacco.

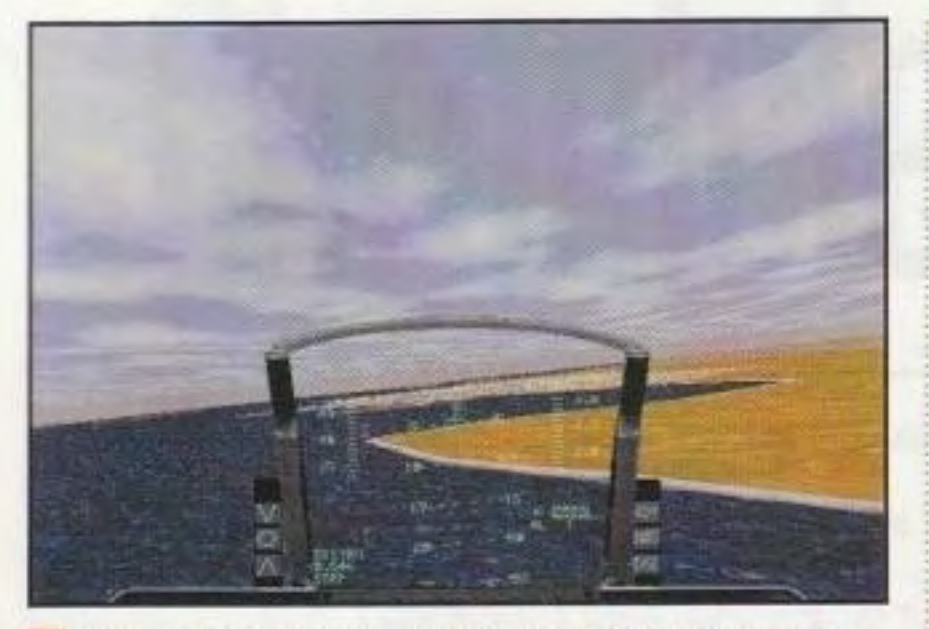

Durante gli avvicinamenti alle città della Guerra del Golfo, dovrete fare attenzione alla vostra altezza e velocità per evitare lo sbarramento del fuoco nemico.

> ricreare veri scenari della Guerra del Golfo. compresa la caccia agli Scud, il supporto di massicci attacchi terrestri e le sortite difensive contro le nuove e migliorate forze irachene. Nella maggior parte dei casi, gli scenari sono ben costruiti e creclibili, dandovi abbastanza tempo per prepararvi per l'inevitabile prima di immergervi nel combattimento.

Ma, come tutte le cose buone, quest'attenzione per i dettagli alle volte può rivelarsi un'arma a doppio taglio. Proprio come nel vero F-16, in Back to Baghdad la cabina di pilotaggio è un mostro di letture complesse, di numeri e display; a meno che non abbiate volato su un F-16 o non abbiate memorizzato i manuali di tutte le simulazioni degli ultimi dieci anni. certamente vi troverete perplessi su come interpretare anche i display più semplici prima di studiare attentamente il manuale. Ci sono parecchi esercizi di addestramento che vi consentono di provare tecniche e sistemi diversi in ambienti a pericolo ridotto, ma la mancanza di un apposito programma di addestramento che vi guidi attraverso ciascuna funzione è deludente. Comunque, il manuale è ben scritto *e* va al sodo, dandovi descrizioni rapide e informative di ciascuna funzione ed è mappe delle città, delle strade, ecc. compresa una grande scheda di vengano caricate in memoria, ma

# La Questione Nucleare

Quando ha messo insieme l'elenco del materiale da scaricare dagli aerei in Back to Baghdad, la Military Simulations non si è tirata indietro di fronte alla realtà di armi nucleari tattiche. Anche se l'arma nucleare è disponibile solo nelle missioni finali di campagna, potete osservare i devastanti effetti di una bomba nell'esercizio dell'addestramento con le bombe.

Sopravvivere alle conseguenze dello scoppio con le impostazioni del realismo al massimo livello richiede una notevole dose di abilità, perciò vorrete salire ad almeno 20.000 piedi e mettere i motori al massimo della spinta. Una volta sganciata la bomba, non potete tornare indietro: tenete il muso dell'aereo diritto verso l'orizzonte e scappate il più possibile lontano dal fungo atomico.

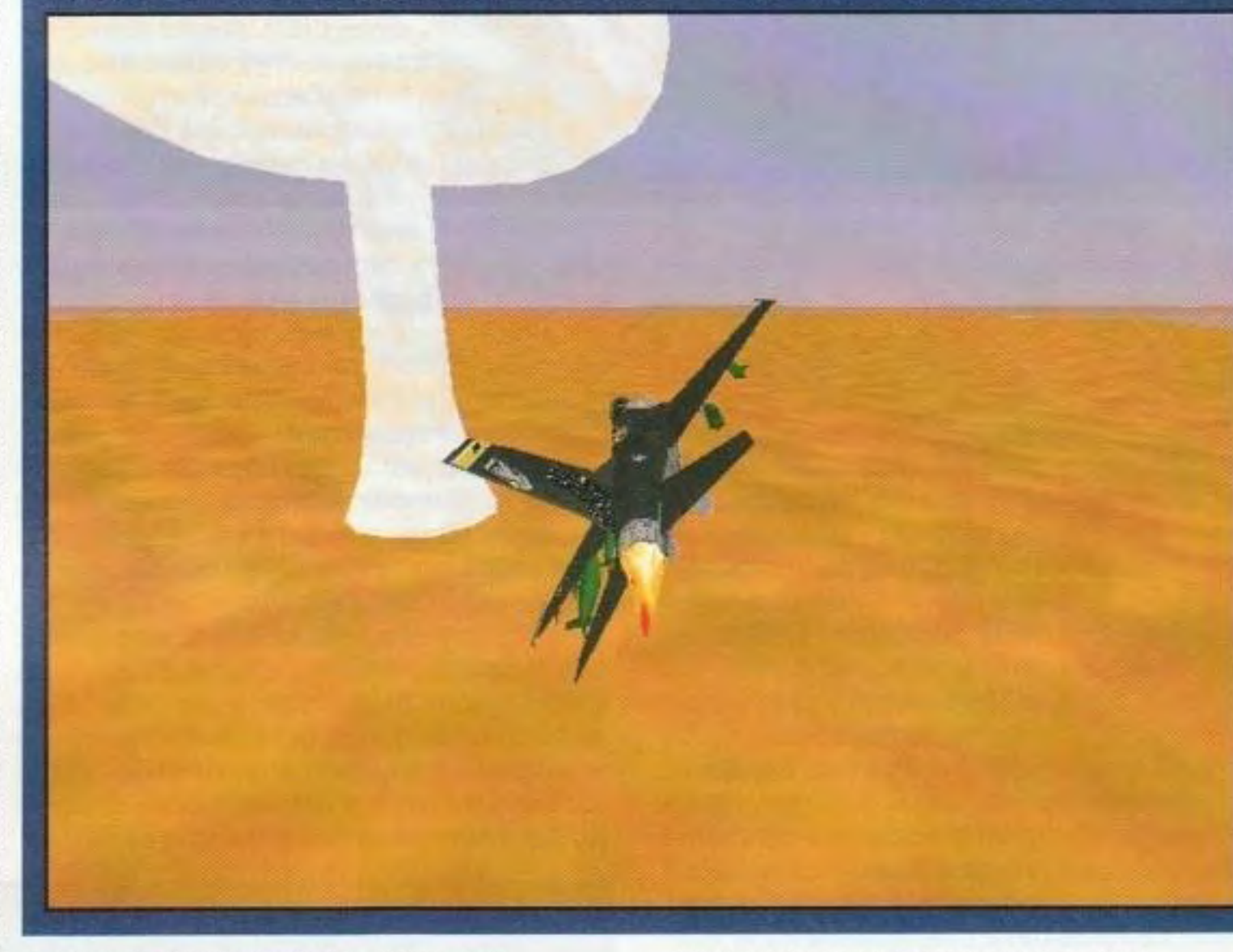

riferimento dei tasti per rinfrescare la durante ogni missione non succede memoria durante il volo. grancbé. Nella maggior parte delle

programmazione. **delle installazioni**, ma

e il TQS, dovrete di deserto con tenere a portata di **saltuarie colline e** saltuarie colline e mano la scheda di vallate; quando riferimento, perché è **finalmente arriva una** l'unica combinazione delle città principali, joystick-cloche si tratta di una direttamente **la completion de la completion de la come il come il come il direttamente** de la come il direttamente de la come il come il come il come il come il come il come il come il come il come il come il come il come supportata da Back resto del terreno. to Baghdad. Se volete qua e là ci sono usare un altro **alcuni edifici con** joystick e un'altra poligoni ricoperti che cloche, dovrete  $\Box$ vedervela con un po' **obiettivi chiave e obiettivi chiave e** 

Normalmente, non è Gli strumenti (decisamente realistici) l'effetto non è affatto un lavoro difficile, **mostrano una grande abbondanza di** impressionante. Se vi<br>informazioni **na dovrete nassare un bel no**' siete viziati con la ma con una **informazioni, ma dovrete passare un bel po'** siete viziati con la simulazione tanto **informazioni, ma dovrete passare un bel po'** siete viziati con la simulazione tanto di tempo con il manuale per capirne complessa, si tratta qualcosa. EF2000 o di AH-64D complessa, si tratta **e di un grosso lavoro.** Complessa, en la complessa di un grosso lavoro. Longbow, rimarrete

del Golfo si svolgono ad altitudini superiori ai 10.000 piedi, dove tutto appare piatto e senza forma. Ma alcuni altri problemi rovinano l'esperienza. Per i principianti, la maggior parte delle missioni Inizia già in volo, con l'aereo che si avvicina all'obiettivo della prima missione invece che trovarsi sulla pista di lancio. Back to Baghdad è una proposta che vale la pena. La Military Sirnulations ha amorevolmente realizzato la simulazione più realistica dell'F-16 e ha creato delle missioni che vi terranno sulle spine per un bel po' di tempo.

vostro ambiente non si dimostra così Per gli appassionati incalliti di convincente. C'è un po' di tutto; ogni simulazioni, la mancanza di una grafica aspettare e osservare per un paio di problema. dato che la maggior parte

A meno che non abbiate il FLCS-16 imissioni, vedrete delle texture standard

di un grosso lavoro.<br>Fuori dalla cabina di pilotaggio, il scarsamente colpiti da Back to Baghdad. volta che caricate una missione, dovete credibile del terreno non sarà un grosso minuti (letteralmente) che le texture e le intelle missioni contro le città della Guerra Molte opzioni, ricreazione completa degli strumenti, modalità radar, ecc.

**PG GAMER** GIUDIZIO FINALE

..............

**ASPETTI NEGATIVI: Elevati requisiti di** sistema, terreno non spettacolare.

**IN SINTESI: Back to Baghdad presenta** un'emozionante simulazione dell'F-16, che rappresenta una notevole aggiunta al vostro arsenale di simulazioni di volo.

http://www.oldgamesitalia.net/

### http://www.oldgamesitalia.net/

### **REVIEWS**

# The Muppets Inside

Categoria: Avventura

Software house: Jim Henson Interactive

Editore: Starwave Corporation, 13810 SE Eastgate Way, Bellvue, WA 98005 (206) 957-2000

**Unitevi ai Muppets mentre** 

**prendono il controllo del** 

computer. ordinando. con la sua solita calma da occhio del ciclone, che il prevedibilmente sconvolto Orso Fozzie si faccia vedere per riassicurarvi che la situazione è, o sarà presto, saldamente<br>sotto controllo.

sotto controllo.<br>Due paia di mani - una verde e l'altra<br>mannono a polone, approximante marrone e pelosa - aprono il disco. È arrivata l'ora computer quel tanto che di accendere tutto. È basta perché il Dr. Bunsea arrivata l'ora di far Honeydew spieghi che la partire il CD-ROM dei copia del vostro CD-ROM sentire le note familiari iminutissimi pezzetti e ha della canzone del tema i distrutto il vostro sistema. di "The Muppet Show", : Ma non temete: usando il

*<b>BARRAN* 

Al volante del Databus. La prossima fermata sarà the Kitchens of Doom.

della cultura dei Muppet in muppet, invierà all'interno il suo stanco sono stati tagliati e fusi i amico Beaker per mettere a posto le cose. con una sensibilità da Naturalmente, le cose impazziscono e esperti informatici degli fiondano la maggior parte del cast dei

The Muppets Inside è l'ultimo **bordo del Databus psichedelico** (una delle

**vostro computer e vi stravolgono.**  ........................ ---------------------

### Richiesti Raccomandati

CD-ROM drive; 486/66; 8MB RAM; 16-bit sound card; 26MB liberi sull'hard-disk; Mouse

CD-ROM drive a quadrupla velocità; Pentium; 16MB RAM

arrivata l'ora di caricare i la tenda del vostro Muppet!" Riuscite a interviewe distrutta in no? Be', questo e quasi suo Digitalizzatore tutti gli altri elementi innolecolare dei laboratori

Eastwood, e All This Time, un viaggio mistico attraverso il mondo musicale di Sting. non hanno eguali in termini di qualità. di contenuto e di presentazione. E una considerazione

non inferiore va data agli amati pupazzi di Jim Henson.

presenti in ciascuna di esse, inevitabilmente in forma di mini-giochi basati su popolari giochi televisivi, per computer e da tavolo. la grafica a 16 bit è stupefacente in tutto il gioco, particolarmente i viaggi in autobus con prospettiva in prima persona lungo percorsi di dati resi in modo splendido, e gli effetti sonori. la musica e l'umorismo non deludono mai. U tutto ha un aspetto singolarmente coeso che fonde abilmente l'intrattenimento e l'interattività - non si tratta di un·esperienza del tipo 'sedete e guardate' - con una scelta di livelli di

### **GIUDIZIO FINALE** Colorato, piacevole ed facile da usare. Piasa. **BGATTM: Migliore** è il vostro sistema e meglio funziona. **IN SINTESI: Per non apprezzare questo gioco** dovreste essere decisamente pazzi.

### http://www.oldgamesitalia.net/

PC GAMER<sub>S9</sub>

anni ·90 e amore' olmente reincollati in .\1uppet nel 'ostro computer. Ed *è* qui uno dei prodotti più divertenti che io dove entrate in gioco voi. abbia \isto da anni a questa pane. Unendovi a Kennit e a Fozzie a

prodotto su CD-ROM di una già notevole decine di tecno-battute, come "Perché il

collezione prodotta ,......-:;:-::--,,., ,.,...-.,...--0--.--:i cursore ha dovuto

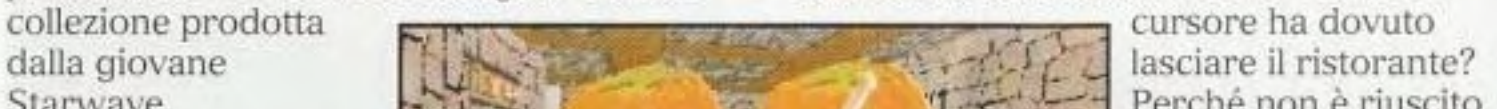

difficoltà che dovrebbe soddisfare i bambini dai sei anni fino ai vecchi bastardi cattivi come me.

Qui si trovano tutti i vostri personaggi dei Muppet favoriti, pezzetti di commedie e ospiti celebri, e una volta che ricuperate i pezzi di programmi mancanti che li contengono. potete riprodurli in qualunque momento visitando la Macchina Cache.

Non dovete poi nemmeno preoccuparvi di salvare e di caricare le partile: il gioco tiene automaticamente in memoria i progressi di un massimo di 16 giocatori. Come You Don't Know Jack della Berkeley Systems o Monty Python's Complete Waste of Time della 7th Level, Muppets Inside si impossessa del vostro sistema e lo trasforma in un'arena del divertimento assolutamente convincente Fa anche un buon lavoro mostrando le capacità multimediali di Windows 95. lo continuerò a giocarlo a lungo dopo la sua data di scadenza.

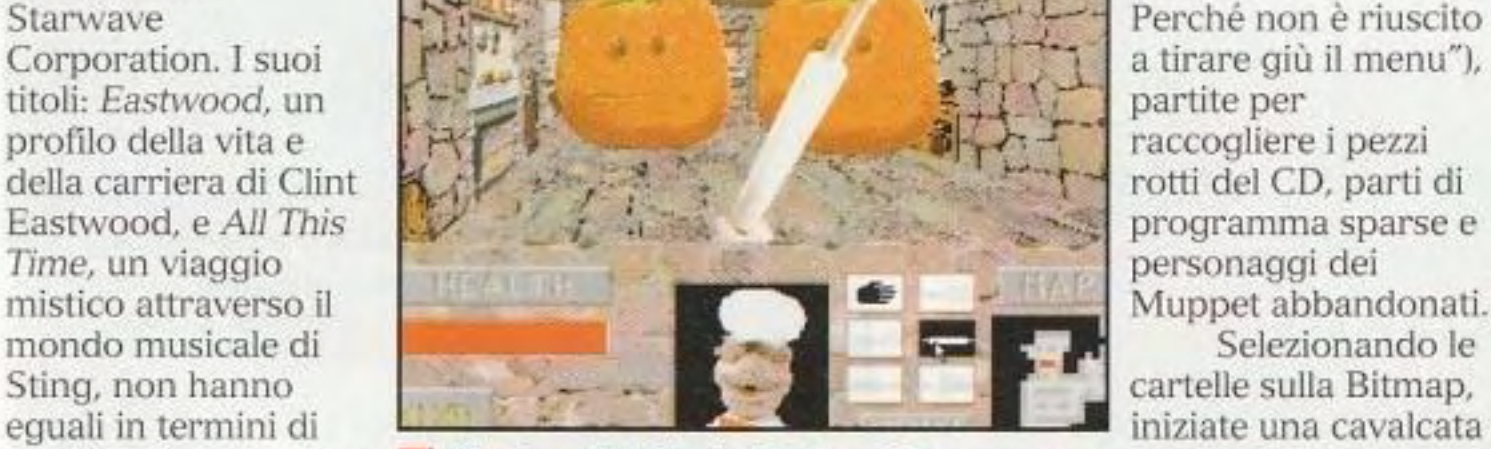

The Swedish Chef's Kitchen of Doom, uno selvaggia per la dei 7 minigiochi di *Muppets lnside.* scheda madre per

programma sparse e personaggi dei Muppet abbandonati. Selezionando le cartelle sulla Bitmap, iniziate una cavalcata scoprire dei dati

Il programma inizia come qualunque altro gioco per Windows. Il titolo e l'introduzione appaiono in un'allegra finestra del vostro computer: c'è del canto e del ballo e gli attesi valori di produzione dei pupazzi; e poi qualcosa va terribilmente storto. La musica inizia a saltare. l'immagine sparisce e sembra quasi che tutto il vostro sistema si sia bloccato. Dannazione a quel Windows 95!

Ma, aspettate: la voce di Kermit la Rana esce da qualche parte del vostro

# mart Games Challenge 1

### Categoria: Puzzle

I

Software house: Ground Zero Productions

### Software house: Know Ware

Editore: Smart Games, Inc., 49 Atlantic Ave., Marblehead, MA 01945 (617) 639-4768

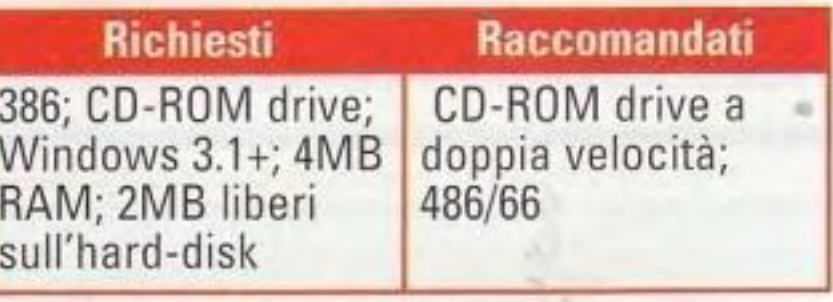

rimo della classe. Mago dei computer. Presuntuoso. Saputello. Se siete abituati a sentirvi dire queste espressioni e pensate che in questi commenti ci sia anche solo un briciolo di verità. Smart Games Challenge 1 è il gioco che fa per voi. Pieno fino all'orlo di variazioni sui classici rompicapo che vi misurano l'intelligenza e vi allargano la mente, Smart Games Challenge 1 affronta di tutto, dagli enigmi matematici ai giochi di parole. Ci sono 20 categorie fra le quali scegliere e ogni categoria comprende 20 enigmi diversi. Non dovrete completarli in nessun ordine

Editore: Grolier Ent., Inc., 90 Sherman Turnpike, Danbury CT 06816

Categoria: Avventura

specifico; cosi. *se* un enigma è troppo facile, potete andare oltre fino a trovarne uno impegnativo. Maggiore è il numero di tentativi, più punti prendete per la risoluzione dell'enigma, ma tenete presente questo avvertimento: una volta superato il decimo enigma in una data partita, le cose si fanno alquanto difficili.

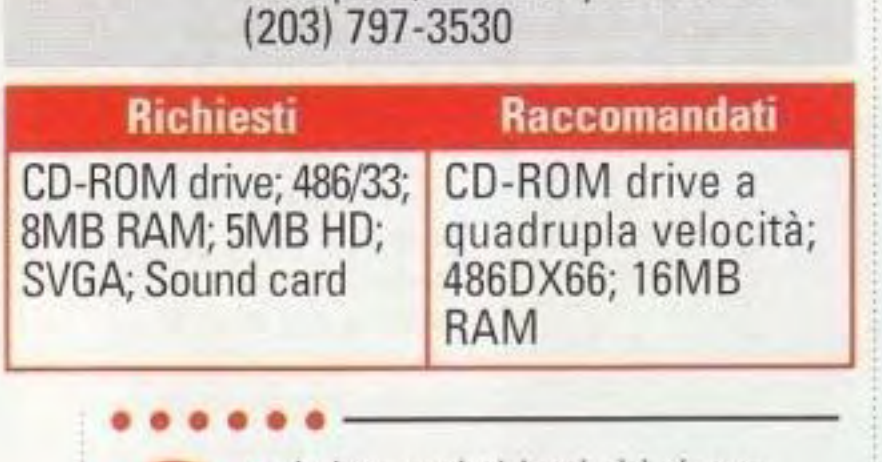

e vi siete mai chiesti chi riceve quelle telefonate di emergenza soprannaturale mentre gli agenti Scull~ *e* Mulder sono impegnati con i loro X-file. Terror T.R.A.X .. Track Of The Vampire sembra pronto per rispondere a tulle quelle domande e ad altre ancora. T.R.A.X. (Rintracciare /Ricercare/Analizzare/Sterminare) è un'agenzia segreta che gestisce Fang Jobs. Hairballs. Biteheads. e Rotters o. come li conosciamo noi - vampiri, lupi mannari, demoni che divorano i cadaveri e zombi. In Terror T.R.A.X.: Track Of The Vampire, i cattivi sono un Fang Job di nome Vitus Hemos, il suo trio di Succubi

Anche se c'è molta varietà e moltissimi giochi riconoscibili fra i quali scegliere. gli enigmi più creativi non sembrano essere sempre in linea con il tema generale del gioco di un passatempo a base di rompicapo. In "Cash Crop", voi guidate il trattore in un campo pieno di messi, ognuna con un diverso prezzo. L'obiettivo è quello di guadagnare quanto più possibile in un numero prefissato di turni mietendo le messi. Dopo circa tre giri del campo, o vi sarete appassionati da non staccarvi più, oppure sarete annoiati a morte.

Ma. ancora una volta, ciò descrive abbastanza bene la sensazione dell'intero gioco. Gli enigmi invecchiano molto rapidamente e hanno un'attrattiva limitata. Dopo una lunga giornata di lavoro, chi vuole tornare a casa e lavorare ancora un po' sotto forma di gioco? Smart Games Challenge 1 ha davvero bisogno di aiuto per renderlo più vivace. Un audio e una grafica migliori avrebbero potuto essere d'aiuto, ma. cosi com'è. anche i fronzoli sono di seconda categoria e piuttosto ripetitivi.

http://www.oldgamesitalia.net/

" on BC COMED

e Otis Lee Suggs, un criminale giustiziato rianimato da Hemos. *e* voi siete a capo dcl gruppo.

Purtroppo, malgrado il loro addestramento specializzato, l'assunzione di decisioni non sembra avere molto peso fra le capacità dei funzionari della T.R.A.X; essi sembrano aver bisogno del vostro input anche per la più semplice delle decisioni: stare qui o ondare li, girare a destra o girare a sinistra, usare l'estintore contro il Morto Elettrico oppure seguirlo alla sua stazione di ricarica. È tutto assolutamente superfluo, dato che voi non avete nessuna informazione aggiuntiva che essi non hanno. Voi ·controllate" alterna tivamente due funzionari della T.R.A.X., Graves e Walkin, mentre vagano attraverso forse un'ora di video confuso (sì, anche nell'impostazione raccomandata con 65.536 coloril. Il conrrollo consiste nella pressione dei tasti A o B sulla vostra tastiera in un paio di dozzine di punti di decisione. Se ci mettete troppo tempo per decidere. i funzionari saranno costretti a decidere da soli. un'eventualità sconsigliata anche dalla vostra guida digitale in linea, Ether. Ora, questa sì che si chiama Interazione! Terror T.R.A.X.: Track Of The. Vampire non fa mistero di aver rubato la sensazione di "The X-Files", e presenta

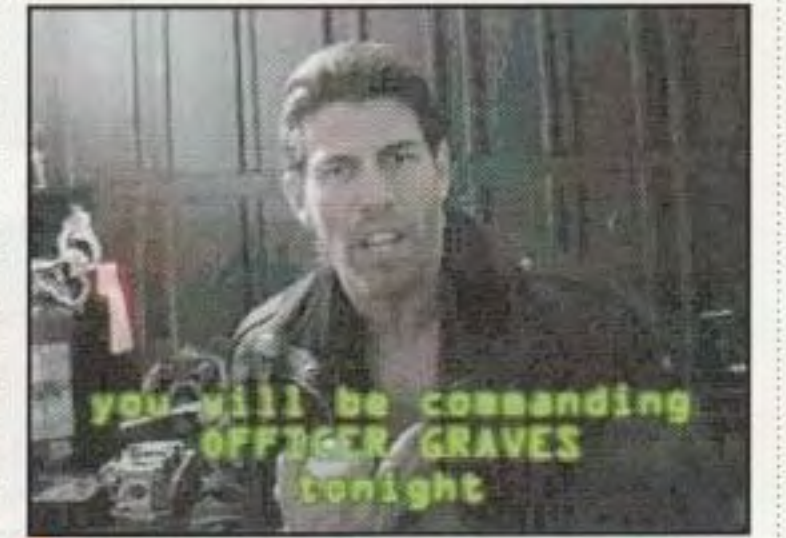

Questo è Graves. Mal incontrato un uomo della cui mi vita mi importasse di meno!

alcuni momenti di vera paura, ma il copione é terribile e la recitazione *è*  anche peggiore. Questa robaccia non va bene nemmeno per un gioco da console di bassa qualità, per non parlare poi di reti televisive.

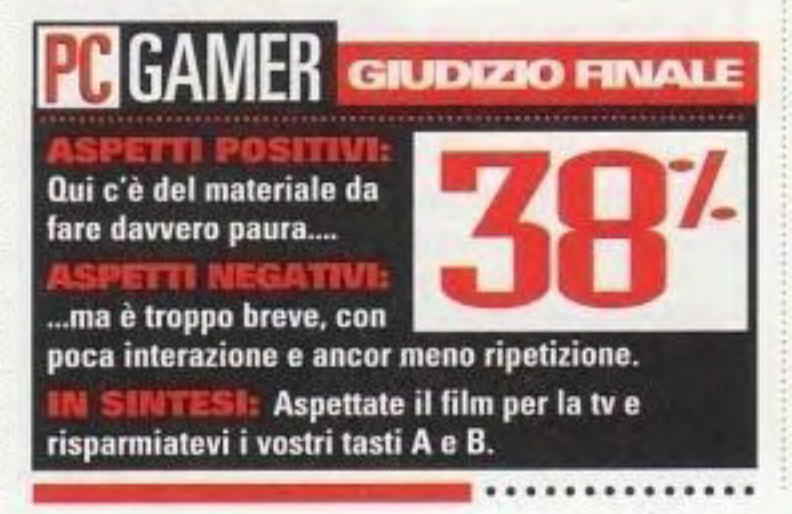

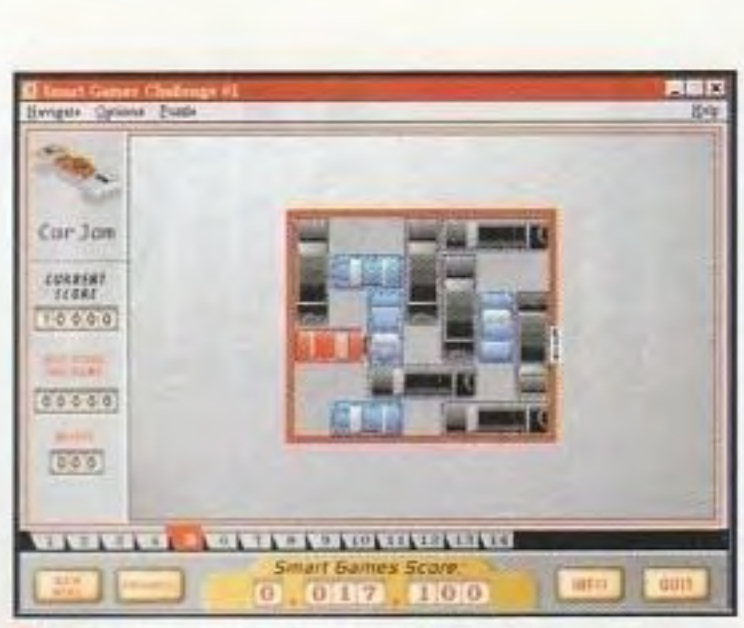

"Car Jam· vi sfida a togliere dal passo le macchine blu e nere in modo tale che la macchina rossa possa arrivare all'uscita. Si, è proprio come quei giochi di spostamento di tessere da bambini.

Eppure. se state cercando l'equivalente per computer di un test SAT, gli enigmi sono impegnativi e dopo aver risolto tutti i 20 quiz di una certa categoria vi sentirete proprio bene. Dopo tutto, essere un secchione che sa lutto di computer ha i suoi vantaggi.

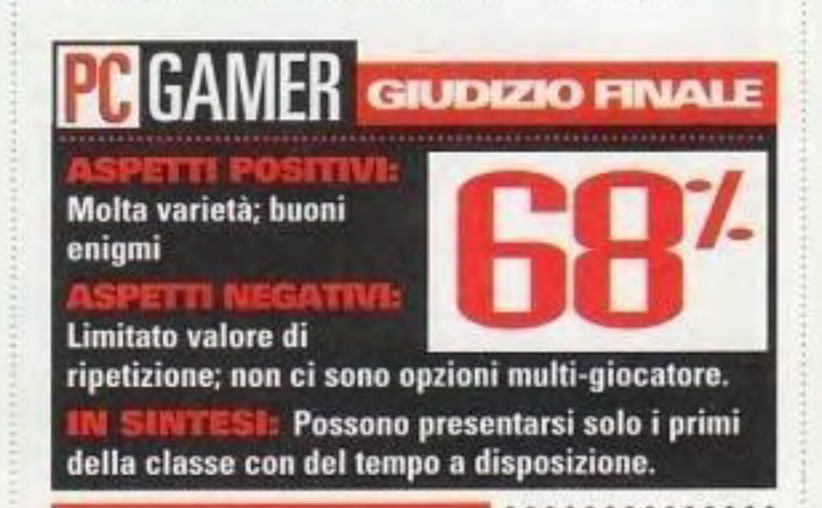

### **EIIUI 1.N.N.A..** • • rack Of The Vampire

# Hnight's Chase

### Categoria: Avventura grafica

Software house: lnfogrames

Editore: I-Motion, 1632 Fifth Street, Suite 220, Santa Monica, CA 90401 (800) 443-3386

Tentando di rinverdire il successo della serie Alone in the Dark, la I-Motion vi spedisce in un disperato viaggio nel tompo. ........................ ----------------------------

revisionato con una grafica SVGA ad alta risoluzione e una trama relativamente fresca e abbastanza coinvolgente.

Voi fate la parte di William Tibbs, uno studente che studia a Parigi, la cui fidanzata sparisce misteriosamente. Non è impegnato su questo caso da molto tempo,<br>quando un'apparizione si<br>materializza improvvisamente e

n paio di anni fa, la I-Motion stupì la comunità dei giocatori con il suo innovativo gioco di avventura tridimensionale. Alone in the Dark. La tecnologia era nuova. l'azione era intensa e l'atmosfera da brivido di Alone in the Dark gli valsero un posto fra i classici.

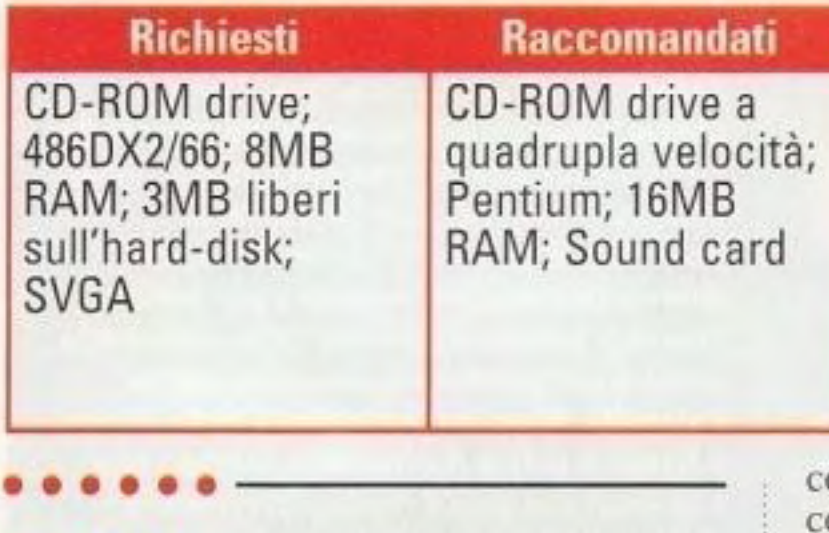

cerca di staccare la testa di William dal corpo. Dopo avere sconfitto il nemico che brandisce la spada, egli apprende attraverso un'icona magica che la sua amata Juliette è prigioniera di un uomo malvagio di nome Wolfram. Sperando di ritrovare la sua fidanzata, William si precipita in un vicino museo. A questo punto intervenite voi; dopo aver risolto alcuni enigmi che comprendono una catapulta e degli estintori comandati a distanza, venite fatti precipitare in un pozzo e improvvisamente vi trovate nel 14• secolo.

Non vi verrebbe in mente di mettere la mano in questo caminetto acceso. ma esso nasconde una chiave che vi servirà.

dalle accuse di adorazione del demonio e di stregoneria. Per tutto il gioco, passerete dal passato al futuro. mentre \Villiam cerca gli oggetti che lo riuniranno a Juliette.

Adesso. la 1-Motion è tornata con Knight's Chase, la prima di una nuova serie di avventure (denominata serie

Time Gate), usando lo stesso tipo di tecnologia dei titoli di Alone in the Dark. Questa volta, il gioco viene decisamente

> Gli clementi più importanti di un gioco di avventura sono i comandi e gli enigmi. Purtroppo, in Knight's Chase entrambi mancano di brillantezza. Come nei giochi di Alone in the Dark, Knight's Chase usa prospettive diverse all'interno di una data scena. alterando il punto di vista per darvi - si pensa - il miglior angolo possibile. Ma proprio come nella serie di Alone in the Dark, queste prospettive possono aggiungere un elemento di ulteriore frustrazione a certi enigmi. Quando vi trovate di fronte a un

A mano a mano che la storia si dipana, scoprite che William è la reincarnazione di uno dei Cavalieri Templari. una società segreta di cavalieri che nel 14° secolo furono spazzati via

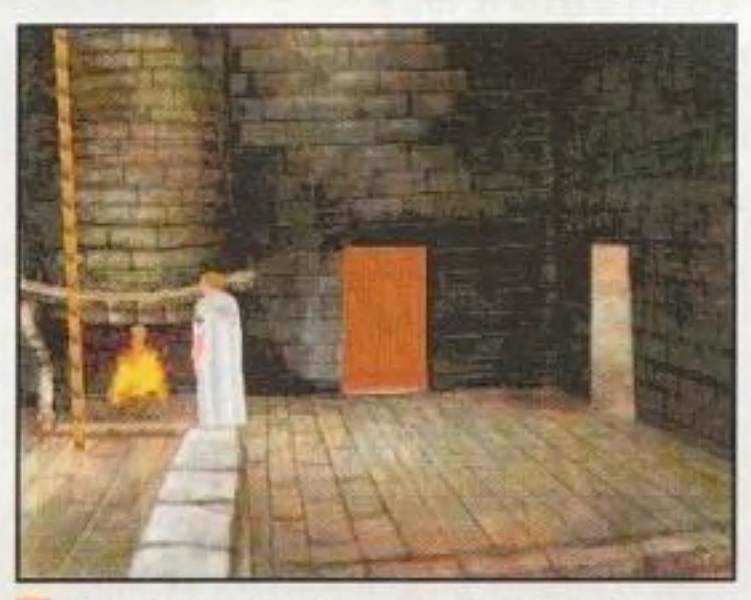

**REVIEW** 

••••

PC GAMER **GI** 

### http://www.oldgamesitalia.net/

### http://www.oldgamesitalia.net/

la storia è interessante. Il materiale relativo ai Templari è relati\'amente

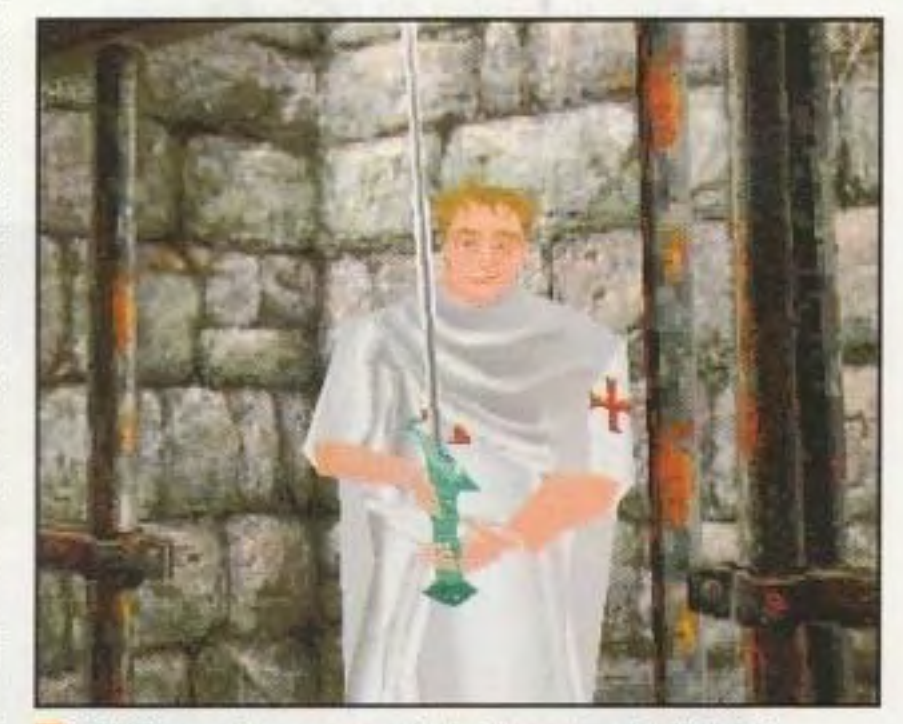

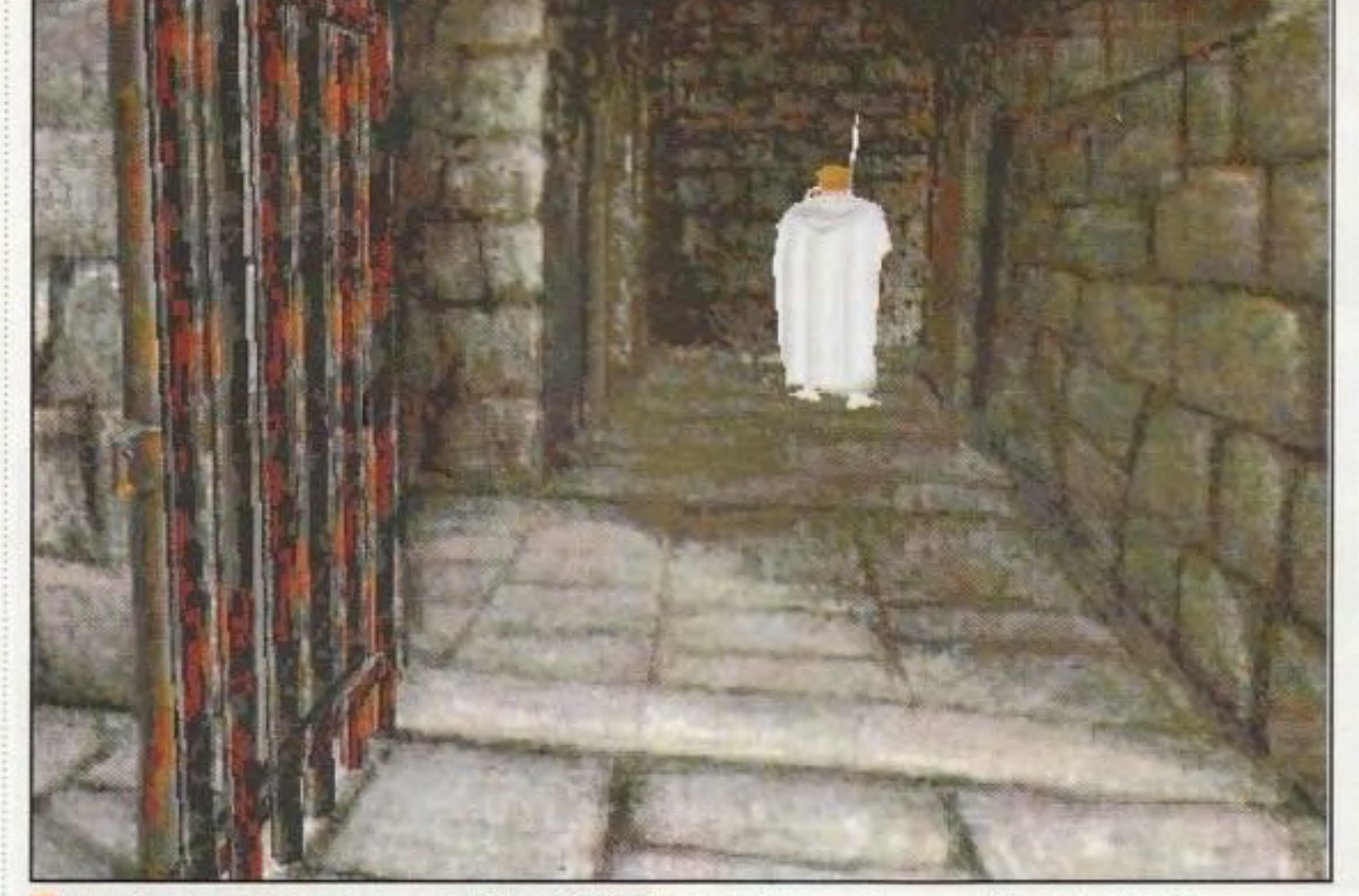

Quando guardate un lungo corridoio, è difficile combattere contro un cattivo che riuscite a malapena a vedere. Sarebbe una buona idea girarsi intorno alla ricerca di un angolo migliore. William e i personaggi che incontra in *Knight's*<br>*Chase* sono fantastici da vedere.

•

preciso e giocando potreste imparare qualcosa ... Purtroppo, per quanto sia affascinante, la storia non basta per far andare avanti il gioco.

### http://www.oldgamesitalia.net/

enigma che vi fa strisciare sotto dei fasci laser per sfuggire a un sistema di sicurezza, per esempio, dovrete percorrere attentamente ogni centimetro della vostra strada attraverso un 1abirinto di raggi senza riuscire a

giudicare l'altezza o l'angolo della minaccia. Il problema prospettico diventa ancor più frustrante in un momento successivo del gioco, quando dovete spruzzare un estintore su una scatola di comando per mandare in corto circuito il sistema di sicurezza. L'estintore si trova nella stanza a fianco, ma è virtualmente impossibile innanzi tutto vedere l'estintore e meno ancora scoprire che ce ne sono due. Scegliete quello sbagliato e sarete pronti per prendervi

Anche il combattimento soffre di problemi di prospettiva. specialmente quando c'è un combattimento con la spada. Non c'è nulla di peggio che tentare di mirare un cattivo con un pilastro. una libreria o anche con il vostro corpo oscurando la vostra visuale dell'azione. Ci sono delle situazioni nelle quali la telecamera ha un'angolazione intenzionalmente favorevole. come quando state manovrando una catapulta all'inizio del gioco. Purtroppo, nel corso del gioco. queste inquadrature valide

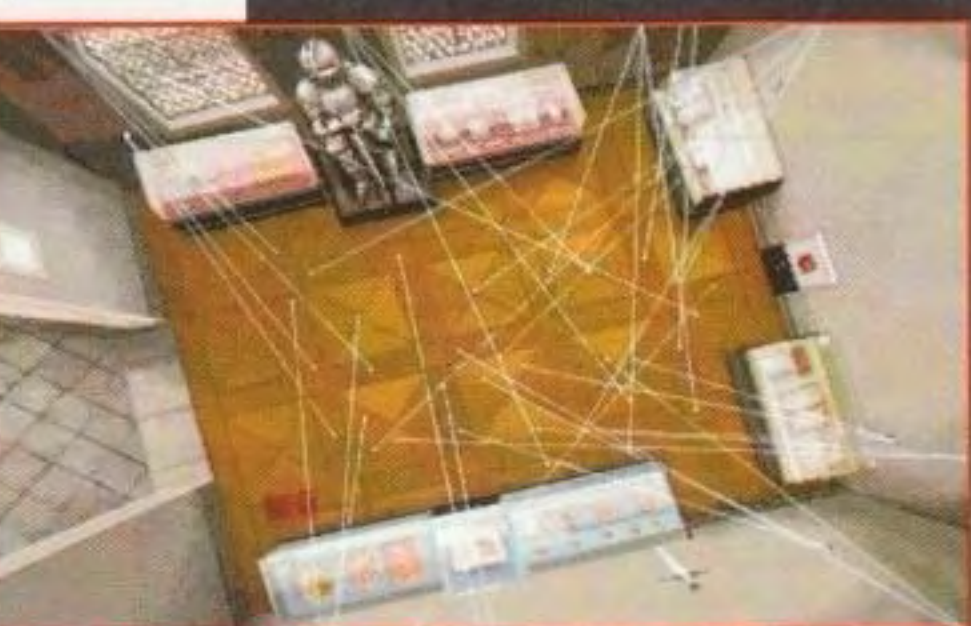

Trovare il percorso corretto fra queste possibilità può essere frustrante: dovevamo darvi alcuni indizi...

niziare nei panni di William Tibbs può essere un po' scoraggiante; eccovi perciò alcuni indizi per ritornare al XIV secolo al quale appartenete. Entrati nel museo, passate attraverso la porta sulla destra e indossate le cuffie che trovate li. Poi, andate nella stanza di fronte all'entrata e camminate verso l'angolo destro più lontano: non li potete vedere facilmente, ma ci sono una spada e uno scudo che potete afferrare. Esaminate l'immagine sulla parete e sentirete una breve narrazione. Passate attraverso la porta sulla destra. Afferrate la catapulta e il CD. Potete usarlo sulla macchina nella stanza, ma avrete bisogno di collegarlo. Dopo aver ascoltato il

Il controllo, quanto meno, è semplice: usate i tasti direzionali per controllare il movimento e la barra spaziatrice per eseguire varie azioni a seconda della modalità nella quale si trova William: combattimento, ricerca o

CD, andate nella stanza sul retro. Cercate nei cassetti sui lati della scrivania e troverete una chiave-scheda magnetica, una chiave normale e una rivista che vi darà degli indizi sugli estintori. Lasciato questo posto, scatterà il sistema d'allarme del museo e voi dovrete navigare con circospezione fra i laser per guadagnare l'entrata. Nella sala d'ingresso prendete il cacciavite dagli attrezzi e aprite la porta sulla destra, dove avete preso le cuffie. Camminate verso l'angolo sinistro dietro di voi per prendere l'estintore nascosto caricato con biossido di carbonio (non quello ad acqua). Usate la chiave presa nella scrivania sulla scatola dei circuiti e mettete in corto circuito il sistema con l'estintore. Lasciata la stanza, vi troverete ad affrontare un cavaliere nero: sbarazzatevene con la spada e poi usate la chiave a scheda magnetica sulla vetrina alla sinistra per prendere le munizioni per la catapulta. Mandate la catapulta nella stanza a fianco e potete posizionarla in modo tale che lanci una pietra contro l'interruttore d'allarme (il gioco vi dirà quando siete nella posizione corretta). Una volta che ci sarete riusciti, potete afferrare la spada nella stanza a fianco ed entrare nel cortile del museo. Qui potete trovare un ologramma, ma l'unico vero obiettivo è quello di cercare la porta dove i due cattivi vi stanno aspettando. Fatevi prendere e, dopo che essi vi avranno gettato nel pozzo, riapparirete nell'anno 1329.

**Ritornare indietro nel tempo** 

la scossa. Ancora più frustrante *è* la posizione di una chiave di cui avrete bisogno subilo dopo essere tornati nel tempo all'anno 1329. Si trova in un camino... un camino acceso. Non sarebbe neppure tanto male se ci fosse un qualche indizio sul fatto che si trova in quel posto - un'annotazione scritta, una traccia visiva, un qualcosa - ma, così com'è, l'unico modo di trovarla è quello di perquisire casualmente la stanza.

> spinta. Per passare da una modalità all'altra, tuttavia, dovete prima premere il tasto Invio per accedere alla maschera dell'inventario, poi scegliere la modalità che desiderate e battere ancora Invio. Graficamente. il gioco è enormemente superiore ai giochi di Alone in the Dark sotto quasi tutti i profili. Gli sfondi dipinti a mano sono fatti benissimo e sono In sintonia con l'atmosfera di ciascun luogo remoto grazie ai ricchi colori e agli incredibili dettagli. I personaggi basati

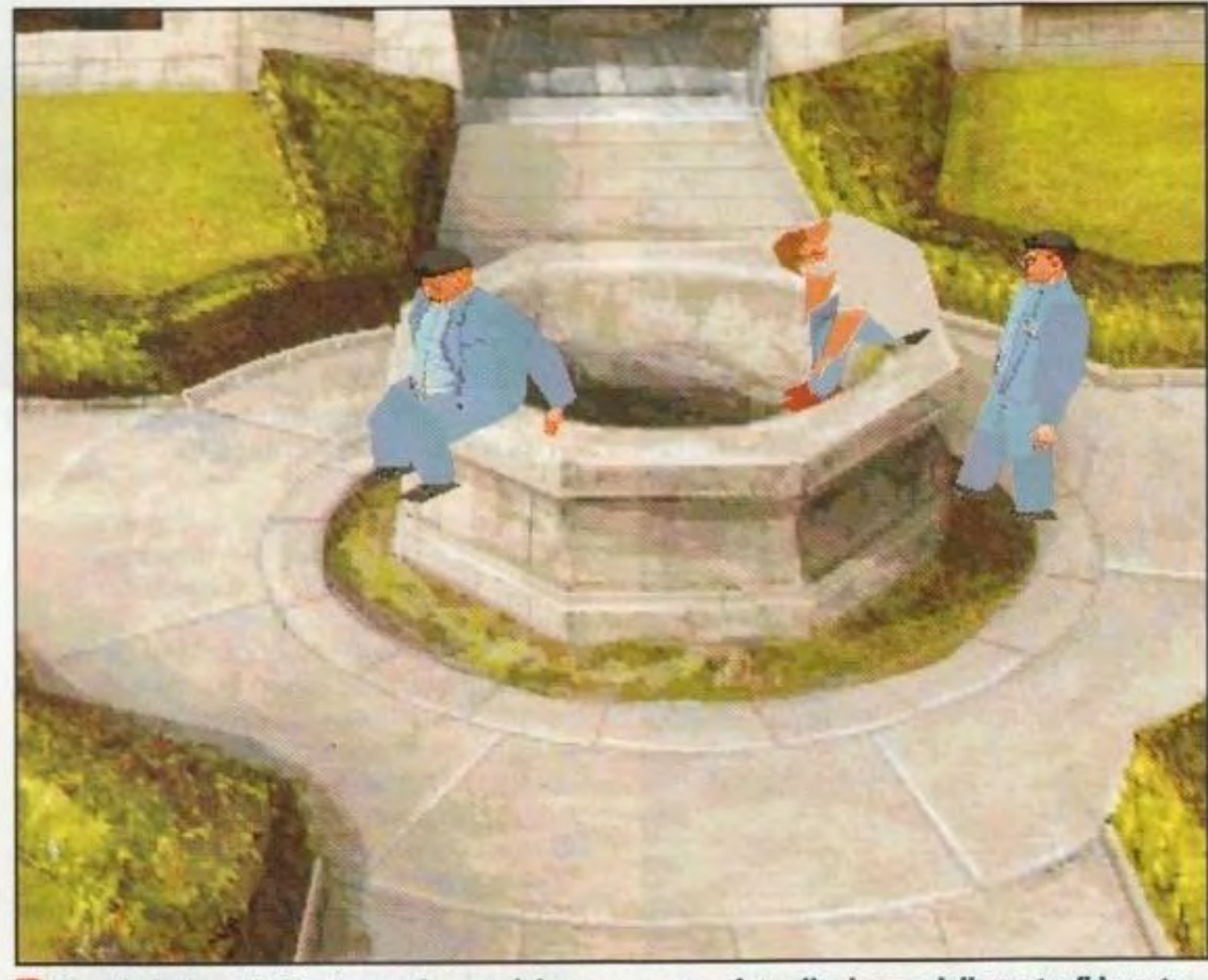

Questi giovinastri vi buttano nel pozzo del museo mentre siete alla ricerca della vostra fidanzata; **questo è il momento in cui viaggiate a ritroso nel tempo fino al 1329.** 

su poligoni sono adesso in SVGA e il movimento è molto migliorato.

Nonostante i suoi difetti nella giocabilità, Knight's Chase ha un grande potenziale. Se gli enigmi fossero pensati meglio, sarebbe uno dei migliori giochi di avventura lanciato da un bel pezzo in qua. Purtroppo, troppi enigmi sono semplicemente troppo oscuri; potreste aver bisogno di un libro di suggerimenti per superarli tutti.

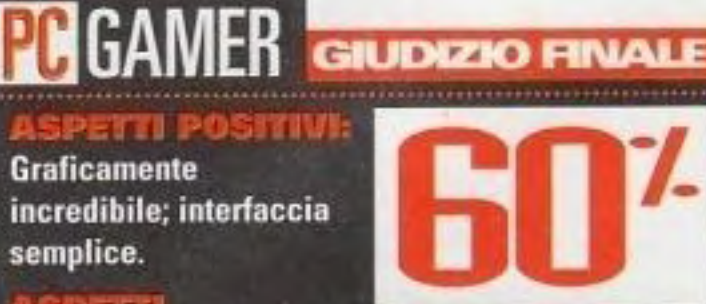

### **ELLER**

**ATIVI: Gli enigmi oscuri richiedono molta** fortuna; cattive inquadrature.

Se gli enigmi non fossero fatti così male, sarebbe un'avventura fantastica. Probabilmente è meglio aspettare il prossimo gioco della serie "Time Gate".

### http://www.oldgamesitalia.net/

### http://www.oldgamesitalia.net/

appaiono in modo incostante.

# Settlers II

### Categoria: Strategia

Software house: Blue Byte

Editore: Blue Byte Software, 33 S. Roselle Rd., Ste 210, Schaumburg, IL 60193 (708) 539-7950

-------------------------........... . Il seguito del gioco di culto *Serl City* <sup>è</sup> arrivato inaugurando una nuova era di microgestione su scala globale. ........................ -----------------------------

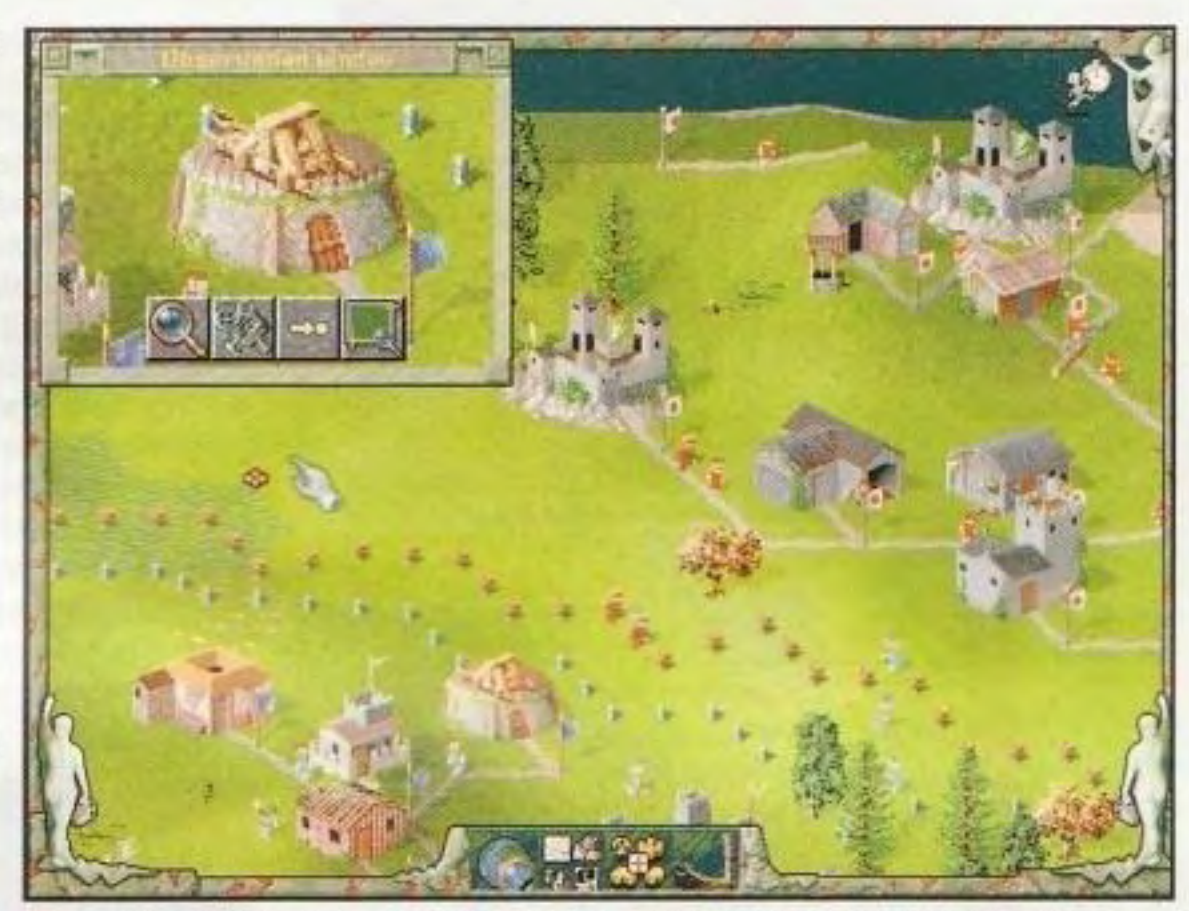

L'interfaccia personalizzabile vi dà la possibilità di gestire facilmente tutto, dalle attività su vasta scala ai più minuti dettagli.

alle volte senza alcuna ragione apparente che non sia la cattiveria.

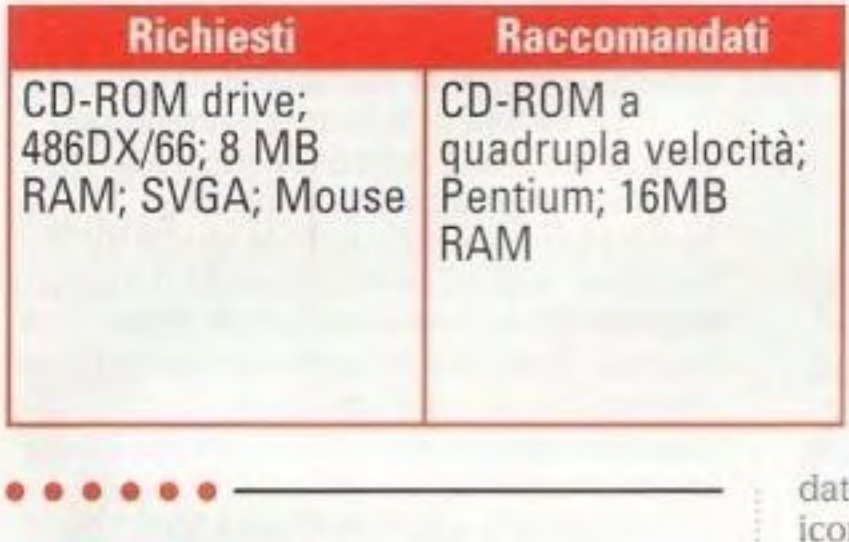

ome il gioco che lo ha preceduto - Serf City - la premessa di questo strano giochino strategico non ha nulla di nuovo: voi assumete il comando di un equipaggio naufragato e cercate di costruire una fiorente civilizzazione dalle risorse che scoprite mentre vi difendete da, o conquistate, delle colonie rivali nei dintorni.

collocato attentamente in rapporto agli altri luoghi che eseguono funzioni connesse: per esempio, se volete una provvista costante e abbondante di bacon. mettete la porcilaia vicino al macello. L'adattabilità di

ciascun luogo a una data attività è mostrata da icone dorate: un piccone per le miniere. edifici da piccoli a grandi e semplici bandiere per i pascoli o per le strade. La frustrazione entra in gioco molto presto quando cercate di disporre dei sistemi stradali logici solo per scoprire che il computer non vi consentirà di costruire delle strade su certi assi,

Ma, come anche in Serf City, la Blue Byte mette il suo marchio particolare su questo tema popolare. Anche se c'è !"atteso elemento militare di conquista *e* di 'iolcnza. il 'ero cuore del gioco è il suo sistema crudelmente complesso e ossessivamente dettagliato di gestione delle risorse. Ci sono 32 tipi di professioni che il giocatore può utilizzare e comandare. 19 tipi di edifici e 31 prodotti da produrre, coltivare o estrarre. Iniziate solo con le risorse fondamentali: un taglialegna e una sega meccanica. Alla fine. arrivaie a costruire cantieri navali, palazzi ed elaborati castelli. La tecnologia rappresentata è approssimativamente quella del tardo Impero Romano. Invece che costruire semplicemente delle città e vederle crescere, dovrete fare grande attenzione ai minimi dettagli. Ogni luogo deve essere

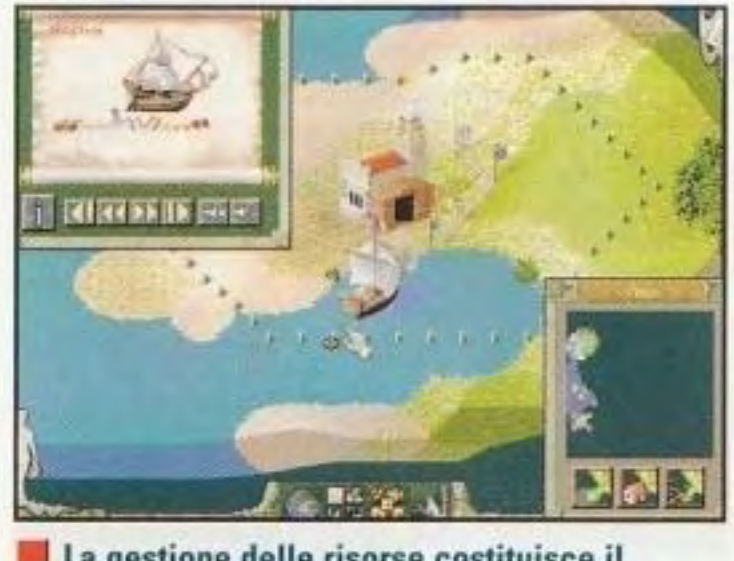

La gestione delle risone costituisce il grosso di Settlers II.

### **POSITIVI:**

uaiviek

Grafica affascinante, alcune buone variazioni su un tema classico.

### *ISPETTI NEGATIVI*

La microgestione monodimensionale facilita la stanchezza e la frustrazione.

**GIUDIZIO FINALE** 

PC GAMER 63

http://www.oldgamesitalia.net/

**W SIMTESI:** Se amate la gestione delle risorse non è poi così male... Ma non basta.

### http://www.oldgamesitalia.net/

Una \'Olta che avete un centro che funziona, tuttavia, è qualcosa da vedere: centinaia. forse migliaia, di omini che si muovono indaffarati da un luogo all'altro (stranamente. non sono rappresentate donne. la qual cosa sembrerebbe limitare le possibilità di una civilizzazione a lungo termine...), portano oggetti, costruiscono qualcosa, sorvegliano i confini. la gestione di tutta la complessa attività si ottiene tramite numerose finestre di menu (sono così numerose che probabilmente per un'oretta o due ne sarete soppraffattil e tramite grafici altrettanto abbondanti. La distribuzione delle risorse è gestita dalle impostazioni di default (che sembrano essere logiche e costanti per tutto il gioco), ma che possono essere modificate ogniqualvolta si verifica una situazione insolita. In infiniti cicli che si sovrappongono, il gioco vi sfida a eseguire una straordinaria azione di equilibrio. \Jaturalmente, avete bisogno di ferro e di oro, ma non li potete estrarre a meno che i vostri minatori non siano ben nutriti e ciò significa che dovete costruire delle fattorie per coltivare il grano. mulini per produrre la farina e panifici per fare il pane. Ma i panifici non funzionano in modo efficiente a meno che non ci siano abbastanza mattarelli. e i minerali grezzi sono inutili a meno che non costruiate un fonditore per il fetTO *e* una zecca per l'oro, in modo tale che possiate battere moneta e pagare i vostri soldati,

proteggere i vostri confini o annettere i territori dei vostri avversari.

Ciò detto, Settlers II mi è piaciuto abbastanza... per una decina di ore. La grafica è bella ed è divertente osservare i vostri subordinati tagliare la legna e prendere l'acqua. Ma ci vogliono molte ore e molta frustrazione per raggiungere lo stadio in cui entrano in gioco attività militari serie e le cose diventano vivaci (avete l'opzione di giocare senza guerre, ma *ciò* toglie dol gioco buona parte dcl divertimento). Molti giocatori probabilmente si faranno vincere dalla grande complessità della rase iniziale di costruzione prima ancora di arrivare acl avere una colonia funzionante. Alla fine, io sono arrivato a un punto di non ritorno, dove tutta quella gestione improvvisamente si è trasformata in lavoro. Il gioco funziona come sfida di gestione delle risorse, ma è privo del passo vivace e della profondità degli ineguagliati giochi della serie Civilization.

### Software house: Stick Man Games

Editore: New World Computing, Inc., P.O. Box 4302, Hollywood, CA 90078 (800)-251-9563

> 'anno *è* il 2050 d.C. *e* dopo che tutti i governi si sono uniti per formare una megacorporazione globale chiamata Solidarietà Unita del Mondo, è stata raggiunta la pace mondiale. Naturalmente, la pace si dimostra avere un lato negativo e la Solidarietà Unita dcl Mondo diventa estremamente corrotta e le grandi città del mondo si trasformano in decadenti

giungle urbane nelle quali il vero potere si trova nelle mani di potenti sindacati del crimine organizzato. In Chaos Overlords, il giocatore assume il ruolo di un potenziale zar del crimine proteso alla dominazione del mondo.

Richiesti Raccomandati CD-ROM drive; 4860X; 8MB RAM; 15MB liberi sull'hard-disk; SVGA; Mouse Sound card

•

# **Chaos Overlords**

### Categoria: Strategia

Voi iniziate con una banda di leali seguaci chiamati "Le mani destre" *e* 

Questa maschera è l'unico posto in cui interagire con gli abitanti della città.

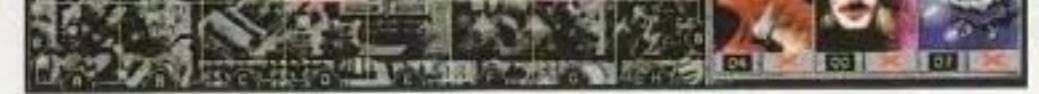

Ecco lo schermo principale. Un gioco da tavolo portato senza probabilmente avete ragione," e l'adesivo sulla ragione," e l'adesivo sulla regione, "e l'adesivo sulla copertina proclama fiero "tre Den prince cope combra e si immaginazione sul PC non funziona più.<br> **El properti piano della piano della properti piano della properti piano della properti piano della properti p**<br> **El properti piano della properti piano della properti piano della pr** 

**Dimenticatevi la promessa di battaglie ad alta energia con sicari mutanti e boss del crimine; questo è un gioco s trategico!**  aita energia con sicari mutanti e poss del<br>crimine; questo è un gioco strategico!

I vostri ricavi sono ottenuti offrendo servizi di "protezione" a importanti aree sotto il vostro controllo e sviluppate la capacità di fuoco tramite progetti di ricerca destinati a produrre nuove forme di anni e di armature.

Non è una brutta premessa (anche se non molto originale). Chaos Overlords avrebbe potuto essere una buona idea per un gioco fatto con carta e penna, e con le opzioni multi-giocatore incluse, si può vedere come potrebbe dimostrarsi piacevole come passatempo sulla Rete. Ma come gioco a se stante - soltanto voi che giocate contro il computer - non vale molto.

la varietà di scenari è abbastanza ampia, ma che il vostro obiettivo sia quello dì raggiungere il controllo territoriale o semplicemente quello di uccidere tutti gli altri capibanda del gioco. il gioco si trasforma sempre in una routine di passi obbligati che rapidamente diventa ripetitiva. Il gioco non si ravviva mai e rimane inerte sul vostro schermo come un salmone su un piatto.

Il grande numero di problemi che sorgono durante il gioco tolgono al resto del qioco tutte le speranze di essere divertente. L'avversario computerizzato bara anche sull'impostazione più semplice; raramente c'è abbastanza

**SERVIT WALLY** 

### http://www.oldgamesitalia.net/

prima che essi possano fare lo stesso di voi.

Per prima cosa. sembra e si gioca come un gioco sulla carta. Non c'è senso dell'atmosfera, nemmeno una brutta ambientazione urbana, alla Tex Murphy:<br>c'è solo un panorama urbano smorto, piallo e generico diviso in monotoni quadri. C'è un'animazione minima. Infatti, il gioco è così privo di grafica che sembra essere stato fatto quasi dieci anni fa.

L'aspetto tecnico non è una necessità se il gioco è valido, ma qui anche il gioco è decisamente insoddisfacente. Non c'è alcun elemento cli gioco di ruolo. Né voi, né i vostri avversari hanno alcuna personalità; diamine. non potete nemmeno darvi un nome! Sicuro, potete scegliere una faccia per il vostro personaggio, ma anche questa azione è compromessa da una mancanza di varietà (soltanto una manciata di facce fra le quali scegliere *e*  metà di esse sembra che siano state assalite dal Borg) e da una brutta grafica

punti su quattro" nella graduatoria della "vìolenza". Che stupidagginì!

La violenza è costituita da figurine animate che si sparano o si prendono a pugni a vicenda sotto delle tremolanti "barre di forra" ed equivale a un gioco di combattimento Nintendo a 8-bit.

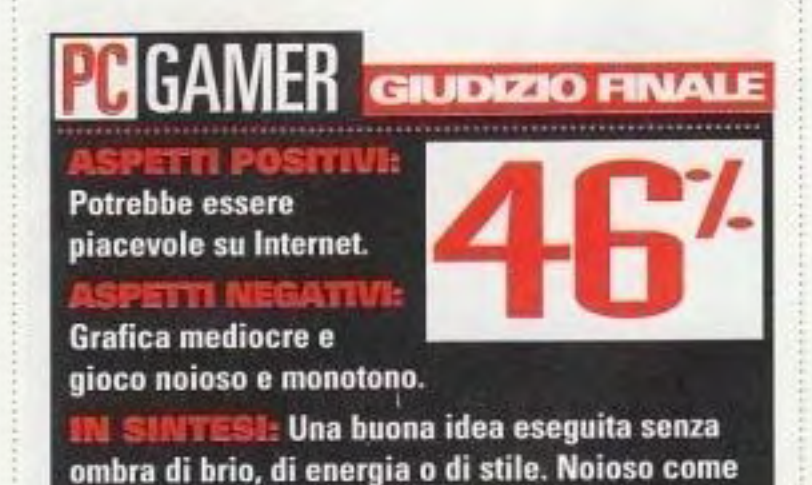

una risciacquatura di piatti.

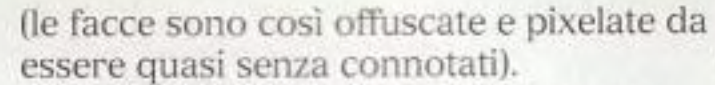

denaro per coltivare delle strategie ambiziose e non c'e interazione con nessuno dei vostri avversari computerizzati o con alcuna delle autorità astratte che si suppone dobbiate corrompere. estorcere e influenzare.

Per aggiungere la beffa al danno, la New World non ha nemmeno incluso un manuale; se ne volete uno dovete stamparvelo dalla guida di aiuto in linea. Il testo che non fa nemmeno tirare il fiato riportato sulla scatola grida: "Se pensate di non riuscire a gestirlo.

reclutate altre gang (fino a 80) in base ai loro vari talenti e capacità. Una volta cha la \'OStra famiglia criminale *è* a posto, cercate di soddisfare le richieste dello scenario che avete scelto. In alcuni scenari, l'obiettivo è quello di acquisire più ricchezze di quelle dei vostri rivali (umani o computerizzati); in altri. l'obiettivo è il potere e in un paio di scenari veramente mortali, cercate semplicemente di sterminare i vostri rivali

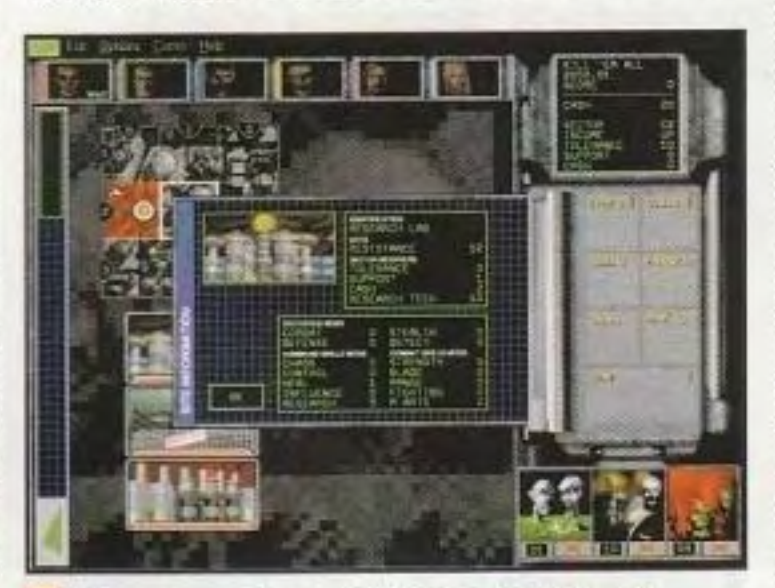

# **Zapitalism**

Categoria: Simulazione economica

Software house: LavaMind

Editore: lavaMind, *httpf/www.lavamind.com*  Questo gioco riesce a dare all'economia un aspetto bello e gentile, ma non attrae neppure l'intenditore . ........................ ----------------------------

### Richiesti Raccomandati permessi per esporre altri cento i DM drive; 486/66; Sound card CD-ROM drive; 486DX/33; 8MB RAM; Win3.1; Mouse

nuovi scaffali: pertanto, battere i vostri concorrenti nell'appalto di quei permessi è cruciale, dato che è l'unico modo per espandere la vostra attività. Dovete anche mantenere conlenti i vostri lavoratori, conservare la

apitalism è una piacevole simulazione economica che vi sfida ad assumere il ruolo di un inesperto imprenditore sull'isola tutta speciale di Zapinalia. Creato dal gruppo che ha fatto Gazillionaire, questo gioco mostra la stessa creatività e la stessa cura che è stata messa nel suo predecessore. Purtroppo. soffre

della stessa modesta grafica e degli stessi limiti di giocabilità.

L'ìdea è quella che siete stati assunti per gestire uno di sei negozi di importazione concorrenti, ciascuno che e in proprietario nelle altre isole che circondano

Ma gli clementi del modello aziendale sono eccessivamente semplici; avete un solo negozio ed elementi come i costi di trasporto. la pubblicità specifica dcl prodotto *e* i fornitori non vengono neppure presi in considerazione. La domanda e l'offerta sono casuali e le vostre opzioni nel mercato azionario sono estremamente limitate.

Per controbilanciare la mancanza di strategie e di tattiche aziendali, ci sono elementi come il menu di esplorazione, che \i consente di mandare il vostro

reputazione deU'azienda *e* pubblicizzare i prodotti.

> Zapitalism, con il suo umoristico mondo di gioco e il sistema economico relativamente semplice è uno sforzo sincero di demistificazione dei generi di costruzione di imperi e di simulazione economica. ma la mancanza di un modello economico dettagliato e credibile e l'aspetto relativamente primitivo del gioco probabilmente dcludcra molti giocatori.

La maschera principale del gioco; per accedere all'usuraio, al grossista. all'ufficio di assicurazioni,

**HAGAMER** GIUDIZIO FINALE

**IN SINTESI:** Anche se è piacevole, manca della profondità e della sofisticazione di altre

POSITIVI:

Mondo del gioco molto originale e creativo; gioco via Internet.

Troppi fattori casuali e mancanza di dettaglio.

simulazioni economiche.

### http://www.oldgamesitalia.net/ **www.oldgamesitalia.net/** http://www.oldgamesitalia.net/

PC GAMER **FIS** 

Zapinalia. Alle volte, egli troverà degli articoli preziosi che fanno affluire altro denaro; alle volte, si giocherà i vostri utili. Alle volte. farà qualcosa di veramente utile. come persuadere gli apicoltori a liberare nell'aria un tipo di polline che farà affiuire in massa i clienti per comprare dei prodotti. Ma questi brevi viaggi non hanno molto a che

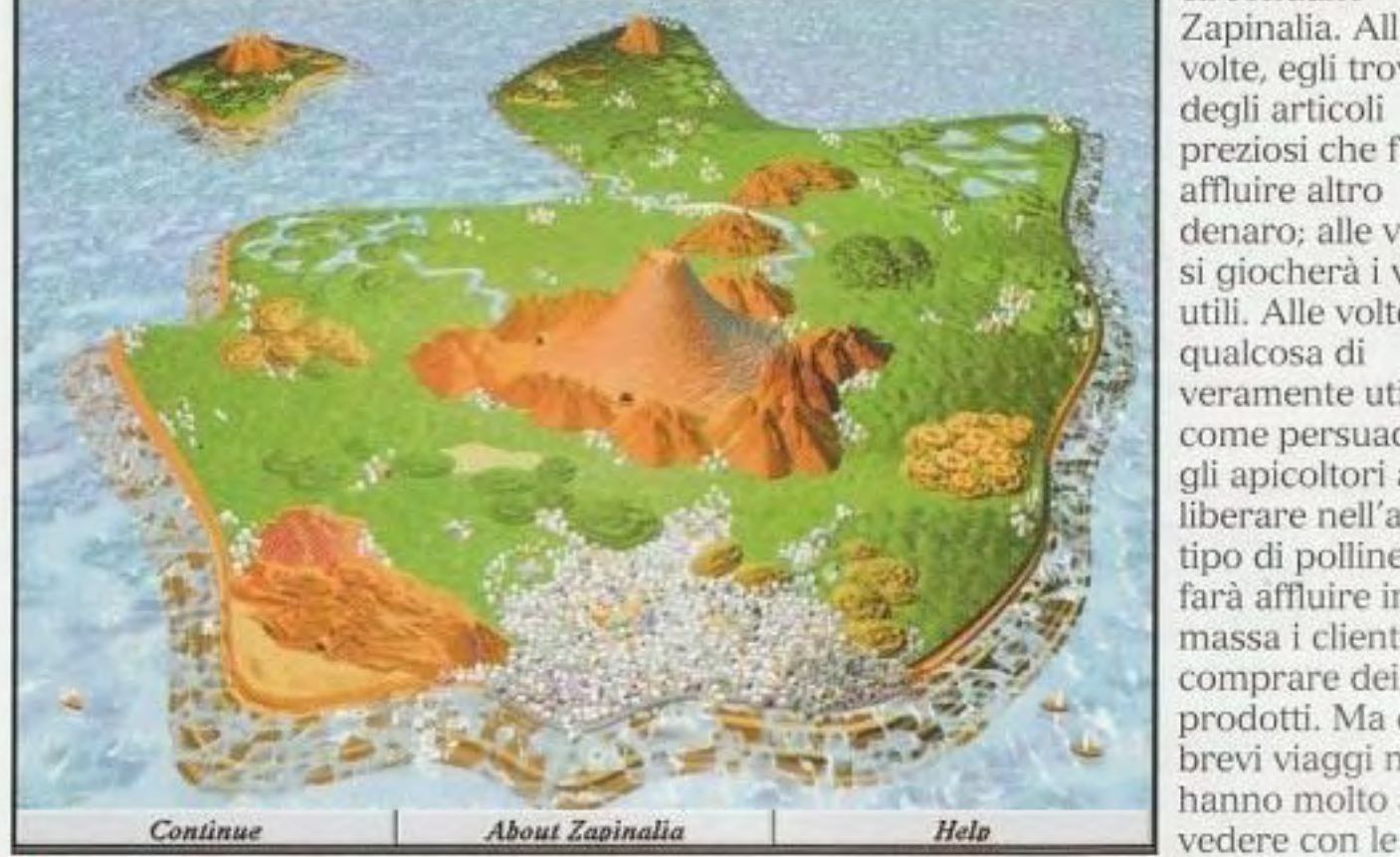

Con questa mappa potete esplorare l'isola di Zapinalia. Nelle grotte e attività aziendali nelle sconliere potete trovare dei tesori o degli altri eventi casuali utili quotidiane. C'è nelle scogliere potete trovare dei tesori o degli altri eventi casuali utili. quotidiane. C'è Con questa mappa potete esplorare l'isola di Zapinalia. Nelle grotte e attività azienda<br>
nelle scogliere potete trovare dei tesori o degli altri eventi casuali utili. Quotidiane. C'è<br>
anche un'altra

ende articoli strani, come heppers, jazz opzione di esplorazione che comporta la eccetera, clickate su questi palazzi senza indicazioni.<br>lumps e weezers (i jazz lumps, per vostra esplorazione, ogni giro, dell'isola esempio, sono delle masse viscide di principale di Zapinalia. motivi musicali orecchiabili) alla strana gioco sono presentate in una grafica venduti a sufficienza per rimanere in in commercio. La grafica delle isole e

appena sufficiente per esporre cento a vedere o a interagire direttamente con Regina di Zapinalia concederà dei nuovi fa riferimento nel gioco.

vende articoli strani, come heppers, jazz opzione di esplorazione che comporta la

argilla che registrano e riproducono in la maggior parte delle maschere del gente di Zapinalia. Questi oggetti decente, ma le maschere per l'assunzione possono essere più colorati dei vostri di decisioni aziendali usano un sistema di normali articoli in legno e dei VCR, ma imenu che sembra simile ai grafici a torta alla fine della giornata dovete averne fatti con software aziendale normalmente affari. degli altri luoghi è luminosa e allegra, ma Iniziate con uno spazio sugli scaffali : delude un po' il fatto che non si arriva mai unità di prodotto. Di tanto in tanto. la nessuno degli strani personaggi ai quali si

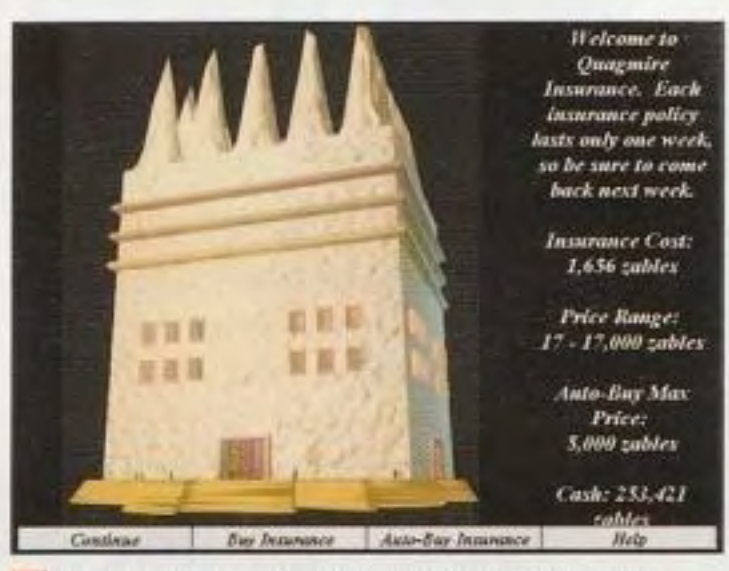

In questa agenzia di assicurazioni potete assicurare la vostra azienda.

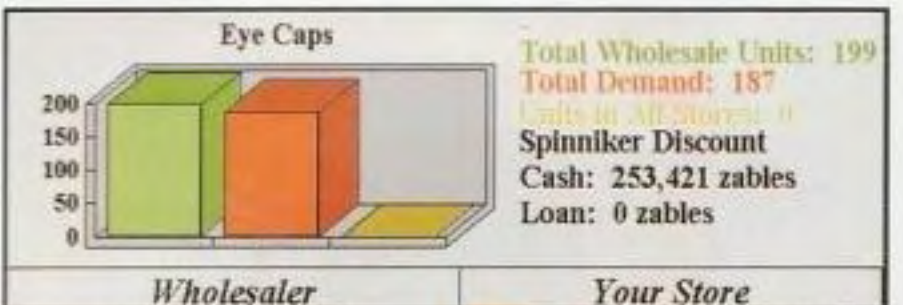

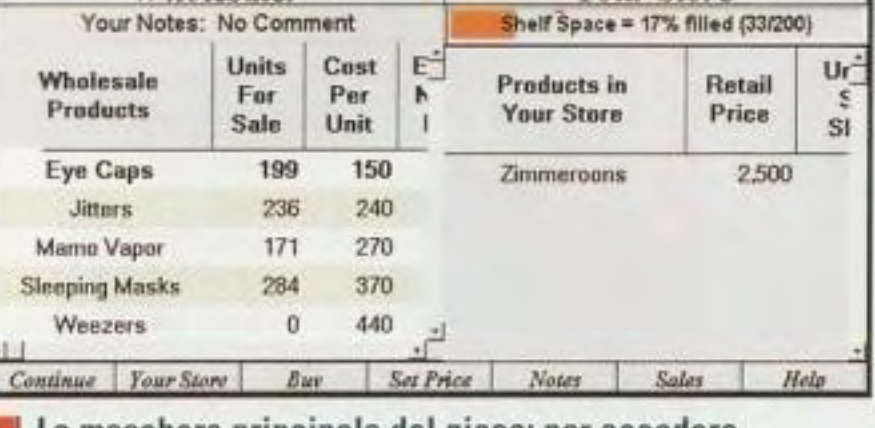

•

## ACCESSORI

### HARDWARE • OPTIONAL • NOVITA'

# Musica per orecchie forti

**Se i vostri vicini di casa non si lamentano per il rumore, può essere arrivato il momento per fare un upgrade delle vostre casse.**  ----------------------------------------.......... .

ell'epoca medievale dei giochi per PC, non importava molto quanto fossero buone le vostre casse acustiche; se eravate fortunati, avevate una scheda sonora monoaurale a 8 bit con sintesi dì FM. Ma adesso che virtualmente tutti i PC hanno una scheda sonora stereo a 16 bit e un CD-ROM drive dalle prestazioni pari a quelle di un lettore di compact disc, delle buone casse acustiche possono fare per il vostro impianto di gioco quello che possono fare per uno stereo o un home theater. Le casse acustiche che avete comprato con il vostro sistema forse non sono più all'altezza. Per fortuna, l'industria dell'hardware per computer non ci ha mai messo molto a seguire una tendenza e, perciò, c'è una grande varietà di sistemi di casse acustiche per PC di livello basso, medio e alto fra le quali scegliere. Questo mese, daremo un'occhiata ad alcune fra le migliori e le più nuove.

Il sistema in tre parti della Labtec vince il premio perii migliore design; una staffa regolabile sostiene le due casse acustiche satelliti ai lati del monitor senza necessità di viti (o di Velcro, di nastro biadesivo o di ventose: la gravità prowede a tutto), liberando lo spazio della scrivania mettendo la fonte sonora perfettamente all'altezza delle orecchie. Dato che le frequenze bassissime non sono direzionali. il subwoofer può essere messo dove volete, anche se, dato che i comandi per l'intero sistema sono montati su di esso, probabilmente non vorrete metterlo nella posizione ottimale per un subwoofer (sotto la scrivania e vicino alla parete).

### s p e c i f i c h e

### **labtec 2612**

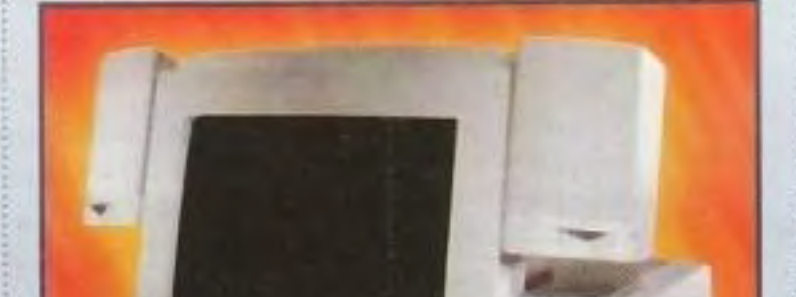

, , ,

Il sistema 2612 è soggetto a un problema che affligge quasi tutte le casse acustiche per computar posizionate su entrambi i lati del monitor, sono troppo ravvicinate per dare la completa sensazione di stereo che dovreste sentire. Un fenomeno chiamato crosstalk {fondamentalmente, è ciò che succede quando le due casse acustiche dello stereo sono cosi vicine fra loro che il vostro orecchio sinistro sente dei rumori destinati all'orecchio destro e viceversa) cancella molta della profondità; ma è qui dove entra in gioco il circuito Spazializzatore incorporato del 2612. Come la maggior parte dei nuovi sistemi dal "suono tridimensionale", la caratteristica Spazializzatore elimina il crosstalk e crea un campo stereo che dà un suono molto più ampio. Molti tentativi di spiegare questo fenomeno sono falliti, ma il sistema Spazializzatore decisamente funziona • alle volte con un effetto sorprendente • e senza una sensibile perdita nella qualità del suono.

Parlando di ciò, il suono del sistema 2612 è abbastanza buono; fra i sistemi completi qui esaminati, arriva secondo solo dietro l'incredibile Cambridge Soundworks. Queste casse acustiche sono state progettate e costruite dalla nuova Labtec; ricordate, questa azienda è cambiata notevolmente da quando si è fatta un nome come produttore di casse acustiche che preferiva il basso prezzo rispetto alla qualità, e il sistema 2612 è una notevole testimonianza di questo fatto.

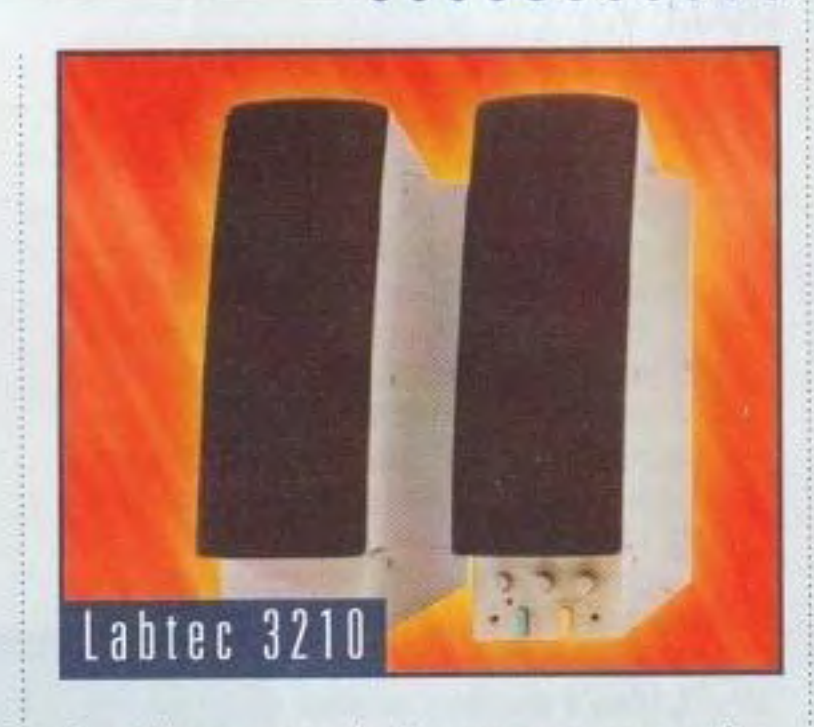

### CASSE: labtec 2612 AZIENDA: Labtec 001 (360) 896-2000 PREZZO: \$119.99 GIUDIZIO FINALE: Le linee eleganti e un design che abbraccia il monitor rendono attraente questo sistema, ma è la combinazione di prezzo e di suono che fanno valere la pena provarle.

### **Labtec 3210**

Strette e non troppo alte, queste sono, fra tutte, le casse acustiche che fanno risparmiare spazio. Mettetele vicino al vostro monitor (naturalmente, sono schermate magneticamente) e rimarrete sorpresi dal grande suono che otterrete. Proprio come il 2612, il sistema 3210 ha il circuito

Spazializzatore per darvi un campo *sonoro* molto più ampio di quello che vi aspettereste da casse acustiche cosi compatte, ma è il bel design della custodia di ciascuna cassa acustica che distingue questo sistema dagli altri. Divisioni fuse in modo speciale all'interno delle casse acustiche danno loro una sorprendente risposta sui bassi: questo sistema viene venduto senza un subwoofer. Il sistema 3210 è stata la punta avanzata della nuova immagine della labtec come produttore di casse acustiche di qualità. Se state cercando un suono di qualità e il denaro è

### Labtec 2612

importante, ascoltate attentamente queste casse acustiche.

### s p e e I e h e

CASSE: labtec 3210 AZIENDA: Labtec 001 (360) 896-2000 **PREZZO: \$99.99** GIUDIZIO FINALE: Il sistema 3210 suono **molto bene, con una sorprendente risposta**  sui bassi: *e* il prezzo e giusto.

### **Cambridge SoundWorks**

Gli specialisti di hi·fi della Cambridge SoundWorks sono cosi fieri di questo piccolo e dolce sistema di casse acustiche che l'hanno chiamato come la loro azienda. E hanno ragione. Progettate dalla leggenda del settore Henry Kloss, le casse acustiche SoundWorks hanno pochissimi fronzoli, ma li loro suono è imbattibile; sono tranquillamente le migliori del gruppo. Le casse acustiche satelliti SoundWorks sono dei piccoli cubi, ma hanno una buona

http://www.oldgamesitalia.net/

estensione e una precisione da fare impressione. Anche senza il subwoofer, suonano meglio di molte casse acustiche per PC di basso prezzo. E con quell'unità compatta per i bassi che riempie la gamma inferiore, non c'è confronto. I comandi del SoundWorks sono di un'elegante semplicità; una manopola da regolare e poi da dimenticare determina l'intensità dei superbassi e il volume globale si imposta con un comando lineare che potete nascondere sulla scrivania dove tenete il computer o attaccare al monitor. Non esiste circuito sonoro tridimensionale, ma il SoundWorks non ne ha veramente bisogno. Dato che le casse acustiche satelliti sono così compatte e poco voluminose. potete metterle dove volete; il crosstalk che i circuiti tridimensionali sono destinati a elimìnare non dovrebbero essere un problema. Un adattatore opzionale a 12 volt rende queste casse acustiche ideali per barche o camper.

Enfatizzando la semplicità e la quelitè rispetto all'apparenza, il sistema SoundWorks è senza dubbio la scelta dei giocatori che per combinazione sono anche audiofili.

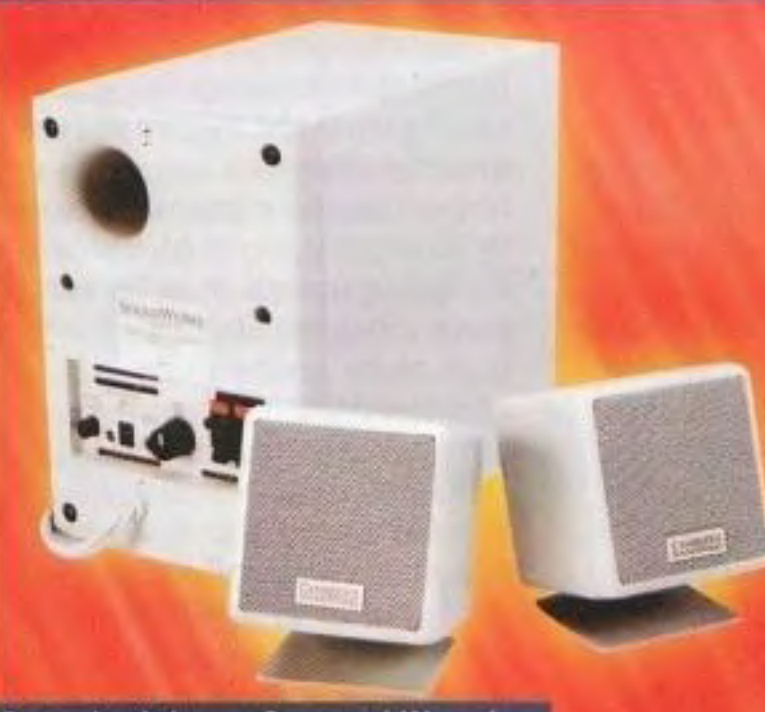

linea di casse acustiche, a partire dalle JS-300.

Il sistema prototipo JS-300 che abbiamo visto era piuttosto notevole. Sono deHe casse acustiche di grosse dimensioni. Non vengono con un subwoofer, ma usano tre driver per dare un'uscita e un'estensione rispettabile (due coni da 3" gestiscono i bassi e la gamma media, mentre un tweeter da 1" produce gli alti).

Il circuito sonoro tridimensionale del JS· 300 fa un passo in avanti rispetto a quello della Labtec. consentendovi di scegliere fra tre livelli di suono espanso: Musica. Gioco e Teatro. Musica, l'impostazione più bassa, fornisce un effetto tridimensionale molto sottile e l'effetto Gioco è leggermente più ampio, pronunciato quasi come l'effetto prefissato dello Spazializzatore della Labtec. l'effetto Teatro è il più intenso, ma (almeno nel prototipo) aggiungeva moltissimi acuti all'uscita delle casse acustiche, producendo un suono stridulo che richiedeva una rapida riduzione del controllo dei bassi. In generale, l'effetto tridimensionale delle casse acustiche della Jazz non era buono o dal suono pulito come quello delle casse acustiche Labtec.

### **Jazz JS-300**

Come la labtec, la Jazz lnc. è un altro specialista in piccole casse acustiche che sembra sia avviato a diventare un serio produttore di articoli di qualità. Il buon sistema J-002 delfanno scorso presentava delle casse acustiche satelliti di qualità decisamente media, sostenute da un ottimo piccolo subwoofer. Adesso, la Jazz sta per presentare una nuova

Alcune belle e comode caratteristiche migliorano il pacchetto del JS-300, compreso un controllo del bilanciamento (una cosa quasi inaudita nelle casse acustiche per PC), tasto mute, jack per cuffia e microfono sul pannello frontale e un ingresso ausiliario sul retro per un lettore CD o un riproduttore portatile di cassette.

### http://www.oldgamesitalia.net/

### http://www.oldgamesitalia.net/

### **ACCESSORI**

CASSE: Jazz JS-300 AZIENDA: Jazz Inc. 001 (818) 336-2689 PREZZO: S124.95; S2Z4.95 con subwoofer GIUDIZIO FINALE: l'effetto tridimensionale **variabile e le comode caratteristiche rendono questo sislen1a degno di essere preso in considerazione, specialmente a un preno n1olto inferiore a quello ufficiale.** 

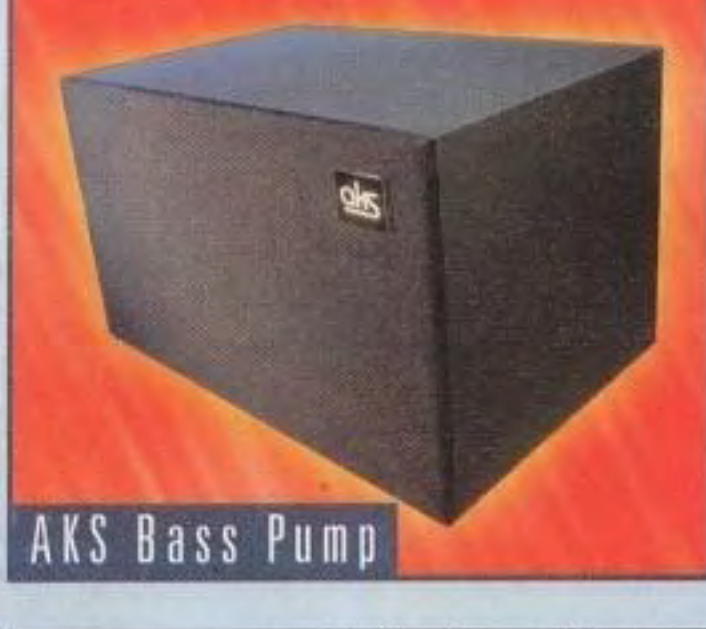

### specifiche

### **AKS Bass Pump**

Forse già sapete quanto un buon subwoofer possa far suonare bene delle casse acustiche decenti, e pure quanto possa far suonare in modo eccezionale delle buone casse acustiche. E il Bass Pump è un magnifico subwoofer progettato per funzionare con qualunque sistema di casse acustiche per PC. Con il suo amplificatore da 30 watt questo subwoofer della AKS non è tanto una cassa acustica quanto un pezzo di artiglieria. Accendete questo piccolino per una sessione di Quake e i vostri vicini potrebbero pensare che in casa vostra sia in corso una sparatoria, specialmente quando arrivate alla porta con le orecchìe sanguinanti. Se state cercando un po' di bassi extra per dare al suono del vostro PC un

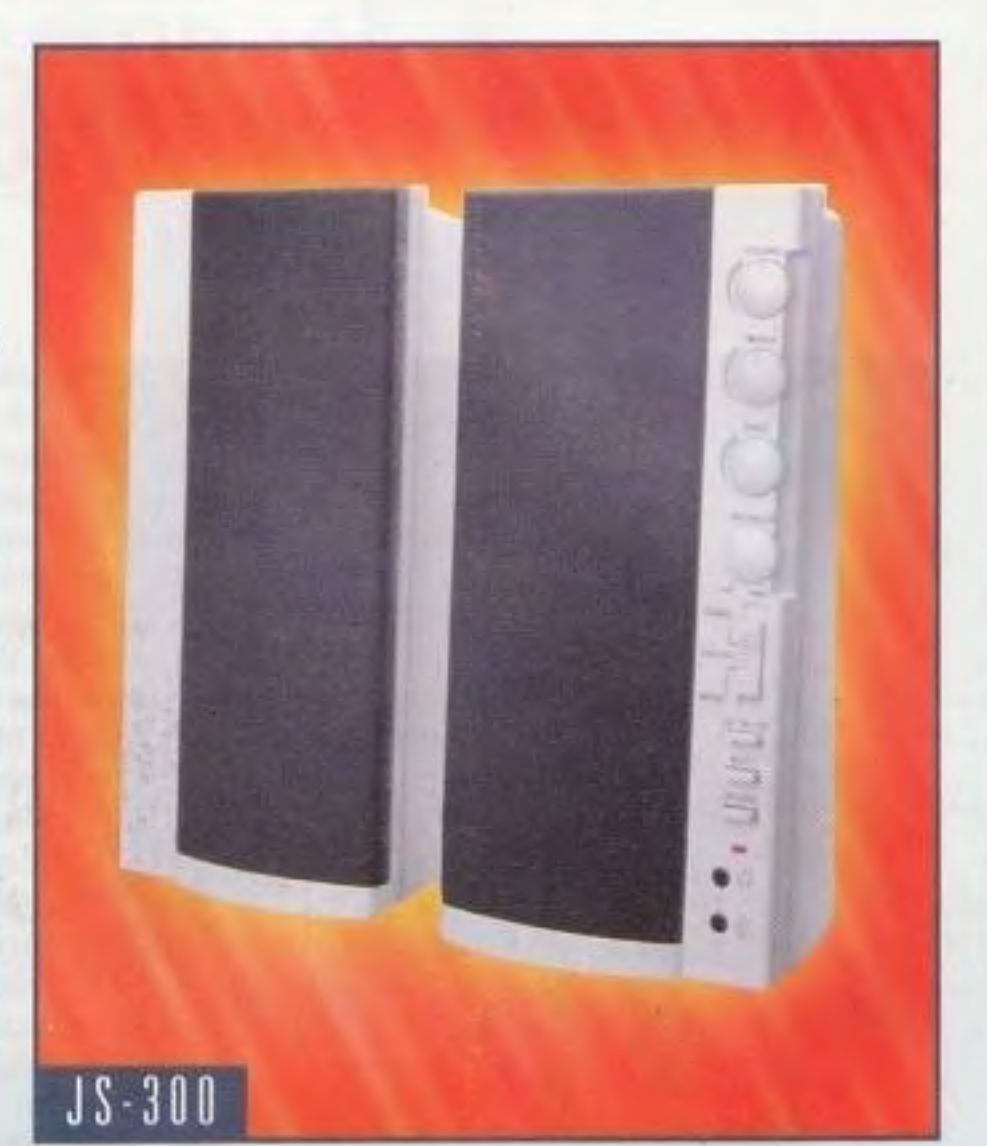

po' di vigore al suono a basso volume, il Bass Pump (il nome è perfetto) può essere un po' troppo potente per le vostre necessità. Ci vogliono attente regolazioni all'uscita della scheda audio, al volume delle vostre casse acustiche satelliti e al controllo del subwoofer perché i livelli siano perfetti. Anche allora, potreste trovare i bassi eccessivi tranne che alle regolazioni minime del subwoofer. D'altra parte, se siete il tipo di giocatore che pensa che non esista qualcosa come una potenza eccessiva, il Bass Pump è vostro alleato. Ha una potenza più che sufficiente per far tremare le pareti di casa. Se le vostre casse acustiche hanno forza sufficiente per stargli alla pari, non vi troverete mai nella situazione di volere che il Bass Pump sia un po' più rumoroso.

### Cambridge SoundWorks

### s p e c i f i c h e

**CASSE: Cambridge SoundWorks** AZIENDA: Cambridge SoundWorks (800) 367-4434 In Canada, (800) 525-4434) Prezzo: \$219.00 GIUDIZIO FINALE: Non vi lasciate ingannare dal prezzo elevato; confrontate la loro qualità sonora con quella di qualunque altro sistema di casse acustiche per PC e troverete che sono un vero affare.

### s o e e I e h e

CASSE: AKS Bass Pump AZIENDA: AKS Acoustics, Ltd. 001 (603) 654-5388 PREZZO: \$179.00 GIUDIZIO FINALE: Se preferite un calcio rapido a un debole colpetto · se volete

percepire il suono che esce dal vostro PC questo è il vostro subwoofer. Ha della potenza da vendere.

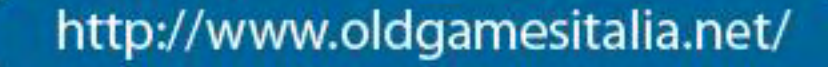

PC GAMER TH

### Internet

### GUIDARE • VOLARE • COMBATTERE • COMBATTERE SUL WEB

pilotato questa carriola per l'ultima volta e alcune cose interessanti si affacciano all'orizzonte: perciò. non perdiamo altro tempo. No, a ben pensarci, perdiamone ancora un po'. Ok, cosi è sufficiente. Ecco qui il SITREP sulle simulazioni di volo, passate e future:

AIR WARRIOR II: Il nonno delle simulazioni di volo in linea arriva finalmente su CompuServe, America Online *e* \ Vorld \Vi be \ \'eb. grazie per lo più a \\'1ndO\\~ 95 *e* ad alcuni programmi Fancy-Dan della Kesmai. Una nuo\ a *e*  fantastica cabina di pilotaggio *e* una magnifica grafica del terreno. un fedele modello di volo e otto velivoli extra (che portano il totale a 40, comprese le varianti dei modelli) *e* alcune nuove e piacevoli caratteristiche offline (compresi gli editori di missioni e una campagna dell'Aeronautica finlandese) godono di nuova vita in questa simulazione originale. La versione confezionata di Air Warrior II sarà lanciata dalla Interactive Magic più avanti nell'anno.

ente. è davvero bello essere ritornati sul vecchio seggiolino d'aereo, circondati da quadranti. misuratori e leve invece che dall'ipercinetico HTML di Internet. Sono successe un po' di cose piuttosto interessanti da quando ho

CONFIRMEO Kilt: Nella Scia di confusione succeduta alla sua separazione dalla ICI, la Domark (adesso Eidos) dice che sta ancora lavorando sulla sua simulazione di combattimento aereo multigiocatore. Si *è* assicurata un accordo esclusivo con la Total Entertainment Network per offrire Confirmcd Kill in linea.

# **Volare sulla Rete** ......... ,,,, \_\_\_\_\_\_\_\_\_\_\_\_\_\_\_\_ \_

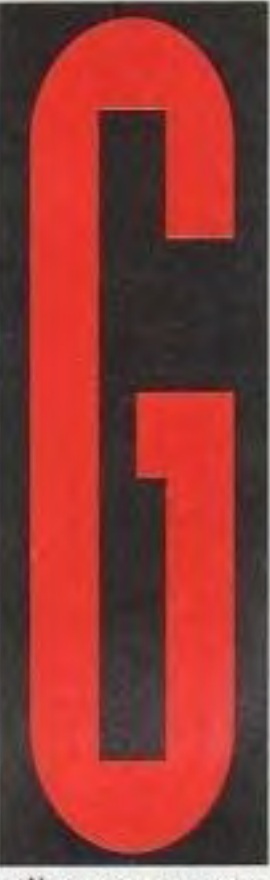

FUGHT SJMULATOR FOR WINDOWS 95: Il classico della Microsoft dell'aviazione civile fa l'inevitabile salto a Windows 95 con due nuovi aerei (l'Extra 300 e il Boeing 737) e con più città e aeroporti nuovi di quanti possiate immaginare. La grafica decisamente migliorata, un'interfaccia più semplice, delle lezioni di volo e le dimostrazioni multimediali non vi lasciano scuse per non alzarvi e prendere il volo.

La promessa della TEN di giochi ad alto liveUo *e* ad grandissima ampiezza di banda dovrebbe presentare questo grande gioco per Windows 95 abbastanza bene. Tre versioni di Confirmed Kill sono attualmente in corso di sviluppo: "Phase 1" è la versione che *è* apparsa inizialmente sul Total Entertainment Network quest'estate; "Phase 2", l'applicazione più grande per cliente/server, dovrebbe fare la sua comparsa quest'inverno; e il gioco confezionato, che includerà tutte le caratteristiche di 1 e 2 oltre al gioco in rete *e* via modem a scontro diretto.

FALCON 4.0: Una notevole speculazione, molta della quale negativa e infondata, ha circondato il lungamente atteso seguito da parte della Spectrum HoloByte di una delle simulazioni di combattimento aereo più popolari di tutti i tempi; ma non temete, quelli della Spectrum (o è la MicroProse) hanno alcuni assi nella manica che non hanno mostrato all'Electronic Entertainment Expo di maggio: in particolare un motore grafico e di campagna che stupirà perfino i sostenitori di Back to Baghdad. Falcon 4.0 (Windows 95) vi fa salire a bordo di un F-16C proprio nel mezzo di un guerra in tempo reale nella penisola coreana. Fornendo modelli di avionica e sistemi di armamento molto dettagliati, an1bienti di minaccia *e*  intelligenza artificiale, il terreno. l'aereo, le basi aeree, le armi *e* gli altri oggetti di Fa/con *4.0* sono resi in modo tridimensionale con dei rivestimenti dettagliati usando una fotografia aerea digitalizzata. li complesso Gestore di Campagne crea battaglie terrestri/aeree/marittime in evoluzione all'interno della quale i piloti possono creare o distruggere la loro carriera.

SU-27 FLANKER FOR DOS: Sì, la molto attesa versione per DOS della simulazione · sovietica (mi consentite l'espressione sovietica anche se molti dicono soltanto russa) della SSI è finalmente arrivata: purtroppo, *è*  arrivata anche la "Pausa Pentium" che sembra affiiggere alcune delle macchine super-veloci. Dall'altro lato, ci sono tutte le migliorie dalla versione 1.1 del Su-27 per Windows 95, comprese le nuvole. un nuovo sole, specchi che funzionano. gioco a scontro diretto via rete, messaggi fra piloti *e*  missili che non passano più attraverso i bersagli come se fossero fantasmi.

### FLIGHT UNLIMITED WlN 95:

Anche la premiata ode della Looking Glass all'aerobatica salta sul treno di Windows 95 con l'aggiunta di cinque nuovi panorami fotorealisticl *e* della loro incomparabile tisica del mondo reale. Una serie di caratteristiche che includono di tutto vi consente di scegliere fra più di 12 diverse inquadrature dalla cabina di pilotaggio *e*  dall'esterno, 50 percorsi aerei a ostacoli e più di 30 lezioni di volo interattive nelle quali l'istruttore non è semplicemente "in linea", ma si trova con voi nella cabina di pilotaggio! Non potrebbe essere più realistico di così.

SIMCOPTER: lo ho sempre sostenuto che non ci possono mai essere troppe simulazioni di elicotteri (o. almeno, ho appena iniziato a dirlo) *e* la Maxis. fra tutti, *è* arrivata con un'interessante sorpresa sul tema. SimCopter vi richiede di cacciare criminali, di

Dopo un breve<br>soggiorno su Internet, il nostro recensore torna là dove appartiene: a<br>scoprire simulazioni di tutti i generi

combattere incendi e di salvare dei sim (sapete, quegli sfortunati stupidotti che vivono in SimCity 2000) da ogni tipo di disastro. La sorpresa *è* che potete generare delle missioni nella città che avete creato con SimCity 2000 in una prospettiva tridimensionale in prima persona mai vista in precedenza nella serie Sim. Ci sono moltissime città e missioni pre-costruite e, quindi, per giocare non avete alcun bisogno di SimCity *2000.* 

### SUPER Ef2000 FOR WIN 95: Ad

aggirare la mancanza del DOS c'è il fenomenalmente popolare Super EF2000 della DID, la versione per Windows 95 che comprenderà una serie di miglioramenti come una facile installazione, la configurazione automatica e una più semplice impostazione e manutenzione delle partite multi-giocatore su collegamenti in rete. seriali e via modem. Super EF2000 incorpora anche delle caratteristiche che non si trovavano nella versione DOS, in particolare un Pianificatore Tattico di Missioni (disponibile per come disco di upgrade TACTCOM) e un aiuto in linea avanzato. Questa versione incorpora tutte le correzioni e i miglioramenti precedenti che erano stati realizzati per EF2000.

### http://www.oldgamesitalia.net/

### http://www.oldgamesitalia.net/<br>**Giochi educativi**

### LE ULTIME TENDENZE NEL SETTORE DEI CD

# **Tutto il mondo in un compact** .............................. ------ --------------------

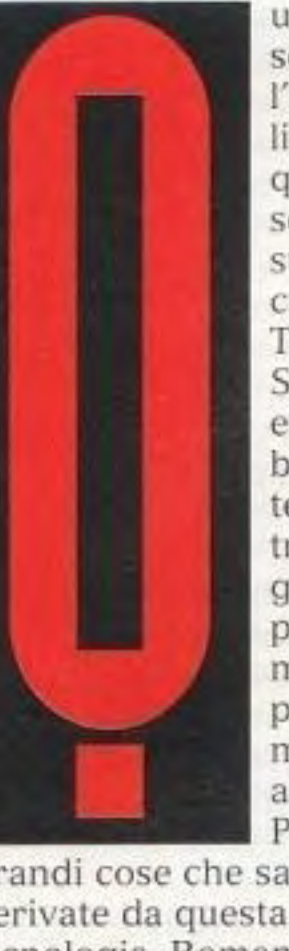

uando ho scoperto l'ipermedia· lità, era quasi stata scartata dal suo creatore. Ted Nelson. Secondo lui, era troppo basata sui testi e troppo guidata dai program· malori. Ma per me era miracolosa. all'inizio. Prevedevo

meno spettacolare. Nelson aveva ragione. Tra la metà e la fine degli anni '80, l'ipermedialità era costituita per lo più da testo in bianco e nero con un po' di modesta grafica integrata *e* forse uno o due brani sonori. Soltanto un programma orientato ai bambini, The Manhole, suggeriva che cosa avrebbe potuto fare l'ipermedialità con il suo approccio non lineare all'informazione, ma era ancora troppo limitata per essere qualcos'altro se non una semplice novità. ren Kij Kong to Constant ie Wilky Way Katroj ins of the Blazz : **Quable Stars BEE** itely of the first Spiles. u teletu kana <u>or mit Arman</u> that Library Spirit **Basic Stars Eclusing** Instruc **Lustatist of Alger** ~~~~~~~~~m:J è scritto in modo . . In Discover Astronomy, la doppia lettura delle stelle combina linguaggio evocatore, narrazione drammatica e un'animazione colorata per mostrare come una stella gira intorno a un'altra.

Per fortuna, i difetti dell'ipermedialità non sono riusciti a ucciderla e la tecnica si è evoluta nel corso degli anni. Con una migliore tecnologia di presentazione, i programmatori hanno cambiato il "media" in "ipermedia". Con strategie di memorizzazione di maggiore capacità, i programmatori hanno dato una maggiore enerçiia anche alla parte "iper" della tecnica. Alcune pubblicazioni dcl 1996 mostrano abbastanza chiaramente quanto si sia evoluta l'ipermedialità.

grandi cose che sarebbero derivate da questa nuova tecnologia. Romanzi classici su computer con rese drammatiche delle scene cruciali. saggi critici legati a vari passaggi, cast di personaggi accessibili con un semplice click del mouse e perfino note degli autori inserite nel testo. La realtà, però, è stata

### **Discover Astronomy**

linguaggio fa parte della magnifica presentazione del programma, fa anche parte dell'eccellente progetto educativo. Discover Astronomy chiaro e le sue sequenze animate si aggiungono alla chiarezza del programma. Non

programmi di apprendimento ipermediali dimostra che questo mezzo si sta evolvendo rapidamente come strumento educativo e di conoscenza di

nuovi mondi.

cincischiando mai sui fatti, raramente aggiungendo gergo tecnico a un gergo ancora più tecnico. il programma si rivolge a voi con rispetto, con il rispelto per ciò che non conoscete e per ciò che potete imparare. Presenta le informazioni a un giusto ritmo; e se alle volte il ritmo è troppo veloce. potete far ripetere facilmente le informazioni da qualunque punto

Bello quanto Discover Astronomy, Nine Worlds presenta una voce familiare e una grafica eccezionalmente vivida. U programma si apre con un planetario medievale, un modello meccanico dell'intero sistema solare mosso da manovelle e da ruote dentate. Quest'immagine iniziale fa pensare all'estetica dell'astronomia. Aggiungendo profondità *e*  familiarità al programma. Patrick Stewart racconta *Nine* Worlds. In realtà, Nine Worlds si spinge decisamente

### Un terzetto di

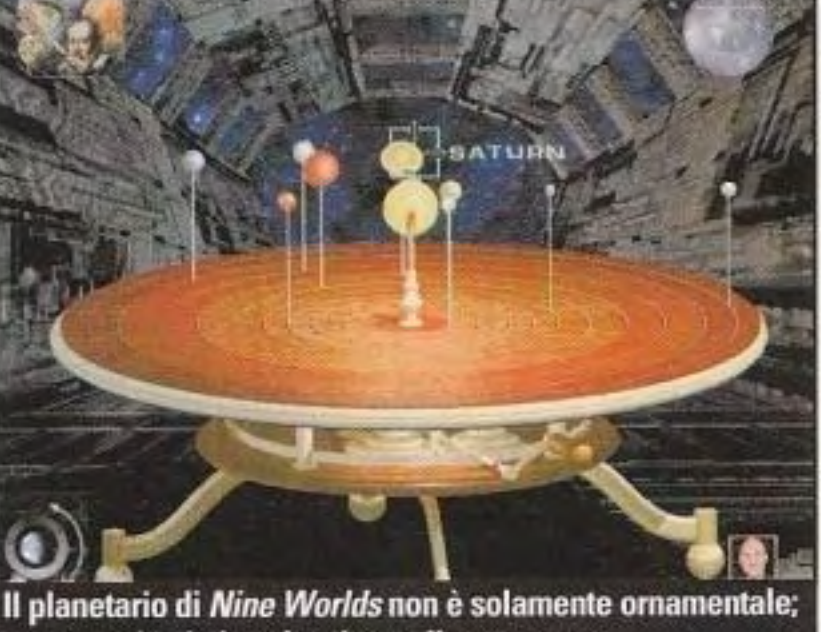

serve anche da interfaccia per il programma.

Nessuno ha reso l'astronomia più gustosa della Maris Multimedia. Costoro sono quelli che pubblicano Red Shift 2, un planetario guidato dal computer per il vostro computer. Da Red Shift, la Maris ha raccolto una serie di conferenza sull'evoluzione dell'universo, dal big bang al futuro. Ha messo tutte le informazioni in Discover Astronomy e ha aggiunto delle dosi generose anche di altri argomenti. Allraverso 11lma1i raccontati *e*  dimostrazioni animate, il programma insegna ai nuovi osservatori di stelle una galassia di informazioni. I

laddove nessun software era arrivato in precedenza. Dal suo ricco magazzino di informazioni, arriva su Internet, costruendo una pagina World Wide Web basata su oggetti selezionati sul vostro computer. Il collegamento dalla vostra CPU locale all'enorme mondo del cyberspazio *è* costituito da un semplice pulsante sul vostro schermo. Il programma sa come awiarc il vostro browser di Hete e accedere al vostro provider Internet. La pagina di Rete di Nine Worlds sembra molto simile al programma, in modo tale che il passaggio a Internet sia fluido. Tuttavia, una volta che siete fuori dal campo in linea di Nine \Vorlds, il cambio di

filmati mostrano come l'universo sia iniziato da una particella di materia calda al di là di ogni immaginazione che è esplosa oltre i limiti del tempo. Il suo linguaggio è sia illuminante che evocatore, tanto da uscire dal

programma con un senso di meraviglia nonché di nuova comprensione. Anche se il

improvviso. Patrick Stewart se n'è andato e può non essere facile accedere alla grafica come lo era dal vostro computer. Iniziate anche a muovervi fra le informazioni a un ritmo diverso, qualcosa di simile a un pudding. Ma questa è la natura di Internet, non di Nine Worlds. È quasi un obbligo confrontare questo programma di astronomia con *Discover Astronomy* della Maris: per quanto riguarda i contenuti, Discover *Astronomy* vince. Per quanto riguarda la presentazione, i programmi sono in parità, con Nine Worlds che guadagna qualcosa grazie al ruolo di Stewart e alla piacevole interfaccia. Ma con il suo collegamento a Internet. Nine Worlds pareggia il conto, giungendo

PC GAMER 59

### http://www.oldgamesitalia.net/

### http://www.oldgamesitalia.net/

### **Nine Worlds**

interfaccia può essere un po'

### Giochi educativi

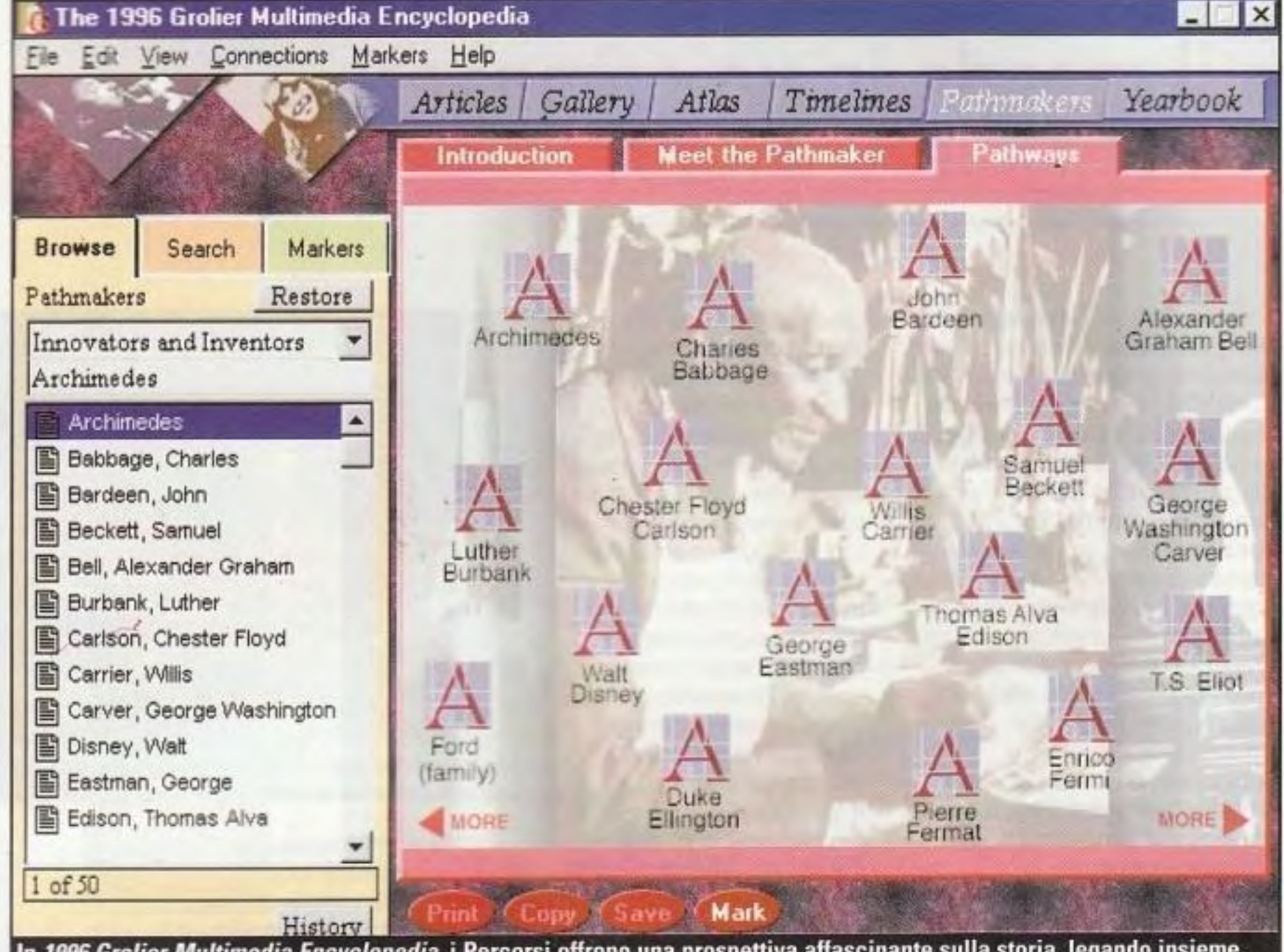

In 1996 Grolier Multimedia Encyclopedia, i Percorsi offrono una prospettiva affascinante sulla storia, legando insieme persone che hanno contribuito a vari aspetti della civilizzazione

a un equilibrio fra i due prodotti. Per un racconto sull'universo, ricco di informazioni tecniche e di poesia della scienza, scegliete Discover Astronomy. Per informazioni più ridotte ed accessibili presentate con un ottimo stile, scegliete Nine Worlds.

### **1996 Grolier Multimedia Encyclopedia**

consultazione della Grolier's. Un'altra gemma del programma è la caratteristica dei Percorsi. I Percorsi sono raccolte di articoli che sequono un filo comune. Un Percorso. per esempio, segue gli inventori e gli innovatori nel corso della storia. Accanto a George Washington Carver, potete trovare Samuel Beckett. Avevate pensato a lui? La sua innovativa prospettiva sulla realtà ha portato un contributo a un nuovo stile di letteratura e a un of 11 nuovo modo di comprendere l'uomo stesso. Anche se i Percorsi prefabbricati del programma sono affascinanti già di per conto loro, la tecnica della loro costruzione è più interessante. Usando gli indicatori della Grolier, voi e i vostri ragazzi potete costruire i vostri percorsi, discutendo perché una voce è collegata a un'altra. Come Nine Worlds, Grolier Multimedia Encyclopedia è una porta sul mondo esterno. Il programma presenta un pulsante Online per molti articoli. Cercate Anna Frank, per esempio, clickate il pulsante Online e il programma elenca svariati

forum Compuserve a lei relativi. Se siete soci di Compuserve, potete spostarvi direttamente al forum che avete scelto.

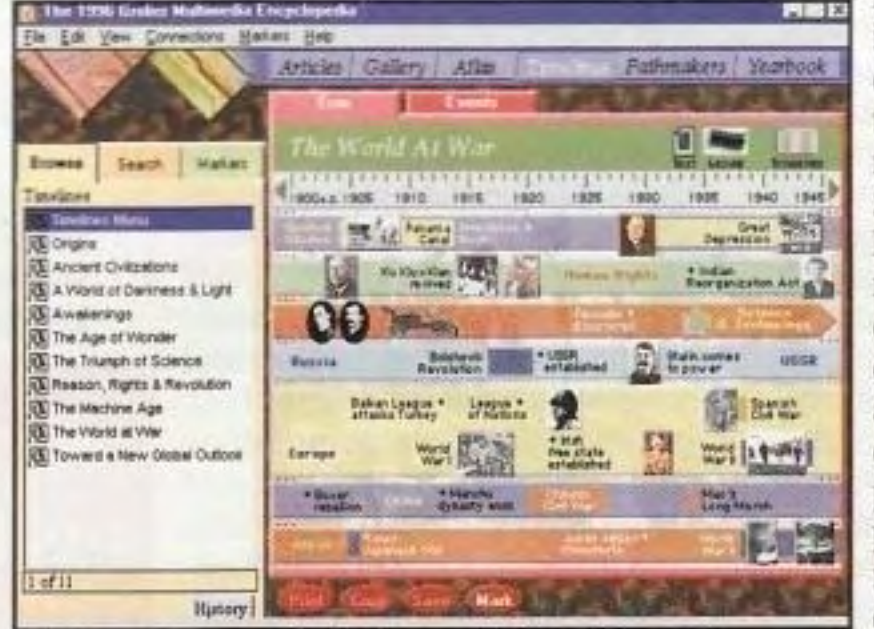

trucchi. Dall'inizio, hanno collegato l'ipermedialità con la multimedialità. Adesso, possono aggiungere più film, più clip musicali e più grafica al testo. Combinando i media, hanno migliorato l'aspetto dei programmi, ma sono diventati attraenti anche per vari stili di apprendimento. Anche se la multimedialità è un punto di forza dell'ipermedialità, ne costituisce anche un punto di debolezza. I media possono essere integrati male, come una raccolta di pezzi gettati in una scatola da scarpe. In questi nuovissimi pacchetti, i programmatori hanno fatto un lavoro migliore. intrecciando gli spezzoni di film con le clip sonore, le fotografie fisse con l'animazione, e così via. Ma ci sono ancora delle volte nelle quali non sono riuscito a capire il motivo per cui un passaggio è stato presentato in forma narrativa e un altro sotto forma di testo. A me è sembrato irregolare e mi sono chiesto se i programmatori non si fossero semplicemente stancati a metà del programma. Anche se questi segmenti meno spettacolari sono stati comunque eseguiti bene.

Oltre a combinare i media, gli autori ipermediali hanno esteso i limiti della tecnologia di memorizzazione. Successivamente, hanno messo più media su ciascun disco e hanno fornito più collegamenti fra gli argomenti. Poiché i collegamenti sono i punti focali di questi programmi, un maggior numero di collegamenti rende migliore il pacchetto. Purtroppo, per creare questi collegamenti i programmatori applicano la forza bruta. Più i collegamenti sono numerosi, e più sembra che i programmatori siano attivi. Ma, in realtà, questi pacchetti sono rimasti statici come sempre. Nel frattempo, però, i collegamenti a Internet e a CompuServe hanno reso Nine Worlds e 1996 Grolier Multimedia Encylopedia più dinamici di prima. Infatti, questi collegamenti costruiscono una rete infinita di informazioni mutevoli all'interno di quello che è stato un genere molto limitato.

Come terzo moschettiere dei ranghi dell'ipermedialità, considerate l'ultimo volume della Enciclopedia Multimediale della Grolier. Dei tre pacchetti che ho valutato questo mese, quello della Grolier ha la scrittura migliore. Certo, la sua grafica è nitida e il suono è chiaro. Ma in questo programma è il testo che splende di più.

Si capisce che sono stati impiegati degli scrittori di notevole esperienza. Essi giungono al cuore di ogni argomento con un linguaggio diretto. Tolgono la parte superficiale di molti argomenti e si immergono in temi più profondi. Digeriscono grandi quantità di informazioni in dense manciate di parti narrative. Avevo dimenticato il piacere di scorrere un'enciclopedia fino a quando non ho provato l'ultimo pacchetto di

La Linea Temporale è solo uno dei molti modi per esplorare le informazioni, ricche e ben scritte, immagazzinate in 1996 Grolier Multimedia.

### **Lo Stato** dell'Hiper-**Unione**

Presi singolarmente, questo programmi offrono un grande valore per le famiglie con eccellenti attività elettroniche e molti ponti verso il mondo reale. Ma, insieme, essi rivelano molte cose a proposito della salute della tecnologia ipermediale degli anni '90.

Nel corso degli anni, i programmatori ipermediali hanno imparato parecchi

### http://www.oldgamesitalia.net/

## http://www.oldgamesitalia.net/ **Extended Play**

NOVITÀ • DISCHI OI AGGIORNAMENTO SCENARI • UPGRADE • TOPPE

ete Dye: o lo stimate o lo odiate. Se siete un giocatore di golf che gioca su uno dei suoi percorsi, qualche volta fate le due cose contemporaneamente. Dye è probabilmente il più famoso tracciatore di campi da golf oggi in attività, con la qualificata

eccezione del golfista veterano Jack Nicklaus (i cui percorsi sono spesso tracciati da qualcun altro). C'è qualcosa di molto americano a proposito di Oye: tutto ciò che fa è grande. I percorsi sono decisamente lunghi, le buche drammatiche, i trucchetti particolari molto numerosi. Per un percorso di Dye, spesso vengono spostate enormi quantità di terra, perché il panorama viene modificato per adattarsi al progetto. Alcuni liquidano Dye a causa

del suo uso eccessivo dei suoi trucchetti, ma la grande qualità dei suoi percorsi è innegabile. La maggior parte dei percorsi di Dye sono caratterizzati da grandi

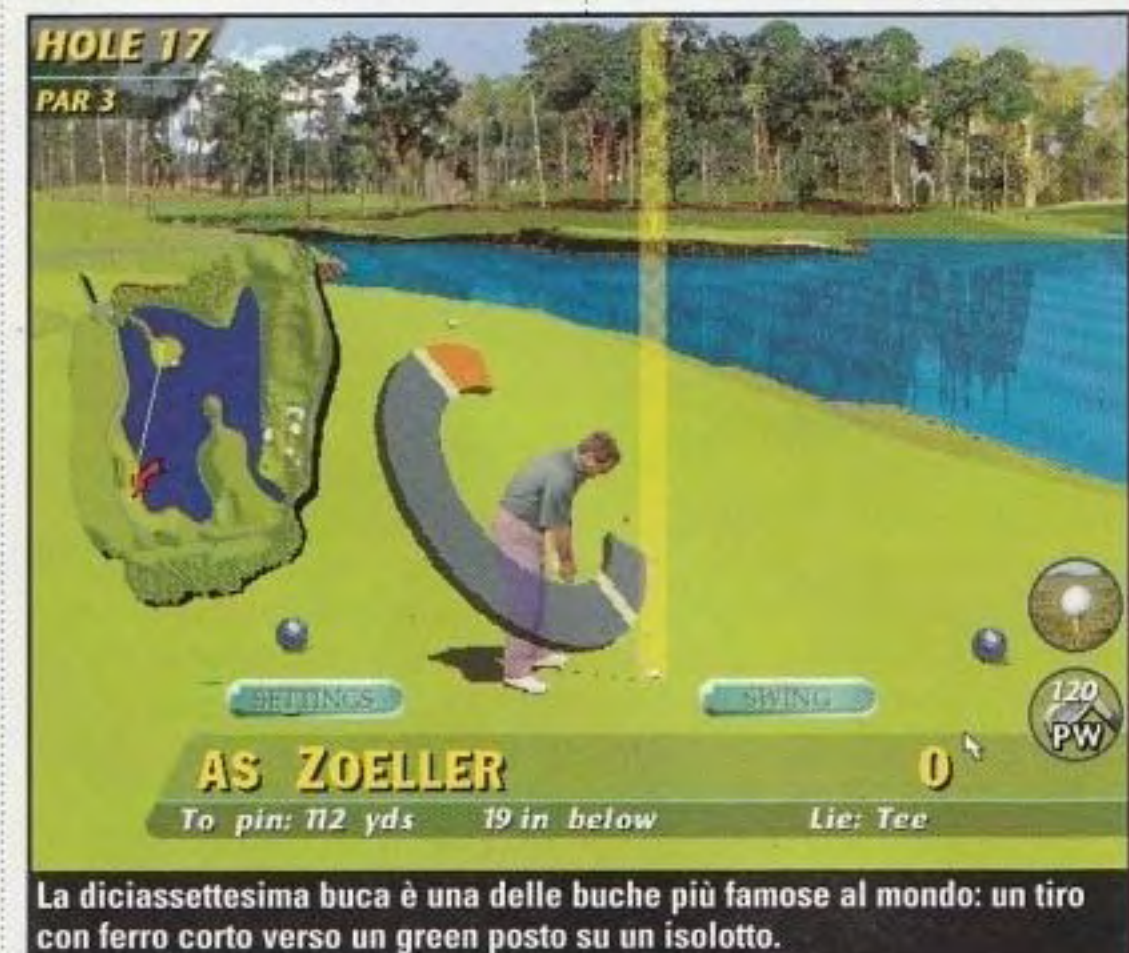

simulazione di golf di altissima qualità riceve una spinta da quella che può essere l'opera migliore del più famoso progettista dei percorsi di golf.

PC GAMER 7

del golf si trova qui alla 17<sup>°</sup> buca, con il "green a isola" tipica di Dyc: un colpo da ferro corto su un piccolo

banchi di sabbia, da bunker, da traversine ferroviarie e da green isolati, ma egli ha anche creato sublimi percorsi naturali come quello di Kiawah, nelle Hawaii. Il percorso per il quale è maggiormente ricordato, però, è Sawgrass a Ponte Verda, in Florida. Percorsi drammatici come quello di Sawgrass sono quelli che vengono meglio quando sono trasportati sui computer, e la Electronic Arts ha fatto un buon lavoro portandoci questo percorso nella sua collezione PGA Tour come aggiunta al *TPC* at Sowgrass Championship Course.<br>11 percorso *TPC at Sawgrass* è stato progettato come un percorso "stadio", nel senso che erano state prese delle misure perché il pubblico assistesse ai tornei di

Windows 95, cioè. Allo scopo di rendere utenti coloro che credono veramente in Windows 95, sono essenziali delle applicazioni originali, ossia dei programmi scritti specificamente per il sistema operativo. La maggior parte degli editori stanno trasportando alcuni dei loro giochi in Windows 95 con un successo variabile. La cosa interessante è che si tratta

La

campionato. Il torneo era destinato a ospitare il Campionato dei Giocatori, una delle tappe più" importanti del PGA Tour. Nel nuovo disco, potete competere in qualità di giocatore al fianco di professionisti come Tom Kite, Fuzzy Zoeller e molti altri, accettando le sfide uniche di Sawgrass costituite da buche lunghe, passaggi stretti *e*  bunker giganteschi Uno dei tiri più drammatici

### http://www.oldgamesitalia.net/

### http://www.oldgamesitalia.net/

**..J** 'Jo --- l.W~r.111 ') JIU"lllJ

# Una nuova tappa del PGA Tour

green proprio al centro di un lago. Si tratta di un percorso di alta classe. molto ben reso dalla Electronic **Arts, e,**  anche se il nuovo Links LS appare visivamente più bello, la modalità torneo di PGA Tour ha un peso notevole.

**NEXT COURSE** Sawgrass è il percorso capolavoro del progettista dei percorsi

piu famosi. Pcte Dye. adesso disponibile per PGA Tour.

### **Lo fanno tutti**

### Lo fanno tutti

piil di un gocciolamento che di una inondazione; alcune aziende di giochi stanno facendo cenni di assenso alle funzioni AutoPlay e ai dispositivi utente di Windows 95, ma i titoli effettivamente sviluppati per e con Windows 95 non escono in gran numero. Tre nuovi titoli sono stati trasportati nel sogno di Bill Gates per un mondo migliore e per lo più funzionano decisamente bene. La revisione più notevole si è vista in Flight Unlimited for Windows 95 della Looking Glass. Sono stati aggiunti cinque nuovi aeroporti: Glacier, Alaska; New Hampshire; California: Front Royal, Virginia: e Bordeaux. France. Il nuovo scenario *è*  bello come il precedente e porta il numero di luoghi di volo a 11. Qui la regolazione del joystick funziona bene. a differenza di molte trasformazioni per Windows 95 che sono minate dai modesti driver per joystick della Microsoft. A una risoluzione di 640x480, la velocità sembra un po' migliore di quella che c'era in DOS. Alcuni piacevoli extra rendono Heroes of Might and Magie for Win 95 della New World Computing un pacchetto attraente anche per coloro che hanno la versione originale per DOS. È compresa una guida strategica e di suggerimenti in linea e fornisce alcuni utili suggerimenti di gioco. Sono

### http://www.oldgamesitalia.net/

### **Extended Play**

compresi sedici nuovi scenari che presentano una \'arietà di tipi di sfide e di partite. Gli scenari vanno da quelli piccoli e semplici a quelli grandi e impegnativi, con un \'3Sto assonimento di tipi di terreno e di avversari per mantenere le cose interessanti. L'aggiunta più importante è un costruttore di scenari e di mondi molto ben progettato. Le mappe personalizzate sono abbastanza facili da costruire usando una serie di caselle di terreno. e il posizionamento di mostri, città e oggetti consente una gamma abbastanza ampia di scenari Se vi siete persi il primo Heroes of Might and Magic. adesso non perdetevi questo: è un gioiellino di gioco. Wizardry Gold (della Sir-Tech) è un po' meno bello. Si tratta di una revisione abbastanza ampia di Crusaders of the Dark Savant per utenti Mac e Windows. Sono stati inserite nuove introduzioni e spezzoni animati. *è* stato aggiunto un supporto vocale completo e la grafica è stata notevolmente migliorata. Sono inclusi alcuni extra. come temi per computer. un salvaschermo, uno sfondo e un libro di suggerimenti in linea. Si tratta di un restauro abbastanza buono per un gioco classico, ma i giochi classici hanno un problema:

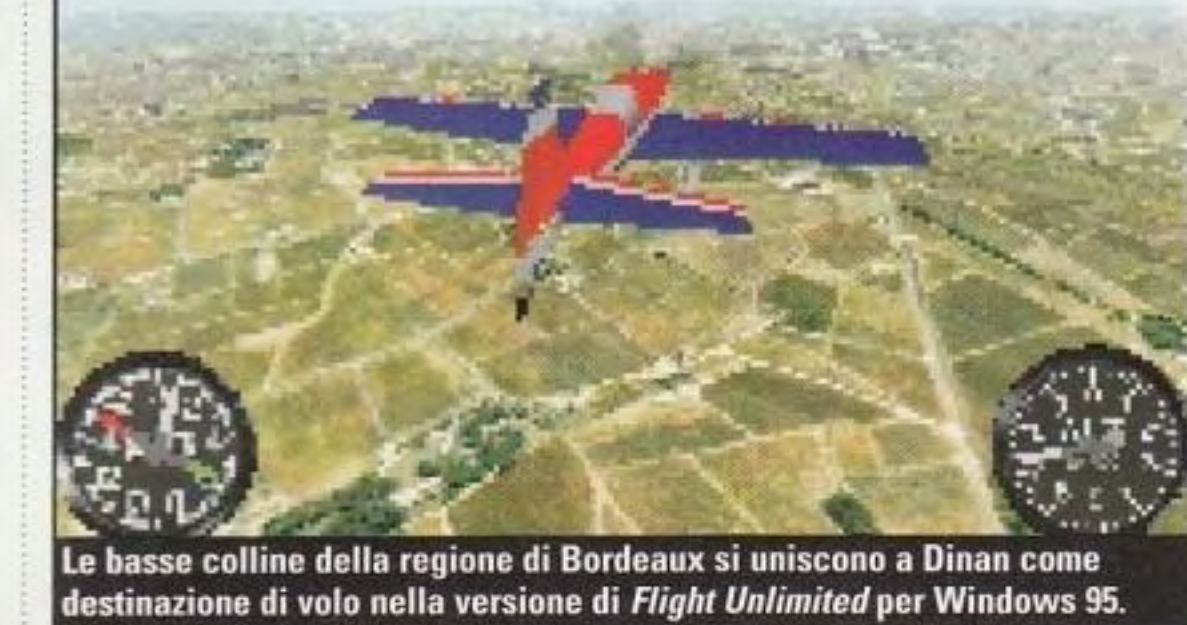

sono vecchi. La tecnologia e il progetto dei giochi sono progrediti dai tempi di Crusaders e la navigazione a salti e a scorrimento tutt'altro che fluido non funziona più. Inoltre, un pacchetto più completo con alcuni dei giochi di Wizardry più vecchi avrebbe forse avuto un maggior valore. Ciascuno di questi pacchetti presenta molti dei vantaggi di Windows 95. L'installazione è decisamente semplice e relativamente priva di problemi, le funzioni AutoPlay significano che la gente terrorizzata dalle linee di comando ha un bel pulsante comodo da premere

Deadly Games, la versione a scontro diretto di Jagged Alliance della Sir-Tech. è appena arrivata; aspettatevi quindi un rapporto completo nel prossimo numero. La SSI sta producendo un disco ufficiale di *Steel*  Panthers con l'aiuto della Novastar, i signori degli scenari dei giochi di guerra. Sempre dalla SSI, arriveranno due nuovi gruppi di missioni per Silent Hunter. Si parla di fare delle missioni speciali come quella del salvataggio di piloti di aerei abbattuti e di mandare a riva delle squadre di assalto. e anche quello di spostarsi in altre acque. La lntracorp pubblicherà un'edizione d'oro completa di Harpoon LI. che presenta tutte le missionj precedenti, alcune missioni nuove, l'editore, e altro ancora. Ci sono le prime voci di nuovi scenari anche per Terra Nova. Non si sa di certo di che cosa si tratta né di quando ciò avverrà, ma il gioco adesso è al suo massimo, perciò, aspettatevi qualcosa entro breve. C'è una versione di lusso di Carriers at War della SSG che sta girando da qualche parte. ma non sono ancora riuscito a metterci su le mani. Aspellatevi che comprenda entrambi i giochi della serie insieme con i dischi extra.

Conquest of the New World v.1.06 (Interplay) - Sistema vari difetti di gioco e blocchi. cnw106.zip

M4 v.1.07 (Deadly Software) - Sistema tutti i problemi conosciuti per la versione Windows. m4v107.exe

Monopoly CD-ROM Patch 1.3 (Virgin) — Sistema i problemi di blocco causati da alcuni video; è inclusa anche la versione più recente del file FAO. monpch13.exo

Panthers in the Shadows v.1.17 (HPS) - Corregge alcuni piccoli problemi e aggiunge una faccia a 8 vie. ps-117.exe

Power Dolls v.1.3 (Megatech) — Corregge il problema di blocco causato dal video. pd12to13.zip

per l' installazione e il funzionamento, e possono essere minimizzate quando ne avete bisogno per fare un multitask fra le operazioni. Ciò che viene fornito dai due migliori, Flighr Un/imited e Heroes of Might and Magic, sono caratteristiche extra che rendono la trasformazione attraente per coloro che sono già appassionati dei giochi mentre attirano utenti verso Windows 95 con applicazioni originali che funzionano senza particolari problemi. Se poi le trasformazioni da DOS a Windows 95 avranno il giusto successo, queste saranno le caratteristiche essenziali.

Silent Hunter V.1.01 Interim Patch (SSI) — Toppa provvisoria che sistema il difetto di generazione dei contatti "Phantom Ship", il difetto di utilizzo dell'aria compressa, gli aggiornamenti della qualità dell'equipaggio, limita la carica di profondità a 200 piedi nei modelli storici, riduce l'efficacia delle armi degli equipaggi mercantili e risolve altri problemi. sh-v101.exe

Silent Steel MPEG Patch (Trimark) - Espande il supporto per

includere molte altre schede MPEG cards e driver software MPEG, comprese le schede Ace MPEG. stoel.exo

Stonekeep v.1.2 (Interplay) — Sistema vari difetti. sk\_p12.zip

### **All'orizzonte**

TacOps v.1.0.3 (Arsenal) - Contiene 11 nuovi miglioramenti richiesti dagli utenti, altre unità U.S., Canadesi e OPFOR; toppe per difetti. tacop103.zip

Terminator: Future Shock v.1.30 (Bethesda) — Toppa di manutenzione generale. tfs130.exe

Total Mayhem v.1.02 (Domark) — Sistema vari blocchi e problemi. tm102.zip

Wizardry: Bane of the Cosmic Forge Pentium Patch (Sir-Tech)  $-$ Corregge il problema di eccesso di divisione di Wizardry: Bane of the Cosmic Forge riscontrato da alcuni utenti con i 486 e i Pentium fino a 90 Mhz. Questa versione aggiornata dovrebbe funzionare con tutti i Pentium, compreso il 130. wroot.exe

Wizardry Gold Patch (Sir-Tech) — Si rivolge ai problemi di velocità del testo riscontrati su alcuni sistemi; fa anche funzionare il gioco in modo più fluido sotto Windows 3.x. goldfix.zi

### **Toppe** e **miglioramenti**

### http://www.oldgamesitalia.net/
## Wargame

SIMULAZIONI STORICHE E MILITARI · COMBATTIMENTO TATTICO

# Calma piatta a inizio d'autunno

I settore dei giochi per PC conta il suo tempo come il resto della civiltà occidentale. usando il calendario gregoriano e misurando l'anno dal 1 gennaio al 31 dicembre. Invece. i recensori di giochi tendono a misurare l'anno in tre blocchi: l'Alta Stagione (quando gli sviluppatori di giochi lanciano i

loro titoli migliori. sperando di coprire le loro spese dell'intero anno durante la frenesia dello shopping per le feste). la Stagione Primaverile (quando il ritmo delle pubblicazioni rallenta un po' *e* appaiono i titoli di serie B) e la Bassa Stagione (giugno-agosto), quando dobbiamo fare letteralmente i salti mortali per trovare abbastanza pubblicazioni nuove da riempire correttamente la rivista. Cerchiamo di essere

puntuali. addirittura in anticipo rispetto alla curva. se possibile. Ma nelle ultime sei settimane non mi è arrivato sulla scrivania nemmeno un comunicato stampa di un gioco di guerra e così mi trovo ad affrontare una data di scadenza per una rubrica di 750 parole con un bel niente sul quale scrivere. Non c'è da preoccuparsi; un vero professionista ha sempre qualcosa da tirare fuori. Ecco pertanto qui le mie considerazioni sugli alti e bassi del fantastico genere dei giochi di guerra dall'inizio dcl 1996:

The War College della Intergalactic volta sdegnosamente le spalle a tutto il sistema basato sugli esagoni e lo sostituisce con delle autentiche formazioni animate e con mappe del terreno ricche di dettagli tratte dai dati del satellite. li sistema mi colpisce come assolutamente adattabile a qualunque periodo e i primi quattro scenari hanno combinato vivide lezioni storiche e gioco coinvolgente.

### La nuova azienda più interessante

Sono in pareggio la Interactive Magic e la Talon Soft. La seconda è venuta fuori molto forte. iniziando con il lancio a gennaio di

## La "Guida Strategica" in linea involontariamente più divertente:

Da un gruppo senza indicazioni chiamato The Joint Chiefs viene una "quida strategica" per Allied Generai che comprende perle come la seguente:<br>"Bene, i cani Alleati progettano di prendersi tutto. Tuttavia, potete lanciargli un grosso insetto nella minestra tenendo in mano Berlino", per non citare il seguente accorto consiglio: "Potete resistere all'attacco \'iolento *se* non restate a guardarvi intorno come fessi per troppo tempo." (Ragazzi, Patton non avrebbe potuto dirlo meglio!).

Battleground: Ardennes e arrivando al culmine con Batt/eground: Shiloh di prossima uscita. La lnteractive Magie ha allargato le sue pubblicazioni a generi diversi, ma sia la sua simulazione Apache Longbow che il suo nuovo gioco Civi/ War mostrano lo stesso grado di impegno per l'eccellenza dei giochi e delle simulazioni militari sviluppate dal suo fondatore Wild Bill Stealy, durante la sua permanenza alla MicroProse. Sono in attesa della nuova simulazione di carri armati Abrams.

### Il più interessante nuovo sistema

Fantasy General della SSI, che. nonostante le lo forse grazie alle} sue decorazioni tolkieniane, è riuscito a essere un seguito migliore e più coinvolgente di Panzer Generai. cioè del gioco di cui era il seguito "ufficiale". Più gioco con questo titolo colorato e molto interessante. e più mi accorgo che mi piace.

## L'attesa di software più in ritardo dell'anno

Over the Third Reich della Avalon Hill (che ho visto dimostrato per la prima volta al CES estivo del 1989!).

## L'azione più notevole di crudeltà aziendale

Giocare a Marine Doom con un gruppo di Marines alla base militare di Quantico, nel gennaio scorso. Ve lo ricordate. ve lo abbiamo proposto un po' di mesi fa con tanto di indirizzo Internet per scaricarlo.

Tutto sommato, fino a questo momento è stato un anno colorato.

PC GAMER 73

#### http://www.oldgamesitalia.net/

La decisione della American Laser Games di staccare la spina a QQP, una delle aziendine migliori *e* più creative del mondo. I comunicati stampa che annunciavano la barbara azione erano capolavori di Gergo Aziendale blando ed evasivo; non si riesce ancora a capire fino in fondo il ragionamento che sta dietro alla decisione. Ritengo che adesso la Amcrican Laser Games si possa concentrare sui giochi grezzi e violenti di videosparatorie ad alto spargimento di sangue che hanno fatto guadagnare loro così tanto denaro e sulla tanto attesa linea di giochi per le ragazze.

#### http://www.oldgamesitalia.net/

## Il più affascinante nuovo sviluppo del genere

Il notevole, nuovo collegamento fra le Forze Armate americane e il settore commerciale dei giochi di guerra. La tecnologia dei qiochl ha raggiunto un tale livello di

Dalle profondità delle calme autunnali, il nostro recensore lancia un'occhiatina agli alti e bassi dell'anno dei giochi di guerra finora trascorso.

sofisticazione che i giochi di guerra commerciali sono stati adottati come aiuti all'addestramento dei militari professionisti. Il Corpo dei Marines americani, in linea con la sua tradizione di innovazione, è stato il primo servizio ad arrivare e ad abbracciare il genere, e gli altri servizi stanno seguendo rapidamente. La tendenza, secondo le mie previsioni, cambierà la faccia dei giochi di guerra come li conosciamo.

### La più bella sorpresa dell'anno

### [o forse del decennio?]

### Il divertimento più grande del recensore in tutto ranno:

#### http://www.oldgamesitalia.net/

**CENTRALE STRATEGICA** 

## SOLUZIONI • TECNICHE • SUGGERIMENTI -----------------------------------------..... .

e c'è una cosa che irrita un giocatore per PC è quella di non riuscire a finire un gioco perché è veramente troppo difficile.

#### Entrate e sparate a quegli stupidi!

La versione shareware del tanto atteso titolo della id ha fatto la sua irruzione sulle scene! Se siete nel bel mezzo dì una scossa di assestamento e non riuscite a trovare la strada, ecco gli ultimi suggerimenti, trucchi e segreti per il capolavoro della id.

Bene, non abbiate paura, l'equipaggio della Centrale Strategica fa gli straordinari per portarvi suggerimenti, consigli e trucchi per

••••••••••••••

#### Missione 1: Ponte Blindato

1) Dalla vostra posizione di partenza. sulla sinistra potete vedere un pannello lampeggiante. Saltate sul ripiano e sparate al pannello all'estremità dove troverete dei bossoli di arma da fuoco. 2) Una volta che siete riusciti a guadagnare l'uscita e avete trovato il ponte, saltate nell'acqua proprio alla destra del ponte e troverete una galleria con un health pack e un ascensore che porta al blindato. 3) Dopo avere allungato il ponte sul fossato delle scorie radioattive, lungo il muro a sinistra troverete un tassello rosso a icona. Sparate a questa icona per aprire una stanza segreta che

> 2) Seguite il percorso sopraelevato fino a quando non raggiungete un'intersezione a forma di U. Su una piattaforma sollevata, vedrete un

#### http://www.oldgamesitalia.net/

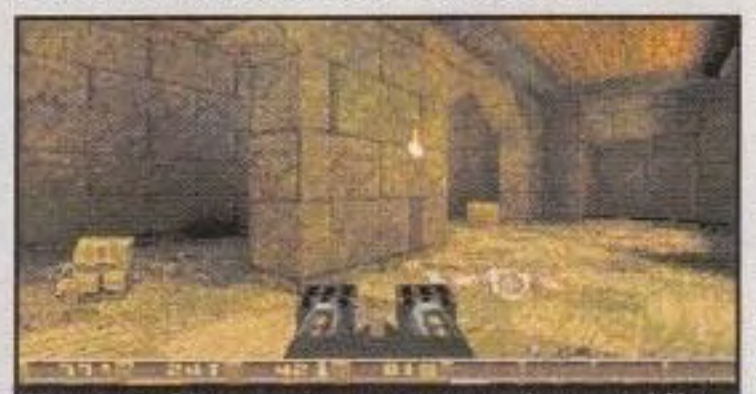

Livello 2: Oltre questa porta una pietra mobile in una colonna che rivela un rifornimento.

contiene un fucile a doppia canna. 4) Prima di entrare nel corridoio oscuro che scende in forma di spirale, fate caso alla parete dallo strano rivestimento

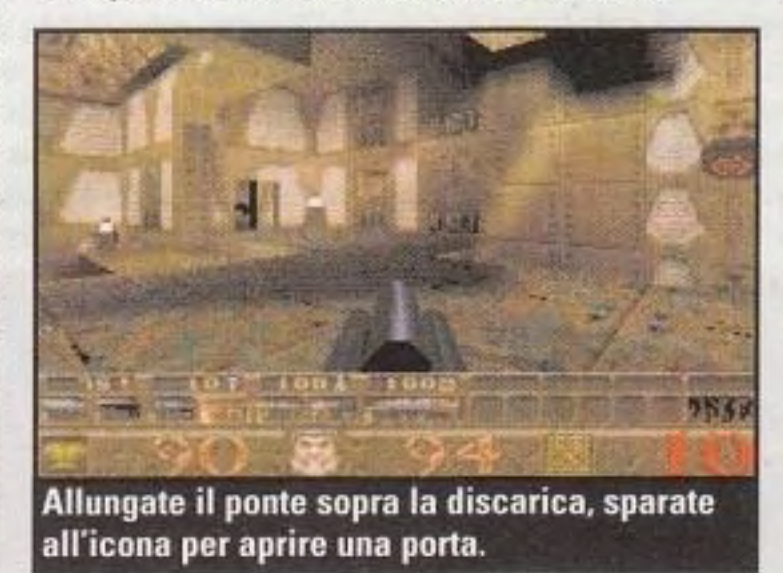

## **PC** GAMER Vi diciamo tutto su

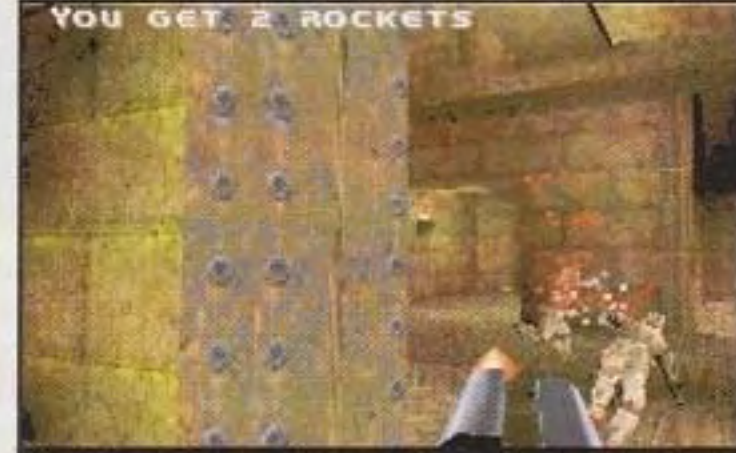

Livello 1: Al terzo interruttore sul percorso in discesa, potrete vedere un'altra stanza segreta.

tutti i vostri giochi preferiti. Perciò, se avete bisogno di una mano, inviateci le vostre domande e qualche pasticcino. Faremo del nostro meglio.

# luake

lungo l'entrata. Sparate a questo muro e raccogliete un rifornimento per Ouaddamage.

6) Quando scendete lungo la spirale, fermatevi al terzo interruttore e guardate la colonna centrale. Vedrete una stanza segreta con tre stelle che vi ci guidano. Saltate sopra lo spuntone e poi sopra la lampada piramidale, poi sull'interruttore stesso. Dovete posizionarvi

perfettamente, quindi metteteci il tempo necessario. Adesso, saltate sul gradino più basso. La stanza contiene un bonus di salute al 100%.

6) Afferrate la biotuta nascosta dietro la colonna al pianerottolo più basso della spirale in discesa e saltate nell'acqua. Troverete una galleria che vi porta al segreto finale di questo livello.

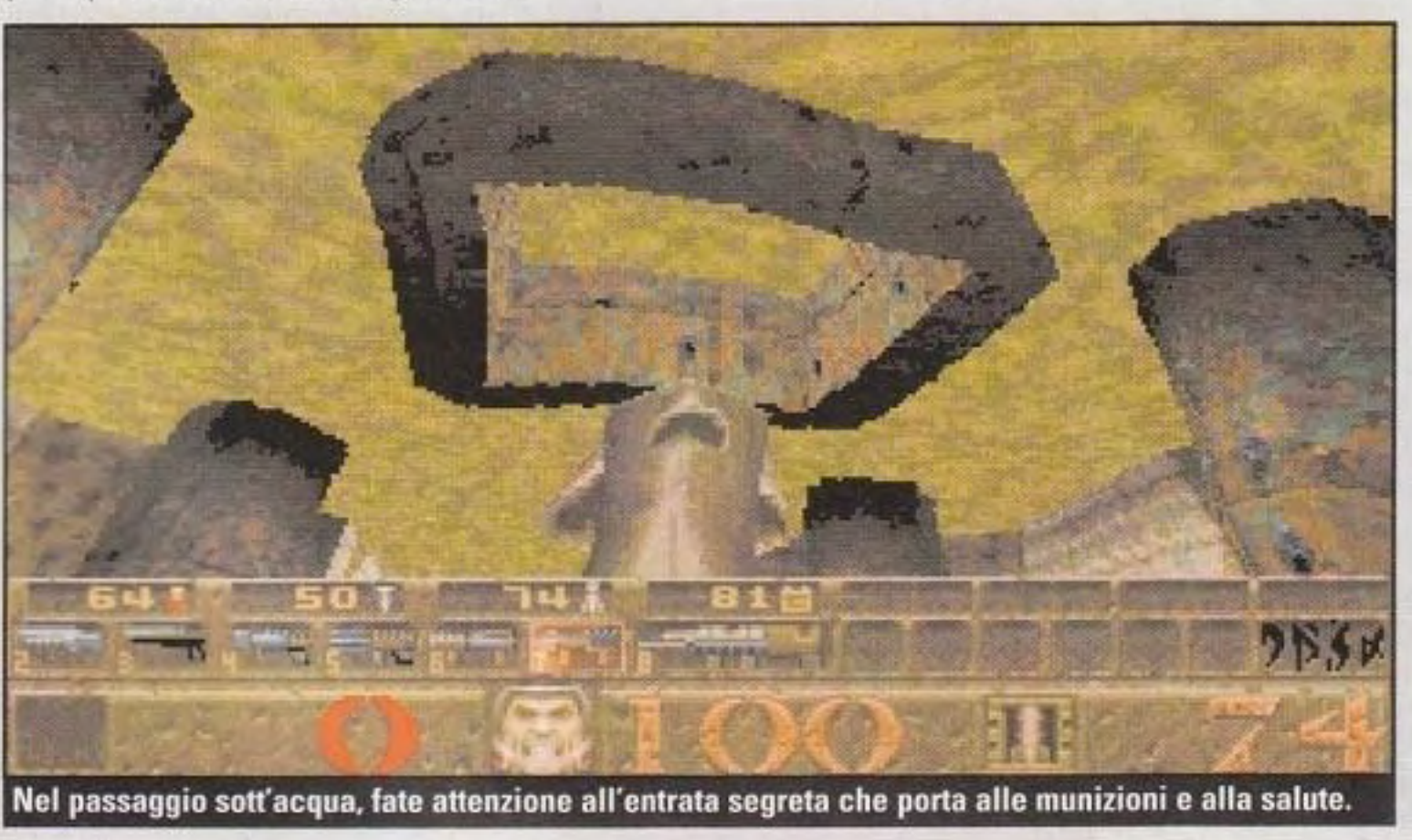

#### Missione 2: Castello dei Dannati

1) Dalla posizione di partenza, vedrete un ponte. Saltate in acqua sul lato destro e vedrete un muro di mattoni. Sparate al muro e troverete il primo segreto del livello.

3) Una volta che avete aperto la porta con la chiave d'argento, esaminate la stanza alla ricerca di un rivestimento strano sul retro di una colonna che apre un passaggio per rivelare un rifornimento Quad·damage.

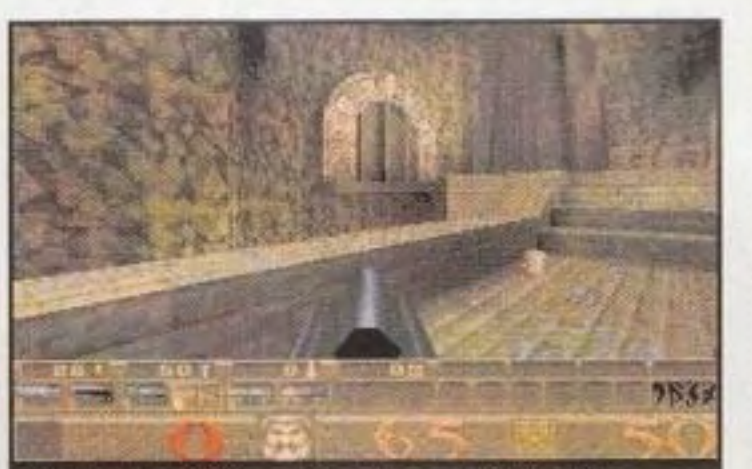

Livello 5: Saltate nell'acqua e mirate alla parete a sinistra della porta. Troverete una galleria sott'acqua per un mega-health pack.

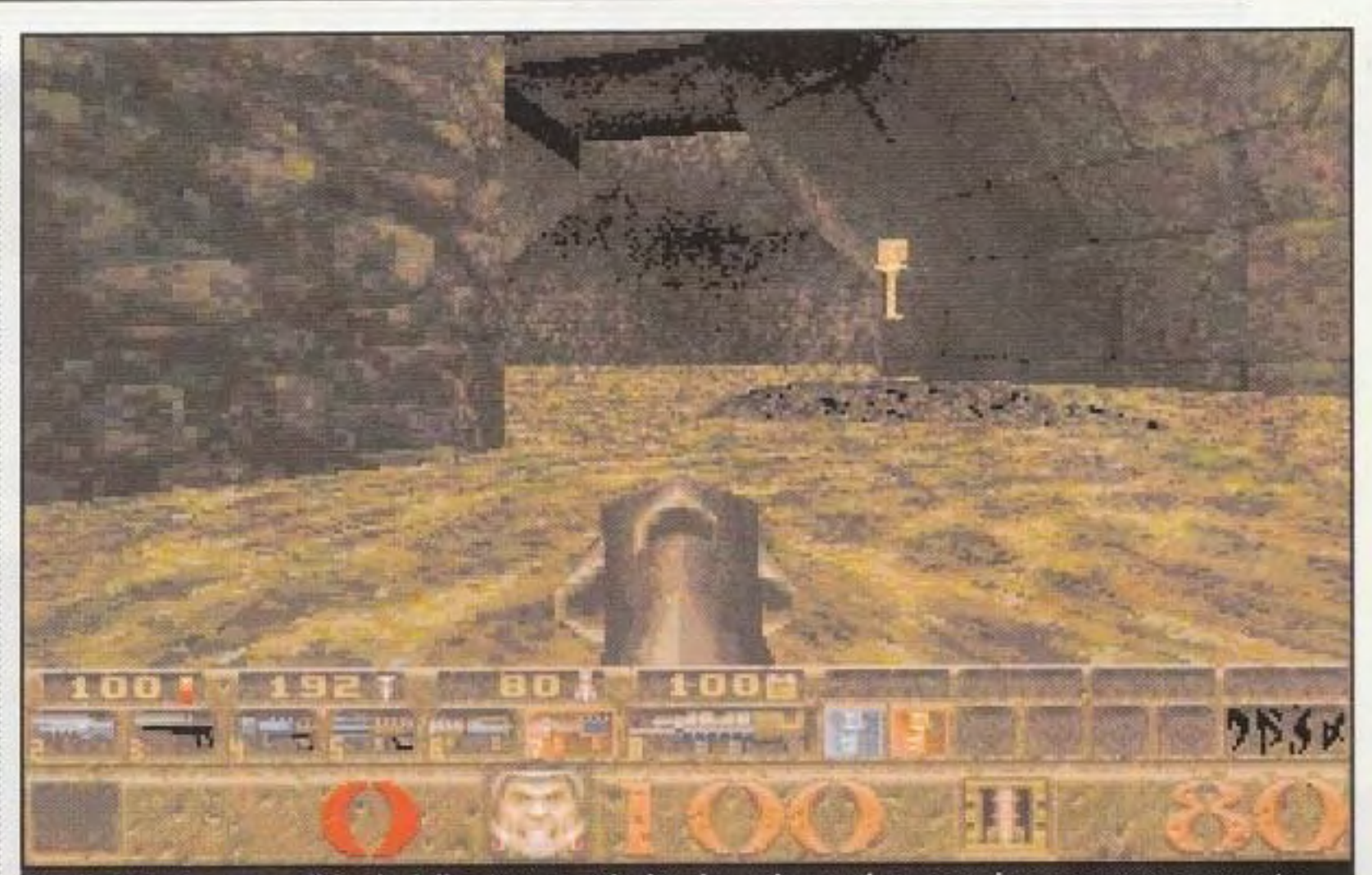

Livello 3: Andate verso il fondo della stanza e strisciate lungo le pareti per scoprire una caverna nascosta.

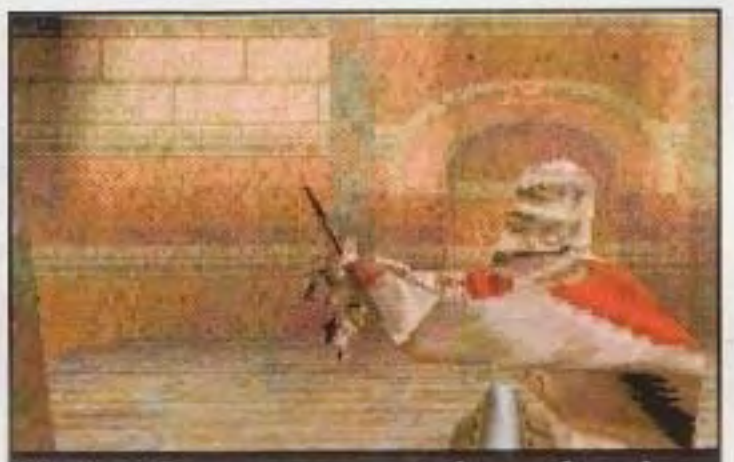

Livello 4: Se sparate a queste icone vi verrà rivelata una piattaforma segreta.

rifornimento di protezioni. Sparate all'icona rossa per attivare i gradini che conducono alla piattaforma.

#### Missione 3: Necropoli

1) Al primo ponte, saltate giù dal lato sinistro e passate attraverso una piccola entrata. Sparate al muro per rivelare un nuovo passaggio con razzi e un health pack.

1) Dopo aver raccolto il Pentagramma della Protezione, affrontate la piccola piramide e spostatevi nella lava sul lato destro della piattaforma. 2) Sparate alle strane pareti vicine al

2) Nell'area piena d'acqua che circonda la chiave d'oro, c'è un muro con un foro sott'acqua nella parte inferiore. Per raggiungerlo, muovetevi dall'entrata verso l'altro lato della caverna e strisciate contro le pareti lisce.

#### Missione 4: La Caverna

1) Alla scala circolare, vedrete due segni circolari in atto sulle pareti. Sparate per fare cadere giù un'area segreta. 2) Quando raggiungete l'acqua, scivolate sotto la superficie e giratevi verso il muro sulla destra. Qui, troverete una piccola apertura con dei razzi. 3) Più in basso nel livello, raggiungerete una grande stanza con pannelli inseriti nel pavimento. Fate scattare tutti questi pannelli e i passaggi ai lati si apriranno.

#### http://www.oldgamesitalia.net/

#### http://www.oldgamesitalia.net/

#### STRATEGIA

## CONSIGLI E TRUCCHI

In *Quake* siamo riusciti a scoprire una vera e propria montagna di codici che possono migliorare l'esperienza, oppure darvi solo un po' di aiuto quando e necessario. Per usare i codici, andate al menu opzioni e selezionate la modalità console.

Poi. battete il codice che vi serve e ritornate a giocare.

#### God - God mode

**Impulse 1 - Fucile** Impulse 2 - Super Fucile lmpulse 3 - fucile **Impulse 4 - Super Fucile (Perferatore)** Impulse 5 - Lancia-granate Impulse 6 - Lanciarazzi **Impulse 7 - LFucile lampo Impulse 9 - Aggiunge armi e munizioni** Fly - Consente di sfidare la gravità Noclip - Nessuna modalità taglio

> Entrate in ciascuna apertura e fate scattare entrambi gli interruttori (dopo il secondo interruttore, riceverete un messaggio). Ritornate alla prima stanza piena d'acqua che avete trovato per entrare in una caverna sotterranea restando semisommersi.

#### Missione 8: (livello segreto) La Piattaforma

teletrasportatore in uscita per rivelare una stanza segreta con le munizioni per il fucile.

#### Missione 5: L'orco

1) Nella posizione iniziale (sul ponte), potete saltare nell'acqua. Troverete una piccola caverna che porta a una stanza con degli health pack e delle munizioni per il fucile.

2) Entrate dall'entrata secondaria del complesso {sulla destra). In cima alle scale, potete saltare sullo spuntone e saltare sullo stretto muro direttamente opposto a voi. Correte lungo il muretto e saltate per raggiungere la piattaforma sollevata dove sta di guardia l'orco. 3) Dall'entrata principale, andate a destra ed entrate nella stanza con una piccola torcia su un pilastro. State sotto il pilastro e saltate verso l'alto. Si aprirà un muro per consentirvi l'accesso a un rifornimento di protezione. 4 ) Entrate nel primo portale di teletrasporto dal retro per ricevere un

prezioso rifornimento Ouad·damage. 5) Quando raggiungete l'arco di fine livello, fate attenzione a una parete dall'aspetto strano. Sparate alla parete per guadagnare un rifornimento di protezione.

#### **LIVELLO NIGHTMATE** SCELTA  $D E L$

Dopo essere passati attraverso uno dei portali, avrete la vostra scelta della selezione di episodi. Per accedere all'impostazione della difficoltà da incubo, passate per la scala finale dell'episodio, "The Elder Worlds", e saltate nell'acqua, usando la barra spaziatrice per tenervi a galla per un momento. Muovetevi all'indietro fino a quando non sarete contro il muro e scendete nell'acqua. Cadrete su una trave che porta alla deformazione del livello incubo

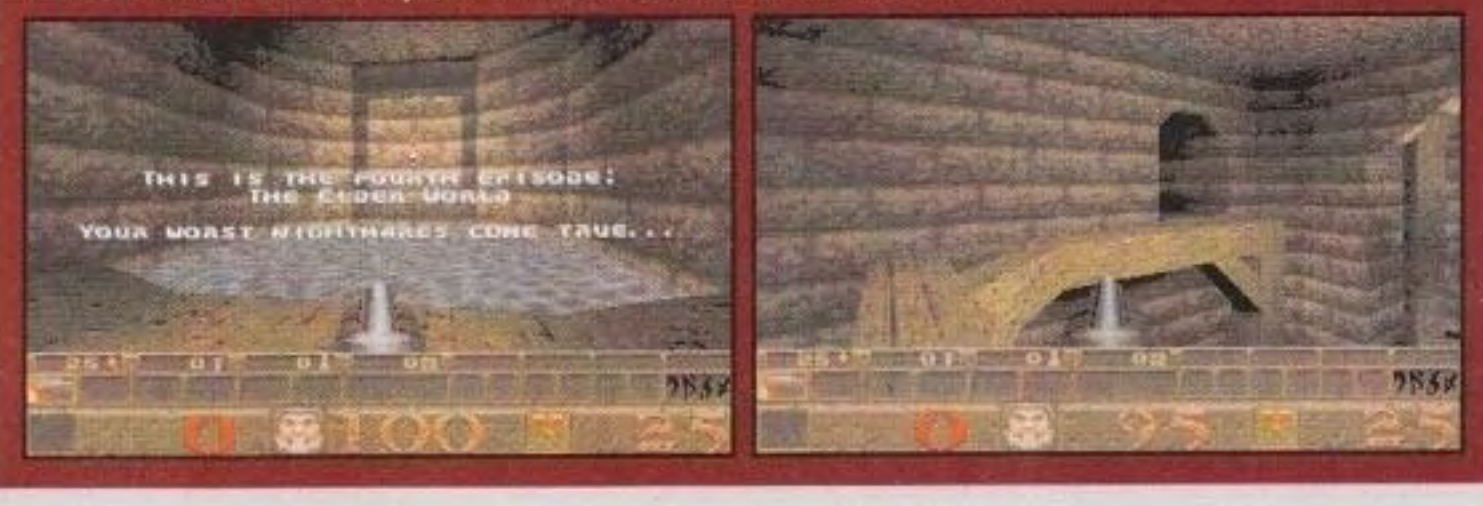

#### http://www.oldgamesitalia.net/

PC GAMER 75

#### **STRATEGIA**

I

# WarCraft II: Beyond the Dark Portal

#### Chi mi ha avvertito?

Come molti dei recenti dischi aggiuntivi, le missioni di WarCraft Il: Beyond the Dark Portai sono molto più difficili di quelle originali. Perciò, eccovi alcuni suggerimenti, provenienti direttamente dalla sede centrale della Blizzard per aiutarvi a riguadagnare il Portale Oscuro e a distruggere quegli uomini malvagi.

#### Cavaliere della Morte

Salvate Korgath Bladefist e i lanciatori di asce verso sud. Prendete il comando della città a Est e costruite delle torri il più rapidamente possibile. Poi usate una catapulta e una squadra di Orchi Maghi. per costruirvi la strada verso l'estremità nord della città dei Bonechewer. Usate delle costruzioni insicure sui ponti terrestri: questo farà fuori molti nemici. Poi, usate delle catapulte su quelle torri.

Custodite il Cavaliere della Morte. ne avrete bisogno più tardi nella missione. Salvate tutti sulla mappa allo scopo di avere un maggior numero di soldati nella battaglia finale. Migliorate le asce il più possibile dopo aver catturato la segheria. Mandate per prime in battaglia le truppe più deboli, in modo tale che i Cavalieri della Morte usino tutte le loro arti magiche sulle Spirali di Morte. Fate intervenire il resto delle vostre truppe il più presto possibile per terminare la battaglia. Non dovete fare fuori tutti i nemici, perciò evitate il più possibili gli ammassi di scheletri.

#### Il Teschio di Gul'dan

Menu (FIO)

#### Thunderlord e Bonechewer

Raggruppate delle truppe per proteggere le miniere d'oro del Nordest e del Sudest, costruendo la vostra città in un cerchio per proteggerla dagli attacchi. Prendete dapprima la miniera d'oro del Nordest. Migliorate al massimo il Fabbro e costruite delle unità. Posizionate le truppe per attaccare i Bonechewers verso sud. Poi, spostate le truppe per togliere i Thunderlord nell'angolo Nordoccidentale da Sudovest.

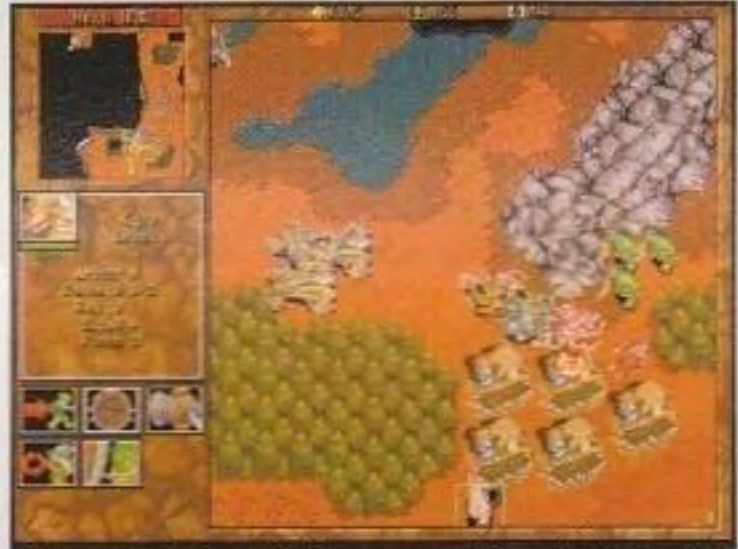

Gli uomini fanno la loro apparizione in "The Rift Awakened", la quarta missione degli Orchi.

**& 900** 

#### http://www.oldgamesitalia.net/

#### The Rift Awakened

In questa missione, vi dovete muovere rapidamente. Costruite e migliorate dapprima i palazzi di Teron: i suoi punti bersaglio sono più forti degli altri Cavalieri della Morte. Distruggete i Verdi e impossessatevi della città. Appena

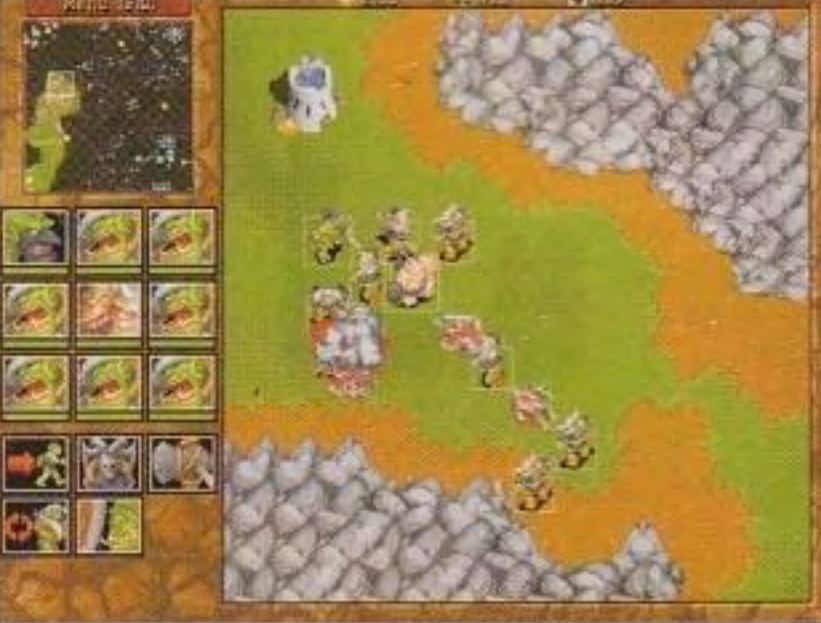

In "The Dragons of Blackrock Spire", liberare i corridoi vi consentirà di conquistare un po' di prezioso tempo.

potete, muovetevi verso sud e attaccate i Viola. Costruite più forze possibile per attaccare i Blu.

#### I Dragoni di Blackrock Spire

Distruggete l'accampamento al Nord. Costruite quante più torri per arcieri per difendervi dai Grifoni. Portate gli Orchi al massimo all'angolo in alto a destra della mappa. Andate a Nord oltre le rocce, poi verso l'angolo destro.

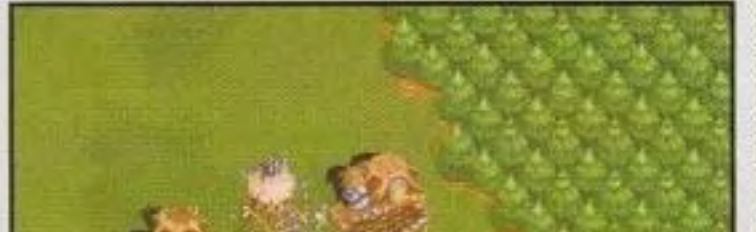

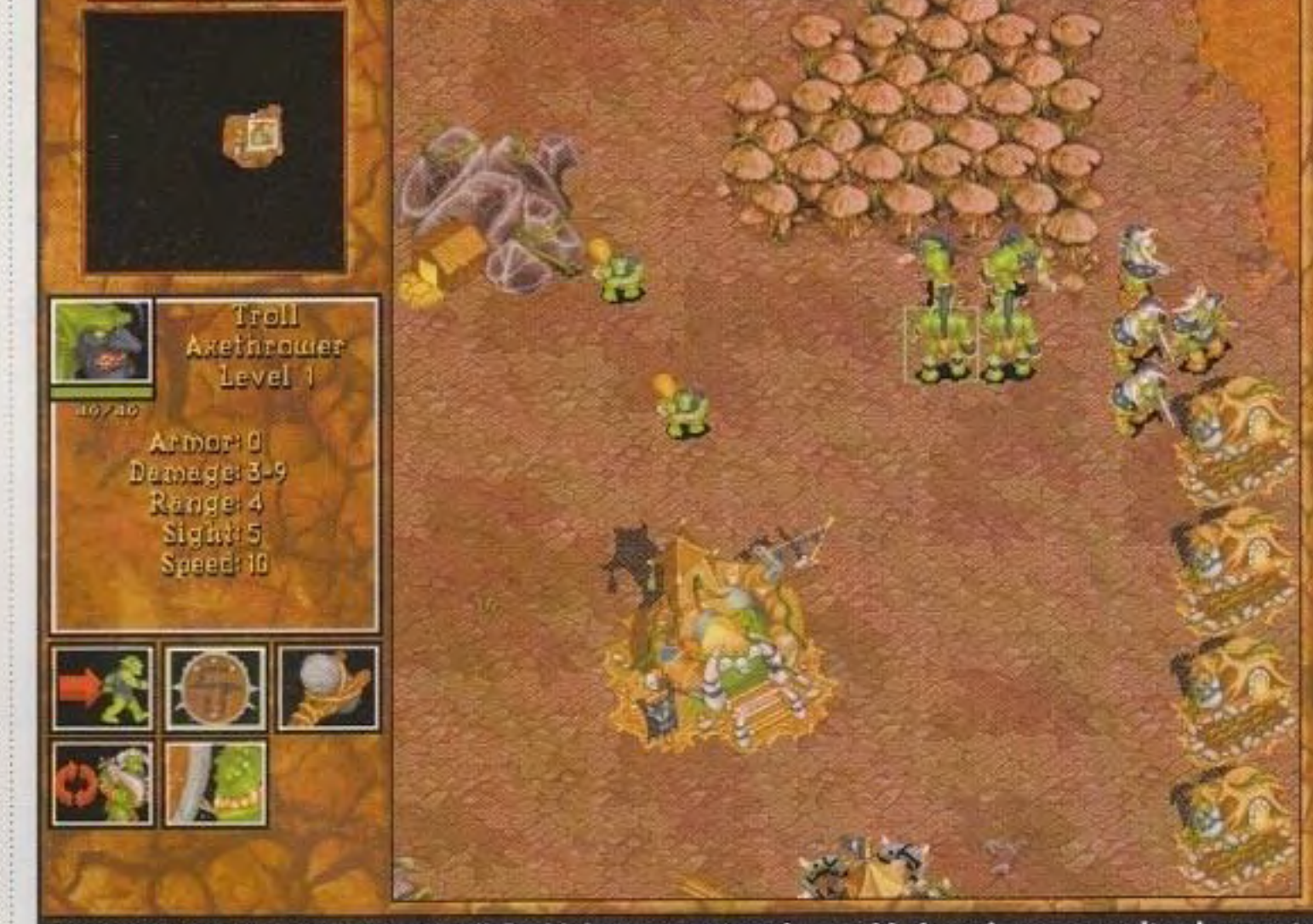

**A** 1000

墨125

All'inizio della terza missione degli Orchi dovrete mettere in cerchio i carri, ma una volta che parate gli attacchi iniziali, è ora di prendere l'iniziativa e di attaccare.

## In "New Stormwind", le torri e gli arcieri sono le chiavi per difendersi dai grifoni.

#### **Stormwind**

In questo livello, è importante costruire delle torri per arcieri per difendersi dai Grifoni. Dovreste anche catturare le miniere d'oro direttamente al Nord. Distruggete i Verdi a Ovest. State pronti a tirare fuori le unità aeree, perché i Verdi hanno molti Grifoni. La città è circondata dalle rocce, perciò usate i genieri per un attacco aereo della città. Se avete bisogno di altro oro, scavate miniere nel Verde. Poi spostatevi a Nord per attaccare i Blu.

#### I Mari di Azeroth

Anche se non c'è bisogno di distruggere i Blu, dovrete difendervi dalle loro

invasioni dal Sud. Costruite cinque cantieri navali il più rapidamente possibile. Distruggete la marina Verde.

#### Assalto a Kul Tiras

Mettete delle guardie su una nave da trasporto e spostate delle unità a Ovest verso le fattorie dell'isola. Assicuratevi che le navi da guerra scortino la vostra nave da trasporto. State all'erta per un sottomarino che si nasconde vicino a una zona petrolifera. Scaricate le vostre unità e costruite una città. Migliorate il maggior numero di unità possibile. Portate le navi da guerra in mare e lasciate che ve le distruggano. In questa missione, le navi da guerra non servono più e consumano soltanto del cibo. Finite di distruggere i cantieri navali e le navi di Kul Tiras. Preparate rapidamente l'area di atterraggio. Mettete delle torri su ciascun lato del ponte per proteggere la vostra città. Spostate le vostre truppe per distruggere la città a nord.

#### La Tomba di Sargeras

In questa missione, è importante proteggere il vostro Cavaliere della

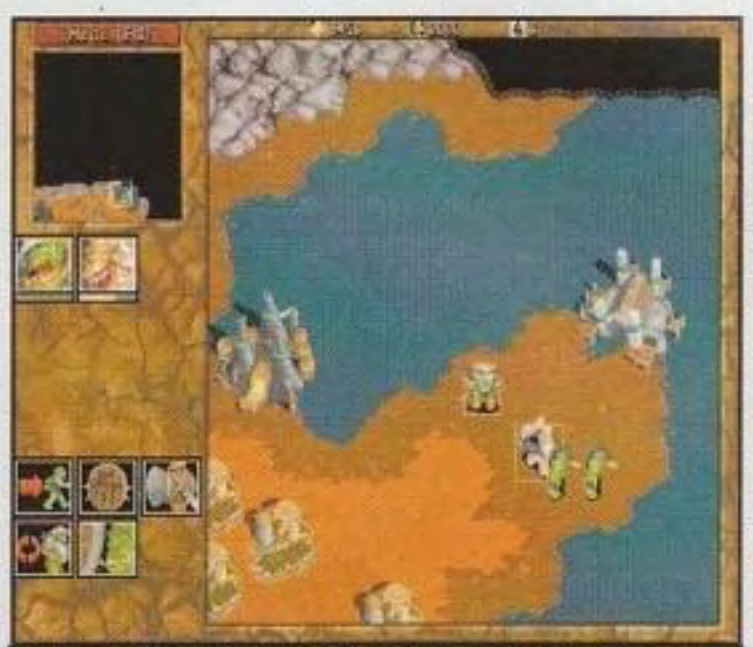

Nella nona missione, "The Tomb of Sargeras", dovete ricuperare lo Scettro dei Gioielli. Costruite una nave da trasporto.

#### **PC GAMER 577** http://www.oldgamesitalia.net/

#### http://www.oldgamesitalia.net/

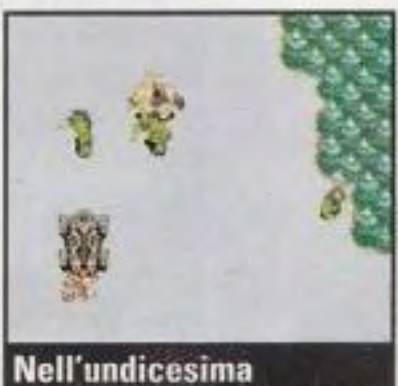

**missione. non perdete il vostro** pedone!

e distruggete la città di Dalaran. Per attaccare la torre del mago a nordest. usate catapulte e Cavalieri della Morte.

La chiave per sopravvivere a questa missione è la velocità. Quando la missione inizia, catturate la miniera d'oro *a* sud. Usate Bloodlust e Haste con Deathwing 1800 punti di bersaglio colpito). Costruite subito le vostra città a sud del punto di partenza. Dapprima, attaccate i Verdi e poi dedicatevi <i Viola e ai Bianchi.

Morte e salvare i Lanciatori di Ascia: senza di loro non potete vincere il livello. Esplorate l'intero Nordovest e tutti gli accampamenti, le fattorie. i cantieri navali e le fonderie. Costruite una barca e trasportate le vostre unità a Nord. Esplorate le isole per trovare unità ricuperabili, specialmente altri Lanciatori di Ascia. Il Demone si trova nel Nordest. Usate i Cavalieri della Morte e i Lanciatori di Ascia per distruggere il Demone.

#### Alterac

Catturate la miniera d'oro a Nord del Bianco e poi spostatevi all'interno per distruggere la città. Catturate tutte le rimanenti miniere d'oro. Ponetevi il

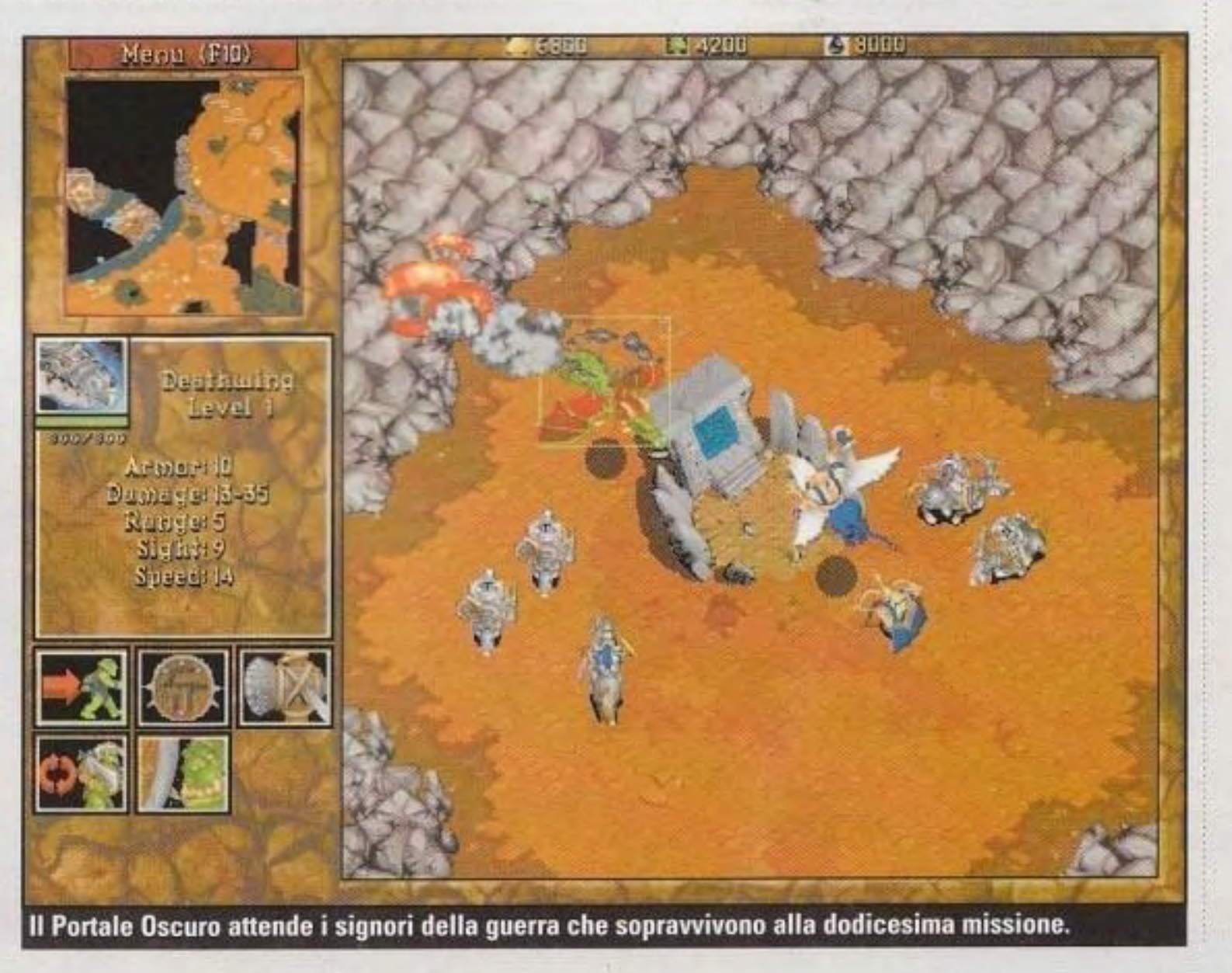

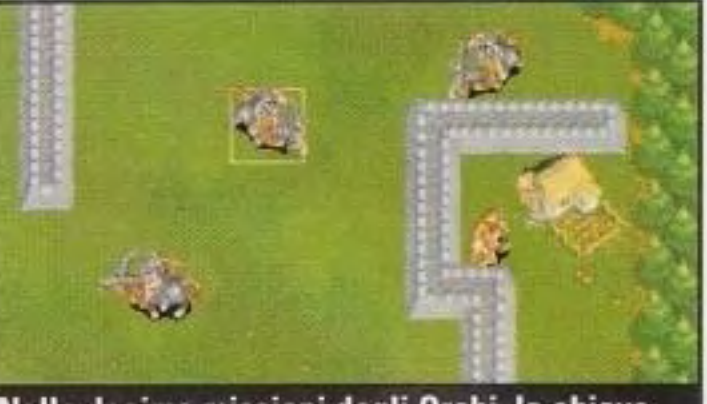

Nella decima missioni degli Orchi, la chiave per la vittoria è quella di salvare il mago.

#### http://www.oldgamesitalia.net/

#### **STRATEGIA**

Rosso come il prossimo obiettivo e poi ricuperate il Mago. Assicuratevi di uccidere tutti i soldati Verdi dell'isola

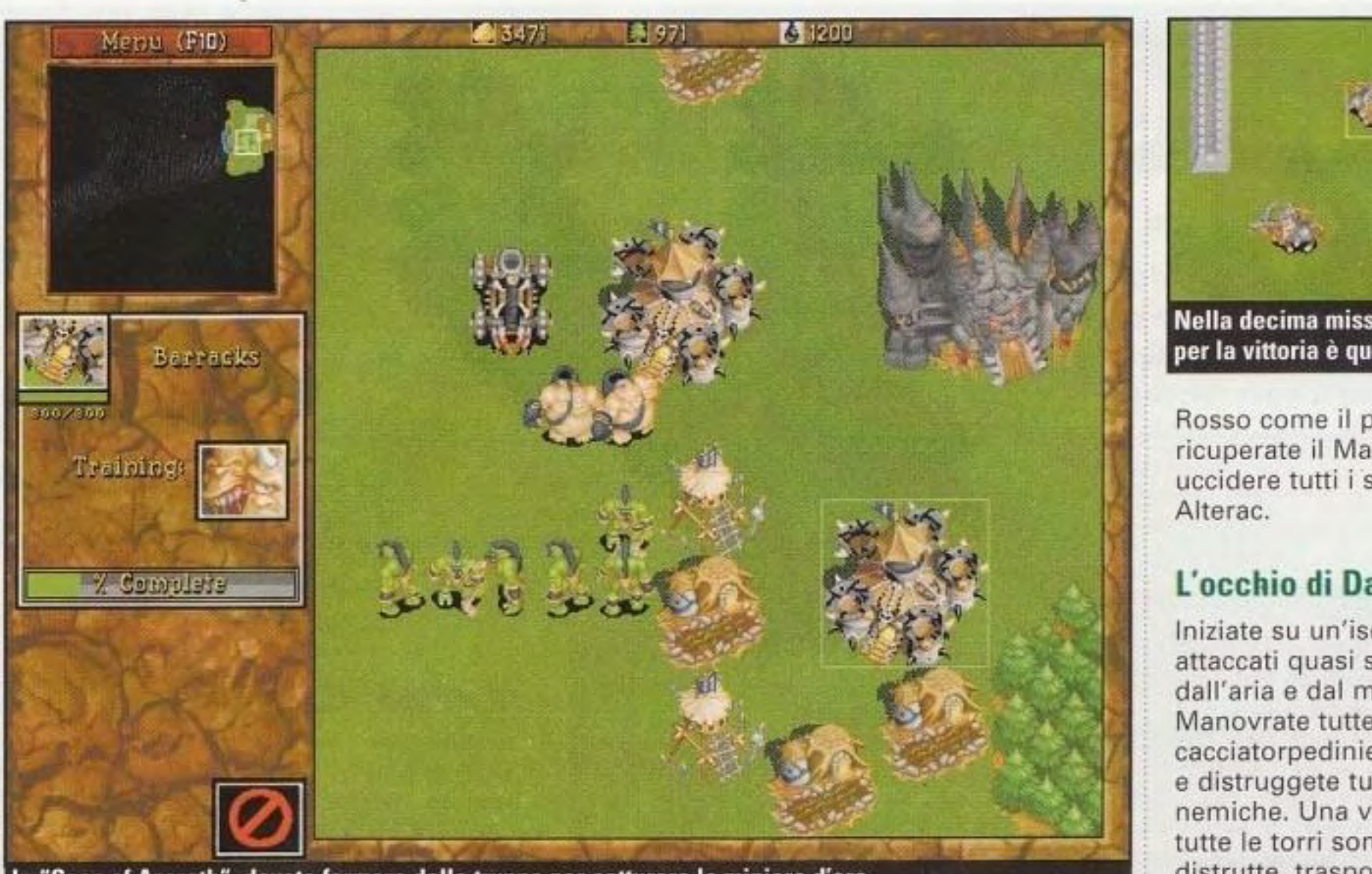

In "Seas of Azeroth", dovete formare delle truppe per catturare le miniere d'oro.

#### L'occhio di Oalaran

Iniziate su un'isola a Ovest e venite

attaccati quasi subito dall'aria e dal mare. Manovrate tutte le vostre cacciatorpediniere a nord e distruggete tutte le torri nemiche. Una volta che tutte le torri sono state distrutte, trasportate le truppe sulla terra e attaccate le unità terrestri. Andate verso est e catturate la miniera settentrionale dei Bianchi

#### La Porta Scura

## **|Terra Nova, parte seconda**

#### **STRATEGIA**

#### **Suggerimenti utili per colpire i pirati.**

Ecco la seconda puntata delle guide alle missioni per coloro che cercano disperatamente di salvare la Nuova Terra dai pirati e i Terrestri. Cercate il resto sul prossimo numero oppure visitateci all'indirizzo http://www.pcgamer.com

#### **Missione 12**

Posizione e lasciate che cinque gruppi di nemici vengano verso di voi. Il gruppo che viene da sudest è il più pericoloso, dato che si tratta della squadra di demolitori di Egemonia. Mentre state ancora combattendo contro la squadra di demolitori, non fatevi distrarre se arriva un altro gruppo. Assicuratevi che tutte le squadre di demolitori sono morte prima di attaccare un nuovo gruppo di nemici. Non vi preoccupate di dare delle granate ai vostri compagni di squadra, dato che il telescopio è abbastanza resistente da resistere alle esplosioni.

Non potete fare nulla per impedire che Gags sia ferito. Non venite penalizzati in alcun modo per questa missione. Andate verso il punto di raccolta quando il pilota della nave appoggio vi ordina di farlo. Premete \* per ritornare al menu principale.

#### **Missione 13**

Non appena atterrate. entrate direttamente nel complesso e date a Gag l'ordine di sistemare il telescopio. Quando ha finito, date a tutta la vostra squadra il comando Rimanere in

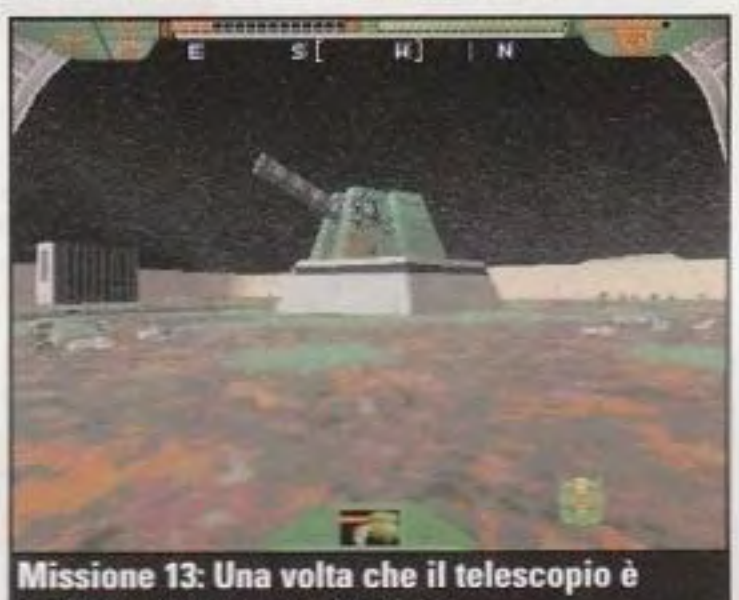

cablato, preparate la squadra.

#### http://www.oldgamesitalia.net/

#### **Missione 14**

Dopo l'atterraggio, andate a nordovest, evitando la strada. Andate in un posto a 100 metri a sud della piattaforma di sudest. Sparate di nascosto ai serbatoi di combustibile con un raggio a particelle dalla massima distanza possibile. Procedete in senso orario fra le piattaforme dei serbatoi di combustibile. rimanendo alla massima distanza di tiro del raggio a particelle e tenendo con voi i vostri compagni di squadra per impegnare gli eventuali nemici che corrono sulla collina verso di voi. Quando avete distrutto sedici serbatoi di combustibile, dirigetevi verso il punto di

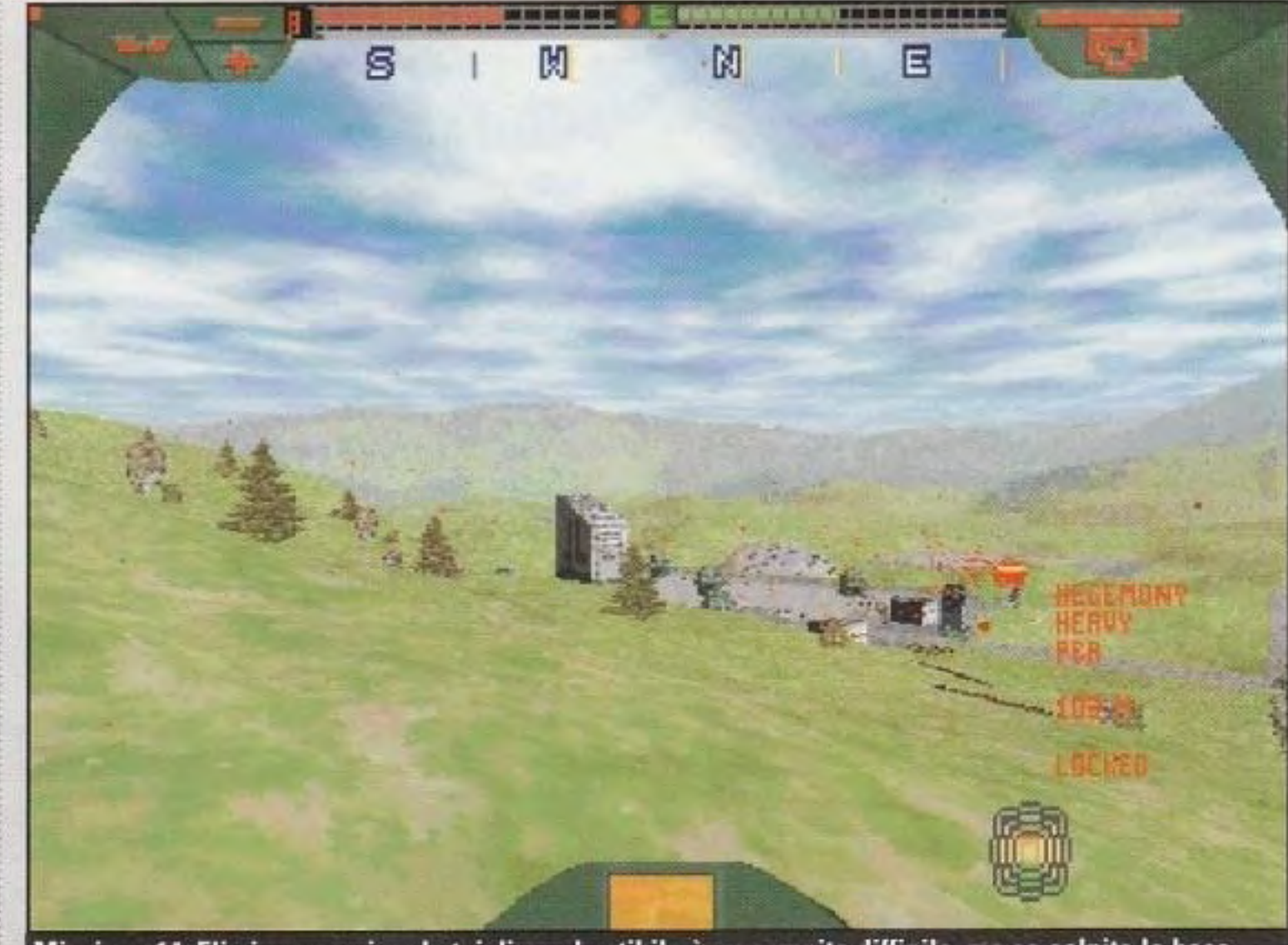

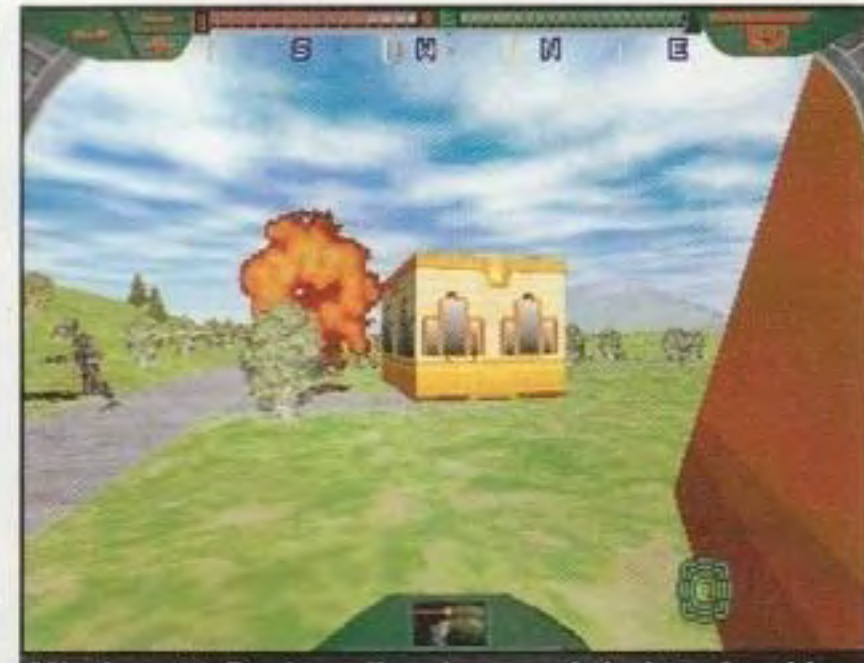

Missione 15: Per impedire che una città si trasformi in un inferno, non armate la vostra squadra con le granate.

raccolta. rimanendo lontano a nord delle piattaforme.

#### **Missione 15**

Selezionate una squadra con almeno uno specialista di ricognizione e non date granate ai vostri compagni di squadra. I vostri compagni di squadra individueranno i nemici direttamente a ovest mentre atterrate, ma ignorateli e andate a sud. Tenete con voi i vostri compagni di squadra e muovetevi in tondo in senso orario, spostandovi verso sud rispetto al punto di atterraggio, poi a ovest attraversando il villaggio. Iniziare all'angolo della mappa e muovervi ridurrà le possibilità di essere affiancati. Tenete compatta la vostra squadra e lo specialista ricognitore sarà panicolarmente utile per informarvi sui nemici che sopraggiungono. Premete \* per ritornare al menu principale.

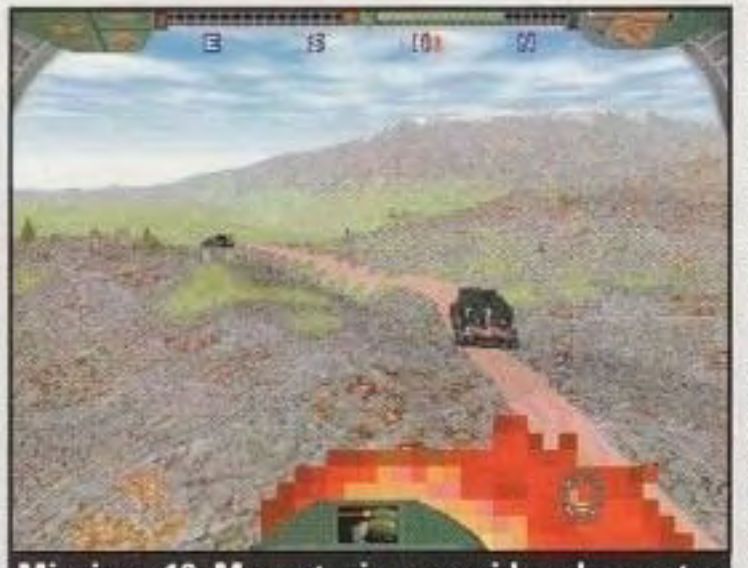

Missione 14: Eliminare quei serbatoi di combustibile è un compito difficile, ma se colpite la base vicina al vostro punto di atterraggio e vi spostate verso le basi successive, ce la farete.

Missione 16: Muovetevi per uccidere le scorte, ma evitate di usare le granate.

#### **Missione 16**

Per vincere questa missione, muovetevi e fatelo in fretta dal momento in cui atterrate. Se potete, nei gruppi di perlustrazione portatevi dietro degli specialisti di armi. Non date loro dei lancia-granate perché potrebbero accidentalmente distruggere i camion durante il combattimento. Non appena atterrate, andate verso sud lungo la strada e cercate di arrivare ai camion il più rapidamente possibile. Non teneteli in formazione, dato che dovranno sparare intorno a voi a un bersaglio già sparpagliato. Metteteli su modalità Attacco Aggressivo. Dopo aver distrutto le guardie e dopo che i camion hanno fatto marcia indietro, state attenti a una

#### pattuglia che può colpire il punto di raccolta proprio quando ritornate. Non sono forti, ma dovete stare attenti o altrimenti nello scontro a fuoco perderete i camion.

#### Missione **17**

Appena atterrate, andate verso sud lungo la strada. Uccidete il più rapidamente possibile la coppia di soldati che scappano e alla biforcazione della strada andate a destra, muovendovi il più velocemente possibile. Se riuscite a raggiungere il camion prima che arrivi alla collina a sud. avrete a che fare con meno nemici. Non portate dotazioni pesanti, dato che esse garantiranno che il camion raggiunga le colline e i rinforzi in quel punto. Una volta recuperato il camion e che esso sarà ritornato indietro, date ordine a due dei vostri compagni di squadra di seguire il camion. Prendete il terzo compagno di squadra e ritornate sulla strada davanti al camion. Premete \* per ritornare al menu principale.

#### Missione **18**

Prendete lo Strato di Mine come vostro ASF durante la Dotazione, e prendete almeno un Raggio a Particelle. Quando atterrate, posizionate i vostri compagni di squadra al punto di raccolta o in qualche altra zona a circa 300 metri dall'obiettivo. Date loro l'ordine Rimanete in Posizione e poi andate a cercare i cattivi. Cercate la torretta pesante sull'angolo vicino della piattaforma. Inizierà a sparare missili dalla lunga distanza e voi dovrete spostarvi per evitarli. Non appena sarete individuati dai nemici, fate dietro·front e conduceteli dai vostri compagni di squadra. Se ne avete, disponete delle mine. Correte dietro ai vostri compagni di squadra, giratevi e affrontate i nemici da dietro le vostre linee. Riposatevi,

B 11 S + 0 0 0

#### 96% **FULLY OPERATIONAL** xS, H.S.F. DRONE Missione 19: Sfuggire ai cloni dell'Egemonia è la vostra unica preoccupazione: non avete speranze di salvare Schuler. Appena siete nel vostro PBA, fate una corsa verso la nave appoggio.

usando ALT-P, dato che essi potrebbero farsi coinvolgere nei combattimenti. Premete \* per

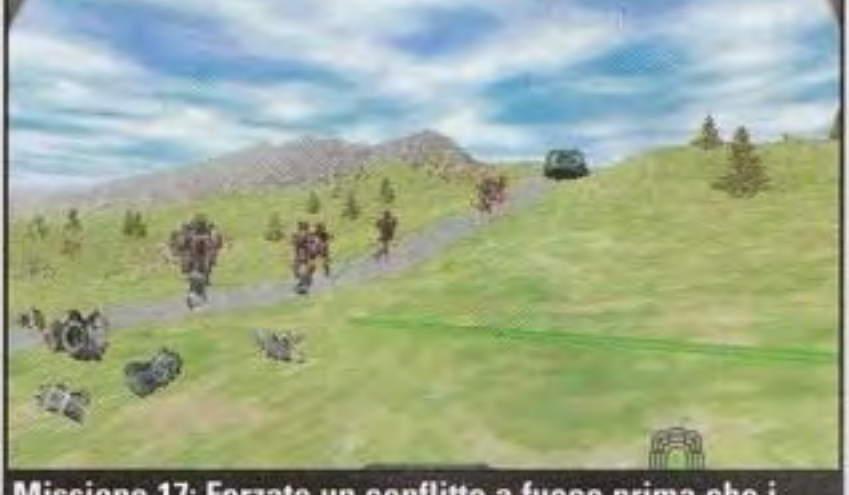

**Missione 17: Forzate un conflitto a fuoco prima che i** Maiali possano raggiungere la vallata.

ricaricate le vostre protezioni, fate delle riparazioni se sono necessarie e andate ancora fuori. Nella zona ci sono 4 gruppi (oltre a quelli facenti parte dell'obiettivo stesso). Due di essi possono venire a cercarvi: perciò, state pronti. Una volta che vi sarete liberati delle quattro pattuglie in movimento, spostatevi verso la piattaforma, eliminate le guardie delle base e tutte le torrette rimaste e fate distruggere il telescopio al vostro esperto di demolizioni.

#### http://www.oldgamesitalia.net/

### **STRATEGIA**

#### Missione 19

L'incidente con la nave di lancio è prestabilito e la missione sulla quale avete ricevuto il briefing non si verifica mai. Inoltre, durante la fuga dalla prigione, non c'è modo per evitare la morte di Schuler. Anche questo è previsto e non ne verrete penalizzati. Il punto di ricupero è a 480 metri direttamente a nord rispetto a dove iniziate. Non appena inizia la missione, richiedete la nave appoggio e correte il più velocemente possibile direttamente verso nord. Non vi fermate a combattere contro le guardie della prigione. Date ai vostri compagni di squadra ordini continui per andare al punto di ricupero

ritornare al menu principale.

#### Missione 20

Le chiavi per vincere questa missione sono la massima segretezza e lo sparare contro la stazione dal suo lato occidentale non controllato. Nonostante lo schieramento di truppe presentato nel briefing, sul lato ovest della base non ci sono pattuglie. Se ci andate con un gruppo di ricognizione armato di un raggio a particelle, di Emettitori EM e di un Assorbitore

EM. dovreste essere in grado di passare nascostamente a ovest. Iniziate muovendovi verso sud per qualche secondo. poi andate verso ovest fino a quando non passate il bordo occidentale del cerchio segnato con Patrol Area sulla vostra mappa. Poi, muovetevi verso nord fino a quando non vi trovate debitamente a ovest del recinto. Andate verso est fino a quando non siete a non più di 180 metri dalla stazione dei sensori. Mirate al bersaglio e

distruggetelo con il raggio a particelle. Avvertite la nave appoggio, andate verso sud per 15 secondi.

#### Missione **21**

Questa missione è un'imboscata; il modo migliore per soprawivere è quello di non pensare agli emettitori EM e alle tute da esplorazione e di caricarsi di lanciamissili, di raggi a particelle e di granate. Datene un po' anche ai vostri compagni di squadra. Dopo il lancio, andate con cautela verso nord. Quando passate la prima collina, iniziate a stare in guardia per i nemici. Appena individuate delle truppe a est o a ovest, o i PBA a nord, aprite il fuoco con i lanciamissili contro il gruppo più vicino. Poi. quando sentite il messaggio di imboscata, date alla squadra l'ordine Andare al Punto di Ricupero e correte

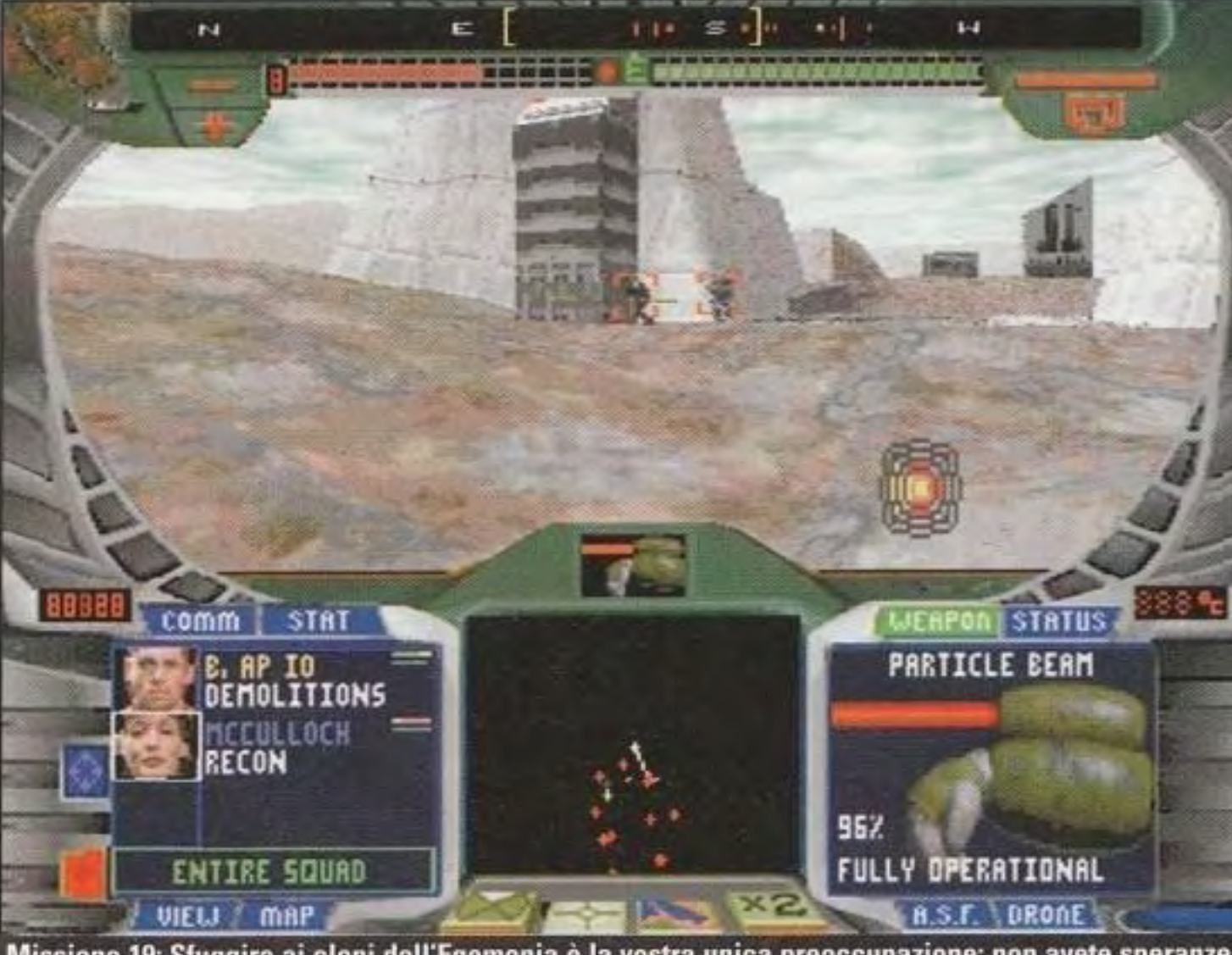

per raggiungerlo. L'impiego di questa tecnica vi toglierà d'impiccio, con la vostra squadra intatta. Premete \* per ritornare al menu principale.

#### Missione 22

Per prima cosa, prendete uno Strato di Mine come vostro ASF. La nave abbattuta si trova in una vallata a circa 150 metri a nord del laghetto, direttamente sulla linea dell'area di ricerca. Quando arrivate alla nave, piazzate intorno ad essa un anello di mine a una distanza di circa 50 metri. Posizionate ciascun compagno di squadra separatamente a nord o a sud della nave, ma almeno a 25 metri di distanza. Ciò assicurerà che i colpi che non colpiscono glì uomini non colpiranno la nave. Aspettate i nemici da questa posizione e date ai vostri compagni di squadra l'ordine Rimanere in Posizione. C'è una squadra che arriva da nord, una da sud e un'altra da sud/sudest. Ogniqualvolta è possibile, usate i lanciamissili.

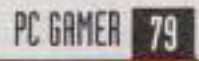

-

## **AH-640 Longbow**

#### **STRATEGIA**

#### **Tirategli degli Hellfire!**

Il maggiore vantaggio del Longbow è la sua capacità di sfruttare il terreno, di gettarsi nelle valli e di nascondersi dietro le colline e i crinali. Non fate affidamento sul computer per avere la rotta migliore verso l'obiettivo; se usate sempre il piano di volo che vi viene consegnato, finirete per mettervi in guai che avreste potuto evitare. Passate un po' di tempo a studiare la mappa che ricevete prima della missione; se vedete un modo per sfruttare meglio il terreno, aggiungete i vostri punti di riferimento e

percorso di volo del computer. Aggiungendo dei nuovi punti di riferimento e spostando gli altri, potete creare una rotta che vi porta fra i siti SAM. State ben vicini a terra e andate piano e non vi scoveranno.

**FARPS** 

**SRMS** 

Questa nuova, incredibile simulazione di elicotteri della Jane's Combat Simulations è incredibilmente realistica, il che significa che siete al comando dell'arma più sofisticata che ci sia sul campo di battaglia. Purtroppo, ciò significa anche che siete in minoranza rispetto alle forze che vi vogliono veramente rovinare la giornata e, quindi, la vittoria è tutt'altro che garantita.

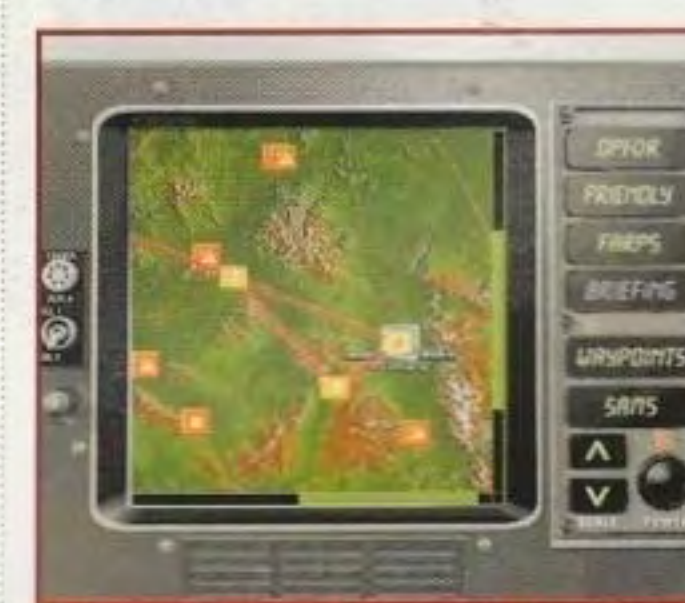

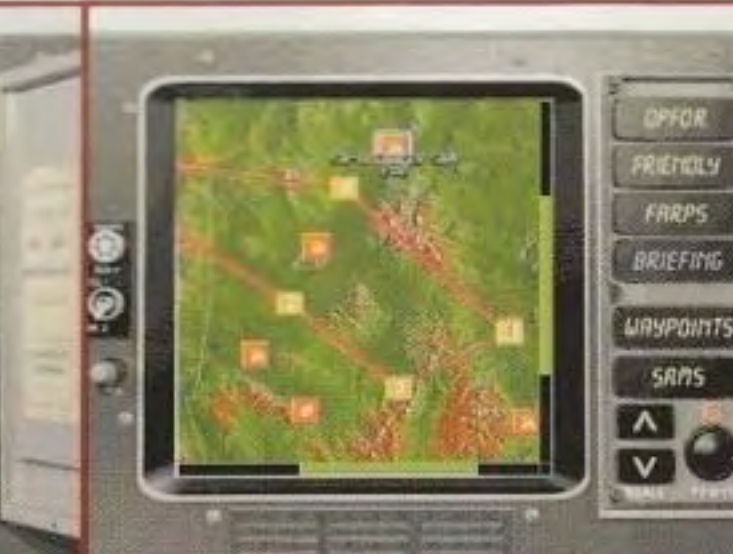

In questa Missione il computer vi presenta un percorso di volo che vi fa passare per due volte direttamente sopra un aeroporto nemico e sopra tre lanciatori di SAM SA-11. Non è proprio la rotta ottimale, no? Non è obbligatorio usare il

trascinateli dove li desiderate.

• Sfruttare il terreno significa anche volare piano e a bassa quota (mantenete la vostra velocità al poco entusiasmanti 70 nodi e restate a un'altezza di circa 50 piedi). Il Longbow non è un caccia e, perciò, non sarete in grado di superare in velocità o in manovra i missili nemici. L'idea fondamentale è quella di non essere individuati dai nemici. Nella maggior parte delle missioni, potrete andare con calma in modo da strisciare silenziosamente verso l'obiettivo. Mentre vi avvicinate alla zona obiettivo principale, rallentate fino a fermarvi (o quasi) proprio dietro ogni crinale di collina e poi "emergete", aumentando la vostra quota di quel tanto che basta perché la cupola radar in cima al Longbow possa dare una buona occhiata a ciò che si trova di fronte a voi. Avvicinatevi con circospezione e avrete l'obiettivo primario sui vostri schermi radar alla massima distanza possibile. Ciò può non sembrare altrettanto bello o pieno d'azione come colpire la zona bersaglio con missili e salve di cannone, ma è proprio quello

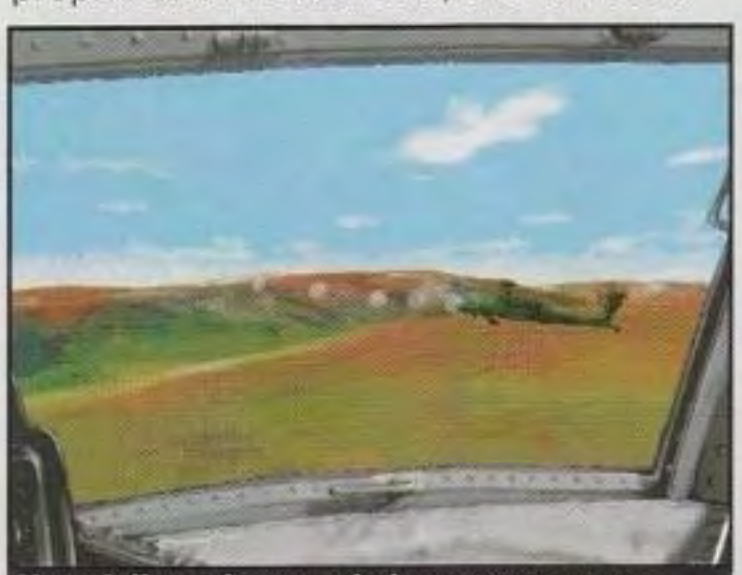

Non vi dimenticate mai che avete accanto a voi anche un compagno abbastanza bravo con i suoi missili.

#### http://www.oldgamesitalia.net/

 $\mathbf{I}$ 

٠

• Se individuate degli elicotteri nemici in volo. date per scontato che loro vi abbiano avvistati e che vi daranno la caccia. La cosa migliore è lasciare stare quello che state facendo e prendervi cura di loro. Se decidete di assumervi il rischio, assicuratevi di convertire spesso il radar in modalità aria-aria per essere sicuri che non vi siano in coda. Se sul vostro radar appare un elicottero nemico e poi sembra sparire, ci sono buone probabilità che si trovi proprio sopra o sotto di vo. Tirate indietro il ciclico per rallentare rapidamente e il bandito probabilmente finirà proprio davanti ai vostri occhi. A meno che essi non siano i vostri obiettivi primari, in generale potete ignorare i jet nemici in volo fino a quando non vi siete occupati di tutte le altre minacce. Se siete preoccupati, potete sempre controllare le vostre visuale tattica per vedere se un jet che avete preso come obiettivo si sta dirigendo verso di voi.

che succede nella vita reale. E molto piu sicuro attaccare un nemico da dietro una collina a 7 chilometri di distanza che saltare fuori da un crinale e trovarvi in mezzo ai nemici. Se l'altro lato della collina è libero, non vi dimenticate di ritornare all'altezza di circa 50 piedi prima di proseguire oltre.

• Non consumate munizioni per obiettivi che non siano quelli principali, a meno che non costituiscano una chiara minaccia. Non vorrete mica arrivare nella zona del vostro obiettivo principale con due soli missili Hellfire e trovare quattro carri armati e due bunker rinforzati che dovete eliminare per avere successo nella missione?!. Sulla strada verso l'obiettivo primario, non sparate ad altro che non siano dei siti SAM e AAA che assolutamente non potete evitare. Se non riuscite a resistere alla tentazione di un carro armato solitario proprio sulla vostra rotta, dite al vostro

compagno di farlo saltare. Una volta completata la missione. potete usare qualunque ordigno vi sia rimasto per distruggere quei succosi T-72 individuati mentre arrivavate; infatti, è una buona idea assicurarsi che voi e il vostro compagno abbiate usato tutto quanto avete a disposizione prima di rientrare alla base; prendete dei punti per tutto cio che voi e lui avete distrutto.

• Per nmanere in argomento, non vi dimenticate di usare il vostro compagno; egli trasporta lo stesso vostro carico. ma non lo userà a meno che non glielo diciate con un ordine "Armi Libere" o "Attacca il mio Obiettivo". Fa differenza avere 16 Hellfire invece che 32. Se nell'opzione grafica avete acceso "elicotteri dettagliati". potrete controllare l'inquadratura esterna e vedere quanti missili sono rimasti al vostro compagno. Portate sempre il massimo carico di Hellfire. Nel gioco, non c'è nessun vantaggio a completare una missione con meno armi di quelle che potete ricevere e dato che è il Governo Federale a pagare il conto, potreste anche riempirvi di quei piccoletti. Non ha senso portarsi dei razzi a meno che non vogliate provare quanto siete forti {o a

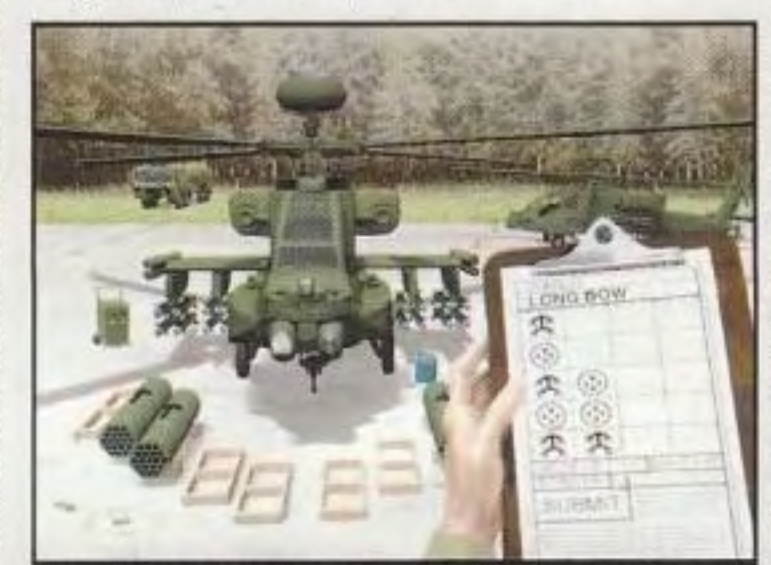

Non siate parsimoniosi quando armate il vostro elicottero. Non ci sono punti extra per trasportare delle armi deboli: perciò caricatevi sempre di missili Stinger e di 16 Hellfire.

meno che non vogliate vedere il bell'effetto che ottenete quando ne sparate una bella raffica).

## • • omande dei lettori

#### L'invasione dei geni del gioco

Bene, il Club del Suggerimento del Mese è stato un enorme successo. Siamo stati inondati dalla vostra fiumana di grandi suggerimenti e consigli per i giochi: non sapete quanto siete bravi! Molti li avevamo visti prima, specialmente i suggerimenti su Command & Conquer, ma altri erano nuovi anche per noi. Così, abbiamo selezionato alcuni dei vostri suggerimenti migliori e li pubblichiamo qui sotto.

## SimCity 2000

Chi ha detto che non potete combattere contro il Municipio?

Mi sono appena imbattuto in un'opzione di costruzione non documentata di SimCity 2000. Se volete che un ponte di autostrada attraversi un fiume e che delle navi ci passino sotto, basta mettere una tessera di autostrada nell'acqua dove non c'è niente che la blocchi sull'altro lato e avrete una seconda opzione per un ponte. Invece di scegliere il tipo normale di ponte rialzato, scegliete Il ponte rinforzato per consentire alle navi di passarci sotto. Il lato negativo è che è abbastanza costoso.

- Nicola Stratta, Bergamo

Angelo, non dimenticare che due teste sono meglio di unal

## Whiplash

Ho una domanda per le meravigliose persone che scrivono per la Centrale Strategica della vostra rivista. Come posso eliminare il nome "Cheater" dalla maschera della missione finale di WarCraft IR

- Angela, via Internet

Per fare in modo che il codice FORMULA1 di Whiplash funzioni, dovete scegliere il secondo gruppo di macchine ... ecco come fare. Andate al menu configurazione/nomi e inserite FORMULA1 come vostro nome. Andate al menu principale e poi al menu del tipo di gioco. Ci sarà un'opzione del gruppo di macchine. Ciò vi consentirà di scegliere il gruppo di macchine

**L'Angolo** 

dei Bari

#### http://www.oldgamesitalia.net/

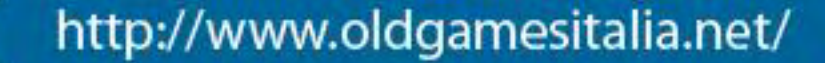

PC GAMER 31

migliori. Non ho notato una differenza veramente sensibile, ma si tratta di un secondo gruppo di macchine con colori diversi e delle prestazioni leggermente migliori.

> Stavi barando, vero? Vergognati! Parlando seriamente, "Dark", non c'è verso di eliminarlo: se usi un codice trucco, ti verrà ricordato alla fine dello scenario. D'altra parte, potresti salvare la tua parrita, usare il trucco per la mappa di rivelazione e dare una veloce

- Egle Sassi, via Internet

## Zork Nemesis

Per un uovo di Pasqua veramente strano e divertente in Zork Nemesis, tutto ciò che dovete fare è battere 309newdorma. Vedrete una maschera con un indirizzo di posta elettronica.

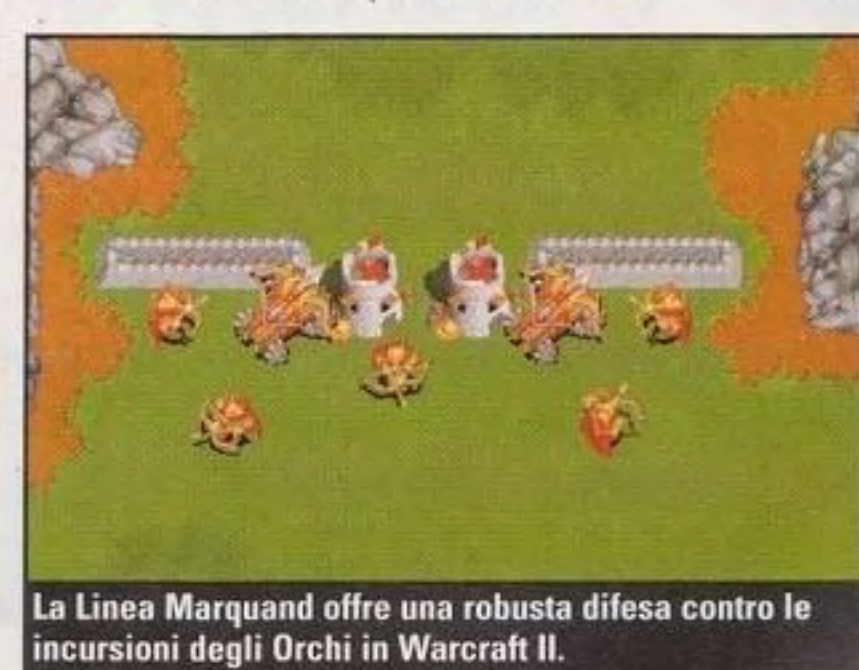

Uscite da quella maschera, battete ancora 309newdorma e clickate sulla testa del tipo e la sua testa sarà il

vostro inventario.

- Angelo Molinetti, Vasto

## WarCraft Il

Per coloro che hanno dei problemi con le linee difensive di WarCraft Il, vi sto inviando le mie linee di difesa preferite (vedere l'immagine).

#### - Zorro l'hacker maledetto

## SIETE UN GENIO DEI **GIOCHI?**

Conoscete i segreti di tutti i giochi per PC fatti finora? Volete condividere con il mondo il vostro amore per i giochi' Allora. la Centrale Strategica vi vuole. Siamo lieti di annunciare un nuovo concorso mensile: il Club del Suggerimento del Mese. Ogni mese selezioneremo una lettera che ci da il migliore consiglio o la migliore soluzione di enigmi di un gioco attuale e il fortunato vincitore riceverà una t-shirt di PC Gamer. Inviate le vostre lettere a:

PC Gamer **Club del Suggerimento del Mese** 20017 Mazzo di Rho (MI)

occhiata in giro, e poi ricaricare il gioco salvato. È parricolarmente utile per trovare l'ultimo Orco su una mappa enorme.

## Dark Forces

Avete dei problemi con Boba Fett in Dark Forces? Sapete, quel tipetto noioso alla fine della Città Imperiale? Ecco alcuni suggerimenti per mandare in pezzi il suo corazzato Mandalorian in men che non si dica. Proprio all'inizio della missione. giratevi e tornate indietro. Portatevi sul

vostro fucile a colpi e iniziate a sparare. Gli scoppi passeranno la parete e lo colpiranno nel suo nascondiglio. Saprete che è morto quando Jan arriva al citofono. Anche se è morto, dovrete ancora pensare agli altri obiettivi della missione.

#### **Super Stardust**

Se non riuscite a batterli, barate!

**Super Stardust è** l'emozionante gioco di sparatorie della

GameTek. Questi codici dovrebbero essere inseriti al posto della password sullo schermo del titolo.

**NOBRAKES** - Potenza completa del motore **HARDGAME** - Rende il gioco più difficile! **DNUMUAHCS** - Un'energia dieci volte superiore, ma una vita soltanto. **DIEALIENDIE** — Tutte le armi a piena potenza. **JJRULES** — Trentacinque vite e armi a piena potenza. **WARHEAD** - I Missili adesso scoppiano all'impatto. ELITEMASTER — Le armi sono dieci volte più potenti. **PETSKUMODE** - Consente la retromarcia.

- Siro Ciriachi, Milano

## E il vincitore é...

Ho un suggerimento per voil Vi siete mai chiesti se potete vedere che cosa sta facendo l'altro giocatore nel corso di un DukeMatch in Ouke Nukem *307*  Per farlo, dovete andare alla maschera delle opzioni dopo il lancio e girare su registra. Poi, mentre giocate al DukeMatch, premete "K" (non premente "T" prima!) e sarete in grado di vedere che cosa sta vedendo, tenendo. usando, ecc. l'altro giocatore.

- Michele Ginostra, Roma

#### http://www.oldgamesitalia.net/

## **A NOVEMBRE ...**

Il Prossimo

numero uscirà il

**Voi lettori state bene. Per voi è facile. Forse, state leggendo queste righe con i piedi in alto e una bella tazza di tè. Ma è probabile che noi in questo preciso istante stiamo lavorando come**  dei castori giapponesi sul prossimo numero di PC Gamer, **che sta assumendo una forma simile a questa ...**  ............................................ -----------------------------------

## $\mathbf{E} \cdot \mathbf{E}$ a nuova onda della Origin

••

**Close Combat** 

I

In un esclusivo servizio di PC Gamer, andiamo dietro le quinte degli uffici della più ambiziosa azienda di software per PC: la Origin Systems. Abbiamo fatto un'intervista senza segreti con il gran capo Richard "Lord British" Garriott e abbiamo dato un'occhiata approfondita a tre dei nuovi titoli più grandi dell'azienda. Privateer: The Darkening (sopra), Ultima Online e Ultima IX. In più, alcune sorprese...

-

Il seguito del magnifico Command & Conquer è quasi arrivato e il prossimo mese vi faremo dare un'occhiata incomparabile alla lavorazione di questo potenziale classico, comprese le notizie esclusive direttamente dalla Westwood Studios.

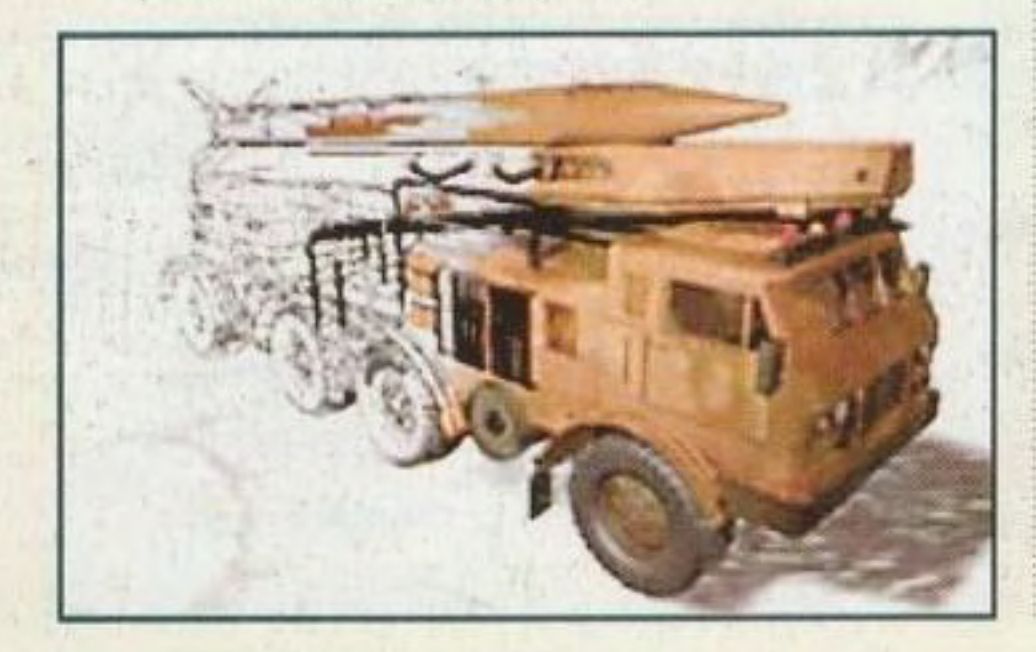

## **Red Rlertl**

## **Reviews** Afterlife • • • Metaltech: Cyberstorm

## **Centrale Strategica**

II nostro reggimento rapido di acchiappagiochi è tornato di pattuglia questo mese con altri suggerimenti vitali per Quake, WarCraft Il e molti altri nella nostra imbattibile sezione strategica.

• • •

#### **The Pandora Directive**

• • •

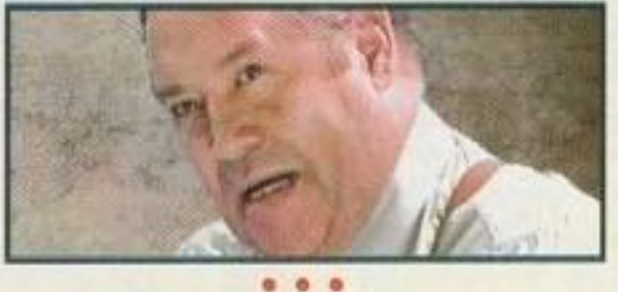

Grand Prix 2

... e molto altro, a meno di ondate di marea e di un'invasione aliena.

#### http://www.oldgamesitalia.net/

http://www.oldgamesitalia.net/

## **FAI UN SA&l'O** *NEL* **FUl'UROI**

HARDAPISK

**Il più grande bar telematico d'Europa paninoteca - drinks e cocktails - le migliori birre** 

In un locale ampio cd elegante con aria condizionata e tavoli "special design" per comitive numerose, vi divertirete con giochi di società, musica e anirnazionc. Potrete organizzare spettacoli, feste private, tornei di giochi ed altre simpatiche iniziative. E inoltre ... troverete a vostra disposizione. presso i'HARD DISK CAFE, il più grande club telematico d'Europa. INTERNET CLUB

Ad ogni tavolo potrete navigare in Internet, esplorare il cyberspazio, scambiare messaggi in tutto il mondo, divertirvi con CD-ROM interattivi, videogames e chat internazio-<br>nali.

Associandovi a **INTERNET CLUB** avrete a disposizione una casella di posta elettronica personale ed altri vantaggi esclusivi.

1M

**... non perdete alle ore 21.00** 

**Martedì 24 Settembre e Martedì 1 OttObre** 

**due SERATE dawero SPECIALI all'insegna del divertimento e della sfida: tornei di videogiochi con computer multimediali e numerosi premi in palio. Il tutto sponsorizzato da** 

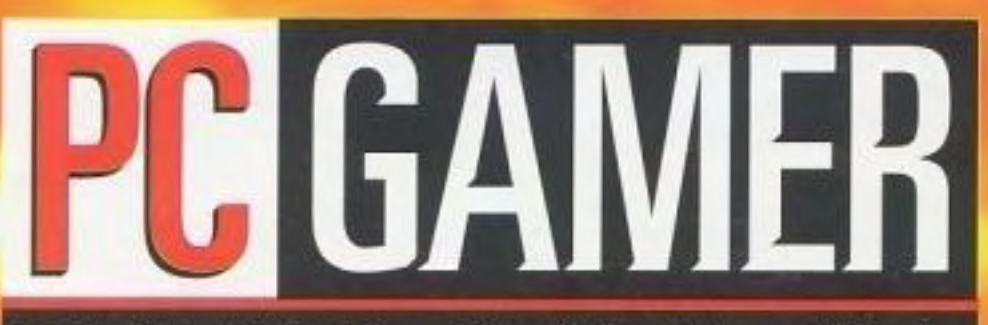

La Rivista di Giochi per PC più Venduta nel Mondo

CORSO SEMPIONE 44 - 20154 MILANO Tel. (02) 33101038 - Fax: (02) 33103666 - e-mail: netclub@hdc.it - http://www.hdc.it<br>Dal Lunedì al Sabato dalle 8:00 alle 2:00 orario continuato

http://www.oldgamesitalia.net/

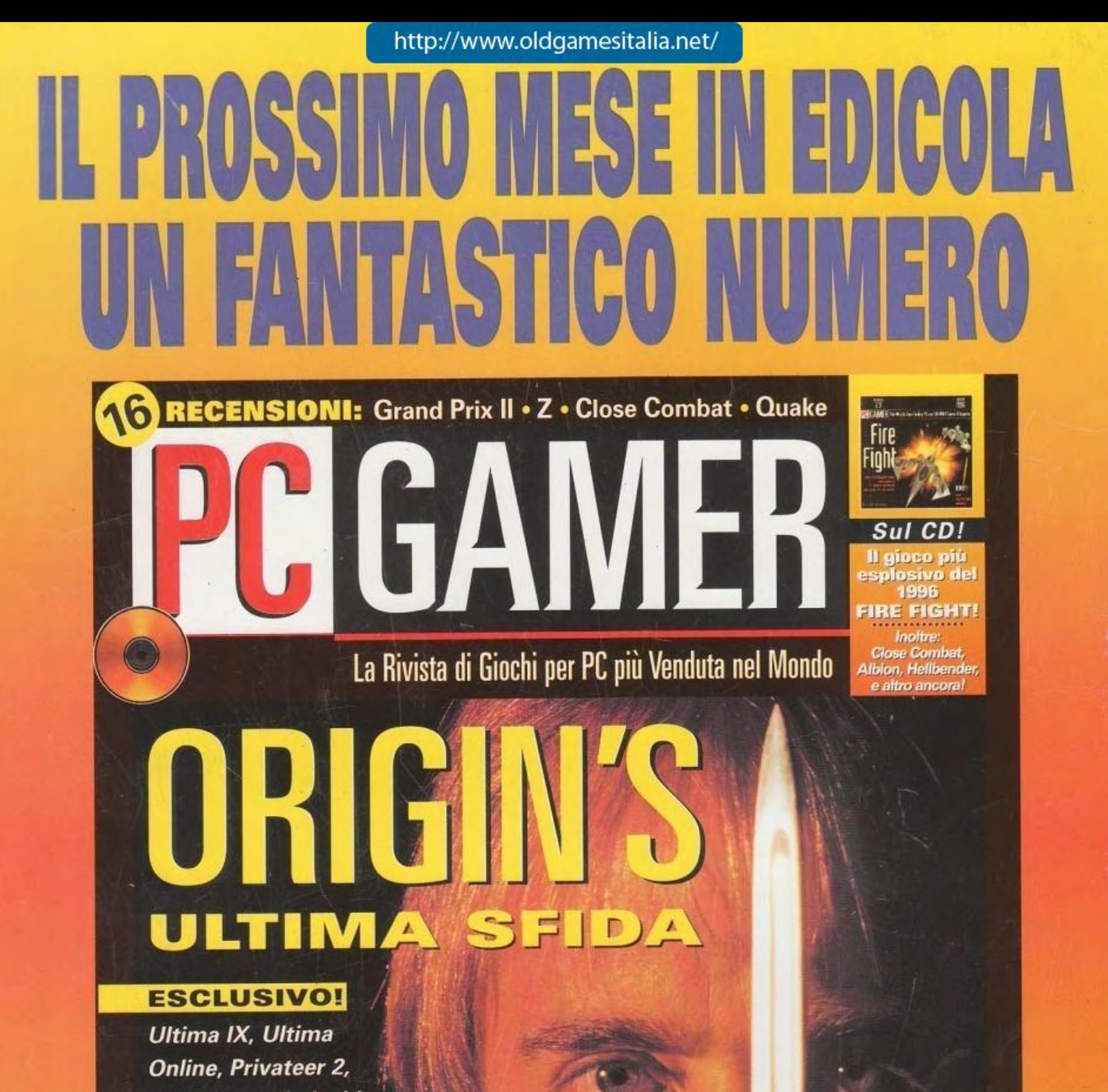

e tutti i nuovi giochi **Wing Commander** svelati all'interno della rivista: il nostro meraviglioso resoconto "dietro le quinte" vi farà saltare per aria...

#### **STARCRAFT**

Lo stupefacente seguito, ambientato nell'era spaziale, di WarCraft II della Blizzard ha un look completamente nuovo: e noi abbiamo tutta la storia e le foto!

#### **STRATEGIA**

Nuovissimi suggerimenti, consigli e trucchi per Quake, WarCraft II, e altri ancora!

http://www.oldgamesitalia.net/

Anno II N. 13 Novembre 1996<br>Solo 13.900 lire con CD-ROM